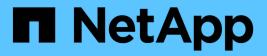

## Manage storage volumes

ONTAP 9.11.1 REST API reference

NetApp May 08, 2024

This PDF was generated from https://docs.netapp.com/us-en/ontap-restapi-9111/ontap/storage\_volumes\_endpoint\_overview.html on May 08, 2024. Always check docs.netapp.com for the latest.

# **Table of Contents**

| Manage storage volumes                           | 1   |
|--------------------------------------------------|-----|
| Storage volumes endpoint overview                | 1   |
| Retrieve volumes                                 | 23  |
| Create a volume on an SVM and storage aggregates | 184 |
| Delete a volume                                  | 298 |
| Retrieve a volume                                | 301 |
| Update volume attributes                         | 406 |

# Manage storage volumes

## Storage volumes endpoint overview

## Overview

FlexVol volumes are logical containers used by ONTAP to serve data to clients. They contain file systems in a NAS environment and LUNs in a SAN environment.

A FlexGroup volume is a scale-out NAS container that provides high performance along with automatic load distribution and scalability. A FlexGroup volume contains several constituents that automatically and transparently share the traffic.

FlexClone volumes are writable, point-in-time copies of a FlexVol volume. At this time, FlexClones of FlexGroups are not supported.

Volumes with SnapLock type Compliance or Enterprise, are referred to as SnapLock volumes. Volumes with SnapLock type cannot be of FlexGroup style. Once a SnapLock aggregate is created, by default, volumes created inside the aggregate inherit the "snaplock" property from the aggregate. It is possible to create a SnapLock volume by specifying SnapLock parameters. SnapLock parameters are only available at the "advanced" privilege level.

ONTAP storage APIs allow you to create, modify, and monitor volumes and aggregates.

## Storage efficiency

Storage efficiency is used to remove duplicate blocks in the data and to compress the data. Efficiency has deduplication, compression, cross volume deduplication, compaction, policy-name, enabled, application\_io\_size, compression\_type and storage\_efficiency\_mode options. On All Flash systems, all efficiencies are enabled by default, on volume creation. Options such as "background/inline/both" are treated as both, which means both background and inline are enabled for any efficiency option. The option "none" disables both background and inline efficiency. Application-io-size and compression-type decides type of compression behavior in the system. Storage efficiency mode decides if the system is to run in default/efficient mode. Detailed information about each field is available under efficiency object for storage efficiency fields.

To enable any efficiency option on all-flash or FAS systems, background deduplication is always enabled.

## Quotas

Quotas provide a way to restrict or track the files and space usage by a user, group, or qtree. Quotas are enabled for a specific FlexVol or a FlexGroup volume.

The following APIs can be used to enable or disable and obtain quota state for a FlexVol or a FlexGroup volume:

– PATCH /api/storage/volumes/{uuid} -d '{"quota.enabled":"true"}'

– PATCH /api/storage/volumes/{uuid} -d '{"quota.enabled":"false"}'

– GET /api/storage/volumes/{uuid}/?fields=quota.state

## **File System Analytics**

File system analytics provide a quick method for obtaining information summarizing properties of all files within any directory tree of a volume. For more information on file system analytics, see DOC /storage/volumes{volume.uuid}/files/{path}. Analytics can be enabled or disabled on individual volumes.

The following APIs can be used to enable or disable and obtain analytics state for a FlexVol volume or a FlexGroup volume:

– PATCH /api/storage/volumes/{uuid} -d '{"analytics.state":"on"}'

– PATCH /api/storage/volumes/{uuid} -d '{"analytics.state":"off"}'

– GET /api/storage/volumes/{uuid}/?fields=analytics

## QoS

QoS policy and settings enforce Service Level Objectives (SLO) on a volume. SLO can be set by specifying qos.max\_throughput\_iops and/or qos.max\_throughput\_mbps or qos.min\_throughput\_iops and/or qos.min\_throughput\_mbps. Specifying min\_throughput\_iops or min\_throughput\_mbps is only supported on volumes hosted on a node that is flash optimized. A pre-created QoS policy can also be used by specifying qos.name or qos.uuid property.

## Performance monitoring

Performance of a volume can be monitored by the metric.\* and statistics.\* fields. These show the performance of the volume in terms of IOPS, latency and throughput. The metric.\* fields denote an average whereas statistics.\* fields denote a real-time monotonically increasing value aggregated across all nodes.

## **Volume APIs**

The following APIs are used to perform operations related with FlexVol volumes and FlexGroup volumes:

– POST /api/storage/volumes

– GET /api/storage/volumes

– GET /api/storage/volumes/{uuid}

– PATCH /api/storage/volumes/{uuid}

– DELETE /api/storage/volumes/{uuid}

### **Examples**

#### Creating a volume

The POST request is used to create a new volume and to specify its properties.

```
# The API:
/api/storage/volumes
# The call:
curl -X POST "https://<mgmt-ip>/api/storage/volumes" -H "accept:
application/hal+json" -d '{"name": "vol1",
"aggregates":[{"name":"aggr1"}], "svm":{"name" : "vs1"}}'
# The response:
{
"job": {
 "uuid": "b89bc5dd-94a3-11e8-a7a3-0050568edf84",
 " links": {
    "self": {
      "href": "/api/cluster/jobs/b89bc5dd-94a3-11e8-a7a3-0050568edf84"
   }
 }
}
}
```

Creating a SnapLock volume and specifying its properties using POST

```
# The API:
/api/storage/volumes
# The call:
curl -X POST "https://<mgmt-ip>/api/storage/volumes" -H "accept:
application/hal+json" -d '{"name": "vol1", "aggregates":[{"name":
"aggr1"}], "svm":{"name" : "vs1"}, "snaplock":{"retention":{"default":
"P20Y"}, "type": "compliance"}}'
# The response:
{
"job": {
  "uuid": "e45b123b-c228-11e8-aa20-0050568e36bb",
  " links": {
    "self": {
      "href": "/api/cluster/jobs/e45b123b-c228-11e8-aa20-0050568e36bb"
    }
  }
}
}
```

```
# The API:
/api/storage/volumes
# The call:
curl -X POST "https://<mgmt-ip>/api/storage/volumes" -H "accept:
application/hal+json" -d '{"name" : "vol1", "state" : "online", "type" :
"RW", "aggregates" : [{"name" : "aggr1"}, {"name" : "aggr2"},
{"name":"aggr3"}], "constituents per aggregate" : "1", "svm" : {"name" :
"vs1"}, "size" : "240MB", "encryption" : {"enabled" : "False"},
"efficiency" : {"compression" : "both"}, "autosize" : {"maximum" :
"500MB", "minimum" : "240MB"}}'
# The response:
{
"job": {
 "uuid": "3cfa38bd-3a78-11e9-ae39-0050568ed7dd",
 " links": {
    "self": {
      "href": "/api/cluster/jobs/3cfa38bd-3a78-11e9-ae39-0050568ed7dd"
   }
 }
}
}
```

Creating a FlexClone and specifying its properties using POST

```
# The API:
/api/storage/volumes
# The call:
curl -X POST "https://<mgmt-ip>/api/storage/volumes" -H "accept:
application/hal+json" -d '{"name":"vol1 clone", "clone": {"parent volume":
{"name": "vol1"}, "is flexclone": "true"},"svm":{"name": "vs0"}}'
# The response:
HTTP/1.1 202 Accepted
Date: Tue, 26 Feb 2019 09:06:22 GMT
Server: libzapid-httpd
X-Content-Type-Options: nosniff
Cache-Control: no-cache, no-store, must-revalidate
Location: /api/storage/volumes/?name=vol1 clone
Content-Length: 189
Content-Type: application/hal+json
{
"job": {
  "uuid": "c9ee0040-39a5-11e9-9b24-00a098439a83",
  " links": {
    "self": {
      "href": "/api/cluster/jobs/c9ee0040-39a5-11e9-9b24-00a098439a83"
    }
  }
}
}
```

### Volumes reported in the GET REST API

The following types of volumes are reported:

– RW, DP and LS volumes

– FlexGroup volume

– FlexCache volume

– FlexClone volume

– FlexGroup constituent

#### The following volumes are not reported:

– DEL and TMP type volume

– Node Root volume

– System Vserver volume

– FlexCache constituent

## **Examples**

#### Retrieving the list of volumes

```
# The API:
/api/storage/volumes
# The call:
curl -X GET "https://<mgmt-ip>/api/storage/volumes" -H "accept:
application/hal+json"
# The response:
{
"records": [
  {
    "uuid": "2d1167cc-c3f2-495a-a23f-8f50b071b9b8",
    "name": "vsdata root",
    " links": {
     "self": {
        "href": "/api/storage/volumes/2d1167cc-c3f2-495a-a23f-
8f50b071b9b8"
     }
   }
  },
  {
    "uuid": "3969be7e-78b4-4b4c-82a4-fa86331f03df",
    "name": "vsfg root",
    " links": {
      "self": {
        "href": "/api/storage/volumes/3969be7e-78b4-4b4c-82a4-
fa86331f03df"
     }
   }
  },
  {
    "uuid": "59c03ac5-e708-4ce8-a676-278dc249fda2",
    "name": "svm root",
    " links": {
     "self": {
        "href": "/api/storage/volumes/59c03ac5-e708-4ce8-a676-
278dc249fda2"
     }
    }
```

```
},
  {
    "uuid": "6802635b-8036-11e8-aae5-0050569503ac",
    "name": "fgvol",
    " links": {
      "self": {
        "href": "/api/storage/volumes/6802635b-8036-11e8-aae5-
0050569503ac"
      }
    }
  },
  {
    "uuid": "d0c3359c-5448-4a9b-a077-e3295a7e9057",
    "name": "datavol",
    " links": {
      "self": {
        "href": "/api/storage/volumes/d0c3359c-5448-4a9b-a077-
e3295a7e9057"
     }
   }
 }
],
"num records": 5,
" links": {
  "self": {
    "href": "/api/storage/volumes"
 }
}
}
```

#### Retrieving the attributes of a volume

The GET request is used to retrieve the attributes of a volume.

```
# The API:
/api/storage/volumes/{uuid}
# The call:
curl -X GET "https://<mgmt-ip>/api/storage/volumes/d0c3359c-5448-4a9b-
a077-e3295a7e9057" -H "accept: application/hal+json"
# The response:
{
    "uuid": "d0c3359c-5448-4a9b-a077-e3295a7e9057",
    "comment": "This is a data volume",
    "create time": "2018-07-05T14:56:44+05:30",
```

```
"language": "en_us",
"name": "datavol",
"size": 20971520,
"state": "online",
"style": "flexvol",
"tiering policy": "auto",
"type": "rw",
"aggregates": [
 {
   "name": "data",
    "uuid": "aa742322-36bc-4d98-bbc4-0a827534c035",
    " links": {
     "self": {
        "href": "/api/cluster/aggregates/data"
     }
    }
 }
],
"encryption": {
 "enabled": false,
 "state": "none",
 "key id": "",
 "type" : "none"
},
"error state": {
 "has bad blocks": false,
 "is inconsistent": false
},
"files": {
 "maximum": 566,
 "used": 96
},
"nas": {
  "gid": 2468,
 "security_style": "unix",
  "uid": 1357,
  "unix permissions": 4755,
  "export_policy": {
   "name": "default",
   "id": 8589934593
  },
  "junction parent": {
   "name": "vol1",
    "uuid": "a2564f80-25fb-41e8-9b49-44de2600991f",
    " links": {
     "self": {
```

```
"href": "/api/storage/volumes/a2564f80-25fb-41e8-9b49-
44de2600991f"
 }
  }
}
},
"metric": {
 "timestamp": "2019-04-09T05:50:15Z",
 "status": "ok",
 "duration": "PT15S",
 "latency": {
   "other": 0,
   "total": 0,
   "read": 0,
   "write": 0
  },
  "iops": {
   "read": 0,
   "write": 0,
   "other": 0,
   "total": 0
  },
 "throughput": {
   "read": 0,
   "write": 0,
   "other": 0,
   "total": 0
 },
  "cloud": {
   "timestamp": "2019-04-09T05:50:15Z",
   "status": "ok",
   "duration": "PT15S",
   "iops" : {
     "read": 0,
     "write": 0,
     "other": 0,
     "total": 0
   },
   "latency": {
     "read": 0,
     "write": 0,
     "other": 0,
     "total": 0
   }
  },
  "flexcache": {
```

```
"timestamp": "2019-04-09T05:50:15Z",
    "status": "ok",
    "duration": "PT1D",
    "cache miss percent": 0,
   "bandwidth savings": 0
 }
},
"statistics": {
  "timestamp": "2019-04-09T05:50:42Z",
 "status": "ok",
 "latency raw": {
   "other": 38298,
   "total": 38298,
   "read": 0,
   "write": 0
  },
  "iops raw": {
   "read": 0,
   "write": 0,
   "other": 3,
   "total": 3
  },
 "throughput raw": {
   "read": 0,
   "write": 0,
   "other": 0,
   "total": 0
 },
 "cloud": {
    "timestamp": "2019-04-09T05:50:42Z",
    "status": "ok",
    "iops raw" : {
     "read": 0,
     "write": 0,
     "other": 0,
     "total": 0
    },
    "latency raw": {
     "read": 0,
     "write": 0,
     "other": 0,
     "total": 0
   }
  },
  "flexcache raw": {
    "timestamp": "2019-04-09T05:50:15Z",
```

```
"status": "ok",
    "cache miss blocks": 0,
    "client requested blocks": 0
 }
},
"qos": {
 "policy": {
 "min throughput iops": 0,
 "min throughput mbps": 0,
 "max throughput iops": 1000,
 "max throughput mbps": 0,
 "uuid": "228454af-5a8b-11e9-bd5b-005056ac6f1f",
 "name": "pg1"
 }
},
"snaplock": {
 "append mode enabled": false,
 "autocommit period": "none",
 "compliance clock time": "2019-05-24T10:59:00+05:30",
  "expiry time": "2038-01-19T08:44:28+05:30",
 "is audit log": false,
 "litigation count": 0,
 "privileged delete": "disabled",
 "type": "enterprise",
 "retention": {
    "default": "POY",
   "minimum": "POY",
   "maximum": "P30Y"
 }
},
"snapshot policy": {
 "name": "default"
},
"svm": {
 "name": "vsdata",
 "uuid": "d61b69f5-7458-11e8-ad3f-0050569503ac"
},
"anti ransomware state": "disabled",
" links": {
 "self": {
    "href": "/api/storage/volumes/d0c3359c-5448-4a9b-a077-e3295a7e9057"
 }
}
}
```

```
# The API:
/api/storage/volumes/{uuid}
# The call:
curl -X GET "https://<mgmt-ip>/api/storage/volumes/cb20da45-4f6b-11e9-
9a71-005056a7f717/?fields=quota.state" -H "accept: application/hal+json"
# The response:
{
"uuid": "cb20da45-4f6b-11e9-9a71-005056a7f717",
"name": "fv",
"quota": {
 "state": "on"
},
" links": {
 "self": {
    "href": "/api/storage/volumes/cb20da45-4f6b-11e9-9a71-005056a7f717/"
 }
}
}
```

#### Retrieving the constituents of a FlexGroup volume

```
# The API:
/api/storage/volumes/{uuid}
# The call:
curl -X GET "https://<mgmt-
ip>/api/storage/volumes?flexgroup.uuid=fd87d06f-8876-11ec-94a3-
005056a7484f&is constituent=true" -H "accept: application/hal+json"
# The response:
{
"records": [
  {
    "uuid": "fd877f7c-8876-11ec-94a3-005056a7484f",
    "name": "fg 0001",
    "flexgroup": {
      "uuid": "fd87d06f-8876-11ec-94a3-005056a7484f"
    },
    " links": {
      "self": {
        "href": "/api/storage/volumes/fd877f7c-8876-11ec-94a3-
```

```
005056a7484f?is constituent=true"
     }
   }
  },
  {
   "uuid": "fea631d6-8876-11ec-94a3-005056a7484f",
    "name": "fg 0002",
    "flexgroup": {
      "uuid": "fd87d06f-8876-11ec-94a3-005056a7484f"
   },
    " links": {
     "self": {
        "href": "/api/storage/volumes/fea631d6-8876-11ec-94a3-
005056a7484f?is constituent=true"
     }
   }
 },
  {
   "uuid": "ff38a34e-8876-11ec-94a3-005056a7484f",
   "name": "fg 0003",
    "flexgroup": {
      "uuid": "fd87d06f-8876-11ec-94a3-005056a7484f"
   },
    " links": {
      "self": {
        "href": "/api/storage/volumes/ff38a34e-8876-11ec-94a3-
005056a7484f?is constituent=true"
     }
   }
 },
  {
   "uuid": "ffdbbd1f-8876-11ec-94a3-005056a7484f",
   "name": "fg 0004",
    "flexgroup": {
     "uuid": "fd87d06f-8876-11ec-94a3-005056a7484f"
   },
   " links": {
     "self": {
        "href": "/api/storage/volumes/ffdbbd1f-8876-11ec-94a3-
005056a7484f?is constituent=true"
      }
   }
 }
],
"num records": 4,
" links": {
```

```
"self": {
    "href": "/api/storage/volumes?flexgroup.uuid=fd87d06f-8876-11ec-94a3-
005056a7484f&is_constituent=true"
    }
}
```

Retrieving the efficiency attributes of volume

```
# The API:
/api/storage/volumes/{uuid}
# The call:
curl -X GET "https://<mgmt-ip>/api/storage/volumes/5f098ebc-32c8-11eb-
8dde-005056ace228/?fields=efficiency" -H "accept: application/hal+json"
# The response:
{
"uuid": "5f098ebc-32c8-11eb-8dde-005056ace228",
"name": "vol1",
"efficiency": {
  "compression": "both",
 "dedupe": "background",
  "cross volume dedupe": "none",
  "compaction": "none",
  "schedule": "sun-sat@0",
  "svm": "vs0",
  "state": "enabled",
  "status": "idle",
  "type": "regular",
  "progress": "Idle for 00:10:37",
  "last op begin timestamp": "Mon Nov 30 00:00:02 2020",
  "last op end timestamp": "Mon Nov 30 00:00:03 2020",
  "last op state": "Success",
  "last op size": 0,
  "addr": "/vol/vol1",
  "policy": {
    "name": "-"
 }
},
" links": {
 "self": {
    "href": "/api/storage/volumes/5f098ebc-32c8-11eb-8dde-005056ace228"
   }
}
}
```

## Updating the attributes of a volume

#### **Examples**

#### Updating the attributes of a volume

The PATCH request is used to update the attributes of a volume.

```
# The API:
/api/storage/volumes/{uuid}
# The call:
curl -X PATCH "https://<mgmt-ip>/api/storage/volumes/d0c3359c-5448-4a9b-
a077-e3295a7e9057" -d '{ "size": 26214400, "nas": {"security style":
"mixed"}, "comment": "This is a data volume" }' -H "accept:
application/hal+json"
# The response:
HTTP/1.1 202 Accepted
Date: Tue, 31 Jul 2018 09:36:43 GMT
Server: libzapid-httpd
Cache-Control: no-cache, no-store, must-revalidate
Content-Length: 189
Content-Type: application/hal+json
{
"job": {
  "uuid": "3c5be5a6-94a5-11e8-8ca3-00505695c11b",
  " links": {
   "self": {
      "href": "/api/cluster/jobs/3c5be5a6-94a5-11e8-8ca3-00505695c11b"
   }
 }
}
}
```

Updating the attributes of a FlexClone using PATCH

```
# The API:
/api/storage/volumes/{uuid}
# The call:
curl -X PATCH "https://<mgmt-ip>/api/storage/volumes/d0c3359c-5448-4a9b-
a077-e3295a7e9057" -d '{"clone":{"split initiated":"true"}}' -H "accept:
application/hal+json"
# The response:
HTTP/1.1 202 Accepted
Date: Mon, 25 Feb 2019 10:10:19 GMT
Server: libzapid-httpd
X-Content-Type-Options: nosniff
Cache-Control: no-cache, no-store, must-revalidate
Content-Length: 189
Content-Type: application/hal+json
{
"job": {
  "uuid": "8e01747f-38e5-11e9-8a3a-00a09843994b",
  " links": {
    "self": {
      "href": "/api/cluster/jobs/8e01747f-38e5-11e9-8a3a-00a09843994b"
    }
 }
}
}
```

Stopping a volume clone split operation on a FlexClone using PATCH.

```
# The API:
/api/storage/volumes/{uuid}
# The call:
curl -X PATCH "https://<mgmt-ip>/api/storage/volumes/d0c3359c-5448-4a9b-
a077-e3295a7e9057" -d '{"clone":{"split initiated":"false"}}' -H "accept:
application/hal+json"
# The response:
HTTP/1.1 202 Accepted
Date: Wed, 03 Nov 2021 15:10:04 GMT
Server: libzapid-httpd
X-Content-Type-Options: nosniff
Cache-Control: no-cache, no-store, must-revalidate
Content-Length: 189
Content-Type: application/hal+json
{
"job": {
  "uuid": "1f8b3673-3cb8-11ec-b89e-005056bb2cb5",
  " links": {
    "self": {
      "href": "/api/cluster/jobs/1f8b3673-3cb8-11ec-b89e-005056bb2cb5"
   }
 }
}
}
```

Enabling quotas for a FlexVol or a FlexGroup volume using PATCH

```
# The API:
/api/storage/volumes/{uuid}
# The call:
curl -X PATCH "https://<mgmt-ip>/api/storage/volumes/d0c3359c-5448-4a9b-
a077-e3295a7e9057" -d '{"quota":{"enabled":"true"}}' -H "accept:
application/hal+json"
# The response:
HTTP/1.1 202 Accepted
Date: Mon, 25 Feb 2019 10:10:19 GMT
Server: libzapid-httpd
X-Content-Type-Options: nosniff
Cache-Control: no-cache, no-store, must-revalidate
Content-Length: 189
Content-Type: application/hal+json
{
"job": {
  "uuid": "d2fe7299-57d0-11e9-a2dc-005056a7f717",
  " links": {
    "self": {
      "href": "/api/cluster/jobs/d2fe7299-57d0-11e9-a2dc-005056a7f717"
    }
 }
}
}
```

Disabling quotas for a FlexVol or a FlexGroup volume using PATCH

```
# The API:
/api/storage/volumes/{uuid}
# The call:
curl -X PATCH "https://<mgmt-ip>/api/storage/volumes/d0c3359c-5448-4a9b-
a077-e3295a7e9057" -d '{"quota":{"enabled":"false"}}' -H "accept:
application/hal+json"
# The response:
HTTP/1.1 202 Accepted
Date: Mon, 25 Feb 2019 10:10:19 GMT
Server: libzapid-httpd
X-Content-Type-Options: nosniff
Cache-Control: no-cache, no-store, must-revalidate
Content-Length: 189
Content-Type: application/hal+json
{
"job": {
  "uuid": "0c8f6bea-57d1-11e9-a2dc-005056a7f717",
  " links": {
    "self": {
      "href": "/api/cluster/jobs/0c8f6bea-57d1-11e9-a2dc-005056a7f717"
    }
  }
}
}
```

## Add tiering object tags for a FlexVol volume

The following example shows how to use a PATCH request to add tiering object tags for a FlexVol volume:

```
# The API:
/api/storage/volumes/{uuid}
# The call:
curl -X PATCH "https://<mgmt-ip>/api/storage/volumes/d0c3359c-5448-4a9b-
a077-e3295a7e9057" -d '{"tiering.object tags": [ "key1=val1", "key2=val2"
]}' -H "accept: application/hal+json"
# The response:
HTTP/1.1 202 Accepted
Date: Tue, 11 Feb 2020 19:29:25 GMT
Server: libzapid-httpd
X-Content-Type-Options: nosniff
Cache-Control: no-cache, no-store, must-revalidate
Content-Length: 189
Content-Type: application/hal+json
{
"job": {
  "uuid": "d05012de-4d04-11ea-836b-005056bb6f9d",
  " links": {
    "self": {
      "href": "/api/cluster/jobs/d05012de-4d04-11ea-836b-005056bb6f9d"
    }
 }
}
}
```

Remove tiering object tags for a FlexVol using PATCH

```
# The API:
/api/storage/volumes/{uuid}
# The call:
curl -X PATCH "https://<mgmt-ip>/api/storage/volumes/d0c3359c-5448-4a9b-
a077-e3295a7e9057" -d '{"tiering.object tags": []}' -H "accept:
application/hal+json"
# The response:
HTTP/1.1 202 Accepted
Date: Fri, 24 Jan 2020 22:28:04 GMT
Server: libzapid-httpd
X-Content-Type-Options: nosniff
Cache-Control: no-cache, no-store, must-revalidate
Content-Length: 189
Content-Type: application/hal+json
{
"job": {
  "uuid": "ca234df1-3ef8-11ea-9a56-005056bb69a1",
  " links": {
    "self": {
      "href": "/api/cluster/jobs/ca234df1-3ef8-11ea-9a56-005056bb69a1"
    }
 }
}
}
```

## **Deleting a volume**

## Example

#### **Deleting a volume**

The DELETE request is used to delete a volume.

```
# The API:
/api/storage/volumes
# The call:
curl -X DELETE "https://<mgmt-ip>/api/storage/volumes/{uuid} " -H
"accept: application/hal+json"
# The response:
HTTP/1.1 202 Accepted
cache-control: no-cache, no-store, must-revalidate
connection: Keep-Alive
content-length: 189
content-type: application/json
date: Wed, 01 Aug 2018 09:40:36 GMT
keep-alive: timeout=5, max=100
server: libzapid-httpd
{
"job": {
  "uuid": "flaa3eb8-956e-11e8-86bf-0050568e2249",
  " links": {
    "self": {
      "href": "/api/cluster/jobs/f1aa3eb8-956e-11e8-86bf-0050568e2249"
    }
  }
}
}
```

## **Retrieve volumes**

GET /storage/volumes

Introduced In: 9.6

Retrieves volumes.

## **Expensive properties**

There is an added cost to retrieving values for these properties. They are not included by default in GET results and must be explicitly requested using the fields query parameter. See Requesting specific fields to learn more.

- is\_svm\_root
- analytics.\*
- anti\_ransomware.\*
- application.\*

- encryption.\*
- queue\_for\_encryption
- convert\_unicode
- clone.parent\_snapshot.name
- clone.parent\_snapshot.uuid
- clone.parent\_svm.name
- clone.parent\_svm.uuid
- clone.parent\_volume.name
- clone.parent volume.uuid
- clone.split\_complete\_percent
- clone.split\_estimate
- clone.split\_initiated
- efficiency.\*
- error\_state.\*
- files.\*
- max\_dir\_size
- nas.export\_policy.id
- nas.gid
- nas.path
- nas.security\_style
- nas.uid
- nas.unix\_permissions
- nas.junction\_parent.name
- nas.junction\_parent.uuid
- snaplock.\*
- restore\_to.\*
- snapshot\_policy.uuid
- quota.\*
- qos.\*
- flexcache\_endpoint\_type
- space.block\_storage\_inactive\_user\_data
- space.capacity\_tier\_footprint
- space.performance\_tier\_footprint
- space.local tier footprint

- space.footprint
- space.over\_provisioned
- space.metadata
- space.total\_footprint
- space.dedupe\_metafiles\_footprint
- space.dedupe\_metafiles\_temporary\_footprint
- space.delayed\_free\_footprint
- space.file\_operation\_metadata
- space.snapmirror\_destination\_footprint
- space.volume guarantee footprint
- space.cross\_volume\_dedupe\_metafiles\_footprint
- space.cross\_volume\_dedupe\_metafiles\_temporary\_footprint
- space.snapshot\_reserve\_unusable
- space.snapshot\_spill
- space.user\_data
- space.logical\_space.\*
- space.snapshot.\*
- space.used\_by\_afs
- space.afs\_total
- space.available\_percent
- space.full threshold percent
- space.nearly\_full\_threshold\_percent
- space.overwrite\_reserve
- space.overwrite\_reserve\_used
- space.size available for snapshots
- space.percent\_used
- space.fractional\_reserve
- space.block\_storage\_inactive\_user\_data\_percent
- space.physical\_used
- space.physical\_used\_percent
- space.expected\_available
- space.filesystem\_size
- space.filesystem\_size\_fixed
- guarantee.\*

- autosize.\*
- movement.\*
- statistics.\*
- constituents.name
- constituents.space.size
- constituents.space.available
- constituents.space.used
- constituents.space.available percent
- constituents.space.used\_percent
- constituents.space.block storage inactive user data
- constituents.space.capacity\_tier\_footprint
- constituents.space.performance\_tier\_footprint
- constituents.space.local tier footprint
- constituents.space.footprint
- constituents.space.over provisioned
- constituents.space.metadata
- constituents.space.total\_footprint
- constituents.space.logical space.reporting
- constituents.space.logical space.enforcement
- constituents.space.logical space.used by afs
- constituents.space.logical space.available
- constituents.space.snapshot.used
- constituents.space.snapshot.reserve percent
- constituents.space.snapshot.autodelete\_enabled
- constituents.aggregates.name
- constituents.aggregates.uuid
- constituents.movement.destination\_aggregate.name
- constituents.movement.destination aggregate.uuid
- constituents.movement.state
- constituents.movement.percent\_complete
- constituents.movement.cutover window
- constituents.movement.tiering\_policy
- asynchronous directory delete.\*

## **Related ONTAP commands**

- volume show
- volume clone show
- volume efficiency show
- volume encryption show
- volume flexcache show
- volume flexgroup show
- volume move show
- volume quota show
- volume show-space
- volume snaplock show
- security anti-ransomware volume show
- security anti-ransomware volume space show
- volume file async-delete client show

## **Parameters**

| Name           | Туре    | In    | Required | Description                                                                                                    |
|----------------|---------|-------|----------|----------------------------------------------------------------------------------------------------|
| is_constituent | boolean | query | False    | <ul> <li>When set to false,<br/>only FlexVol and<br/>FlexGroup volumes<br/>are returned. When<br/>set to true, only<br/>FlexGroup<br/>constituent volumes<br/>are returned. Default<br/>for GET calls is<br/>false.</li> <li>Default value:</li> <li>Introduced in:<br/>9.10</li> </ul> |
| name           | string  | query | False    | Filter by name <ul> <li>maxLength: 203</li> <li>minLength: 1</li> </ul>                                                                                                    |

| Name                             | Туре    | In    | Required | Description                                                                          |
|----------------------------------|---------|-------|----------|--------------------------------------------------------------------------------------|
| comment                          | string  | query | False    | Filter by comment <ul> <li>maxLength:</li> <li>1023</li> <li>minLength: 0</li> </ul> |
| clone.parent_snapsh<br>ot.name   | string  | query | False    | Filter by<br>clone.parent_snaps<br>hot.name                                          |
| clone.parent_snapsh<br>ot.uuid   | string  | query | False    | Filter by<br>clone.parent_snaps<br>hot.uuid                                          |
| clone.split_estimate             | integer | query | False    | Filter by clone.split_estimate                                                       |
| clone.is_flexclone               | boolean | query | False    | Filter by clone.is_flexclone                                                         |
| clone.parent_svm.uu<br>id        | string  | query | False    | Filter by<br>clone.parent_svm.u<br>uid                                               |
| clone.parent_svm.na<br>me        | string  | query | False    | Filter by<br>clone.parent_svm.n<br>ame                                               |
| clone.split_complete<br>_percent | integer | query | False    | Filter by<br>clone.split_complete<br>_percent                                        |
| clone.parent_volume<br>.name     | string  | query | False    | Filter by<br>clone.parent_volum<br>e.name                                            |
| clone.parent_volume<br>.uuid     | string  | query | False    | Filter by<br>clone.parent_volum<br>e.uuid                                            |
| clone.split_initiated            | boolean | query | False    | Filter by clone.split_initiated                                                      |

| Name                                     | Туре    | In    | Required | Description                                                                      |
|------------------------------------------|---------|-------|----------|----------------------------------------------------------------------------------|
| max_dir_size                             | integer | query | False    | Filter by<br>max_dir_size<br>• Introduced in:<br>9.10                            |
| aggregates.uuid                          | string  | query | False    | Filter by aggregates.uuid                                                        |
| aggregates.name                          | string  | query | False    | Filter by aggregates.name                                                        |
| svm.uuid                                 | string  | query | False    | Filter by svm.uuid                                                               |
| svm.name                                 | string  | query | False    | Filter by svm.name                                                               |
| granular_data                            | boolean | query | False    | Filter by<br>granular_data<br>• Introduced in:<br>9.11                           |
| analytics.supported                      | boolean | query | False    | Filter by<br>analytics.supported<br>• Introduced in:<br>9.8                      |
| analytics.unsupporte<br>d_reason.code    | string  | query | False    | Filter by<br>analytics.unsupporte<br>d_reason.code<br>• Introduced in:<br>9.8    |
| analytics.unsupporte<br>d_reason.message | string  | query | False    | Filter by<br>analytics.unsupporte<br>d_reason.message<br>• Introduced in:<br>9.8 |
| analytics.state                          | string  | query | False    | Filter by<br>analytics.state<br>• Introduced in:<br>9.8                          |

| Name                                 | Туре    | In    | Required | Description                                                                                   |
|--------------------------------------|---------|-------|----------|-----------------------------------------------------------------------------------------------|
| analytics.scan_progr<br>ess          | integer | query | False    | Filter by<br>analytics.scan_progr<br>ess<br>• Introduced in:<br>9.8                           |
| language                             | string  | query | False    | Filter by language                                                                            |
| flexgroup.name                       | string  | query | False    | Filter by<br>flexgroup.name<br>• Introduced in:<br>9.10<br>• maxLength: 203<br>• minLength: 1 |
| flexgroup.uuid                       | string  | query | False    | Filter by<br>flexgroup.uuid<br>• Introduced in:<br>9.10                                       |
| state                                | string  | query | False    | Filter by state                                                                               |
| is_object_store                      | boolean | query | False    | Filter by<br>is_object_store<br>• Introduced in:<br>9.8                                       |
| snapmirror.destinatio<br>ns.is_cloud | boolean | query | False    | Filter by<br>snapmirror.destinati<br>ons.is_cloud<br>• Introduced in:<br>9.9                  |
| snapmirror.destinatio<br>ns.is_ontap | boolean | query | False    | Filter by<br>snapmirror.destinati<br>ons.is_ontap<br>• Introduced in:<br>9.9                  |

| Name                                          | Туре    | In    | Required | Description                                                         |
|-----------------------------------------------|---------|-------|----------|---------------------------------------------------------------------|
| snapmirror.is_protec<br>ted                   | boolean | query | False    | Filter by<br>snapmirror.is_protec<br>ted<br>• Introduced in:<br>9.7 |
|                                               |         |       |          | 9.7                                                                 |
| style                                         | string  | query | False    | Filter by style                                                     |
| access_time_enable<br>d                       | boolean | query | False    | Filter by<br>access_time_enable<br>d<br>• Introduced in:            |
|                                               |         |       |          | 9.8                                                                 |
| snaplock.retention.m<br>inimum                | string  | query | False    | Filter by<br>snaplock.retention.m<br>inimum                         |
| snaplock.retention.m<br>aximum                | string  | query | False    | Filter by<br>snaplock.retention.m<br>aximum                         |
| snaplock.retention.d<br>efault                | string  | query | False    | Filter by<br>snaplock.retention.d<br>efault                         |
| snaplock.unspecified<br>_retention_file_count | integer | query | False    | Filter by<br>snaplock.unspecifie<br>d_retention_file_cou<br>nt      |
|                                               |         |       |          | <ul> <li>Introduced in:<br/>9.8</li> </ul>                          |
| snaplock.is_audit_lo<br>g                     | boolean | query | False    | Filter by<br>snaplock.is_audit_lo<br>g                              |
| snaplock.expiry_time                          | string  | query | False    | Filter by<br>snaplock.expiry_tim<br>e                               |
| snaplock.litigation_c<br>ount                 | integer | query | False    | Filter by<br>snaplock.litigation_c<br>ount                          |

| Name                               | Туре    | In    | Required | Description                                     |
|------------------------------------|---------|-------|----------|-------------------------------------------------|
| snaplock.privileged_<br>delete     | string  | query | False    | Filter by<br>snaplock.privileged_<br>delete     |
| snaplock.append_m<br>ode_enabled   | boolean | query | False    | Filter by<br>snaplock.append_m<br>ode_enabled   |
| snaplock.type                      | string  | query | False    | Filter by snaplock.type                         |
| snaplock.autocommi<br>t_period     | string  | query | False    | Filter by<br>snaplock.autocommi<br>t_period     |
| snaplock.compliance<br>_clock_time | string  | query | False    | Filter by<br>snaplock.complianc<br>e_clock_time |
| autosize.mode                      | string  | query | False    | Filter by<br>autosize.mode                      |
| autosize.shrink_thre<br>shold      | integer | query | False    | Filter by<br>autosize.shrink_thre<br>shold      |
| autosize.maximum                   | integer | query | False    | Filter by autosize.maximum                      |
| autosize.grow_thres<br>hold        | integer | query | False    | Filter by<br>autosize.grow_thres<br>hold        |
| autosize.minimum                   | integer | query | False    | Filter by<br>autosize.minimum                   |
| metric.duration                    | string  | query | False    | Filter by metric.duration                       |
| metric.throughput.ot<br>her        | integer | query | False    | Filter by<br>metric.throughput.ot<br>her        |
| metric.throughput.re<br>ad         | integer | query | False    | Filter by<br>metric.throughput.re<br>ad         |

| Name                        | Туре    | In    | Required | Description                                                         |
|-----------------------------|---------|-------|----------|---------------------------------------------------------------------|
| metric.throughput.wri<br>te | integer | query | False    | Filter by<br>metric.throughput.wr<br>ite                            |
| metric.throughput.tot<br>al | integer | query | False    | Filter by<br>metric.throughput.tot<br>al                            |
| metric.timestamp            | string  | query | False    | Filter by metric.timestamp                                          |
| metric.cloud.duration       | string  | query | False    | Filter by<br>metric.cloud.duratio<br>n<br>• Introduced in:<br>9.7   |
| metric.cloud.status         | string  | query | False    | Filter by<br>metric.cloud.status<br>• Introduced in:<br>9.7         |
| metric.cloud.iops.oth<br>er | integer | query | False    | Filter by<br>metric.cloud.iops.oth<br>er<br>• Introduced in:<br>9.7 |
| metric.cloud.iops.rea<br>d  | integer | query | False    | Filter by<br>metric.cloud.iops.rea<br>d<br>• Introduced in:<br>9.7  |
| metric.cloud.iops.writ<br>e | integer | query | False    | Filter by<br>metric.cloud.iops.wri<br>te<br>• Introduced in:<br>9.7 |

| Name                           | Туре    | In    | Required | Description                                                            |
|--------------------------------|---------|-------|----------|------------------------------------------------------------------------|
| metric.cloud.iops.tot<br>al    | integer | query | False    | Filter by<br>metric.cloud.iops.tot<br>al<br>• Introduced in:<br>9.7    |
| metric.cloud.latency.<br>other | integer | query | False    | Filter by<br>metric.cloud.latency.<br>other<br>• Introduced in:<br>9.7 |
| metric.cloud.latency.<br>read  | integer | query | False    | Filter by<br>metric.cloud.latency.<br>read<br>• Introduced in:<br>9.7  |
| metric.cloud.latency.<br>write | integer | query | False    | Filter by<br>metric.cloud.latency.<br>write<br>• Introduced in:<br>9.7 |
| metric.cloud.latency.<br>total | integer | query | False    | Filter by<br>metric.cloud.latency.<br>total<br>• Introduced in:<br>9.7 |
| metric.cloud.timesta<br>mp     | string  | query | False    | Filter by<br>metric.cloud.timesta<br>mp<br>• Introduced in:<br>9.7     |
| metric.flexcache.tim<br>estamp | string  | query | False    | Filter by<br>metric.flexcache.tim<br>estamp<br>• Introduced in:<br>9.8 |

| Name                                    | Туре    | In    | Required | Description                                                                     |
|-----------------------------------------|---------|-------|----------|---------------------------------------------------------------------------------|
| metric.flexcache.dur<br>ation           | string  | query | False    | Filter by<br>metric.flexcache.dur<br>ation<br>• Introduced in:<br>9.8           |
| metric.flexcache.ban<br>dwidth_savings  | integer | query | False    | Filter by<br>metric.flexcache.ban<br>dwidth_savings<br>• Introduced in:<br>9.9  |
| metric.flexcache.stat<br>us             | string  | query | False    | Filter by<br>metric.flexcache.stat<br>us<br>• Introduced in:<br>9.8             |
| metric.flexcache.cac<br>he_miss_percent | integer | query | False    | Filter by<br>metric.flexcache.cac<br>he_miss_percent<br>• Introduced in:<br>9.8 |
| metric.status                           | string  | query | False    | Filter by metric.status                                                         |
| metric.iops.other                       | integer | query | False    | Filter by metric.iops.other                                                     |
| metric.iops.read                        | integer | query | False    | Filter by metric.iops.read                                                      |
| metric.iops.write                       | integer | query | False    | Filter by metric.iops.write                                                     |
| metric.iops.total                       | integer | query | False    | Filter by metric.iops.total                                                     |
| metric.latency.other                    | integer | query | False    | Filter by metric.latency.other                                                  |
| metric.latency.read                     | integer | query | False    | Filter by metric.latency.read                                                   |

| Name                                                 | Туре    | In    | Required | Description                                                                                   |
|------------------------------------------------------|---------|-------|----------|-----------------------------------------------------------------------------------------------|
| metric.latency.write                                 | integer | query | False    | Filter by metric.latency.write                                                                |
| metric.latency.total                                 | integer | query | False    | Filter by metric.latency.total                                                                |
| flash_pool.cache_eli<br>gibility                     | string  | query | False    | Filter by<br>flash_pool.cache_eli<br>gibility<br>• Introduced in:<br>9.10                     |
| flash_pool.cache_ret<br>ention_priority              | string  | query | False    | Filter by<br>flash_pool.cache_ret<br>ention_priority<br>• Introduced in:<br>9.10              |
| flash_pool.caching_<br>policy                        | string  | query | False    | Filter by<br>flash_pool.caching_<br>policy<br>• Introduced in:<br>9.10                        |
| activity_tracking.stat<br>e                          | string  | query | False    | Filter by<br>activity_tracking.stat<br>e<br>• Introduced in:<br>9.10                          |
| activity_tracking.sup<br>ported                      | boolean | query | False    | Filter by<br>activity_tracking.sup<br>ported<br>• Introduced in:<br>9.10                      |
| activity_tracking.uns<br>upported_reason.me<br>ssage | string  | query | False    | Filter by<br>activity_tracking.uns<br>upported_reason.me<br>ssage<br>• Introduced in:<br>9.10 |

| Name                                              | Туре    | In    | Required | Description                                                                                                |
|---------------------------------------------------|---------|-------|----------|----------------------------------------------------------------------------------------------------|
| activity_tracking.uns<br>upported_reason.co<br>de | string  | query | False    | Filter by<br>activity_tracking.uns<br>upported_reason.co<br>de<br>• Introduced in:<br>9.10                 |
| msid                                              | integer | query | False    | Filter by msid<br>• Introduced in:<br>9.11                                                                 |
| tiering.policy                                    | string  | query | False    | Filter by tiering.policy                                                                                   |
| tiering.min_cooling_<br>days                      | integer | query | False    | Filter by<br>tiering.min_cooling_<br>days<br>• Introduced in:<br>9.8<br>• Max value: 183<br>• Min value: 2 |
| tiering.object_tags                               | string  | query | False    | Filter by<br>tiering.object_tags<br>• Introduced in:<br>9.8<br>• maxLength: 257                            |
| files.maximum                                     | integer | query | False    | Filter by files.maximum                                                                                    |
| files.used                                        | integer | query | False    | Filter by files.used                                                                                       |
| status                                            | string  | query | False    | Filter by status <ul> <li>Introduced in:</li> <li>9.9</li> </ul>                                           |
| application.uuid                                  | string  | query | False    | Filter by application.uuid                                                                                 |
| application.name                                  | string  | query | False    | Filter by application.name                                                                                 |

| Name                                        | Туре    | In    | Required | Description                                                                          |
|---------------------------------------------|---------|-------|----------|--------------------------------------------------------------------------------------|
| asynchronous_direct<br>ory_delete.trash_bin | string  | query | False    | Filter by<br>asynchronous_direct<br>ory_delete.trash_bin<br>• Introduced in:<br>9.11 |
| asynchronous_direct<br>ory_delete.enabled   | boolean | query | False    | Filter by<br>asynchronous_direct<br>ory_delete.enabled<br>• Introduced in:<br>9.11   |
| is_svm_root                                 | boolean | query | False    | Filter by is_svm_root<br>• Introduced in:<br>9.7                                     |
| scheduled_snapshot<br>_naming_scheme        | string  | query | False    | Filter by<br>scheduled_snapshot<br>_naming_scheme<br>• Introduced in:<br>9.10        |
| idcs_scanner.status                         | string  | query | False    | Filter by<br>idcs_scanner.status<br>• Introduced in:<br>9.11                         |
| idcs_scanner.mode                           | string  | query | False    | Filter by<br>idcs_scanner.mode<br>• Introduced in:<br>9.11                           |
| idcs_scanner.operati<br>on_state            | string  | query | False    | Filter by<br>idcs_scanner.operati<br>on_state<br>• Introduced in:<br>9.11            |

| Name                                       | Туре    | In    | Required | Description                                                                         |
|--------------------------------------------|---------|-------|----------|-------------------------------------------------------------------------------------|
| idcs_scanner.thresh<br>old_inactive_time   | string  | query | False    | Filter by<br>idcs_scanner.thresh<br>old_inactive_time<br>• Introduced in:<br>9.11   |
| idcs_scanner.enable<br>d                   | boolean | query | False    | Filter by<br>idcs_scanner.enable<br>d<br>• Introduced in:<br>9.11                   |
| create_time                                | string  | query | False    | Filter by create_time                                                               |
| snapshot_policy.na<br>me                   | string  | query | False    | Filter by<br>snapshot_policy.na<br>me                                               |
| snapshot_policy.uuid                       | string  | query | False    | Filter by<br>snapshot_policy.uui<br>d                                               |
| statistics.nfs_ops_ra<br>w.open.total_time | integer | query | False    | Filter by<br>statistics.nfs_ops_ra<br>w.open.total_time<br>• Introduced in:<br>9.11 |
| statistics.nfs_ops_ra<br>w.open.count      | integer | query | False    | Filter by<br>statistics.nfs_ops_ra<br>w.open.count<br>• Introduced in:<br>9.11      |
| statistics.nfs_ops_ra<br>w.lock.total_time | integer | query | False    | Filter by<br>statistics.nfs_ops_ra<br>w.lock.total_time<br>• Introduced in:<br>9.11 |

| Name                                                                             | Туре    | In    | Required | Description                                                                                                    |
|----------------------------------------------------------------------------------|---------|-------|----------|----------------------------------------------------------------------------------------------------|
| statistics.nfs_ops_ra<br>w.lock.count                                            | integer | query | False    | Filter by<br>statistics.nfs_ops_ra<br>w.lock.count<br>• Introduced in:<br>9.11                                            |
| statistics.nfs_ops_ra<br>w.read.total_time                                       | integer | query | False    | Filter by<br>statistics.nfs_ops_ra<br>w.read.total_time<br>• Introduced in:<br>9.11                                       |
| statistics.nfs_ops_ra<br>w.read.count                                            | integer | query | False    | Filter by<br>statistics.nfs_ops_ra<br>w.read.count<br>• Introduced in:<br>9.11                                            |
| statistics.nfs_ops_ra<br>w.read.volume_proto<br>col_size_histogram_<br>counts    | integer | query | False    | Filter by<br>statistics.nfs_ops_ra<br>w.read.volume_prot<br>ocol_size_histogram<br>_counts<br>• Introduced in:<br>9.11    |
| statistics.nfs_ops_ra<br>w.read.volume_proto<br>col_latency_histogra<br>m_labels | string  | query | False    | Filter by<br>statistics.nfs_ops_ra<br>w.read.volume_prot<br>ocol_latency_histogr<br>am_labels<br>• Introduced in:<br>9.11 |
| statistics.nfs_ops_ra<br>w.read.volume_proto<br>col_size_histogram_l<br>abels    | string  | query | False    | Filter by<br>statistics.nfs_ops_ra<br>w.read.volume_prot<br>ocol_size_histogram<br>_labels<br>• Introduced in:<br>9.11    |

| Name                                                                             | Туре    | In    | Required | Description                                                                                                    |
|----------------------------------------------------------------------------------|---------|-------|----------|----------------------------------------------------------------------------------------------------|
| statistics.nfs_ops_ra<br>w.read.volume_proto<br>col_latency_histogra<br>m_counts | integer | query | False    | Filter by<br>statistics.nfs_ops_ra<br>w.read.volume_prot<br>ocol_latency_histogr<br>am_counts<br>• Introduced in:<br>9.11 |
| statistics.nfs_ops_ra<br>w.readlink.total_time                                   | integer | query | False    | Filter by<br>statistics.nfs_ops_ra<br>w.readlink.total_time<br>• Introduced in:<br>9.11                                   |
| statistics.nfs_ops_ra<br>w.readlink.count                                        | integer | query | False    | Filter by<br>statistics.nfs_ops_ra<br>w.readlink.count<br>• Introduced in:<br>9.11                                        |
| statistics.nfs_ops_ra<br>w.access.total_time                                     | integer | query | False    | Filter by<br>statistics.nfs_ops_ra<br>w.access.total_time<br>• Introduced in:<br>9.11                                     |
| statistics.nfs_ops_ra<br>w.access.count                                          | integer | query | False    | Filter by<br>statistics.nfs_ops_ra<br>w.access.count<br>• Introduced in:<br>9.11                                          |
| statistics.nfs_ops_ra<br>w.unlink.total_time                                     | integer | query | False    | Filter by<br>statistics.nfs_ops_ra<br>w.unlink.total_time<br>• Introduced in:<br>9.11                                     |

| Name                                                     | Туре    | In    | Required | Description                                                                                       |
|----------------------------------------------------------|---------|-------|----------|---------------------------------------------------------------------------------------------------|
| statistics.nfs_ops_ra<br>w.unlink.count                  | integer | query | False    | Filter by<br>statistics.nfs_ops_ra<br>w.unlink.count<br>• Introduced in:<br>9.11                  |
| statistics.nfs_ops_ra<br>w.audit.total_time              | integer | query | False    | Filter by<br>statistics.nfs_ops_ra<br>w.audit.total_time<br>• Introduced in:<br>9.11              |
| statistics.nfs_ops_ra<br>w.audit.count                   | integer | query | False    | Filter by<br>statistics.nfs_ops_ra<br>w.audit.count<br>• Introduced in:<br>9.11                   |
| statistics.nfs_ops_ra<br>w.lookup.total_time             | integer | query | False    | Filter by<br>statistics.nfs_ops_ra<br>w.lookup.total_time<br>• Introduced in:<br>9.11             |
| statistics.nfs_ops_ra<br>w.lookup.count                  | integer | query | False    | Filter by<br>statistics.nfs_ops_ra<br>w.lookup.count<br>• Introduced in:<br>9.11                  |
| statistics.nfs_ops_ra<br>w.create.symlink.tota<br>l_time | integer | query | False    | Filter by<br>statistics.nfs_ops_ra<br>w.create.symlink.tot<br>al_time<br>• Introduced in:<br>9.11 |

| Name                                                   | Туре    | In    | Required | Description                                                                                     |
|--------------------------------------------------------|---------|-------|----------|-------------------------------------------------------------------------------------------------|
| statistics.nfs_ops_ra<br>w.create.symlink.cou<br>nt    | integer | query | False    | Filter by<br>statistics.nfs_ops_ra<br>w.create.symlink.co<br>unt<br>• Introduced in:<br>9.11    |
| statistics.nfs_ops_ra<br>w.create.file.total_ti<br>me  | integer | query | False    | Filter by<br>statistics.nfs_ops_ra<br>w.create.file.total_ti<br>me<br>• Introduced in:<br>9.11  |
| statistics.nfs_ops_ra<br>w.create.file.count           | integer | query | False    | Filter by<br>statistics.nfs_ops_ra<br>w.create.file.count<br>• Introduced in:<br>9.11           |
| statistics.nfs_ops_ra<br>w.create.dir.total_tim<br>e   | integer | query | False    | Filter by<br>statistics.nfs_ops_ra<br>w.create.dir.total_tim<br>e<br>• Introduced in:<br>9.11   |
| statistics.nfs_ops_ra<br>w.create.dir.count            | integer | query | False    | Filter by<br>statistics.nfs_ops_ra<br>w.create.dir.count<br>• Introduced in:<br>9.11            |
| statistics.nfs_ops_ra<br>w.create.other.total_t<br>ime | integer | query | False    | Filter by<br>statistics.nfs_ops_ra<br>w.create.other.total_<br>time<br>• Introduced in:<br>9.11 |

| Name                                          | Туре    | In    | Required | Description                                                                            |
|-----------------------------------------------|---------|-------|----------|----------------------------------------------------------------------------------------|
| statistics.nfs_ops_ra<br>w.create.other.count | integer | query | False    | Filter by<br>statistics.nfs_ops_ra<br>w.create.other.count<br>• Introduced in:<br>9.11 |
| statistics.nfs_ops_ra<br>w.rename.total_time  | integer | query | False    | Filter by<br>statistics.nfs_ops_ra<br>w.rename.total_time<br>• Introduced in:<br>9.11  |
| statistics.nfs_ops_ra<br>w.rename.count       | integer | query | False    | Filter by<br>statistics.nfs_ops_ra<br>w.rename.count<br>• Introduced in:<br>9.11       |
| statistics.nfs_ops_ra<br>w.getattr.total_time | integer | query | False    | Filter by<br>statistics.nfs_ops_ra<br>w.getattr.total_time<br>• Introduced in:<br>9.11 |
| statistics.nfs_ops_ra<br>w.getattr.count      | integer | query | False    | Filter by<br>statistics.nfs_ops_ra<br>w.getattr.count<br>• Introduced in:<br>9.11      |
| statistics.nfs_ops_ra<br>w.link.total_time    | integer | query | False    | Filter by<br>statistics.nfs_ops_ra<br>w.link.total_time<br>• Introduced in:<br>9.11    |
| statistics.nfs_ops_ra<br>w.link.count         | integer | query | False    | Filter by<br>statistics.nfs_ops_ra<br>w.link.count<br>• Introduced in:<br>9.11         |

| Name                                          | Туре    | In    | Required | Description                                                                            |
|-----------------------------------------------|---------|-------|----------|----------------------------------------------------------------------------------------|
| statistics.nfs_ops_ra<br>w.watch.total_time   | integer | query | False    | Filter by<br>statistics.nfs_ops_ra<br>w.watch.total_time<br>• Introduced in:<br>9.11   |
| statistics.nfs_ops_ra<br>w.watch.count        | integer | query | False    | Filter by<br>statistics.nfs_ops_ra<br>w.watch.count<br>• Introduced in:<br>9.11        |
| statistics.nfs_ops_ra<br>w.setattr.total_time | integer | query | False    | Filter by<br>statistics.nfs_ops_ra<br>w.setattr.total_time<br>• Introduced in:<br>9.11 |
| statistics.nfs_ops_ra<br>w.setattr.count      | integer | query | False    | Filter by<br>statistics.nfs_ops_ra<br>w.setattr.count<br>• Introduced in:<br>9.11      |
| statistics.nfs_ops_ra<br>w.readdir.total_time | integer | query | False    | Filter by<br>statistics.nfs_ops_ra<br>w.readdir.total_time<br>• Introduced in:<br>9.11 |
| statistics.nfs_ops_ra<br>w.readdir.count      | integer | query | False    | Filter by<br>statistics.nfs_ops_ra<br>w.readdir.count<br>• Introduced in:<br>9.11      |
| statistics.nfs_ops_ra<br>w.write.total_time   | integer | query | False    | Filter by<br>statistics.nfs_ops_ra<br>w.write.total_time<br>• Introduced in:<br>9.11   |

| Name                                                                              | Туре    | In    | Required | Description                                                                                                    |
|-----------------------------------------------------------------------------------|---------|-------|----------|----------------------------------------------------------------------------------------------------|
| statistics.nfs_ops_ra<br>w.write.count                                            | integer | query | False    | Filter by<br>statistics.nfs_ops_ra<br>w.write.count<br>• Introduced in:<br>9.11                                            |
| statistics.nfs_ops_ra<br>w.write.volume_prot<br>ocol_size_histogram<br>_counts    | integer | query | False    | Filter by<br>statistics.nfs_ops_ra<br>w.write.volume_prot<br>ocol_size_histogram<br>_counts<br>• Introduced in:<br>9.11    |
| statistics.nfs_ops_ra<br>w.write.volume_prot<br>ocol_latency_histogr<br>am_labels | string  | query | False    | Filter by<br>statistics.nfs_ops_ra<br>w.write.volume_prot<br>ocol_latency_histogr<br>am_labels<br>• Introduced in:<br>9.11 |
| statistics.nfs_ops_ra<br>w.write.volume_prot<br>ocol_size_histogram<br>_labels    | string  | query | False    | Filter by<br>statistics.nfs_ops_ra<br>w.write.volume_prot<br>ocol_size_histogram<br>_labels<br>• Introduced in:<br>9.11    |
| statistics.nfs_ops_ra<br>w.write.volume_prot<br>ocol_latency_histogr<br>am_counts | integer | query | False    | Filter by<br>statistics.nfs_ops_ra<br>w.write.volume_prot<br>ocol_latency_histogr<br>am_counts<br>• Introduced in:<br>9.11 |
| statistics.status                                                                 | string  | query | False    | Filter by statistics.status                                                                                                |
| statistics.iops_raw.ot<br>her                                                     | integer | query | False    | Filter by<br>statistics.iops_raw.ot<br>her                                                                                 |

| Name                                | Туре    | In    | Required | Description                                                                 |
|-------------------------------------|---------|-------|----------|-----------------------------------------------------------------------------|
| statistics.iops_raw.re<br>ad        | integer | query | False    | Filter by<br>statistics.iops_raw.r<br>ead                                   |
| statistics.iops_raw.w<br>rite       | integer | query | False    | Filter by<br>statistics.iops_raw.w<br>rite                                  |
| statistics.iops_raw.to<br>tal       | integer | query | False    | Filter by<br>statistics.iops_raw.to<br>tal                                  |
| statistics.cloud.times<br>tamp      | string  | query | False    | Filter by<br>statistics.cloud.times<br>tamp<br>• Introduced in:<br>9.7      |
| statistics.cloud.iops_<br>raw.other | integer | query | False    | Filter by<br>statistics.cloud.iops_<br>raw.other<br>• Introduced in:<br>9.7 |
| statistics.cloud.iops_<br>raw.read  | integer | query | False    | Filter by<br>statistics.cloud.iops_<br>raw.read<br>• Introduced in:<br>9.7  |
| statistics.cloud.iops_<br>raw.write | integer | query | False    | Filter by<br>statistics.cloud.iops_<br>raw.write<br>• Introduced in:<br>9.7 |
| statistics.cloud.iops_<br>raw.total | integer | query | False    | Filter by<br>statistics.cloud.iops_<br>raw.total<br>• Introduced in:<br>9.7 |

| Name                                   | Туре    | In    | Required | Description                                                                    |
|----------------------------------------|---------|-------|----------|--------------------------------------------------------------------------------|
| statistics.cloud.statu<br>s            | string  | query | False    | Filter by<br>statistics.cloud.statu<br>s<br>• Introduced in:<br>9.7            |
| statistics.cloud.laten<br>cy_raw.other | integer | query | False    | Filter by<br>statistics.cloud.laten<br>cy_raw.other<br>• Introduced in:<br>9.7 |
| statistics.cloud.laten<br>cy_raw.read  | integer | query | False    | Filter by<br>statistics.cloud.laten<br>cy_raw.read<br>• Introduced in:<br>9.7  |
| statistics.cloud.laten<br>cy_raw.write | integer | query | False    | Filter by<br>statistics.cloud.laten<br>cy_raw.write<br>• Introduced in:<br>9.7 |
| statistics.cloud.laten<br>cy_raw.total | integer | query | False    | Filter by<br>statistics.cloud.laten<br>cy_raw.total<br>• Introduced in:<br>9.7 |
| statistics.throughput<br>_raw.other    | integer | query | False    | Filter by<br>statistics.throughput<br>_raw.other                               |
| statistics.throughput<br>_raw.read     | integer | query | False    | Filter by<br>statistics.throughput<br>_raw.read                                |
| statistics.throughput<br>_raw.write    | integer | query | False    | Filter by<br>statistics.throughput<br>_raw.write                               |

| Name                                                     | Туре    | In    | Required | Description                                                                                      |
|----------------------------------------------------------|---------|-------|----------|--------------------------------------------------------------------------------------------------|
| statistics.throughput<br>_raw.total                      | integer | query | False    | Filter by<br>statistics.throughput<br>_raw.total                                                 |
| statistics.timestamp                                     | string  | query | False    | Filter by statistics.timestamp                                                                   |
| statistics.flexcache_r<br>aw.client_requested<br>_blocks | integer | query | False    | Filter by<br>statistics.flexcache_r<br>aw.client_requested<br>_blocks<br>• Introduced in:<br>9.8 |
| statistics.flexcache_r<br>aw.status                      | string  | query | False    | Filter by<br>statistics.flexcache_r<br>aw.status<br>• Introduced in:<br>9.8                      |
| statistics.flexcache_r<br>aw.cache_miss_bloc<br>ks       | integer | query | False    | Filter by<br>statistics.flexcache_r<br>aw.cache_miss_bloc<br>ks<br>• Introduced in:<br>9.8       |
| statistics.flexcache_r<br>aw.timestamp                   | string  | query | False    | Filter by<br>statistics.flexcache_r<br>aw.timestamp<br>• Introduced in:<br>9.8                   |
| statistics.cifs_ops_ra<br>w.open.total_time              | integer | query | False    | Filter by<br>statistics.cifs_ops_ra<br>w.open.total_time<br>• Introduced in:<br>9.11             |

| Name                                                                           | Туре    | In    | Required | Description                                                                                                    |
|--------------------------------------------------------------------------------|---------|-------|----------|----------------------------------------------------------------------------------------------------|
| statistics.cifs_ops_ra<br>w.open.count                                         | integer | query | False    | Filter by<br>statistics.cifs_ops_ra<br>w.open.count<br>• Introduced in:<br>9.11                                         |
| statistics.cifs_ops_ra<br>w.lock.total_time                                    | integer | query | False    | Filter by<br>statistics.cifs_ops_ra<br>w.lock.total_time<br>• Introduced in:<br>9.11                                    |
| statistics.cifs_ops_ra<br>w.lock.count                                         | integer | query | False    | Filter by<br>statistics.cifs_ops_ra<br>w.lock.count<br>• Introduced in:<br>9.11                                         |
| statistics.cifs_ops_ra<br>w.read.total_time                                    | integer | query | False    | Filter by<br>statistics.cifs_ops_ra<br>w.read.total_time<br>• Introduced in:<br>9.11                                    |
| statistics.cifs_ops_ra<br>w.read.count                                         | integer | query | False    | Filter by<br>statistics.cifs_ops_ra<br>w.read.count<br>• Introduced in:<br>9.11                                         |
| statistics.cifs_ops_ra<br>w.read.volume_proto<br>col_size_histogram_<br>counts | integer | query | False    | Filter by<br>statistics.cifs_ops_ra<br>w.read.volume_prot<br>ocol_size_histogram<br>_counts<br>• Introduced in:<br>9.11 |

| Name                                                                              | Туре    | In    | Required | Description                                                                                                    |
|-----------------------------------------------------------------------------------|---------|-------|----------|----------------------------------------------------------------------------------------------------|
| statistics.cifs_ops_ra<br>w.read.volume_proto<br>col_latency_histogra<br>m_labels | string  | query | False    | Filter by<br>statistics.cifs_ops_ra<br>w.read.volume_prot<br>ocol_latency_histogr<br>am_labels<br>• Introduced in:<br>9.11 |
| statistics.cifs_ops_ra<br>w.read.volume_proto<br>col_size_histogram_l<br>abels    | _       | query | False    | Filter by<br>statistics.cifs_ops_ra<br>w.read.volume_prot<br>ocol_size_histogram<br>_labels<br>• Introduced in:<br>9.11    |
| statistics.cifs_ops_ra<br>w.read.volume_proto<br>col_latency_histogra<br>m_counts | integer | query | False    | Filter by<br>statistics.cifs_ops_ra<br>w.read.volume_prot<br>ocol_latency_histogr<br>am_counts<br>• Introduced in:<br>9.11 |
| statistics.cifs_ops_ra<br>w.readlink.total_time                                   | integer | query | False    | Filter by<br>statistics.cifs_ops_ra<br>w.readlink.total_time<br>• Introduced in:<br>9.11                                   |
| statistics.cifs_ops_ra<br>w.readlink.count                                        | integer | query | False    | Filter by<br>statistics.cifs_ops_ra<br>w.readlink.count<br>• Introduced in:<br>9.11                                        |
| statistics.cifs_ops_ra<br>w.access.total_time                                     | integer | query | False    | Filter by<br>statistics.cifs_ops_ra<br>w.access.total_time<br>• Introduced in:<br>9.11                                     |

| Name                                          | Туре    | In    | Required | Description                                                                            |
|-----------------------------------------------|---------|-------|----------|----------------------------------------------------------------------------------------|
| statistics.cifs_ops_ra<br>w.access.count      | integer | query | False    | Filter by<br>statistics.cifs_ops_ra<br>w.access.count<br>• Introduced in:<br>9.11      |
| statistics.cifs_ops_ra<br>w.unlink.total_time | integer | query | False    | Filter by<br>statistics.cifs_ops_ra<br>w.unlink.total_time<br>• Introduced in:<br>9.11 |
| statistics.cifs_ops_ra<br>w.unlink.count      | integer | query | False    | Filter by<br>statistics.cifs_ops_ra<br>w.unlink.count<br>• Introduced in:<br>9.11      |
| statistics.cifs_ops_ra<br>w.audit.total_time  | integer | query | False    | Filter by<br>statistics.cifs_ops_ra<br>w.audit.total_time<br>• Introduced in:<br>9.11  |
| statistics.cifs_ops_ra<br>w.audit.count       | integer | query | False    | Filter by<br>statistics.cifs_ops_ra<br>w.audit.count<br>• Introduced in:<br>9.11       |
| statistics.cifs_ops_ra<br>w.lookup.total_time | integer | query | False    | Filter by<br>statistics.cifs_ops_ra<br>w.lookup.total_time<br>• Introduced in:<br>9.11 |
| statistics.cifs_ops_ra<br>w.lookup.count      | integer | query | False    | Filter by<br>statistics.cifs_ops_ra<br>w.lookup.count<br>• Introduced in:<br>9.11      |

| Name                                                      | Туре    | In    | Required | Description                                                                                        |
|-----------------------------------------------------------|---------|-------|----------|----------------------------------------------------------------------------------------------------|
| statistics.cifs_ops_ra<br>w.create.symlink.tota<br>I_time | integer | query | False    | Filter by<br>statistics.cifs_ops_ra<br>w.create.symlink.tot<br>al_time<br>• Introduced in:<br>9.11 |
| statistics.cifs_ops_ra<br>w.create.symlink.cou<br>nt      | integer | query | False    | Filter by<br>statistics.cifs_ops_ra<br>w.create.symlink.co<br>unt<br>• Introduced in:<br>9.11      |
| statistics.cifs_ops_ra<br>w.create.file.total_ti<br>me    | integer | query | False    | Filter by<br>statistics.cifs_ops_ra<br>w.create.file.total_ti<br>me<br>• Introduced in:<br>9.11    |
| statistics.cifs_ops_ra<br>w.create.file.count             | integer | query | False    | Filter by<br>statistics.cifs_ops_ra<br>w.create.file.count<br>• Introduced in:<br>9.11             |
| statistics.cifs_ops_ra<br>w.create.dir.total_tim<br>e     | integer | query | False    | Filter by<br>statistics.cifs_ops_ra<br>w.create.dir.total_tim<br>e<br>• Introduced in:<br>9.11     |
| statistics.cifs_ops_ra<br>w.create.dir.count              | integer | query | False    | Filter by<br>statistics.cifs_ops_ra<br>w.create.dir.count<br>• Introduced in:<br>9.11              |

| Name                                                    | Туре    | In    | Required | Description                                                                                      |
|---------------------------------------------------------|---------|-------|----------|--------------------------------------------------------------------------------------------------|
| statistics.cifs_ops_ra<br>w.create.other.total_t<br>ime | integer | query | False    | Filter by<br>statistics.cifs_ops_ra<br>w.create.other.total_<br>time<br>• Introduced in:<br>9.11 |
| statistics.cifs_ops_ra<br>w.create.other.count          | integer | query | False    | Filter by<br>statistics.cifs_ops_ra<br>w.create.other.count<br>• Introduced in:<br>9.11          |
| statistics.cifs_ops_ra<br>w.rename.total_time           | integer | query | False    | Filter by<br>statistics.cifs_ops_ra<br>w.rename.total_time<br>• Introduced in:<br>9.11           |
| statistics.cifs_ops_ra<br>w.rename.count                | integer | query | False    | Filter by<br>statistics.cifs_ops_ra<br>w.rename.count<br>• Introduced in:<br>9.11                |
| statistics.cifs_ops_ra<br>w.getattr.total_time          | integer | query | False    | Filter by<br>statistics.cifs_ops_ra<br>w.getattr.total_time<br>• Introduced in:<br>9.11          |
| statistics.cifs_ops_ra<br>w.getattr.count               | integer | query | False    | Filter by<br>statistics.cifs_ops_ra<br>w.getattr.count<br>• Introduced in:<br>9.11               |
| statistics.cifs_ops_ra<br>w.link.total_time             | integer | query | False    | Filter by<br>statistics.cifs_ops_ra<br>w.link.total_time<br>• Introduced in:<br>9.11             |

| Name                                           | Туре    | In    | Required | Description                                                                             |
|------------------------------------------------|---------|-------|----------|-----------------------------------------------------------------------------------------|
| statistics.cifs_ops_ra<br>w.link.count         | integer | query | False    | Filter by<br>statistics.cifs_ops_ra<br>w.link.count<br>• Introduced in:<br>9.11         |
| statistics.cifs_ops_ra<br>w.watch.total_time   | integer | query | False    | Filter by<br>statistics.cifs_ops_ra<br>w.watch.total_time<br>• Introduced in:<br>9.11   |
| statistics.cifs_ops_ra<br>w.watch.count        | integer | query | False    | Filter by<br>statistics.cifs_ops_ra<br>w.watch.count<br>• Introduced in:<br>9.11        |
| statistics.cifs_ops_ra<br>w.setattr.total_time | integer | query | False    | Filter by<br>statistics.cifs_ops_ra<br>w.setattr.total_time<br>• Introduced in:<br>9.11 |
| statistics.cifs_ops_ra<br>w.setattr.count      | integer | query | False    | Filter by<br>statistics.cifs_ops_ra<br>w.setattr.count<br>• Introduced in:<br>9.11      |
| statistics.cifs_ops_ra<br>w.readdir.total_time | integer | query | False    | Filter by<br>statistics.cifs_ops_ra<br>w.readdir.total_time<br>• Introduced in:<br>9.11 |
| statistics.cifs_ops_ra<br>w.readdir.count      | integer | query | False    | Filter by<br>statistics.cifs_ops_ra<br>w.readdir.count<br>• Introduced in:<br>9.11      |

| Name                                                                               | Туре    | In    | Required | Description                                                                                                    |
|------------------------------------------------------------------------------------|---------|-------|----------|----------------------------------------------------------------------------------------------------|
| statistics.cifs_ops_ra<br>w.write.total_time                                       | integer | query | False    | Filter by<br>statistics.cifs_ops_ra<br>w.write.total_time<br>• Introduced in:<br>9.11                                       |
| statistics.cifs_ops_ra<br>w.write.count                                            | integer | query | False    | Filter by<br>statistics.cifs_ops_ra<br>w.write.count<br>• Introduced in:<br>9.11                                            |
| statistics.cifs_ops_ra<br>w.write.volume_prot<br>ocol_size_histogram<br>_counts    | integer | query | False    | Filter by<br>statistics.cifs_ops_ra<br>w.write.volume_prot<br>ocol_size_histogram<br>_counts<br>• Introduced in:<br>9.11    |
| statistics.cifs_ops_ra<br>w.write.volume_prot<br>ocol_latency_histogr<br>am_labels | string  | query | False    | Filter by<br>statistics.cifs_ops_ra<br>w.write.volume_prot<br>ocol_latency_histogr<br>am_labels<br>• Introduced in:<br>9.11 |
| statistics.cifs_ops_ra<br>w.write.volume_prot<br>ocol_size_histogram<br>_labels    | string  | query | False    | Filter by<br>statistics.cifs_ops_ra<br>w.write.volume_prot<br>ocol_size_histogram<br>_labels<br>• Introduced in:<br>9.11    |
| statistics.cifs_ops_ra<br>w.write.volume_prot<br>ocol_latency_histogr<br>am_counts | integer | query | False    | Filter by<br>statistics.cifs_ops_ra<br>w.write.volume_prot<br>ocol_latency_histogr<br>am_counts<br>• Introduced in:<br>9.11 |

| Name                                                     | Туре    | In    | Required | Description                                                                                      |
|----------------------------------------------------------|---------|-------|----------|--------------------------------------------------------------------------------------------------|
| statistics.latency_ra<br>w.other                         | integer | query | False    | Filter by<br>statistics.latency_ra<br>w.other                                                    |
| statistics.latency_ra<br>w.read                          | integer | query | False    | Filter by<br>statistics.latency_ra<br>w.read                                                     |
| statistics.latency_ra<br>w.write                         | integer | query | False    | Filter by<br>statistics.latency_ra<br>w.write                                                    |
| statistics.latency_ra<br>w.total                         | integer | query | False    | Filter by<br>statistics.latency_ra<br>w.total                                                    |
| queue_for_encryptio<br>n                                 | boolean | query | False    | Filter by<br>queue_for_encryptio<br>n<br>• Introduced in:<br>9.8                                 |
| constituents.movem<br>ent.destination_aggr<br>egate.uuid | string  | query | False    | Filter by<br>constituents.movem<br>ent.destination_aggr<br>egate.uuid<br>• Introduced in:<br>9.9 |
| constituents.movem<br>ent.destination_aggr<br>egate.name | string  | query | False    | Filter by<br>constituents.movem<br>ent.destination_aggr<br>egate.name<br>• Introduced in:<br>9.9 |
| constituents.movem<br>ent.percent_complet<br>e           | integer | query | False    | Filter by<br>constituents.movem<br>ent.percent_complet<br>e<br>• Introduced in:<br>9.9           |

| Name                                           | Туре    | In    | Required | Description                                                                                |
|------------------------------------------------|---------|-------|----------|--------------------------------------------------------------------------------------------|
| constituents.movem<br>ent.state                | string  | query | False    | Filter by<br>constituents.movem<br>ent.state<br>• Introduced in:<br>9.9                    |
| constituents.movem<br>ent.cutover_window       | integer | query | False    | Filter by<br>constituents.movem<br>ent.cutover_window<br>• Introduced in:<br>9.9           |
| constituents.aggrega<br>tes.name               | string  | query | False    | Filter by<br>constituents.aggreg<br>ates.name<br>• Introduced in:<br>9.9                   |
| constituents.aggrega<br>tes.uuid               | string  | query | False    | Filter by<br>constituents.aggreg<br>ates.uuid<br>• Introduced in:<br>9.9                   |
| constituents.space.c<br>apacity_tier_footprint | integer | query | False    | Filter by<br>constituents.space.c<br>apacity_tier_footprin<br>t<br>• Introduced in:<br>9.9 |
| constituents.space.o<br>ver_provisioned        | integer | query | False    | Filter by<br>constituents.space.o<br>ver_provisioned<br>• Introduced in:<br>9.9            |
| constituents.space.a<br>vailable_percent       | integer | query | False    | Filter by<br>constituents.space.a<br>vailable_percent<br>• Introduced in:<br>9.9           |

| Name                                                 | Туре    | In    | Required | Description                                                                                  |
|------------------------------------------------------|---------|-------|----------|----------------------------------------------------------------------------------------------|
| constituents.space.u<br>sed_by_afs                   | integer | query | False    | Filter by<br>constituents.space.u<br>sed_by_afs<br>• Introduced in:<br>9.9                   |
| constituents.space.lo<br>gical_space.reportin<br>g   | boolean | query | False    | Filter by<br>constituents.space.l<br>ogical_space.reporti<br>ng<br>• Introduced in:<br>9.9   |
| constituents.space.lo<br>gical_space.used_by<br>_afs | integer | query | False    | Filter by<br>constituents.space.l<br>ogical_space.used_<br>by_afs<br>• Introduced in:<br>9.9 |
| constituents.space.lo<br>gical_space.enforce<br>ment | boolean | query | False    | Filter by<br>constituents.space.l<br>ogical_space.enforc<br>ement<br>• Introduced in:<br>9.9 |
| constituents.space.lo<br>gical_space.availabl<br>e   | integer | query | False    | Filter by<br>constituents.space.l<br>ogical_space.availa<br>ble<br>• Introduced in:<br>9.9   |
| constituents.space.t<br>otal_footprint               | integer | query | False    | Filter by<br>constituents.space.t<br>otal_footprint<br>• Introduced in:<br>9.9               |

| Name                                                        | Туре    | In    | Required | Description                                                                                         |
|-------------------------------------------------------------|---------|-------|----------|----------------------------------------------------------------------------------------------------|
| constituents.space.a<br>vailable                            | integer | query | False    | Filter by<br>constituents.space.a<br>vailable<br>• Introduced in:<br>9.9                            |
| constituents.space.a<br>fs_total                            | integer | query | False    | Filter by<br>constituents.space.a<br>fs_total<br>• Introduced in:<br>9.9                            |
| constituents.space.f<br>ootprint                            | integer | query | False    | Filter by<br>constituents.space.f<br>ootprint<br>• Introduced in:<br>9.9                            |
| constituents.space.bl<br>ock_storage_inactiv<br>e_user_data | integer | query | False    | Filter by<br>constituents.space.b<br>lock_storage_inactiv<br>e_user_data<br>• Introduced in:<br>9.9 |
| constituents.space.lo<br>cal_tier_footprint                 | integer | query | False    | Filter by<br>constituents.space.l<br>ocal_tier_footprint<br>• Introduced in:<br>9.9                 |
| constituents.space.u<br>sed_percent                         | integer | query | False    | Filter by<br>constituents.space.u<br>sed_percent<br>• Introduced in:<br>9.10                        |

| Name                                                  | Туре    | In    | Required | Description                                                                                   |
|-------------------------------------------------------|---------|-------|----------|-----------------------------------------------------------------------------------------------|
| constituents.space.s<br>napshot.reserve_per<br>cent   | integer | query | False    | Filter by<br>constituents.space.s<br>napshot.reserve_per<br>cent<br>• Introduced in:<br>9.9   |
| constituents.space.s<br>napshot.used                  | integer | query | False    | Filter by<br>constituents.space.s<br>napshot.used<br>• Introduced in:<br>9.9                  |
| constituents.space.p<br>erformance_tier_foot<br>print | integer | query | False    | Filter by<br>constituents.space.p<br>erformance_tier_foot<br>print<br>• Introduced in:<br>9.9 |
| constituents.space.<br>metadata                       | integer | query | False    | Filter by<br>constituents.space.<br>metadata<br>• Introduced in:<br>9.9                       |
| constituents.space.si<br>ze                           | integer | query | False    | Filter by<br>constituents.space.s<br>ize<br>• Introduced in:<br>9.9                           |
| constituents.space.u<br>sed                           | integer | query | False    | Filter by<br>constituents.space.u<br>sed<br>• Introduced in:<br>9.9                           |
| constituents.name                                     | string  | query | False    | Filter by<br>constituents.name<br>• Introduced in:<br>9.9                                     |

| Name                                   | Туре    | In    | Required | Description                                                                     |
|----------------------------------------|---------|-------|----------|---------------------------------------------------------------------------------|
| error_state.is_incons<br>istent        | boolean | query | False    | Filter by<br>error_state.is_incon<br>sistent                                    |
| error_state.has_bad<br>_blocks         | boolean | query | False    | Filter by<br>error_state.has_bad<br>_blocks                                     |
| size                                   | integer | query | False    | Filter by size                                                                  |
| quota.state                            | string  | query | False    | Filter by quota.state                                                           |
| rebalancing.start_tim<br>e             | string  | query | False    | Filter by<br>rebalancing.start_ti<br>me<br>• Introduced in:<br>9.11             |
| rebalancing.exclude<br>_snapshots      | boolean | query | False    | Filter by<br>rebalancing.exclude<br>_snapshots<br>• Introduced in:<br>9.11      |
| rebalancing.data_mo<br>ved             | integer | query | False    | Filter by<br>rebalancing.data_m<br>oved<br>• Introduced in:<br>9.11             |
| rebalancing.failure_r<br>eason.code    | string  | query | False    | Filter by<br>rebalancing.failure_r<br>eason.code<br>• Introduced in:<br>9.11    |
| rebalancing.failure_r<br>eason.message | string  | query | False    | Filter by<br>rebalancing.failure_r<br>eason.message<br>• Introduced in:<br>9.11 |

| Name                                                  | Туре    | In    | Required | Description                                                                                    |
|-------------------------------------------------------|---------|-------|----------|------------------------------------------------------------------------------------------------|
| rebalancing.state                                     | string  | query | False    | Filter by<br>rebalancing.state<br>• Introduced in:<br>9.11                                     |
| rebalancing.min_file<br>_size                         | integer | query | False    | Filter by<br>rebalancing.min_file<br>_size<br>• Introduced in:<br>9.11                         |
| rebalancing.max_thr<br>eshold                         | integer | query | False    | Filter by<br>rebalancing.max_thr<br>eshold<br>• Introduced in:<br>9.11                         |
| rebalancing.target_u<br>sed                           | integer | query | False    | Filter by<br>rebalancing.target_u<br>sed<br>• Introduced in:<br>9.11                           |
| rebalancing.max_co<br>nstituent_imbalance<br>_percent | integer | query | False    | Filter by<br>rebalancing.max_co<br>nstituent_imbalance<br>_percent<br>• Introduced in:<br>9.11 |
| rebalancing.min_thre<br>shold                         | integer | query | False    | Filter by<br>rebalancing.min_thr<br>eshold<br>• Introduced in:<br>9.11                         |
| rebalancing.max_file<br>_moves                        | integer | query | False    | Filter by<br>rebalancing.max_file<br>_moves<br>• Introduced in:<br>9.11                        |

| Name                                    | Туре    | In    | Required | Description                                                                     |
|-----------------------------------------|---------|-------|----------|---------------------------------------------------------------------------------|
| rebalancing.stop_tim<br>e               | string  | query | False    | Filter by<br>rebalancing.stop_tim<br>e<br>• Introduced in:<br>9.11              |
| rebalancing.runtime                     | string  | query | False    | Filter by<br>rebalancing.runtime<br>• Introduced in:<br>9.11                    |
| rebalancing.imbalan<br>ce_percent       | integer | query | False    | Filter by<br>rebalancing.imbalan<br>ce_percent<br>• Introduced in:<br>9.11      |
| rebalancing.imbalan<br>ce_size          | integer | query | False    | Filter by<br>rebalancing.imbalan<br>ce_size<br>• Introduced in:<br>9.11         |
| rebalancing.max_run<br>time             | string  | query | False    | Filter by<br>rebalancing.max_ru<br>ntime<br>• Introduced in:<br>9.11            |
| space.nearly_full_thr<br>eshold_percent | integer | query | False    | Filter by<br>space.nearly_full_thr<br>eshold_percent<br>• Introduced in:<br>9.9 |
| space.footprint                         | integer | query | False    | Filter by space.footprint                                                       |
| space.afs_total                         | integer | query | False    | Filter by<br>space.afs_total<br>• Introduced in:<br>9.9                         |

| Name                                      | Туре    | In    | Required | Description                                                                        |
|-------------------------------------------|---------|-------|----------|------------------------------------------------------------------------------------|
| space.filesystem_siz<br>e                 | integer | query | False    | Filter by<br>space.filesystem_siz<br>e<br>• Introduced in:<br>9.10                 |
| space.total_footprint                     | integer | query | False    | Filter by<br>space.total_footprint<br>• Introduced in:<br>9.8                      |
| space.expected_ava<br>ilable              | integer | query | False    | Filter by<br>space.expected_ava<br>ilable<br>• Introduced in:<br>9.10              |
| space.logical_space.<br>reporting         | boolean | query | False    | Filter by<br>space.logical_space<br>.reporting                                     |
| space.logical_space.<br>used              | integer | query | False    | Filter by<br>space.logical_space<br>.used<br>• Introduced in:<br>9.9               |
| space.logical_space.<br>used_percent      | integer | query | False    | Filter by<br>space.logical_space<br>.used_percent<br>• Introduced in:<br>9.9       |
| space.logical_space.<br>used_by_snapshots | integer | query | False    | Filter by<br>space.logical_space<br>.used_by_snapshots<br>• Introduced in:<br>9.10 |
| space.logical_space.<br>enforcement       | boolean | query | False    | Filter by<br>space.logical_space<br>.enforcement                                   |

| Name                                                            | Туре    | In    | Required | Description                                                                                              |
|-----------------------------------------------------------------|---------|-------|----------|----------------------------------------------------------------------------------------------------|
| space.logical_space.<br>available                               | integer | query | False    | Filter by<br>space.logical_space<br>.available                                                           |
| space.logical_space.<br>used_by_afs                             | integer | query | False    | Filter by<br>space.logical_space<br>.used_by_afs                                                         |
| space.used_by_afs                                               | integer | query | False    | Filter by<br>space.used_by_afs<br>• Introduced in:<br>9.9                                                |
| space.available_per<br>cent                                     | integer | query | False    | Filter by<br>space.available_per<br>cent<br>• Introduced in:<br>9.9                                      |
| space.file_operation<br>_metadata                               | integer | query | False    | Filter by<br>space.file_operation<br>_metadata<br>• Introduced in:<br>9.10                               |
| space.cross_volume<br>_dedupe_metafiles_t<br>emporary_footprint | integer | query | False    | Filter by<br>space.cross_volume<br>_dedupe_metafiles_<br>temporary_footprint<br>• Introduced in:<br>9.10 |
| space.overwrite_res<br>erve                                     | integer | query | False    | Filter by<br>space.overwrite_res<br>erve<br>• Introduced in:<br>9.9                                      |
| space.used                                                      | integer | query | False    | Filter by space.used                                                                                     |

| Name                                       | Туре    | In    | Required | Description                                                                         |
|--------------------------------------------|---------|-------|----------|-------------------------------------------------------------------------------------|
| space.effective_total<br>_footprint        | integer | query | False    | Filter by<br>space.effective_total<br>_footprint<br>• Introduced in:<br>9.11        |
| space.volume_guara<br>ntee_footprint       | integer | query | False    | Filter by<br>space.volume_guar<br>antee_footprint<br>• Introduced in:<br>9.10       |
| space.size                                 | integer | query | False    | Filter by space.size                                                                |
| space.snapmirror_d<br>estination_footprint | integer | query | False    | Filter by<br>space.snapmirror_d<br>estination_footprint<br>• Introduced in:<br>9.10 |
| space.snapshot_spill                       | integer | query | False    | Filter by<br>space.snapshot_spil<br>I<br>• Introduced in:<br>9.10                   |
| space.filesystem_siz<br>e_fixed            | boolean | query | False    | Filter by<br>space.filesystem_siz<br>e_fixed<br>• Introduced in:<br>9.10            |
| space.snapshot.spa<br>ce_used_percent      | integer | query | False    | Filter by<br>space.snapshot.spa<br>ce_used_percent<br>• Introduced in:<br>9.9       |
| space.snapshot.use<br>d                    | integer | query | False    | Filter by<br>space.snapshot.use<br>d                                                |

| Name                                  | Туре    | In    | Required | Description                                                                    |
|---------------------------------------|---------|-------|----------|--------------------------------------------------------------------------------|
| space.snapshot.auto<br>delete_trigger | string  | query | False    | Filter by<br>space.snapshot.auto<br>delete_trigger<br>• Introduced in:<br>9.10 |
| space.snapshot.rese<br>rve_size       | integer | query | False    | Filter by<br>space.snapshot.rese<br>rve_size<br>• Introduced in:<br>9.9        |
| space.snapshot.rese<br>rve_available  | integer | query | False    | Filter by<br>space.snapshot.rese<br>rve_available<br>• Introduced in:<br>9.10  |
| space.snapshot.rese<br>rve_percent    | integer | query | False    | Filter by<br>space.snapshot.rese<br>rve_percent                                |
| space.snapshot_res<br>erve_unusable   | integer | query | False    | Filter by<br>space.snapshot_res<br>erve_unusable<br>• Introduced in:<br>9.10   |
| space.physical_used                   | integer | query | False    | Filter by<br>space.physical_use<br>d<br>• Introduced in:<br>9.10               |
| space.delayed_free_<br>footprint      | integer | query | False    | Filter by<br>space.delayed_free<br>_footprint<br>• Introduced in:<br>9.10      |

| Name                                       | Туре    | In    | Required | Description                                                                    |
|--------------------------------------------|---------|-------|----------|--------------------------------------------------------------------------------|
| space.percent_used                         | integer | query | False    | Filter by<br>space.percent_used<br>• Introduced in:<br>9.9                     |
| space.size_available<br>_for_snapshots     | integer | query | False    | Filter by<br>space.size_available<br>_for_snapshots<br>• Introduced in:<br>9.9 |
| space.local_tier_foot<br>print             | integer | query | False    | Filter by<br>space.local_tier_foot<br>print<br>• Introduced in:<br>9.8         |
| space.block_storage<br>_inactive_user_data | integer | query | False    | Filter by<br>space.block_storage<br>_inactive_user_data                        |
| space.available                            | integer | query | False    | Filter by space.available                                                      |
| space.physical_used<br>_percent            | integer | query | False    | Filter by<br>space.physical_use<br>d_percent<br>• Introduced in:<br>9.10       |
| space.over_provisio<br>ned                 | integer | query | False    | Filter by<br>space.over_provisio<br>ned                                        |
| space.full_threshold<br>_percent           | integer | query | False    | Filter by<br>space.full_threshold<br>_percent<br>• Introduced in:<br>9.9       |
| space.capacity_tier_<br>footprint          | integer | query | False    | Filter by<br>space.capacity_tier_<br>footprint                                 |

| Name                                                             | Туре    | In    | Required | Description                                                                                               |
|------------------------------------------------------------------|---------|-------|----------|----------------------------------------------------------------------------------------------------|
| space.auto_adaptive<br>_compression_footpr<br>int_data_reduction | integer | query | False    | Filter by<br>space.auto_adaptive<br>_compression_footp<br>rint_data_reduction<br>• Introduced in:<br>9.11 |
| space.user_data                                                  | integer | query | False    | Filter by<br>space.user_data<br>• Introduced in:<br>9.10                                                  |
| space.fractional_res<br>erve                                     | integer | query | False    | Filter by<br>space.fractional_res<br>erve<br>• Introduced in:<br>9.9                                      |
| space.cross_volume<br>_dedupe_metafiles_f<br>ootprint            | integer | query | False    | Filter by<br>space.cross_volume<br>_dedupe_metafiles_<br>footprint<br>• Introduced in:<br>9.10            |
| space.dedupe_metaf<br>iles_temporary_footp<br>rint               | integer | query | False    | Filter by<br>space.dedupe_meta<br>files_temporary_foot<br>print<br>• Introduced in:<br>9.10               |
| space.block_storage<br>_inactive_user_data<br>_percent           | integer | query | False    | Filter by<br>space.block_storage<br>_inactive_user_data<br>_percent<br>• Introduced in:<br>9.9            |

| Name                                 | Туре    | In    | Required | Description                                                                   |
|--------------------------------------|---------|-------|----------|-------------------------------------------------------------------------------|
| space.dedupe_metaf<br>iles_footprint | integer | query | False    | Filter by<br>space.dedupe_meta<br>files_footprint<br>• Introduced in:<br>9.10 |
| space.overwrite_res<br>erve_used     | integer | query | False    | Filter by<br>space.overwrite_res<br>erve_used<br>• Introduced in:<br>9.9      |
| space.metadata                       | integer | query | False    | Filter by space.metadata                                                      |
| space.performance_<br>tier_footprint | integer | query | False    | Filter by<br>space.performance_<br>tier_footprint<br>• Introduced in:<br>9.8  |
| nas.path                             | string  | query | False    | Filter by nas.path                                                            |
| nas.security_style                   | string  | query | False    | Filter by nas.security_style                                                  |
| nas.junction_parent.<br>name         | string  | query | False    | Filter by<br>nas.junction_parent.<br>name<br>• Introduced in:<br>9.9          |
| nas.junction_parent.<br>uuid         | string  | query | False    | Filter by<br>nas.junction_parent.<br>uuid<br>• Introduced in:<br>9.9          |
| nas.unix_permission<br>s             | integer | query | False    | Filter by<br>nas.unix_permission<br>s                                         |

| Name                               | Туре    | In    | Required | Description                                                                                    |
|------------------------------------|---------|-------|----------|------------------------------------------------------------------------------------------------|
| nas.export_policy.id               | integer | query | False    | Filter by<br>nas.export_policy.id                                                              |
| nas.export_policy.na<br>me         | string  | query | False    | Filter by<br>nas.export_policy.na<br>me                                                        |
| nas.gid                            | integer | query | False    | Filter by nas.gid                                                                              |
| nas.uid                            | integer | query | False    | Filter by nas.uid                                                                              |
| qos.policy.uuid                    | string  | query | False    | Filter by<br>qos.policy.uuid                                                                   |
| qos.policy.min_throu<br>ghput_mbps | integer | query | False    | Filter by<br>qos.policy.min_throu<br>ghput_mbps<br>• Introduced in:<br>9.8                     |
| qos.policy.name                    | string  | query | False    | Filter by<br>qos.policy.name                                                                   |
| qos.policy.max_thro<br>ughput_mbps | integer | query | False    | Filter by<br>qos.policy.max_thro<br>ughput_mbps                                                |
| qos.policy.min_throu<br>ghput_iops | integer | query | False    | Filter by<br>qos.policy.min_throu<br>ghput_iops                                                |
| qos.policy.max_thro<br>ughput_iops | integer | query | False    | Filter by<br>qos.policy.max_thro<br>ughput_iops                                                |
| snapshot_count                     | integer | query | False    | Filter by<br>snapshot_count<br>• Introduced in:<br>9.10<br>• Max value: 1023<br>• Min value: 0 |

| Name                                    | Туре    | In    | Required | Description                                                         |
|-----------------------------------------|---------|-------|----------|---------------------------------------------------------------------|
| consistency_group.u<br>uid              | string  | query | False    | Filter by<br>consistency_group.u<br>uid<br>• Introduced in:<br>9.10 |
| consistency_group.n<br>ame              | string  | query | False    | Filter by<br>consistency_group.n<br>ame<br>• Introduced in:<br>9.7  |
| type                                    | string  | query | False    | Filter by type                                                      |
| uuid                                    | string  | query | False    | Filter by uuid                                                      |
| anti_ransomware_st<br>ate               | string  | query | False    | Filter by<br>anti_ransomware_st<br>ate<br>• Introduced in:<br>9.10  |
| guarantee.honored                       | boolean | query | False    | Filter by guarantee.honored                                         |
| guarantee.type                          | string  | query | False    | Filter by guarantee.type                                            |
| movement.percent_c<br>omplete           | integer | query | False    | Filter by<br>movement.percent_<br>complete                          |
| movement.destinatio<br>n_aggregate.uuid | string  | query | False    | Filter by<br>movement.destinatio<br>n_aggregate.uuid                |
| movement.destinatio<br>n_aggregate.name | string  | query | False    | Filter by<br>movement.destinatio<br>n_aggregate.name                |

| Name                                      | Туре    | In    | Required | Description                                                                        |
|-------------------------------------------|---------|-------|----------|------------------------------------------------------------------------------------|
| movement.start_time                       | string  | query | False    | Filter by<br>movement.start_tim<br>e<br>• Introduced in:<br>9.9                    |
| movement.cutover_<br>window               | integer | query | False    | Filter by<br>movement.cutover_<br>window                                           |
| movement.state                            | string  | query | False    | Filter by movement.state                                                           |
| flexcache_endpoint_<br>type               | string  | query | False    | Filter by<br>flexcache_endpoint_<br>type                                           |
| anti_ransomware.att<br>ack_reports.time   | string  | query | False    | Filter by<br>anti_ransomware.att<br>ack_reports.time<br>• Introduced in:<br>9.10   |
| anti_ransomware.sur<br>ge_as_normal       | boolean | query | False    | Filter by<br>anti_ransomware.su<br>rge_as_normal<br>• Introduced in:<br>9.11       |
| anti_ransomware.su<br>spect_files.format  | string  | query | False    | Filter by<br>anti_ransomware.su<br>spect_files.format<br>• Introduced in:<br>9.10  |
| anti_ransomware.su<br>spect_files.entropy | string  | query | False    | Filter by<br>anti_ransomware.su<br>spect_files.entropy<br>• Introduced in:<br>9.11 |

| Name                                            | Туре    | In    | Required | Description                                                                              |
|-------------------------------------------------|---------|-------|----------|------------------------------------------------------------------------------------------|
| anti_ransomware.su<br>spect_files.count         | integer | query | False    | Filter by<br>anti_ransomware.su<br>spect_files.count<br>• Introduced in:<br>9.10         |
| anti_ransomware.sta<br>te                       | string  | query | False    | Filter by<br>anti_ransomware.st<br>ate<br>• Introduced in:<br>9.10                       |
| anti_ransomware.sp<br>ace.used_by_logs          | integer | query | False    | Filter by<br>anti_ransomware.sp<br>ace.used_by_logs<br>• Introduced in:<br>9.10          |
| anti_ransomware.sp<br>ace.used                  | integer | query | False    | Filter by<br>anti_ransomware.sp<br>ace.used<br>• Introduced in:<br>9.10                  |
| anti_ransomware.sp<br>ace.snapshot_count        | integer | query | False    | Filter by<br>anti_ransomware.sp<br>ace.snapshot_count<br>• Introduced in:<br>9.10        |
| anti_ransomware.sp<br>ace.used_by_snaps<br>hots | integer | query | False    | Filter by<br>anti_ransomware.sp<br>ace.used_by_snaps<br>hots<br>• Introduced in:<br>9.10 |
| anti_ransomware.att<br>ack_probability          | string  | query | False    | Filter by<br>anti_ransomware.att<br>ack_probability<br>• Introduced in:<br>9.10          |

| Name                                   | Туре    | In    | Required | Description                                                                     |
|----------------------------------------|---------|-------|----------|---------------------------------------------------------------------------------|
| anti_ransomware.dry<br>_run_start_time | string  | query | False    | Filter by<br>anti_ransomware.dr<br>y_run_start_time<br>• Introduced in:<br>9.10 |
| convert_unicode                        | boolean | query | False    | Filter by<br>convert_unicode<br>• Introduced in:<br>9.10                        |
| cloud_retrieval_polic<br>y             | string  | query | False    | Filter by<br>cloud_retrieval_polic<br>y<br>• Introduced in:<br>9.8              |
| encryption.enabled                     | boolean | query | False    | Filter by encryption.enabled                                                    |
| encryption.type                        | string  | query | False    | Filter by<br>encryption.type                                                    |
| encryption.rekey                       | boolean | query | False    | Filter by<br>encryption.rekey                                                   |
| encryption.state                       | string  | query | False    | Filter by encryption.state                                                      |
| encryption.key_id                      | string  | query | False    | Filter by encryption.key_id                                                     |
| encryption.status.co<br>de             | string  | query | False    | Filter by<br>encryption.status.co<br>de                                         |
| encryption.status.me<br>ssage          | string  | query | False    | Filter by<br>encryption.status.me<br>ssage                                      |

| Name                                   | Туре    | In    | Required | Description                                                                     |
|----------------------------------------|---------|-------|----------|---------------------------------------------------------------------------------|
| encryption.key_creat<br>e_time         | string  | query | False    | Filter by<br>encryption.key_creat<br>e_time<br>• Introduced in:<br>9.11         |
| efficiency.last_op_si<br>ze            | integer | query | False    | Filter by<br>efficiency.last_op_si<br>ze<br>• Introduced in:<br>9.9             |
| efficiency.cross_volu<br>me_dedupe     | string  | query | False    | Filter by<br>efficiency.cross_volu<br>me_dedupe                                 |
| efficiency.storage_ef<br>ficiency_mode | string  | query | False    | Filter by<br>efficiency.storage_ef<br>ficiency_mode<br>• Introduced in:<br>9.10 |
| efficiency.op_state                    | string  | query | False    | Filter by<br>efficiency.op_state<br>• Introduced in:<br>9.9                     |
| efficiency.path                        | string  | query | False    | Filter by<br>efficiency.path<br>• Introduced in:<br>9.9                         |
| efficiency.has_savin<br>gs             | boolean | query | False    | Filter by<br>efficiency.has_savin<br>gs<br>• Introduced in:<br>9.11             |

| Name                                                 | Туре    | In    | Required | Description                                                                                   |
|------------------------------------------------------|---------|-------|----------|-----------------------------------------------------------------------------------------------|
| efficiency.last_op_en<br>d                           | string  | query | False    | Filter by<br>efficiency.last_op_e<br>nd<br>• Introduced in:<br>9.9                            |
| efficiency.application<br>_io_size                   | string  | query | False    | Filter by<br>efficiency.application<br>_io_size<br>• Introduced in:<br>9.8                    |
| efficiency.last_op_er<br>r                           | string  | query | False    | Filter by<br>efficiency.last_op_er<br>r<br>• Introduced in:<br>9.9                            |
| efficiency.space_sav<br>ings.dedupe_percent          |         | query | False    | Filter by<br>efficiency.space_sav<br>ings.dedupe_percen<br>t<br>• Introduced in:<br>9.11      |
| efficiency.space_sav<br>ings.compression_p<br>ercent | integer | query | False    | Filter by<br>efficiency.space_sav<br>ings.compression_p<br>ercent<br>• Introduced in:<br>9.11 |
| efficiency.space_sav<br>ings.compression             | integer | query | False    | Filter by<br>efficiency.space_sav<br>ings.compression<br>• Introduced in:<br>9.11             |

| Name                                        | Туре    | In    | Required | Description                                                                              |
|---------------------------------------------|---------|-------|----------|------------------------------------------------------------------------------------------|
| efficiency.space_sav<br>ings.total          | integer | query | False    | Filter by<br>efficiency.space_sav<br>ings.total<br>• Introduced in:<br>9.11              |
| efficiency.space_sav<br>ings.dedupe_sharing | integer | query | False    | Filter by<br>efficiency.space_sav<br>ings.dedupe_sharin<br>g<br>• Introduced in:<br>9.11 |
| efficiency.space_sav<br>ings.total_percent  | integer | query | False    | Filter by<br>efficiency.space_sav<br>ings.total_percent<br>• Introduced in:<br>9.11      |
| efficiency.space_sav<br>ings.dedupe         | integer | query | False    | Filter by<br>efficiency.space_sav<br>ings.dedupe<br>• Introduced in:<br>9.11             |
| efficiency.state                            | string  | query | False    | Filter by<br>efficiency.state<br>• Introduced in:<br>9.9                                 |
| efficiency.progress                         | string  | query | False    | Filter by<br>efficiency.progress<br>• Introduced in:<br>9.9                              |
| efficiency.policy.nam<br>e                  | string  | query | False    | Filter by<br>efficiency.policy.nam<br>e<br>• Introduced in:<br>9.7                       |

| Name                                 | Туре    | In    | Required | Description                                                                   |
|--------------------------------------|---------|-------|----------|-------------------------------------------------------------------------------|
| efficiency.last_op_st<br>ate         | string  | query | False    | Filter by<br>efficiency.last_op_st<br>ate<br>• Introduced in:<br>9.9          |
| efficiency.dedupe                    | string  | query | False    | Filter by<br>efficiency.dedupe                                                |
| efficiency.type                      | string  | query | False    | Filter by<br>efficiency.type<br>• Introduced in:<br>9.9                       |
| efficiency.scanner.co<br>mpression   | boolean | query | False    | Filter by<br>efficiency.scanner.c<br>ompression<br>• Introduced in:<br>9.11   |
| efficiency.scanner.d<br>edupe        | boolean | query | False    | Filter by<br>efficiency.scanner.d<br>edupe<br>• Introduced in:<br>9.11        |
| efficiency.scanner.sc<br>an_old_data | boolean | query | False    | Filter by<br>efficiency.scanner.s<br>can_old_data<br>• Introduced in:<br>9.11 |
| efficiency.scanner.st<br>ate         | string  | query | False    | Filter by<br>efficiency.scanner.st<br>ate<br>• Introduced in:<br>9.11         |
| efficiency.compressi<br>on           | string  | query | False    | Filter by<br>efficiency.compressi<br>on                                       |

| Name                            | Туре          | In    | Required | Description                                                                                                    |
|---------------------------------|---------------|-------|----------|----------------------------------------------------------------------------------------------------|
| efficiency.schedule             | string        | query | False    | Filter by<br>efficiency.schedule<br>• Introduced in:<br>9.8                                                                     |
| efficiency.logging_en<br>abled  | boolean       | query | False    | Filter by<br>efficiency.logging_e<br>nabled<br>• Introduced in:<br>9.11                                                         |
| efficiency.last_op_be<br>gin    | string        | query | False    | Filter by<br>efficiency.last_op_b<br>egin<br>• Introduced in:<br>9.9                                                            |
| efficiency.compressi<br>on_type | string        | query | False    | Filter by<br>efficiency.compressi<br>on_type<br>• Introduced in:<br>9.11                                                        |
| efficiency.compactio<br>n       | string        | query | False    | Filter by<br>efficiency.compactio<br>n                                                                                          |
| fields                          | array[string] | query | False    | Specify the fields to return.                                                                                                   |
| max_records                     | integer       | query | False    | Limit the number of records returned.                                                                                           |
| return_records                  | boolean       | query | False    | The default is true<br>for GET calls. When<br>set to false, only the<br>number of records is<br>returned.<br>• Default value: 1 |

| Name           | Туре          | In    | Required | Description                                                                                                    |
|----------------|---------------|-------|----------|----------------------------------------------------------------------------------------------------|
| return_timeout | integer       | query | False    | The number of<br>seconds to allow the<br>call to execute<br>before returning.<br>When iterating over<br>a collection, the<br>default is 15<br>seconds. ONTAP<br>returns earlier if<br>either max records<br>or the end of the<br>collection is<br>reached.<br>• Default value: 1<br>• Max value: 120<br>• Min value: 0 |
| order_by       | array[string] | query | False    | Order results by specified fields and optional [asc                                                                                                    |

## Response

Status: 200, Ok

| Name        | Туре          | Description       |
|-------------|---------------|-------------------|
| _links      | _links        |                   |
| num_records | integer       | Number of records |
| records     | array[volume] |                   |

**Example response** 

```
{
 " links": {
    "next": {
     "href": "/api/resourcelink"
   },
   "self": {
     "href": "/api/resourcelink"
   }
 },
  "records": {
    " links": {
      "self": {
       "href": "/api/resourcelink"
     }
    },
    "activity tracking": {
     "state": "off",
      "unsupported reason": {
        "code": "124518405",
       "message": "Volume activity tracking cannot be enabled on
volumes that contain LUNs."
     }
    },
    "aggregates": {
     " links": {
       "self": {
          "href": "/api/resourcelink"
       }
      },
      "name": "aggr1",
      "uuid": "1cd8a442-86d1-11e0-ae1c-123478563412"
    },
    "analytics": {
     "scan progress": 17,
      "state": "unknown",
      "unsupported reason": {
        "code": "111411207",
       "message": "File system analytics cannot be enabled on volumes
that contain LUNs."
     }
    },
    "anti ransomware": {
     "attack probability": "none",
      "attack reports": {
```

```
" links": {
     "suspects": {
      "href": "/api/resourcelink"
     }
    },
    "time": "2021-06-01T20:36:41+05:30"
  },
 "dry run start time": "string",
 "space": {
   "snapshot count": 0,
   "used": 0,
   "used by logs": 0,
   "used by snapshots": 0
 },
 "state": "disabled",
 "suspect files": {
   "count": 0,
   "entropy": "string",
   "format": "string"
 }
},
"anti ransomware state": "disabled",
"application": {
 "name": "string",
 "uuid": "1cd8a442-86d1-11e0-ae1d-123478563412"
},
"autosize": {
"mode": "grow"
},
"clone": {
 "parent snapshot": {
    " links": {
     "self": {
       "href": "/api/resourcelink"
     }
   },
    "name": "this snapshot",
    "uuid": "1cd8a442-86d1-11e0-ae1c-123478563412"
 },
 "parent svm": {
    " links": {
     "self": {
      "href": "/api/resourcelink"
     }
    },
    "name": "svm1",
```

```
"uuid": "02c9e252-41be-11e9-81d5-00a0986138f7"
  },
  "parent volume": {
    " links": {
     "self": {
       "href": "/api/resourcelink"
     }
   },
   "name": "volume1",
   "uuid": "028baa66-41bd-11e9-81d5-00a0986138f7"
 },
 "split complete percent": 0,
 "split estimate": 0
},
"cloud retrieval policy": "default",
"comment": "string",
"consistency group": {
 "name": "consistency group 1",
 "uuid": "1cd8a442-86d1-11e0-ae1d-123478563412"
},
"constituents": {
 "aggregates": {
   "name": "string",
   "uuid": "028baa66-41bd-11e9-81d5-00a0986138f7"
 },
 "movement": {
    "cutover window": 30,
   "destination aggregate": {
     " links": {
        "self": {
          "href": "/api/resourcelink"
       }
     },
     "name": "aggr1",
     "uuid": "1cd8a442-86d1-11e0-ae1c-123478563412"
   },
    "percent complete": 0,
   "state": "replicating",
   "tiering policy": "all"
 },
 "name": "string",
  "space": {
   "available": 0,
   "block storage inactive user data": 0,
   "capacity tier footprint": 0,
   "footprint": 0,
```

```
"local tier footprint": 0,
    "logical space": {
     "available": 0,
     "used by afs": 0
   },
    "metadata": 0,
    "over provisioned": 0,
   "performance tier footprint": 0,
    "snapshot": {
    "used": 0
   },
    "total footprint": 0,
   "used": 0
 }
},
"create time": "2018-06-04T19:00:00Z",
"efficiency": {
 "application io size": "8k",
 "compaction": "inline",
 "compression": "inline",
 "compression type": "none",
 "cross volume dedupe": "inline",
 "dedupe": "inline",
 "last op begin": "string",
 "last op end": "string",
 "last op err": "string",
 "last op size": 0,
 "last op state": "string",
 "op state": "idle",
 "path": "string",
 "progress": "string",
 "scanner": {
   "state": "idle"
 },
 "schedule": "string",
 "space savings": {
   "compression": 0,
   "compression percent": 0,
   "dedupe": 0,
   "dedupe percent": 0,
   "dedupe sharing": 0,
   "total": 0,
    "total percent": 0
 },
 "state": "disabled",
 "storage efficiency mode": "default",
```

```
"type": "regular"
    },
    "encryption": {
      "key create time": "2022-01-01T19:00:00Z",
      "key id": "string",
      "key manager attribute": "CRN=v1:bluemix:public:containers-
kubernetes:us-south:a/asdfghjkl1234:asdfghjkl1234:worker:kubernetes-
asdfghjkl-worker1",
      "state": "encrypted",
      "status": {
        "code": "string",
       "message": "string"
     },
     "type": "none"
    },
    "files": {
     "used": 0
    },
    "flash pool": {
     "cache eligibility": "read",
     "cache retention priority": "normal",
     "caching policy": "none"
    },
    "flexcache endpoint type": "none",
    "flexgroup": {
      "name": "my_flexgroup",
     "uuid": "75c9cfb0-3eb4-11eb-9fb4-005056bb088a"
    },
    "guarantee": {
     "type": "volume"
    },
    "idcs scanner": {
     "mode": "default",
     "operation state": "idle",
     "status": "success"
    },
    "language": "ar",
    "metric": {
      " links": {
       "self": {
          "href": "/api/resourcelink"
       }
      },
      "cloud": {
        "duration": "PT15S",
        "iops": {
```

```
"read": 200,
     "total": 1000,
     "write": 100
    },
    "latency": {
     "read": 200,
     "total": 1000,
     "write": 100
   },
   "status": "ok",
   "timestamp": "2017-01-25T11:20:13Z"
 },
 "duration": "PT15S",
 "flexcache": {
   "bandwidth savings": 4096,
   "cache miss percent": 20,
   "duration": "PT1D",
   "status": "ok",
   "timestamp": "2017-01-25T11:20:13Z"
 },
 "iops": {
   "read": 200,
   "total": 1000,
   "write": 100
 },
 "latency": {
   "read": 200,
   "total": 1000,
   "write": 100
 },
 "status": "ok",
 "throughput": {
   "read": 200,
   "total": 1000,
   "write": 100
 },
 "timestamp": "2017-01-25T11:20:13Z"
},
"movement": {
 "cutover window": 30,
 "destination aggregate": {
   " links": {
     "self": {
       "href": "/api/resourcelink"
     }
   },
```

```
"name": "aggr1",
    "uuid": "1cd8a442-86d1-11e0-ae1c-123478563412"
  },
  "percent complete": 0,
  "start time": "2020-12-07T03:45:12-05:00",
 "state": "replicating",
 "tiering policy": "all"
},
"name": "vol cs dept",
"nas": {
  "export policy": {
    " links": {
     "self": {
       "href": "/api/resourcelink"
     }
    },
    "id": 100,
   "name": "default"
  },
  "junction parent": {
    " links": {
      "self": {
        "href": "/api/resourcelink"
     }
    },
    "name": "vs1 root",
    "uuid": "75c9cfb0-3eb4-11eb-9fb4-005056bb088a"
 },
  "path": "/user/my volume",
  "security style": "mixed",
  "unix permissions": 755
},
"qos": {
  "policy": {
    " links": {
      "self": {
       "href": "/api/resourcelink"
     }
    },
    "max throughput iops": 10000,
    "max throughput mbps": 500,
    "min throughput iops": 2000,
    "min throughput mbps": 500,
    "name": "performance",
    "uuid": "1cd8a442-86d1-11e0-ae1c-123478563412"
  }
```

```
},
"quota": {
 "state": "corrupt"
},
"rebalancing": {
 " links": {
   "self": {
     "href": "/api/resourcelink"
   }
 },
 "data moved": 0,
 "failure reason": {
   "code": "string",
   "message": "string"
 },
 "imbalance percent": 0,
 "imbalance size": 0,
 "max constituent imbalance percent": 0,
 "runtime": "string",
 "start time": "string",
 "state": "rebalancing",
 "stop time": "string",
 "target used": 0
},
"scheduled snapshot naming scheme": "create time",
"snaplock": {
 "append mode enabled": "",
 "autocommit period": "P30M",
 "compliance clock time": "2018-06-04T19:00:00Z",
 "expiry time": "Wed Sep 5 11:02:42 GMT 2018",
 "is audit log": 1,
 "litigation count": 10,
 "privileged delete": "enabled",
 "retention": {
   "default": "P30Y",
   "maximum": "P30Y",
   "minimum": "P30Y"
 },
 "type": "enterprise",
 "unspecified retention file count": 10
},
"snapshot count": 0,
"snapshot policy": {
 " links": {
   "self": {
      "href": "/api/resourcelink"
```

```
}
 },
 "name": "default",
 "uuid": "1cd8a442-86d1-11e0-ae1c-123478563412"
},
"space": {
 "auto adaptive compression footprint data reduction": 0,
 "available": 0,
 "block storage inactive user data": 0,
 "block storage inactive user data percent": 0,
 "capacity tier footprint": 0,
 "cross volume dedupe metafiles footprint": 0,
 "cross volume dedupe metafiles temporary footprint": 0,
 "dedupe metafiles footprint": 0,
 "dedupe metafiles temporary footprint": 0,
 "delayed free footprint": 0,
 "effective total footprint": 0,
 "file operation metadata": 0,
 "filesystem size": 0,
 "footprint": 0,
 "local tier footprint": 0,
 "logical space": {
   "available": 0,
   "used": 0,
   "used by afs": 0,
   "used by snapshots": 0,
   "used percent": 0
 },
 "metadata": 0,
 "over provisioned": 0,
 "overwrite reserve": 0,
 "overwrite reserve used": 0,
 "percent used": 0,
 "performance tier footprint": 0,
 "size available for snapshots": 0,
 "snapmirror destination footprint": 0,
 "snapshot": {
   "autodelete trigger": "volume",
   "reserve available": 0,
   "reserve size": 0,
    "space used percent": 0,
   "used": 0
  },
 "snapshot reserve unusable": 0,
 "snapshot spill": 0,
 "total footprint": 0,
```

```
"used": 0,
 "user data": 0,
 "volume guarantee footprint": 0
},
"state": "error",
"statistics": {
 "cifs ops raw": {
   "access": {
     "count": 1000,
    "total time": 200
   },
   "audit": {
    "count": 1000,
    "total time": 200
   },
   "create": {
     "dir": {
      "count": 1000,
      "total time": 200
     },
     "file": {
      "count": 1000,
      "total time": 200
     },
     "other": {
      "count": 1000,
      "total time": 200
     },
     "symlink": {
      "count": 1000,
      "total time": 200
     }
   },
   "getattr": {
    "count": 1000,
    "total time": 200
   },
   "link": {
     "count": 1000,
    "total time": 200
   },
   "lock": {
    "count": 1000,
    "total time": 200
   },
   "lookup": {
```

```
"count": 1000,
 "total time": 200
},
"open": {
 "count": 1000,
 "total time": 200
},
"read": {
 "count": 1000,
 "total time": 200,
  "volume protocol latency histogram counts": [
    Ο,
    0,
    0,
    0,
   0,
    15,
    35,
    100,
    200,
    200,
    300,
    500,
    500,
    500,
    1000,
    1000,
    800,
    500,
    500,
    300,
    200,
    50,
    40,
    15,
    0,
    0,
    0,
    0,
    0,
    0,
    0,
    0,
    0,
    0,
    0,
```

0, 0, 0, 0, 0 ], "volume\_protocol\_latency\_histogram\_labels": [ "<2us", "<6us", "<10us", "<14us", "<20us", "<40us", "<60us", "<80us", "<100us", "<200us", "<400us", "<600us", "<800us", "<1ms", "<2ms", "<4ms", "<6ms", "<8ms", "<10ms", "<12ms", "<14ms", "<16ms", "<18ms", "<20ms", "<40ms", "<60ms", "<80ms", "<100ms", "<200ms", "<400ms", "<600ms", "<800ms", "<1s", "<2s", "<4s", "<6s", "<8s", "<10s", "<20s",

```
">20s"
 ],
  "volume protocol size histogram counts": [
   2400,
   1055,
   1100,
   700,
   500,
   300,
   200,
   100,
   100,
   50,
   50,
   75,
   25,
   0,
   0
 ],
  "volume protocol size histogram labels": [
   "< 4KB",
        4KB",
   "=
   "< 8KB",
   "=
        8KB",
   "< 16KB",
   "= 16KB",
   "< 32KB",
   "= 32KB",
   "< 64KB",
   "= 64KB",
   "< 256KB",
   "= 256KB",
   "< 1024KB",
   "= 1024KB",
   "> 1024KB"
 ]
},
"readdir": {
 "count": 1000,
 "total time": 200
},
"readlink": {
"count": 1000,
 "total time": 200
},
"rename": {
```

```
"count": 1000,
 "total_time": 200
},
"setattr": {
 "count": 1000,
 "total time": 200
},
"unlink": {
 "count": 1000,
 "total time": 200
},
"watch": {
 "count": 1000,
 "total time": 200
},
"write": {
 "count": 1000,
 "total time": 200,
  "volume protocol latency histogram counts": [
    0,
    0,
    0,
    0,
    0,
    15,
    35,
    100,
    200,
    200,
    300,
    500,
    500,
    500,
    1000,
    1000,
    800,
    500,
    500,
    300,
    200,
    50,
    40,
    15,
    0,
    0,
    0,
```

0, 0, 0, 0, 0, 0, Ο, 0, 0, 0, 0, 0, 0 ], "volume protocol latency histogram labels": [ "<2us", "<6us", "<10us", "<14us", "<20us", "<40us", "<60us", "<80us", "<100us", "<200us", "<400us", "<600us", "<800us", "<1ms", "<2ms", "<4ms", "<6ms", "<8ms", "<10ms", "<12ms", "<14ms", "<16ms", "<18ms", "<20ms", "<40ms", "<60ms", "<80ms", "<100ms", "<200ms", "<400ms", "<600ms",

```
"<800ms",
     "<1s",
      "<2s",
     "<4s",
     "<6s",
     "<8s",
     "<10s",
     "<20s",
     ">20s"
   ],
    "volume protocol size histogram counts": [
     2400,
     1055,
     1100,
     700,
     500,
     300,
     200,
     100,
     100,
     50,
     50,
     75,
     25,
     0,
     0
    ],
    "volume protocol size histogram labels": [
     "<
           4KB",
     "=
          4KB",
     "<
          8KB",
      "=
          8KB",
      "< 16KB",
      "= 16KB",
      "< 32KB",
      "= 32KB",
      "< 64KB",
     "= 64KB",
     "< 256KB",
     "= 256KB",
     "< 1024KB",
     "= 1024KB",
     "> 1024KB"
   ]
 }
},
```

```
"cloud": {
  "iops raw": {
    "read": 200,
   "total": 1000,
   "write": 100
  },
  "latency raw": {
   "read": 200,
   "total": 1000,
   "write": 100
  },
  "status": "ok",
  "timestamp": "2017-01-25T11:20:13Z"
},
"flexcache raw": {
  "cache miss blocks": 10,
 "client requested blocks": 500,
 "status": "ok",
 "timestamp": "2017-01-25T11:20:13Z"
},
"iops raw": {
 "read": 200,
 "total": 1000,
 "write": 100
},
"latency_raw": {
 "read": 200,
 "total": 1000,
 "write": 100
},
"nfs ops raw": {
 "access": {
   "count": 1000,
   "total time": 200
  },
  "audit": {
   "count": 1000,
   "total time": 200
  },
  "create": {
    "dir": {
     "count": 1000,
    "total time": 200
    },
    "file": {
     "count": 1000,
```

```
"total time": 200
  },
  "other": {
  "count": 1000,
  "total time": 200
 },
 "symlink": {
  "count": 1000,
  "total time": 200
 }
},
"getattr": {
 "count": 1000,
 "total time": 200
},
"link": {
 "count": 1000,
"total time": 200
},
"lock": {
 "count": 1000,
"total time": 200
},
"lookup": {
 "count": 1000,
"total_time": 200
},
"open": {
 "count": 1000,
 "total time": 200
},
"read": {
 "count": 1000,
 "total time": 200,
 "volume_protocol_latency_histogram_counts": [
   0,
   0,
    0,
   0,
   0,
   15,
   35,
   100,
   200,
   200,
    300,
```

|     | <b>F</b> 00                                             |
|-----|---------------------------------------------------------|
|     | 500,                                                    |
|     | 500,                                                    |
|     | 500,                                                    |
|     | 1000,                                                   |
|     | 1000,                                                   |
|     | 800,                                                    |
|     | 500,                                                    |
|     | 500,                                                    |
|     | 300,                                                    |
|     | 200,                                                    |
|     | 50,                                                     |
|     | 40,                                                     |
|     | 15,                                                     |
|     | 0,                                                      |
|     | Ο,                                                      |
|     | 0,                                                      |
|     | 0,                                                      |
|     | 0,                                                      |
|     | 0,                                                      |
|     | 0,                                                      |
|     | 0,                                                      |
|     | 0,                                                      |
|     | 0,                                                      |
|     | 0,                                                      |
|     | 0,                                                      |
|     | 0,                                                      |
|     |                                                         |
|     | 0,                                                      |
|     | 0,                                                      |
|     | 0                                                       |
| ] . |                                                         |
|     | <pre>volume_protocol_latency_histogram_labels": [</pre> |
|     | "<2us",                                                 |
|     | "<6us",                                                 |
|     | "<10us",                                                |
|     | "<14us",                                                |
|     | "<20us",                                                |
|     | "<40us",                                                |
|     | "<60us",                                                |
|     | "<80us",                                                |
|     | "<100us",                                               |
|     | "<200us",                                               |
|     | "<400us",                                               |
|     | "<600us",                                               |
|     | "<800us",                                               |
|     | "<1ms",                                                 |
|     | "<2ms",                                                 |
|     |                                                         |

```
"<4ms",
  "<6ms",
  "<8ms",
  "<10ms",
  "<12ms",
  "<14ms",
  "<16ms",
  "<18ms",
  "<20ms",
  "<40ms",
  "<60ms",
  "<80ms",
  "<100ms",
  "<200ms",
  "<400ms",
  "<600ms",
 "<800ms",
 "<1s",
  "<2s",
  "<4s",
  "<6s",
  "<8s",
  "<10s",
  "<20s",
 ">20s"
],
"volume_protocol_size_histogram_counts": [
  2400,
  1055,
  1100,
  700,
  500,
  300,
  200,
  100,
  100,
  50,
  50,
  75,
  25,
  0,
  0
],
"volume protocol size histogram labels": [
 "<
       4KB",
  "=
        4KB",
```

```
"< 8KB",
    "= 8KB",
    "< 16KB",
    "= 16KB",
    "< 32KB",
    "= 32KB",
    "< 64KB",
   "= 64KB",
   "< 256KB",
   "= 256KB",
   "< 1024KB",
   "= 1024 \text{KB}",
   "> 1024KB"
 1
},
"readdir": {
 "count": 1000,
 "total time": 200
},
"readlink": {
 "count": 1000,
 "total time": 200
},
"rename": {
 "count": 1000,
"total time": 200
},
"setattr": {
 "count": 1000,
 "total time": 200
},
"unlink": {
 "count": 1000,
 "total time": 200
},
"watch": {
 "count": 1000,
 "total time": 200
},
"write": {
 "count": 1000,
 "total time": 200,
 "volume protocol_latency_histogram_counts": [
   0,
   0,
    0,
```

```
0,
  0,
  15,
  35,
  100,
  200,
  200,
  300,
  500,
  500,
  500,
  1000,
  1000,
  800,
  500,
  500,
  300,
  200,
  50,
  40,
  15,
  0,
  0,
  0,
  0,
  0,
  0,
  0,
  0,
  0,
  0,
  0,
  0,
  0,
  0,
  0,
  0
],
"volume_protocol_latency_histogram_labels": [
 "<2us",
 "<6us",
 "<10us",
  "<14us",
  "<20us",
  "<40us",
  "<60us",
```

```
"<80us",
  "<100us",
  "<200us",
  "<400us",
  "<600us",
  "<800us",
  "<1ms",
  "<2ms",
 "<4ms",
 "<6ms",
  "<8ms",
  "<10ms",
  "<12ms",
  "<14ms",
  "<16ms",
  "<18ms",
 "<20ms",
  "<40ms",
  "<60ms",
  "<80ms",
  "<100ms",
  "<200ms",
  "<400ms",
  "<600ms",
 "<800ms",
 "<1s",
  "<2s",
 "<4s",
 "<6s",
 "<8s",
 "<10s",
  "<20s",
 ">20s"
],
"volume_protocol_size_histogram_counts": [
 2400,
  1055,
  1100,
  700,
  500,
  300,
  200,
  100,
  100,
  50,
  50,
```

```
75,
       25,
       0,
       0
     ],
     "volume protocol size histogram labels": [
       "< 4KB",
       "=
            4KB",
       "<
            8KB",
       "=
            8KB",
       "< 16KB",
       "= 16KB",
       "< 32KB",
       "= 32KB",
       "< 64KB",
       "= 64KB",
       "< 256KB",
       "= 256KB",
       "< 1024KB",
       "= 1024KB",
       "> 1024KB"
     ]
   }
 },
 "status": "ok",
 "throughput raw": {
   "read": 200,
   "total": 1000,
   "write": 100
 },
 "timestamp": "2017-01-25T11:20:13Z"
},
"status": {
},
"style": "flexvol",
"svm": {
 " links": {
   "self": {
     "href": "/api/resourcelink"
   }
 },
 "name": "svm1",
 "uuid": "02c9e252-41be-11e9-81d5-00a0986138f7"
},
"tiering": {
 "object tags": {
```

```
},
    "policy": "all"
    },
    "type": "rw",
    "uuid": "028baa66-41bd-11e9-81d5-00a0986138f7"
    }
}
```

## Error

Status: Default, Error

| Name  | Туре  | Description |
|-------|-------|-------------|
| error | error |             |

## Example error

```
{
  "error": {
    "arguments": {
        "code": "string",
        "message": "string"
    },
    "code": "4",
    "message": "entry doesn't exist",
    "target": "uuid"
    }
}
```

# Definitions

## See Definitions

href

| Name | Туре   | Description |
|------|--------|-------------|
| href | string |             |

\_links

| Name | Туре | Description |
|------|------|-------------|
| next | href |             |
| self | href |             |

\_links

| Name | Туре | Description |
|------|------|-------------|
| self | href |             |

### unsupported\_reason

| Name    | Туре   | Description                                                                                                    |
|---------|--------|----------------------------------------------------------------------------------------------------|
| code    | string | If volume activity tracking is not<br>supported on the volume, this<br>field provides an appropriate error<br>code.                       |
| message | string | If volume activity tracking is not<br>supported on the volume, this<br>field provides an error message<br>detailing why this is the case. |

activity\_tracking

| Name               | Туре               | Description                                                                                                    |
|--------------------|--------------------|----------------------------------------------------------------------------------------------------|
| state              | string             | Activity tracking state of the<br>volume. If this value is "on",<br>ONTAP collects top metrics<br>information for the volume in real<br>time. There is a slight impact to<br>I/O performance in order to<br>collect this information. If this<br>value is "off", no activity tracking<br>information is collected or<br>available to view.<br>• enum: ["off", "on"]<br>• Introduced in: 9.10 |
| supported          | boolean            | This field indicates whether or not<br>volume activity tracking is<br>supported on the volume. If<br>volume activity tracking is not<br>supported, the reason why is<br>provided in the<br>"activity_tracking.unsupported_re<br>ason" field.                                                                                                    |
| unsupported_reason | unsupported_reason |                                                                                                    |

## aggregates

## Aggregate

| Name   | Туре   | Description |
|--------|--------|-------------|
| _links | _links |             |
| name   | string |             |
| uuid   | string |             |

## unsupported\_reason

| Name    | Туре   | Description                                                                                                    |
|---------|--------|----------------------------------------------------------------------------------------------------|
| code    | string | If file system analytics is not<br>supported on the volume, this<br>field provides the error code<br>explaining why.    |
| message | string | If file system analytics is not<br>supported on the volume, this<br>field provides the error message<br>explaining why. |

analytics

| Name               | Туре               | Description                                                                                                    |
|--------------------|--------------------|----------------------------------------------------------------------------------------------------|
| scan_progress      | integer            | Percentage of files in the volume<br>that the file system analytics<br>initialization scan has processed.<br>Only returned when the state is<br>initializing.                                                                                                    |
| state              | string             | <ul> <li>File system analytics state of the volume. If this value is "on", ONTAP collects extra file system analytics information for all directories on the volume. There will be a slight impact to I/O performance to collect this information. If this value is "off", file system analytics information is not collected and not available to be viewed. If this value is "initializing", that means file system analytics was recently turned on, and the initialization scan to gather information all all existing files and directories is currently running. If this value is 'unknown' that means there was an internal error when determining the file system analytics state for the volume.</li> <li>enum: ["unknown", "initializing", "off", "on"]</li> <li>Introduced in: 9.8</li> </ul> |
| supported          | boolean            | This field indicates whether or not<br>file system analytics is supported<br>on the volume. If file system<br>analytics is not supported, the<br>reason will be specified in the<br>"analytics.unsupported_reason"<br>field.                                                                                                    |
| unsupported reason | unsupported reason |                                                                                                    |

\_links

| Name     | Туре | Description |
|----------|------|-------------|
| suspects | href |             |
|          |      |             |

 $anti\_ransomware\_attack\_report$ 

| Name   | Туре   | Description                                       |
|--------|--------|---------------------------------------------------|
| _links | _links |                                                   |
| time   | string | Timestamp at which ransomware attack is observed. |

## space

| Name              | Туре    | Description                                                            |
|-------------------|---------|------------------------------------------------------------------------|
| snapshot_count    | integer | Total number of Anti-ransomware backup Snapshot copies.                |
| used              | integer | Total space in bytes used by the Anti-ransomware feature.              |
| used_by_logs      | integer | Space in bytes used by the Anti-<br>ransomware analytics logs.         |
| used_by_snapshots | integer | Space in bytes used by the Anti-<br>ransomware backup Snapshot copies. |

## suspect\_files

| Name    | Туре    | Description                                                                                                    |
|---------|---------|----------------------------------------------------------------------------------------------------|
| count   | integer | Total number of<br>suspect_files.format files<br>observed by the Anti-ransomware<br>analytics engine on the volume. |
| entropy | string  | Indicates the entropy level of this file type.                                                                      |
| format  | string  | File formats observed by the Anti-<br>ransomware analytics engine on<br>the volume.                                 |

## anti\_ransomware

Anti-ransomware related information of the volume.

| Name               | Туре                                     | Description                                                                                                    |
|--------------------|------------------------------------------|----------------------------------------------------------------------------------------------------|
| attack_probability | string                                   | Probability of a ransomware<br>attack. none No files are<br>suspected of ransomware activity.<br>low A number of files are<br>suspected of ransomware activity.<br>moderate A moderate number of<br>files are suspected of<br>ransomware activity. high A<br>large number of files are<br>suspected of ransomware activity. |
| attack_reports     | array[anti_ransomware_attack_re<br>port] |                                                                                                    |
| dry_run_start_time | string                                   | Time when Anti-ransomware<br>monitoring state is set to dry-<br>run value for starting evaluation<br>mode.                                                                                                    |
| space              | space                                    |                                                                                                    |

| Name            | Туре                 | Description                                                                                                    |
|-----------------|----------------------|----------------------------------------------------------------------------------------------------|
| state           | string               | Anti-ransomware state.<br>disabled Anti-ransomware<br>monitoring is disabled on the<br>volume. This is the default state<br>in a POST operation.<br>disable_in_progress Anti-<br>ransomware monitoring is being<br>disabled and a cleanup operation<br>is in effect. Valid in GET<br>operation. dry_run Anti-<br>ransomware monitoring is<br>enabled in the evaluation mode.<br>enabled Anti-ransomware<br>monitoring is active on the<br>volume. paused Anti-<br>ransomware monitoring is paused<br>on the volume. enable_paused<br>Anti-ransomware monitoring is<br>paused on the volume from its<br>earlier enabled state. Valid in<br>GET operation.<br>dry_run_paused Anti-<br>ransomware monitoring is paused<br>on the volume from its earlier<br>dry_run state. Valid in GET<br>operation. For POST, the valid<br>Anti-ransomware states are only<br>disabled, enabled and<br>dry_run, whereas for PATCH,<br>paused is also valid along with<br>the three valid states for POST. |
| surge_as_normal | boolean              | Indicates whether or not to set<br>the surge values as historical<br>values.                                                                                                    |
| suspect files   | array[suspect files] |                                                                                                    |

# application

| Name | Туре   | Description                                                                                                    |
|------|--------|----------------------------------------------------------------------------------------------------|
| name | string | Name of the application to which<br>the volume belongs. Available<br>only when the volume is part of<br>an application. |

| Name | Туре   | Description                                                                                                    |
|------|--------|----------------------------------------------------------------------------------------------------|
| uuid | string | UUID of the application to which<br>the volume belongs. Available<br>only when the volume is part of<br>an application. |

asynchronous\_directory\_delete

Configuration for asynchronous directory delete from the client. This is only supported on Flexible volumes and FlexGroup volumes.

| Name      | Туре    | Description                                                                                                    |
|-----------|---------|----------------------------------------------------------------------------------------------------|
| enabled   | boolean | Specifies whether asynchronous directory delete from the client is enabled on the volume.                                                                 |
| trash_bin | string  | Name of the trash bin directory. If<br>no "trash_bin" property is<br>specified when enabling, the<br>default trash bin name,<br>"ontaptrashbin", is used. |

#### autosize

| Name           | Туре    | Description                                                                                                    |
|----------------|---------|----------------------------------------------------------------------------------------------------|
| grow_threshold | integer | Used space threshold size, in<br>percentage, for the automatic<br>growth of the volume. When the<br>amount of used space in the<br>volume becomes greater than<br>this threhold, the volume<br>automatically grows unless it has<br>reached the maximum size. The<br>volume grows when 'space.used'<br>is greater than this percent of<br>'space.size'. The 'grow_threshold'<br>size cannot be less than or equal<br>to the 'shrink_threshold' size |
| maximum        | integer | Maximum size in bytes up to<br>which a volume grows<br>automatically. This size cannot be<br>less than the current volume size,<br>or less than or equal to the<br>minimum size of volume.                                                                                                    |

| Name             | Туре    | Description                                                                                                    |
|------------------|---------|----------------------------------------------------------------------------------------------------|
| minimum          | integer | Minimum size in bytes up to<br>which the volume shrinks<br>automatically. This size cannot be<br>greater than or equal to the<br>maximum size of volume.                                                                                                    |
| mode             | string  | Autosize mode for the volume.<br>grow ‐ Volume<br>automatically grows when the<br>amount of used space is above<br>the 'grow_threshold' value.<br>grow_shrink ‐ Volume<br>grows or shrinks in response to<br>the amount of space used. off<br>‐ Autosizing of the volume<br>is disabled.                                                                                                    |
| shrink_threshold | integer | Used space threshold size, in<br>percentage, for the automatic<br>shrinkage of the volume. When<br>the amount of used space in the<br>volume drops below this<br>threshold, the volume<br>automatically shrinks unless it<br>has reached the minimum size.<br>The volume shrinks when the<br>'space.used' is less than the<br>'space.used' is less than the<br>'shrink_threshold' percent of<br>'space.size'. The<br>'shrink_threshold' size cannot be<br>greater than or equal to the<br>'grow_threshold' size. |

## snapshot\_reference

| Name   | Туре   | Description |
|--------|--------|-------------|
| _links | _links |             |
| name   | string |             |
| uuid   | string |             |

## parent\_svm

| Name   | Туре   | Description          |
|--------|--------|----------------------|
| _links | _links |                      |
| name   | string | The name of the SVM. |

| Name | Туре   | Description                       |
|------|--------|-----------------------------------|
| uuid | string | The unique identifier of the SVM. |

## parent\_volume

| Name   | Туре   | Description                                                                                                    |
|--------|--------|----------------------------------------------------------------------------------------------------|
| _links | _links |                                                                                                    |
| name   | string | The name of the volume.                                                                                                    |
| uuid   | string | Unique identifier for the volume.<br>This corresponds to the instance-<br>uuid that is exposed in the CLI<br>and ONTAPI. It does not change<br>due to a volume move. |
|        |        | <ul> <li>example: 028baa66-41bd-<br/>11e9-81d5-00a0986138f7</li> </ul>                                                                                               |
|        |        | Introduced in: 9.6                                                                                                    |

### clone

| Name                   | Туре               | Description                                                                                                    |
|------------------------|--------------------|----------------------------------------------------------------------------------------------------|
| is_flexclone           | boolean            | Specifies if this volume is a<br>normal FlexVol or FlexClone. This<br>field needs to be set when<br>creating a FlexClone. Valid in<br>POST. |
| parent_snapshot        | snapshot_reference |                                                                                                    |
| parent_svm             | parent_svm         |                                                                                                    |
| parent_volume          | parent_volume      |                                                                                                    |
| split_complete_percent | integer            | Percentage of FlexClone blocks split from its parent volume.                                                                                |
| split_estimate         | integer            | Space required by the containing-<br>aggregate to split the FlexClone<br>volume.                                                            |

| Name            | Туре    | Description                                                                                                    |
|-----------------|---------|----------------------------------------------------------------------------------------------------|
| split_initiated | boolean | This field is set when split is<br>executed on any FlexClone, that<br>is when the FlexClone volume is<br>split from its parent FlexVol. This<br>field needs to be set for splitting a<br>FlexClone form FlexVol. Valid in<br>PATCH. |

consistency\_group

Consistency group the volume is part of.

| Name | Туре   | Description                                                                                                    |
|------|--------|----------------------------------------------------------------------------------------------------|
| name | string | The name of the consistency<br>group to which the volume<br>belongs. Available only when the<br>volume is part of a consistency<br>group. If this volume belongs to a<br>child consistency group, then this<br>will be the UUID of the parent<br>consistency group. |
| uuid | string | The UUID of the consistency<br>group to which the volume<br>belongs. Available only when the<br>volume is part of a consistency<br>group. If this volume belongs to a<br>child consistency group, then this<br>will be the UUID of the parent<br>consistency group. |

## aggregates

| Name | Туре   | Description                                              |
|------|--------|----------------------------------------------------------|
| name | string | Name of the aggregate hosting the FlexGroup Constituent. |
| uuid | string | Unique identifier for the aggregate.                     |

## destination\_aggregate

## Aggregate

| Name   | Туре   | Description |
|--------|--------|-------------|
| _links | _links |             |

| Name | Туре   | Description |
|------|--------|-------------|
| name | string |             |
| uuid | string |             |

### movement

Volume movement. All attributes are modify, that is, not writable through POST. Set PATCH state to destination\_aggregate to initiate a volume move operation. Volume movement on FlexGroup constituents are not supported.

| Name                  | Туре                  | Description                                                                                                    |
|-----------------------|-----------------------|----------------------------------------------------------------------------------------------------|
| cutover_window        | integer               | Time window in seconds for<br>cutover. The allowed range is<br>between 30 to 300 seconds.                                                                                                    |
| destination_aggregate | destination_aggregate | Aggregate                                                                                                    |
| percent_complete      | integer               | Completion percentage                                                                                                    |
| state                 | string                | State of volume move operation.<br>PATCH the state to "aborted" to<br>abort the move operation. PATCH<br>the state to "cutover" to trigger<br>cutover. PATCH the state to<br>"paused" to pause the volume<br>move operation in progress.<br>PATCH the state to "replicating"<br>to resume the paused volume<br>move operation. PATCH the state<br>to "cutover_wait" to go into<br>cutover manually. When volume<br>move operation is waiting to go<br>into "cutover" state, this is<br>indicated by the<br>"cutover_pending" state. A<br>change of state is only supported<br>if volume movement is in<br>progress. |
| tiering_policy        | string                | Tiering policy for FabricPool                                                                                                    |

### logical\_space

| Name        | Туре    | Description                                                                                                    |
|-------------|---------|----------------------------------------------------------------------------------------------------|
| available   | integer | The amount of space available in<br>this volume with storage<br>efficiency space considered used,<br>in bytes.       |
| enforcement | boolean | Specifies whether space<br>accounting for operations on the<br>volume is done along with<br>storage efficiency.      |
| reporting   | boolean | Specifies whether space<br>reporting on the volume is done<br>along with storage efficiency.                         |
| used_by_afs | integer | The virtual space used by AFS<br>alone (includes volume reserves)<br>and along with storage efficiency,<br>in bytes. |

## snapshot

| Name               | Туре    | Description                                                                               |
|--------------------|---------|-------------------------------------------------------------------------------------------|
| autodelete_enabled | boolean | Specifies whether Snapshot copy<br>autodelete is currently enabled on<br>this volume.     |
| reserve_percent    | integer | The space that has been set<br>aside as a reserve for Snapshot<br>copy usage, in percent. |
| used               | integer | The total space used by<br>Snapshot copies in the volume, in<br>bytes.                    |

### space

| Name              | Туре    | Description                                          |
|-------------------|---------|------------------------------------------------------|
| afs_total         | integer | Total size of AFS, excluding snap-reserve, in bytes. |
| available         | integer | The available space, in bytes.                       |
| available_percent | integer | The space available, as a percent.                   |

| Name                                 | Туре          | Description                                                                                                    |
|--------------------------------------|---------------|----------------------------------------------------------------------------------------------------|
| block_storage_inactive_user_dat<br>a | integer       | The size that is physically used in<br>the block storage of the volume<br>and has a cold temperature. In<br>bytes. This parameter is only<br>supported if the volume is in an<br>aggregate that is either attached<br>to a cloud store or could be<br>attached to a cloud store. |
| capacity_tier_footprint              | integer       | Space used by capacity tier for<br>this volume in the FabricPool<br>aggregate, in bytes.                                                                                                    |
| footprint                            | integer       | Data used for this volume in the aggregate, in bytes.                                                                                                    |
| local_tier_footprint                 | integer       | Space used by the local tier for<br>this volume in the aggregate, in<br>bytes.                                                                                                    |
| logical_space                        | logical_space |                                                                                                    |
| metadata                             | integer       | Space used by the volume metadata in the aggregate, in bytes.                                                                                                    |
| over_provisioned                     | integer       | The amount of space not available for this volume in the aggregate, in bytes.                                                                                                    |
| performance_tier_footprint           | integer       | Space used by the performance<br>tier for this volume in the<br>FabricPool aggregate, in bytes.                                                                                                    |
| size                                 | integer       | Total provisioned size. The default size is equal to the minimum size of 20MB, in bytes.                                                                                                    |
| snapshot                             | snapshot      |                                                                                                    |
| total_footprint                      | integer       | Data and metadata used for this volume in the aggregate, in bytes.                                                                                                    |
| used                                 | integer       | The virtual space used (includes volume reserves) before storage efficiency, in bytes.                                                                                                    |

| Name         | Туре    | Description                                                                                |
|--------------|---------|--------------------------------------------------------------------------------------------|
| used_by_afs  | integer | The space used by Active Filesystem, in bytes.                                             |
| used_percent | integer | The virtual space used (includes volume reserves) before storage efficiency, as a percent. |

#### constituents

| Name       | Туре       | Description                                                                                                    |
|------------|------------|----------------------------------------------------------------------------------------------------|
| aggregates | aggregates |                                                                                                    |
| movement   | movement   | Volume movement. All attributes<br>are modify, that is, not writable<br>through POST. Set PATCH state<br>to destination_aggregate to<br>initiate a volume move operation.<br>Volume movement on FlexGroup<br>constituents are not supported. |
| name       | string     | FlexGroup Constituents name.                                                                                                    |
| space      | space      |                                                                                                    |

## policy

| Name | Туре   | Description                                  |
|------|--------|----------------------------------------------|
| name | string | Specifies the name of the efficiency policy. |

#### scanner

| Name          | Туре    | Description                                                               |
|---------------|---------|---------------------------------------------------------------------------|
| compression   | boolean | Start compression if scanning old data. Valid for PATCH and GET.          |
| dedupe        | boolean | Start deduplication if scanning old data. Valid for PATCH and GET.        |
| scan_old_data | boolean | Indicates whether or not to scan<br>old data. Valid for PATCH and<br>GET. |

| Name  | Туре   | Description                                                                                                    |
|-------|--------|----------------------------------------------------------------------------------------------------|
| state | string | State of the volume efficiency<br>scanner. Valid for PATCH and<br>GET. Valid options for PATCH are<br>"idle" and "active". |

## space\_savings

| Name                | Туре    | Description                                                                                                    |
|---------------------|---------|----------------------------------------------------------------------------------------------------|
| compression         | integer | Total disk space that is saved by<br>compressing blocks on the<br>referenced file system, in bytes.             |
| compression_percent | integer | Percentage of total disk space<br>that is saved by compressing<br>blocks on the referenced file<br>system.      |
| dedupe              | integer | Total disk space that is saved by deduplication and file cloning, in bytes.                                     |
| dedupe_percent      | integer | Percentage of total disk space<br>that is saved by deduplication<br>and file cloning.                           |
| dedupe_sharing      | integer | Total disk space that is shared<br>due to deduplication and file<br>cloning.                                    |
| total               | integer | Total disk space saved in the volume due to deduplication, compression and file cloning, in bytes.              |
| total_percent       | integer | Percentage of total disk space<br>saved in the volume due to<br>deduplication, compression and<br>file cloning. |

## efficiency

| Name                | Туре   | Description                       |
|---------------------|--------|-----------------------------------|
| application_io_size | string | Block size to use by compression. |

| Name             | Туре   | Description                                                                                                    |
|------------------|--------|----------------------------------------------------------------------------------------------------|
| compaction       | string | The system can be<br>enabled/disabled compaction.<br>inline ‐ Data will be<br>compacted first and written to the<br>volume. none ‐ None mixe<br>‐ Read only field for<br>FlexGroups, where some of the<br>constituent volumes are<br>compaction enabled and some<br>are disabled.                                                                                                    |
| compression      | string | The system can be<br>enabled/disabled compression.<br>inline ‐ Data will be<br>compressed first and written to<br>the volume. background ‐<br>Data will be written to the volume<br>and compressed later. both<br>‐ Inline compression<br>compresses the data and write to<br>the volume, background<br>compression compresses only<br>the blocks on which inline<br>compression is not run. none<br>‐ None mixed ‐ Read<br>only field for FlexGroups, where<br>some of the constituent volumes<br>are compression enabled and<br>some are disabled.Image: Image: Ima |
| compression_type | string | Compression type to use by compression. Valid for PATCH and GET.                                                                                                    |

| Name                | Туре    | Description                                                                                                    |
|---------------------|---------|----------------------------------------------------------------------------------------------------|
| cross_volume_dedupe | string  | The system can be<br>enabled/disabled cross volume<br>dedupe. it can be enabled only<br>when dedupe is enabled. inline<br>‐ Data will be cross volume<br>deduped first and written to the<br>volume. background ‐ Data<br>will be written to the volume and<br>cross volume deduped later. both<br>‐ Inline cross volume<br>dedupe dedupes the data and<br>write to the volume, background<br>cross volume dedupe dedupes<br>only the blocks on which inline<br>dedupe is not run. none ‐<br>None mixed ‐ Read only<br>field for FlexGroups, where some<br>of the constituent volumes are<br>cross volume dedupe enabled<br>and some are disabled. |
| dedupe              | string  | The system can be<br>enabled/disabled dedupe. inline<br>‐ Data will be deduped first<br>and written to the volume.<br>background ‐ Data will be<br>written to the volume and<br>deduped later. both ‐ Inline<br>dedupe dedupes the data and<br>write to the volume, background<br>dedupe dedupes only the blocks<br>on which inline dedupe is not run.<br>none ‐ None mixed ‐<br>Read only field for FlexGroups,<br>where some of the constituent<br>volumes are dedupe enabled and<br>some are disabled.                                                                                                    |
| has_savings         | boolean | When true, indicates that the<br>volume contains<br>shared(deduplication, file clones)<br>or compressed data.                                                                                                    |
| last_op_begin       | string  | Last sis operation begin timestamp.                                                                                                    |
| last_op_end         | string  | Last sis operation end timestamp                                                                                                    |
| last_op_err         | string  | Last sis operation error text.                                                                                                    |

| Name            | Туре          | Description                                                                                |
|-----------------|---------------|--------------------------------------------------------------------------------------------|
| last_op_size    | integer       | Last sis operation size.                                                                   |
| last_op_state   | string        | Last sis operation state.                                                                  |
| logging_enabled | boolean       | When true, indicates that space<br>savings for any newly-written<br>data are being logged. |
| op_state        | string        | Sis status of the volume.                                                                  |
| path            | string        | Absolute volume path of the volume.                                                        |
| policy          | policy        |                                                                                            |
| progress        | string        | Sis progress of the volume.                                                                |
| scanner         | scanner       |                                                                                            |
| schedule        | string        | Schedule associated with volume.                                                           |
| space_savings   | space_savings |                                                                                            |

| Name                    | Туре   | Description                                                                                                    |
|-------------------------|--------|----------------------------------------------------------------------------------------------------|
| state                   | string | Storage efficiency state of the<br>volume. Currently, this field<br>supports POST/PATCH only for<br>RW (Read-Write) volumes on<br>FSx for ONTAP and Cloud<br>Volumes ONTAP. disabled ‐<br>All storage efficiency features are<br>disabled. mixed ‐ Read-<br>only field for FlexGroup volumes,<br>storage efficiency is enabled on<br>certain constituents and disabled<br>on others. On FSx for ONTAP<br>and Cloud Volumes ONTAP<br>‐   enabled ‐<br>All supported storage efficiency<br>features for the volume are<br>enabled.   custom ‐<br>Read-only field currently only<br>supported for the FSx for ONTAP<br>and Cloud Volumes ONTAP, user-<br>defined storage efficiency<br>features are enabled. For other<br>platforms ‐   enabled<br>‐ At least one storage<br>efficiency feature for the volume<br>is enabled.<br>• enum: ["disabled", "enabled",<br>"mixed", "custom"]<br>• Introduced in: 9.9 |
| storage_efficiency_mode | string | Storage efficiency mode used by volume. This parameter is supported only on AFF platform.                                                                                                    |
| type                    | string | Sis Type of the volume.                                                                                                    |

#### status

| Name    | Туре   | Description                       |
|---------|--------|-----------------------------------|
| code    | string | Encryption progress message code. |
| message | string | Encryption progress message.      |

## encryption

| Name                  | Туре    | Description                                                                                                    |
|-----------------------|---------|----------------------------------------------------------------------------------------------------|
| enabled               | boolean | Creates an encrypted or an<br>unencrypted volume. For POST,<br>when set to 'true', a new key is<br>generated and used to encrypt<br>the given volume. In that case,<br>the underlying SVM must be<br>configured with the key manager.<br>When set to 'false', the volume<br>created will be unencrypted. For<br>PATCH, when set to 'true', it<br>encrypts an unencrypted volume.<br>Specifying the parameter as<br>'false' in a PATCH operation for<br>an encrypted volume is only<br>supported when moving the<br>volume to another aggregate. |
| key_create_time       | string  | Encryption key creation time of the volume.                                                                                                    |
| key_id                | string  | The key ID used for creating<br>encrypted volume. A new key-id<br>is generated for creating an<br>encrypted volume. This key-id is<br>associated with the generated<br>key.                                                                                                    |
| key_manager_attribute | string  | Specifies an additional key<br>manager attribute that is an<br>identifier-value pair, separated by<br>'='. For example, CRN=unique-<br>value. This parameter is required<br>when using the POST method<br>and an IBM Key Lore key<br>manager is configured on the<br>SVM.                                                                                                    |
| rekey                 | boolean | If set to 'true', re-encrypts the volume with a new key. Valid in PATCH.                                                                                                    |

| Name   | Туре   | Description                                                                                                    |
|--------|--------|----------------------------------------------------------------------------------------------------|
| state  | string | Volume encryption state.<br>encrypted ‐ The volume is<br>completely encrypted. encrypting<br>‐ Encryption operation is in<br>progress. partial ‐ Some<br>constituents are encrypted and<br>some are not. Applicable only for<br>FlexGroup volume. rekeying.<br>Encryption of volume with a new<br>key is in progress. unencrypted<br>‐ The volume is a plain-text<br>one. |
| status | status |                                                                                                    |
| type   | string | Volume encryption type. none<br>‐ The volume is a plain-text<br>one. volume ‐ The volume<br>is encrypted with NVE (NetApp<br>Volume Encryption). aggregate<br>‐ The volume is encrypted<br>with NAE (NetApp Aggregate<br>Encryption).                                                                                                    |

## error\_state

| Name            | Туре    | Description                                                                                                    |
|-----------------|---------|----------------------------------------------------------------------------------------------------|
| has_bad_blocks  | boolean | Indicates whether the volume has<br>any corrupt data blocks. If the<br>damaged data block is accessed,<br>an IO error, such as EIO for NFS<br>or STATUS_FILE_CORRUPT for<br>CIFS, is returned. |
| is_inconsistent | boolean | Indicates whether the file system<br>has any inconsistencies. true<br>‐ File system is<br>inconsistent. false ‐ File<br>system in not inconsistent.                                            |

files

| Name    | Туре    | Description                                                                                                    |
|---------|---------|----------------------------------------------------------------------------------------------------|
| maximum | integer | The maximum number of files<br>(inodes) for user-visible data<br>allowed on the volume. This<br>value can be increased or<br>decreased. Increasing the<br>maximum number of files does<br>not immediately cause additional<br>disk space to be used to track<br>files. Instead, as more files are<br>created on the volume, the<br>system dynamically increases the<br>number of disk blocks that are<br>used to track files. The space<br>assigned to track files is never<br>freed, and this value cannot be<br>decreased below the current<br>number of files that can be<br>tracked within the assigned space<br>for the volume. Valid in PATCH. |
| used    | integer | Number of files (inodes) used for<br>user-visible data permitted on the<br>volume. This field is valid only<br>when the volume is online.                                                                                                    |

## flash\_pool

| Name                     | Туре   | Description                                                                                                    |
|--------------------------|--------|----------------------------------------------------------------------------------------------------|
| cache_eligibility        | string | If this parameter is specified, the<br>command displays information<br>only about the volume or volumes<br>with the specified Flash Pool<br>caching attributes.                                                                                                    |
| cache_retention_priority | string | If this parameter is specified, the<br>command displays the volumes<br>that match the specified cache<br>retention priority policy. A cache<br>retention priority defines how long<br>the blocks of a volume will be<br>cached in the Flash Pool once<br>they become cold. |

| Name           | Туре   | Description                                                                                                    |
|----------------|--------|----------------------------------------------------------------------------------------------------|
| caching_policy | string | This optionally specifies the<br>caching policy to apply to the<br>volume. A caching policy defines<br>how the system caches a<br>volume's data in Flash Cache<br>modules. If a caching policy is nor<br>assigned to a volume, the system<br>uses the caching policy that is<br>assigned to the containing SVM.<br>If a caching policy is not assigned<br>to the containing SVM, the<br>system uses the default cluster-<br>wide policy. |

## flexgroup

| Name | Туре   | Description                                                                 |
|------|--------|-----------------------------------------------------------------------------|
| name | string | Name of the FlexGroup volume that the constituent is part of.               |
| uuid | string | Unique identifier for the FlexGroup volume that the constituent is part of. |

#### guarantee

| Name    | Туре    | Description                                                     |
|---------|---------|-----------------------------------------------------------------|
| honored | boolean | Is the space guarantee of this volume honored in the aggregate? |
| type    | string  | The type of space guarantee of this volume in the aggregate.    |

#### idcs\_scanner

Inactive data compression scan looks and picks up blocks that have not been read for a certain amount of time(threshold\_inactive\_days). These blocks are then compressed in 32K chunks. All attributes are valid for GET only, expect for 'op\_state' that is valid for PATCH and GET, and is used to start/stop the scanner.

| Name    | Туре    | Description                                                                  |
|---------|---------|------------------------------------------------------------------------------|
| enabled | boolean | Specifies the adminsitrative state of the inactive data compression scanner. |

| Name                    | Туре   | Description                                                                                                    |
|-------------------------|--------|----------------------------------------------------------------------------------------------------|
| mode                    | string | Specifies the mode of inactive<br>data compression scanner. Valid<br>for PATCH and GET.                                                                                                    |
| operation_state         | string | Specifies the operational state of<br>the inactive data compression<br>scanner. VALID for PATCH and<br>GET. Valid options for PATCH are<br>"idle" and "active".                                                                                   |
| status                  | string | Status of last inactive data compression scan on the volume.                                                                                                    |
| threshold_inactive_time | string | Time interval after which inactive<br>data compression will be<br>triggered automatically.The value<br>is in days and is represented in<br>the ISO-8601 format as<br>"P <num>D", for example "P3D"<br/>represents a duration of 3<br/>days.</num> |

## iops

The rate of I/O operations observed at the storage object.

| Name  | Туре    | Description                                                                                                    |
|-------|---------|----------------------------------------------------------------------------------------------------|
| other | integer | Performance metric for other I/O<br>operations. Other I/O operations<br>can be metadata operations,<br>such as directory lookups and so<br>on. |
| read  | integer | Performance metric for read I/O operations.                                                                                                    |
| total | integer | Performance metric aggregated over all types of I/O operations.                                                                                |
| write | integer | Peformance metric for write I/O operations.                                                                                                    |

latency

The round trip latency in microseconds observed at the storage object.

| Name  | Туре    | Description                                                                                                    |
|-------|---------|----------------------------------------------------------------------------------------------------|
| other | integer | Performance metric for other I/O<br>operations. Other I/O operations<br>can be metadata operations,<br>such as directory lookups and so<br>on. |
| read  | integer | Performance metric for read I/O operations.                                                                                                    |
| total | integer | Performance metric aggregated over all types of I/O operations.                                                                                |
| write | integer | Peformance metric for write I/O operations.                                                                                                    |

#### cloud

Performance numbers (IOPS and latency) for cloud store. These numbers are relevant only for volumes hosted on FabricPools.

| Name     | Туре    | Description                                                                                                    |
|----------|---------|----------------------------------------------------------------------------------------------------|
| duration | string  | The duration over which this<br>sample is calculated. The time<br>durations are represented in the<br>ISO-8601 standard format.<br>Samples can be calculated over<br>the following durations: |
| iops     | iops    | The rate of I/O operations observed at the storage object.                                                                                                    |
| latency  | latency | The round trip latency in microseconds observed at the storage object.                                                                                                    |

| Name      | Туре   | Description                                                                                                    |
|-----------|--------|----------------------------------------------------------------------------------------------------|
| status    | string | Errors associated with the<br>sample. For example, if the<br>aggregation of data over multiple<br>nodes fails, then any partial<br>errors might return "ok" on<br>success or "error" on an internal<br>uncategorized failure. Whenever<br>a sample collection is missed but<br>done at a later time, it is back<br>filled to the previous 15 second<br>timestamp and tagged with<br>"backfilled_data". "Inconsistent_<br>delta_time" is encountered when<br>the time between two collections<br>is not the same for all nodes.<br>Therefore, the aggregated value<br>might be over or under inflated.<br>"Negative_delta" is returned<br>when an expected monotonically<br>increasing value has decreased<br>in value. "Inconsistent_old_data"<br>is returned when one or more<br>nodes do not have the latest<br>data. |
| timestamp | string | The timestamp of the performance data.                                                                                                    |

### flexcache

Performance number for FlexCache used to measure cache effectiveness.

| Name               | Туре    | Description                                                                                                    |
|--------------------|---------|----------------------------------------------------------------------------------------------------|
| bandwidth_savings  | integer | Bandwidth savings denoting the amount of data served locally by the cache, in bytes.                                                                                                    |
| cache_miss_percent | integer | Cache miss percentage.                                                                                                    |
| duration           | string  | The duration over which this<br>sample is calculated. The time<br>durations are represented in the<br>ISO-8601 standard format.<br>Samples can be calculated over<br>the following durations: |

| Name      | Туре   | Description                                                                                                    |
|-----------|--------|----------------------------------------------------------------------------------------------------|
| status    | string | Errors associated with the<br>sample. For example, if the<br>aggregation of data over multiple<br>nodes fails, then any partial<br>errors might return "ok" on<br>success or "error" on an internal<br>uncategorized failure. Whenever<br>a sample collection is missed but<br>done at a later time, it is back<br>filled to the previous 15 second<br>timestamp and tagged with<br>"backfilled_data". "Inconsistent_<br>delta_time" is encountered when<br>the time between two collections<br>is not the same for all nodes.<br>Therefore, the aggregated value<br>might be over or under inflated.<br>"Negative_delta" is returned<br>when an expected monotonically<br>increasing value has decreased<br>in value. "Inconsistent_old_data"<br>is returned when one or more<br>nodes do not have the latest<br>data. |
| timestamp | string | The timestamp of the performance data.                                                                                                    |

# throughput

The rate of throughput bytes per second observed at the storage object.

| Name  | Туре    | Description                                                                                                    |
|-------|---------|----------------------------------------------------------------------------------------------------|
| other | integer | Performance metric for other I/O<br>operations. Other I/O operations<br>can be metadata operations,<br>such as directory lookups and so<br>on. |
| read  | integer | Performance metric for read I/O operations.                                                                                                    |
| total | integer | Performance metric aggregated over all types of I/O operations.                                                                                |
| write | integer | Peformance metric for write I/O operations.                                                                                                    |

metric

Performance numbers, such as IOPS, latency and throughput.

| Name      | Туре      | Description                                                                                                    |
|-----------|-----------|----------------------------------------------------------------------------------------------------|
| _links    | _links    |                                                                                                    |
| cloud     | cloud     | Performance numbers (IOPS and<br>latency) for cloud store. These<br>numbers are relevant only for<br>volumes hosted on FabricPools.                                                           |
| duration  | string    | The duration over which this<br>sample is calculated. The time<br>durations are represented in the<br>ISO-8601 standard format.<br>Samples can be calculated over<br>the following durations: |
| flexcache | flexcache | Performance number for<br>FlexCache used to measure<br>cache effectiveness.                                                                                                    |
| iops      | iops      | The rate of I/O operations observed at the storage object.                                                                                                    |
| latency   | latency   | The round trip latency in microseconds observed at the storage object.                                                                                                    |

| Name       | Туре       | Description                                                                                                    |
|------------|------------|----------------------------------------------------------------------------------------------------|
| status     | string     | Errors associated with the<br>sample. For example, if the<br>aggregation of data over multiple<br>nodes fails, then any partial<br>errors might return "ok" on<br>success or "error" on an internal<br>uncategorized failure. Whenever<br>a sample collection is missed but<br>done at a later time, it is back<br>filled to the previous 15 second<br>timestamp and tagged with<br>"backfilled_data". "Inconsistent_<br>delta_time" is encountered when<br>the time between two collections<br>is not the same for all nodes.<br>Therefore, the aggregated value<br>might be over or under inflated.<br>"Negative_delta" is returned<br>when an expected monotonically<br>increasing value has decreased<br>in value. "Inconsistent_old_data"<br>is returned when one or more<br>nodes do not have the latest<br>data. |
| throughput | throughput | The rate of throughput bytes per second observed at the storage object.                                                                                                    |
| timestamp  | string     | The timestamp of the performance data.                                                                                                    |

### movement

Volume movement. All attributes are modify, that is, not writable through POST. Set PATCH state to destination\_aggregate to initiate a volume move operation. Volume movement on FlexGroup constituents are not supported.

| Name                  | Туре                  | Description                                                                               |
|-----------------------|-----------------------|-------------------------------------------------------------------------------------------|
| cutover_window        | integer               | Time window in seconds for<br>cutover. The allowed range is<br>between 30 to 300 seconds. |
| destination_aggregate | destination_aggregate | Aggregate                                                                                 |
| percent_complete      | integer               | Completion percentage                                                                     |
| start_time            | string                | Start time of volume move.                                                                |

| Name           | Туре   | Description                                                                                                    |
|----------------|--------|----------------------------------------------------------------------------------------------------|
| state          | string | State of volume move operation.<br>PATCH the state to "aborted" to<br>abort the move operation. PATCH<br>the state to "cutover" to trigger<br>cutover. PATCH the state to<br>"paused" to pause the volume<br>move operation in progress.<br>PATCH the state to "replicating"<br>to resume the paused volume<br>move operation. PATCH the state<br>to "cutover_wait" to go into<br>cutover manually. When volume<br>move operation is waiting to go<br>into "cutover" state, this is<br>indicated by the<br>"cutover_pending" state. A<br>change of state is only supported<br>if volume movement is in<br>progress. |
| tiering_policy | string | Tiering policy for FabricPool                                                                                                    |

## export\_policy

## Export Policy

| Name   | Туре    | Description |
|--------|---------|-------------|
| _links | _links  |             |
| id     | integer |             |
| name   | string  |             |

## junction\_parent

| Name   | Туре   | Description                                                                                                    |
|--------|--------|----------------------------------------------------------------------------------------------------|
| _links | _links |                                                                                                    |
| name   | string | The name of the parent volume<br>that contains the junction inode of<br>this volume. The junction parent<br>volume must belong to the same<br>SVM that owns this volume. |
| uuid   | string | Unique identifier for the parent volume.                                                                                                    |

nas

| Name            | Туре            | Description                                                                                                    |
|-----------------|-----------------|----------------------------------------------------------------------------------------------------|
| export_policy   | export_policy   | Export Policy                                                                                                    |
| gid             | integer         | The UNIX group ID of the volume. Valid in POST or PATCH.                                                                                                    |
| junction_parent | junction_parent |                                                                                                    |
| path            | string          | The fully-qualified path in the<br>owning SVM's namespace at<br>which the volume is mounted.<br>The path is case insensitive and<br>must be unique within a SVM's<br>namespace. Path must begin with<br>'/' and must not end with '/'. Only<br>one volume can be mounted at<br>any given junction path. An empty<br>path in POST creates an<br>unmounted volume. An empty<br>path in PATCH deactivates and<br>unmounts the volume. Taking a<br>volume offline or restricted state<br>removes its junction path. This<br>attribute is reported in GET only<br>when the volume is mounted. |
| security_style  | string          | Security style associated with the<br>volume. Valid in POST or PATCH.<br>mixed ‐ Mixed-style<br>security ntfs ‐<br>NTFS/WIndows-style security<br>unified ‐ Unified-style<br>security, unified UNIX, NFS and<br>CIFS permissions unix ‐<br>Unix-style security.                                                                                                    |
| uid             | integer         | The UNIX user ID of the volume.<br>Valid in POST or PATCH.                                                                                                    |

| Name             | Туре    | Description                                                                                                    |
|------------------|---------|----------------------------------------------------------------------------------------------------|
| unix_permissions | integer | UNIX permissions to be viewed<br>as an octal number. It consists of<br>4 digits derived by adding up bits<br>4 (read), 2 (write) and 1<br>(execute). First digit selects the<br>set user ID(4), set group ID (2)<br>and sticky (1) attributes. The<br>second digit selects permission<br>for the owner of the file; the third<br>selects permissions for other<br>users in the same group; the<br>fourth for other users not in the<br>group. Valid in POST or PATCH.<br>For security style "mixed" or<br>"unix", the default setting is 0755<br>in octal (493 in decimal) and for<br>security style "ntfs", the default<br>setting is 0000. In cases where<br>only owner, group and other<br>permissions are given (as in 755,<br>representing the second, third<br>and fourth dight), first digit is<br>assumed to be zero. |

## policy

| Name                | Туре    | Description                                                                                                    |
|---------------------|---------|----------------------------------------------------------------------------------------------------|
| _links              | _links  |                                                                                                    |
| max_throughput_iops | integer | Specifies the maximum<br>throughput in IOPS, 0 means<br>none. This is mutually exclusive<br>with name and UUID during<br>POST and PATCH.                                                                                                    |
| max_throughput_mbps | integer | Specifies the maximum<br>throughput in Megabytes per sec,<br>0 means none. This is mutually<br>exclusive with name and UUID<br>during POST and PATCH.                                                                                                    |
| min_throughput_iops | integer | Specifies the minimum<br>throughput in IOPS, 0 means<br>none. Setting "min_throughput" is<br>supported on AFF platforms only,<br>unless FabricPool tiering policies<br>are set. This is mutually exclusive<br>with name and UUID during<br>POST and PATCH. |

| Name                | Туре    | Description                                                                                                    |
|---------------------|---------|----------------------------------------------------------------------------------------------------|
| min_throughput_mbps | integer | Specifies the minimum<br>throughput in Megabytes per sec,<br>0 means none. This is mutually<br>exclusive with name and UUID<br>during POST and PATCH. |
| name                | string  | The QoS policy group name. This<br>is mutually exclusive with UUID<br>and other QoS attributes during<br>POST and PATCH.                              |
| uuid                | string  | The QoS policy group UUID. This<br>is mutually exclusive with name<br>and other QoS attributes during<br>POST and PATCH.                              |

qos

## QoS information

| Name   | Туре   | Description |
|--------|--------|-------------|
| policy | policy |             |

quota

Quotas track the space or file usage of a user, group, or qtree in a FlexVol or a FlexGroup volume.

| Name    | Туре    | Description                                                                                                    |
|---------|---------|----------------------------------------------------------------------------------------------------|
| enabled | boolean | This option is used to enable or<br>disable the quota for the volume.<br>This option is valid only in<br>PATCH. Quotas are enabled for<br>FlexVols or FlexGroup volumes<br>when the quota state is "on".<br>Quotas are disabled for FlexVols<br>or FlexGroup volumes when the<br>quota state is "off". |
| state   | string  | Quota state of the volume                                                                                                    |

## failure\_reason

| Name | Туре   | Description                                          |
|------|--------|------------------------------------------------------|
| code | string | Error code of volume capacity rebalancing operation. |

| Name    | Туре   | Description                                                   |
|---------|--------|---------------------------------------------------------------|
| message | string | Details why the volume capacity rebalancing operation failed. |

## rebalancing

Configurations and settings involving non-disruptive volume capacity rebalancing for a FlexGroup volume.

| Name                                  | Туре           | Description                                                                                                    |
|---------------------------------------|----------------|----------------------------------------------------------------------------------------------------|
| _links                                | _links         |                                                                                                    |
| data_moved                            | integer        | The amount of data that has been<br>moved in or out of a constituent.<br>A positive value represents data<br>moving into the constituent while<br>a negative value is data moving<br>out of the constituent.                                                                                                    |
| exclude_snapshots                     | boolean        | Specifies whether or not to<br>exclude files that are stuck in<br>Snapshot copies during<br>rebalancing operation. When a<br>new capacity rebalancing<br>operation is started on a<br>FlexGroup volume, it uses the<br>current "exclude_snapshots"<br>value. Once the operation is<br>started, any changes to the<br>"exclude_snapshots" value do not<br>affect the currently running<br>capacity rebalancing operation.<br>Only future capacity rebalancing<br>operations will use the new<br>"exclude_snapshots" value. |
| failure_reason                        | failure_reason |                                                                                                    |
| imbalance_percent                     | integer        | Represents the percentage the volume is out of balance.                                                                                                    |
| imbalance_size                        | integer        | Represents how much the volume is out of balance, in bytes.                                                                                                    |
| max_constituent_imbalance_perc<br>ent | integer        | Absolute percentage of the constituent that is most out of balance.                                                                                                    |

| Name           | Туре    | Description                                                                                                    |
|----------------|---------|----------------------------------------------------------------------------------------------------|
| max_file_moves | integer | Specifies the maximum number<br>of file moves in a volume capacity<br>rebalancing operation on a<br>constituent of the FlexGroup<br>volume. When a new capacity<br>rebalancing operation is started<br>on a FlexGroup volume, it uses<br>the current "max_file_moves"<br>value. Once the operation is<br>started, any changes to the<br>"max_file_moves" value do not<br>affect the currently running<br>capacity rebalancing operation.<br>Only future capacity rebalancing<br>operations will use the new<br>"max_file_moves" value.                                                                                                    |
| max_runtime    | string  | This optional field specifies the<br>maximum time a capacity<br>rebalancing operation runs for.<br>Once the maximum runtime has<br>passed, the capacity rebalancing<br>operation stops. If it is not set, the<br>default value is 6 hours. This<br>value cannot be updated while a<br>capacity rebalancing operation is<br>running. The maximum runtime<br>can be in years, months, days,<br>hours, and minutes. A period<br>specified for years, months, and<br>days is represented in the ISO-<br>8601 format as "P <num>V",<br/>"P<num>M", "P<num>D"<br/>represents a duration of 3 days. A<br/>duration in hours and minutes is<br/>represented by "PT<num>H" and<br/>"PT<num>M"<br/>respectively.</num></num></num></num></num> |

| Name          | Туре    | Description                                                                                                    |
|---------------|---------|----------------------------------------------------------------------------------------------------|
| max_threshold | integer | Specifies the maximum<br>imbalance percentage for<br>FlexGroup volume constituents.<br>When a constituent's imbalance<br>percentage is larger than this<br>value, files are moved from the<br>constituent. When a new capacity<br>rebalancing operation is started<br>on a FlexGroup volume, it uses<br>the current "max_threshold"<br>value. Once the operation is<br>started, any changes to the<br>"max_threshold" value do not<br>affect the currently running<br>capacity rebalancing operation.<br>Only future capacity rebalancing<br>operations will use the new<br>"max_threshold" value. |
| min_file_size | integer | Specifies the minimum file size to<br>consider for a volume capacity<br>rebalancing operation. When a<br>new capacity rebalancing<br>operation is started on a<br>FlexGroup volume, it uses the<br>current "min_file_size" value.<br>Once the operation is started, any<br>changes to the "min_file_size"<br>value do not affect the currently<br>running capacity rebalancing<br>operation. Only future capacity<br>rebalancing operations will use<br>the new "min_file_size" value.<br>The value must be a multiple of<br>4KB. If it is not set, the default<br>value will be 4KB.              |

| Name          | Туре    | Description                                                                                                    |
|---------------|---------|----------------------------------------------------------------------------------------------------|
| min_threshold | integer | Specifies the minimum imbalance<br>percentage for FlexGroup volume<br>constituents. When a<br>constituent's imbalance<br>percentage is smaller than this<br>value, files are not moved from<br>the constituent. When a new<br>capacity rebalancing operation is<br>started on a FlexGroup volume, it<br>will use the current<br>"min_threshold" value. Once the<br>operation is started, any changes<br>to the "min_threshold" value do<br>not affect the currently running<br>capacity rebalancing operation.<br>Only future capacity rebalancing<br>operations will use the new<br>"min_threshold" value. |
| runtime       | string  | Duration the capacity rebalancing operation has been running.                                                                                                    |
| start_time    | string  | Time when the current capacity rebalancing operation started.                                                                                                    |
| state         | string  | State of volume capacity<br>rebalancing operation. PATCH<br>the state to "starting" to trigger<br>the capacity rebalance operation.<br>PATCH the state to "stopping" to<br>stop the capacity rebalance<br>operation.                                                                                                    |
| stop_time     | string  | Time when the capacity rebalancing operation stopped.                                                                                                    |
| target_used   | integer | Represents the ideal used size of<br>each constituent. Calculated by<br>dividing the total FlexGroup<br>volume used size by the number<br>of constituents.                                                                                                    |

retention

| Name    | Туре   | Description                                                                                                    |
|---------|--------|----------------------------------------------------------------------------------------------------|
| default | string | Specifies the default retention<br>period that is applied to files whil<br>committing them to the WORM<br>state without an associated<br>retention period. The retention<br>value represents a duration and<br>must be specified in the ISO-<br>8601 duration format. The<br>retention period can be in years,<br>months, days, hours, and<br>minutes. A duration specified for<br>years, months, and days is<br>represented in the ISO-8601<br>format as "P <num>Y",<br/>"P<num>M", "P<num>D"<br/>respectively, for example "P10Y"<br/>represents a duration of 10 years<br/>A duration in hours and minutes<br/>is represented by "PT<num>H"<br/>and "PT<num>M" respectively.<br/>The retention string must contain<br/>only a single time element that is<br/>either years, months, days,<br/>hours, or minutes. A duration<br/>which combines different periods<br/>is not supported, for example<br/>"P1Y10M" is not supported. Apar<br/>from the duration specified in the<br/>ISO-8601 format, the duration<br/>field also accepts the string<br/>"infinite" to set an infinite<br/>retention period and the string<br/>"unspecified" to set an<br/>unspecified retention<br/>period.</num></num></num></num></num> |

| Name    | Туре   | Description                                                                                                    |
|---------|--------|----------------------------------------------------------------------------------------------------|
| maximum | string | Specifies the maximum allowed<br>retention period for files<br>committed to the WORM state or<br>the volume. The retention value<br>represents a duration and must<br>be specified in the ISO-8601<br>duration format. The retention<br>period can be in years, months,<br>days, hours, and minutes. A<br>duration specified for years,<br>months, and days is represented<br>in the ISO-8601 format as<br>"P <num>Y", "P<num>M",<br/>"P<num>D" respectively, for<br/>example "P10Y" represents a<br/>duration of 10 years. A duration it<br/>hours and minutes is represented<br/>by "PT<num>H" and<br/>"PT<num>M" respectively. The<br/>retention string must contain only<br/>a single time element that is,<br/>either years, months, days,<br/>hours, or minutes. A duration<br/>which combines different periods<br/>is not supported, for example<br/>"P1Y10M" is not supported. Apar<br/>from the duration specified in the<br/>ISO-8601 format, the duration<br/>field also accepts the string<br/>"infinite" to set an infinite<br/>retention<br/>period.</num></num></num></num></num> |

| Name    | Туре   | Description                                                                                                    |
|---------|--------|----------------------------------------------------------------------------------------------------|
| minimum | string | Specifies the minimum allowed<br>retention period for files<br>committed to the WORM state or<br>the volume. The retention value<br>represents a duration and must<br>be specified in the ISO-8601<br>duration format. The retention<br>period can be in years, months,<br>days, hours, and minutes. A<br>duration specified for years,<br>month,s and days is represented<br>in the ISO-8601 format as<br>"P <num>Y", "P<num>M",<br/>"P<num>D" respectively, for<br/>example "P10Y" represents a<br/>duration of 10 years. A duration in<br/>hours and minutes is represented<br/>by "PT<num>H" and<br/>"PT<num>M" respectively. The<br/>retention string must contain only<br/>a single time element that is,<br/>either years, months, days,<br/>hours, or minutes. A duration<br/>which combines different periods<br/>is not supported, for example<br/>"P1Y10M" is not supported. Apar<br/>from the duration specified in the<br/>ISO-8601 format, the duration<br/>field also accepts the string<br/>"infinite" to set an infinite<br/>retention<br/>period.</num></num></num></num></num> |

# snaplock

| Name                | Туре    | Description                                                                                                    |
|---------------------|---------|----------------------------------------------------------------------------------------------------|
| append_mode_enabled | boolean | Specifies if the volume append<br>mode is enabled or disabled.<br>When it is enabled, all the files<br>created with write permissions of<br>the volume are, by default,<br>WORM appendable files. The<br>user can append the data to a<br>WORM appendable file but<br>cannot modify the existing<br>contents of the file nor delete the<br>file until it expires. |

| Name                  | Туре    | Description                                                                                                    |
|-----------------------|---------|----------------------------------------------------------------------------------------------------|
| autocommit_period     | string  | Specifies the autocommit period<br>for SnapLock volume. All files<br>which are not modified for a<br>period greater than the<br>autocommit period of the volume<br>are committed to the WORM<br>state. The autocommit period<br>value represents a duration and<br>must be specified in the ISO-<br>8601 duration format. The<br>autocommit period can be in<br>years, months, days, hours, and<br>minutes. A period specified for<br>years, months, and days is<br>represented in the ISO-8601<br>format as "P <num>Y",<br/>"P<num>M", "P<num>D"<br/>respectively, for example "P10Y"<br/>represents a duration of 10 years.<br/>A duration in hours and minutes<br/>is represented by "PT<num>H"<br/>and "PT<num>M" respectively.<br/>The period string must contain<br/>only a single time element that is,<br/>either years, months, days,<br/>hours, or minutes. A duration<br/>which combines different periods<br/>is not supported, for example<br/>"P1Y10M" is not supported. Apart<br/>from the duration specified in the<br/>ISO-8601 format, the autocommit<br/>field also accepts the string<br/>"none".</num></num></num></num></num> |
| compliance_clock_time | string  | This is the volume compliance<br>clock time which is used to<br>manage the SnapLock objects in<br>the volume.                                                                                                    |
| expiry_time           | string  | Expiry time of the volume.                                                                                                    |
| is_audit_log          | boolean | Indicates if this volume has been<br>configured as SnapLock audit log<br>volume for the SVM .                                                                                                    |
| litigation_count      | integer | Litigation count indicates the number of active legal-holds on the volume.                                                                                                    |

| Name                             | Туре      | Description                                                                                                    |
|----------------------------------|-----------|----------------------------------------------------------------------------------------------------|
| privileged_delete                | string    | Specifies the privileged-delete<br>attribute of a SnapLock volume.<br>On a SnapLock Enterprise (SLE)<br>volume, a designated privileged<br>user can selectively delete files<br>irrespective of the retention time<br>of the file. SLE volumes can have<br>privileged delete as disabled,<br>enabled or permanently_disabled<br>and for SnapLock Compliance<br>(SLC) volumes it is always<br>permanently_disabled. |
| retention                        | retention |                                                                                                    |
| type                             | string    | The SnapLock type of the<br>volume. compliance ‐ A<br>SnapLock Compliance(SLC)<br>volume provides the highest level<br>of WORM protection and an<br>administrator cannot destroy a<br>SLC volume if it contains<br>unexpired WORM files. enterprise<br>‐ An administrator can<br>delete a SnapLock<br>Enterprise(SLE) volume.<br>non_snaplock ‐ Indicates<br>the volume is non-snaplock.                           |
| unspecified_retention_file_count | integer   | Indicates the number of files with<br>an unspecified retention time in<br>the volume.                                                                                                    |

# destinations

| Name     | Туре    | Description                                                                                                    |
|----------|---------|----------------------------------------------------------------------------------------------------|
| is_cloud | boolean | Specifies whether a volume is a<br>SnapMirror source volume, using<br>SnapMirror to protect its data to a<br>cloud destination.                                           |
| is_ontap | boolean | Specifies whether a volume is a<br>SnapMirror source volume, using<br>SnapMirror to protect its data to<br>an ONTAP destination.<br>• readOnly: 1<br>• Introduced in: 9.9 |

# snapmirror

Specifies attributes for SnapMirror protection.

| Name         | Туре         | Description                                                                                           |
|--------------|--------------|----------------------------------------------------------------------------------------------------|
| destinations | destinations |                                                                                                    |
| is_protected | boolean      | Specifies whether a volume is a<br>SnapMirror source volume, using<br>SnapMirror to protect its data. |

# snapshot\_policy

This is a reference to the Snapshot copy policy.

| Name   | Туре   | Description |
|--------|--------|-------------|
| _links | _links |             |
| name   | string |             |
| uuid   | string |             |

# logical\_space

| Name        | Туре    | Description                                                                                                    |
|-------------|---------|----------------------------------------------------------------------------------------------------|
| available   | integer | The amount of space available in<br>this volume with storage<br>efficiency space considered used,<br>in bytes.       |
| enforcement | boolean | Specifies whether space<br>accounting for operations on the<br>volume is done along with<br>storage efficiency.      |
| reporting   | boolean | Specifies whether space reporting on the volume is done along with storage efficiency.                               |
| used        | integer | SUM of (physical-used,<br>shared_refs,<br>compression_saved_in_plane0,<br>vbn_zero, future_blk_cnt), in<br>bytes.    |
| used_by_afs | integer | The virtual space used by AFS<br>alone (includes volume reserves)<br>and along with storage efficiency,<br>in bytes. |

| Name              | Туре    | Description                                                                                                    |
|-------------------|---------|----------------------------------------------------------------------------------------------------|
| used_by_snapshots | integer | Size that is logically used across<br>all Snapshot copies in the<br>volume, in bytes.                                    |
| used_percent      | integer | SUM of (physical-used,<br>shared_refs,<br>compression_saved_in_plane0,<br>vbn_zero, future_blk_cnt), as a<br>percentage. |

snapshot

| Name               | Туре    | Description                                                                                                    |
|--------------------|---------|----------------------------------------------------------------------------------------------------|
| autodelete_enabled | boolean | Specifies whether Snapshot copy<br>autodelete is currently enabled on<br>this volume.                                                                                                    |
| autodelete_trigger | string  | Specifies when the system<br>should trigger an autodelete of<br>Snapshot copies. When set to<br><i>volume</i> , autodelete is triggered<br>based on volume fullness. When<br>set to <i>snap_reserve</i> , autodelete is<br>triggered based on Snapshot<br>reserve fullness. The default<br>value is <i>volume</i> . |
| reserve_available  | integer | Size available for Snapshot<br>copies within the Snapshot copy<br>reserve, in bytes.                                                                                                    |
| reserve_percent    | integer | The space that has been set<br>aside as a reserve for Snapshot<br>copy usage, in percent.                                                                                                    |
| reserve_size       | integer | Size in the volume that has been<br>set aside as a reserve for<br>Snapshot copy usage, in bytes.                                                                                                    |
| space_used_percent | integer | Percentage of snapshot reserve size that has been used.                                                                                                    |
| used               | integer | The total space used by<br>Snapshot copies in the volume, in<br>bytes.                                                                                                    |

space

| Name                                                   | Туре    | Description                                                                                                    |
|--------------------------------------------------------|---------|----------------------------------------------------------------------------------------------------|
| afs_total                                              | integer | Total size of AFS, excluding snap-reserve, in bytes.                                                                                                    |
| auto_adaptive_compression_foot<br>print_data_reduction | integer | Savings achieved due to Auto<br>Adaptive Compression, in bytes.                                                                                                    |
| available                                              | integer | The available space, in bytes.                                                                                                    |
| available_percent                                      | integer | The space available, as a percent.                                                                                                    |
| block_storage_inactive_user_dat<br>a                   | integer | The size that is physically used in<br>the block storage of the volume<br>and has a cold temperature. In<br>bytes. This parameter is only<br>supported if the volume is in an<br>aggregate that is either attached<br>to a cloud store or could be<br>attached to a cloud store. |
| block_storage_inactive_user_dat<br>a_percent           | integer | Percentage of size that is<br>physically used in the<br>performance tier of the volume.                                                                                                    |
| capacity_tier_footprint                                | integer | Space used by capacity tier for<br>this volume in the FabricPool<br>aggregate, in bytes.                                                                                                    |
| cross_volume_dedupe_metafiles<br>_footprint            | integer | Cross volume deduplication metadata footprint, in bytes.                                                                                                    |
| cross_volume_dedupe_metafiles<br>_temporary_footprint  | integer | Cross volume temporary<br>deduplication metadata footprint,<br>in bytes.                                                                                                    |
| dedupe_metafiles_footprint                             | integer | Deduplication metadata footprint, in bytes.                                                                                                    |
| dedupe_metafiles_temporary_foo<br>tprint               | integer | Temporary deduplication metadata footprint, in bytes.                                                                                                    |
| delayed_free_footprint                                 | integer | Delayed free blocks footprint, in bytes.                                                                                                    |
| effective_total_footprint                              | integer | Volume footprint after efficiency savings, in bytes.                                                                                                    |

| Name                          | Туре          | Description                                                                                                    |
|-------------------------------|---------------|----------------------------------------------------------------------------------------------------|
| expected_available            | integer       | Size that should be available for<br>the volume, irrespective of<br>available size in the aggregate, in<br>bytes.                                                                                          |
| file_operation_metadata       | integer       | File operation metadata footprint, in bytes.                                                                                                    |
| filesystem_size               | integer       | Total usable size of the volume, in bytes.                                                                                                    |
| filesystem_size_fixed         | boolean       | Specifies whether the file system<br>is to remain of the same size<br>when set to true or to grow when<br>set to false. This option is<br>automatically set to true when a<br>volume becomes SnapMirrored. |
| footprint                     | integer       | Data used for this volume in the aggregate, in bytes.                                                                                                    |
| fractional_reserve            | integer       | Used to change the amount of space reserved for overwrites of reserved objects in a volume.                                                                                                    |
| full_threshold_percent        | integer       | Volume full threshold percentage<br>at which EMS warnings can be<br>sent.                                                                                                    |
| local_tier_footprint          | integer       | Space used by the local tier for<br>this volume in the aggregate, in<br>bytes.                                                                                                    |
| logical_space                 | logical_space |                                                                                                    |
| metadata                      | integer       | Space used by the volume metadata in the aggregate, in bytes.                                                                                                    |
| nearly_full_threshold_percent | integer       | Volume nearly full threshold<br>percentage at which EMS<br>warnings can be sent.                                                                                                    |
| over_provisioned              | integer       | The amount of space not available for this volume in the aggregate, in bytes.                                                                                                    |

| Name                             | Туре     | Description                                                                                     |
|----------------------------------|----------|-------------------------------------------------------------------------------------------------|
| overwrite_reserve                | integer  | Reserved space for overwrites, in bytes.                                                        |
| overwrite_reserve_used           | integer  | Overwrite logical reserve space used, in bytes.                                                 |
| percent_used                     | integer  | Percentage of the volume size that is used.                                                     |
| performance_tier_footprint       | integer  | Space used by the performance<br>tier for this volume in the<br>FabricPool aggregate, in bytes. |
| physical_used                    | integer  | Size that is physically used in the volume, in bytes.                                           |
| physical_used_percent            | integer  | Size that is physically used in the volume, as a percentage.                                    |
| size                             | integer  | Total provisioned size. The default size is equal to the minimum size of 20MB, in bytes.        |
| size_available_for_snapshots     | integer  | Available space for Snapshot copies from snap-reserve, in bytes.                                |
| snapmirror_destination_footprint | integer  | SnapMirror destination footprint, in bytes.                                                     |
| snapshot                         | snapshot |                                                                                                 |
| snapshot_reserve_unusable        | integer  | Snapshot reserve that is not available for Snapshot copy creation, in bytes.                    |
| snapshot_spill                   | integer  | Space used by the snapshot copies beyond the snap-reserve, in bytes.                            |
| total_footprint                  | integer  | Data and metadata used for this volume in the aggregate, in bytes.                              |
| used                             | integer  | The virtual space used (includes volume reserves) before storage efficiency, in bytes.          |

| Name                       | Туре    | Description                                               |
|----------------------------|---------|-----------------------------------------------------------|
| used_by_afs                | integer | The space used by Active Filesystem, in bytes.            |
| user_data                  | integer | User data, in bytes.                                      |
| volume_guarantee_footprint | integer | Space reserved for future writes in the volume, in bytes. |

#### access

Raw count and latency data for access operations.

| Name       | Туре    | Description                                                                                                    |
|------------|---------|----------------------------------------------------------------------------------------------------|
| count      | integer | Number of operations of the given type performed on this volume.                                                                                                    |
| total_time | integer | <ul> <li>The raw data component latency<br/>in microseconds measured within<br/>ONTAP for all operations of the<br/>given type.</li> <li>example: 200</li> <li>Introduced in: 9.11</li> </ul> |

### audit

Raw count and latency data for audit operations. These statistics are only applicable for CIFS protocol operations.

| Name       | Туре    | Description                                                                                                    |
|------------|---------|----------------------------------------------------------------------------------------------------|
| count      | integer | Number of operations of the given type performed on this volume.                                                                                                    |
| total_time | integer | <ul> <li>The raw data component latency<br/>in microseconds measured within<br/>ONTAP for all operations of the<br/>given type.</li> <li>example: 200</li> <li>Introduced in: 9.11</li> </ul> |

dir

Raw count and latency data for directory-create operations.

| Name       | Туре    | Description                                                                                                    |
|------------|---------|----------------------------------------------------------------------------------------------------|
| count      | integer | Number of operations of the given type performed on this volume.                                                                                               |
| total_time | integer | The raw data component latency<br>in microseconds measured within<br>ONTAP for all operations of the<br>given type.<br>• example: 200<br>• Introduced in: 9.11 |

#### file

Raw count and latency data for file-create operations.

| Name       | Туре    | Description                                                                                                    |
|------------|---------|----------------------------------------------------------------------------------------------------|
| count      | integer | Number of operations of the given type performed on this volume.                                                                                                    |
| total_time | integer | <ul> <li>The raw data component latency in microseconds measured within ONTAP for all operations of the given type.</li> <li>example: 200</li> <li>Introduced in: 9.11</li> </ul> |

### other

Raw count and latency data for create operations on objects other than files, directories and symlinks.

| Name       | Туре    | Description                                                                                                    |
|------------|---------|----------------------------------------------------------------------------------------------------|
| count      | integer | Number of operations of the given type performed on this volume.                                                                                                    |
| total_time | integer | <ul> <li>The raw data component latency<br/>in microseconds measured within<br/>ONTAP for all operations of the<br/>given type.</li> <li>example: 200</li> <li>Introduced in: 9.11</li> </ul> |

### symlink

Raw count and latency data for symlink-create operations.

| Name       | Туре    | Description                                                                                                    |
|------------|---------|----------------------------------------------------------------------------------------------------|
| count      | integer | Number of operations of the given type performed on this volume.                                                                                                    |
| total_time | integer | <ul> <li>The raw data component latency<br/>in microseconds measured within<br/>ONTAP for all operations of the<br/>given type.</li> <li>example: 200</li> <li>Introduced in: 9.11</li> </ul> |

### create

Raw count and latency data for create operations.

| Name    | Туре    | Description                                                                                                    |
|---------|---------|----------------------------------------------------------------------------------------------------|
| dir     | dir     | Raw count and latency data for directory-create operations.                                                      |
| file    | file    | Raw count and latency data for file-create operations.                                                           |
| other   | other   | Raw count and latency data for<br>create operations on objects<br>other than files, directories and<br>symlinks. |
| symlink | symlink | Raw count and latency data for symlink-create operations.                                                        |

# getattr

Raw count and latency data for getattr operations.

| Name  | Туре | Description                                                      |
|-------|------|------------------------------------------------------------------|
| count | •    | Number of operations of the given type performed on this volume. |

| Name       | Туре    | Description                                                                                                    |
|------------|---------|----------------------------------------------------------------------------------------------------|
| total_time | integer | The raw data component latency<br>in microseconds measured within<br>ONTAP for all operations of the<br>given type. |
|            |         | <ul><li>example: 200</li><li>Introduced in: 9.11</li></ul>                                                          |

link

Raw count and latency data for link operations.

| Name       | Туре    | Description                                                                                                    |
|------------|---------|----------------------------------------------------------------------------------------------------|
| count      | integer | Number of operations of the given type performed on this volume.                                                    |
| total_time | integer | The raw data component latency<br>in microseconds measured within<br>ONTAP for all operations of the<br>given type. |
|            |         | • example: 200                                                                                                    |
|            |         | Introduced in: 9.11                                                                                                 |
|            |         |                                                                                                    |

lock

Raw count and latency data for lock operations.

| Name       | Туре    | Description                                                                                                    |
|------------|---------|----------------------------------------------------------------------------------------------------|
| count      | integer | Number of operations of the given type performed on this volume.                                                                                                    |
| total_time | integer | <ul> <li>The raw data component latency<br/>in microseconds measured within<br/>ONTAP for all operations of the<br/>given type.</li> <li>example: 200</li> <li>Introduced in: 9.11</li> </ul> |

## lookup

Raw count and latency data for lookup operations.

| Name       | Туре    | Description                                                                                                    |
|------------|---------|----------------------------------------------------------------------------------------------------|
| count      | integer | Number of operations of the given type performed on this volume.                                                                                               |
| total_time | integer | The raw data component latency<br>in microseconds measured within<br>ONTAP for all operations of the<br>given type.<br>• example: 200<br>• Introduced in: 9.11 |

## open

Raw count and latency data for open operations.

| Name       | Туре    | Description                                                                                                    |
|------------|---------|----------------------------------------------------------------------------------------------------|
| count      | integer | Number of operations of the given type performed on this volume.                                                                                               |
| total_time | integer | The raw data component latency<br>in microseconds measured within<br>ONTAP for all operations of the<br>given type.<br>• example: 200<br>• Introduced in: 9.11 |

### read

Raw count and latency data for read operations, including histograms categorizing operations by size and latency.

| Name  | Туре    | Description                                                      |
|-------|---------|------------------------------------------------------------------|
| count | integer | Number of operations of the given type performed on this volume. |

| Name                                         | Туре           | Description                                                                                                    |
|----------------------------------------------|----------------|----------------------------------------------------------------------------------------------------|
| total_time                                   | integer        | <ul> <li>The raw data component latency<br/>in microseconds measured within<br/>ONTAP for all operations of the<br/>given type.</li> <li>example: 200</li> <li>readOnly: 1</li> <li>x-ntap-advanced: true</li> <li>Introduced in: 9.11</li> </ul> |
| volume_protocol_latency_histogr<br>am_counts | array[integer] |                                                                                                    |
| volume_protocol_latency_histogr<br>am_labels | array[string]  | Labels for the latency histogram, ranging from <2us to >20s.                                                                                                    |
| volume_protocol_size_histogram<br>_counts    | array[integer] |                                                                                                    |
| volume_protocol_size_histogram<br>_labels    | array[string]  | Labels for the size histogram,<br>ranging from <4KB to >1024KB.                                                                                                    |

## readdir

Raw count and latency data for readdir operations.

| Туре    | Description                                                                                                    |
|---------|----------------------------------------------------------------------------------------------------|
| integer | Number of operations of the given type performed on this volume.                                                    |
| integer | The raw data component latency<br>in microseconds measured within<br>ONTAP for all operations of the<br>given type. |
|         | • example: 200                                                                                                    |
|         | Introduced in: 9.11                                                                                                 |
|         |                                                                                                    |

#### readlink

Raw count and latency data for readlink operations.

| Name       | Туре    | Description                                                                                                    |
|------------|---------|----------------------------------------------------------------------------------------------------|
| count      | integer | Number of operations of the given type performed on this volume.                                                    |
| total_time | integer | The raw data component latency<br>in microseconds measured within<br>ONTAP for all operations of the<br>given type. |
|            |         | • example: 200                                                                                                    |
|            |         | Introduced in: 9.11                                                                                                 |

#### rename

Raw count and latency data for rename operations.

| Name       | Туре    | Description                                                                                                    |
|------------|---------|----------------------------------------------------------------------------------------------------|
| count      | integer | Number of operations of the given type performed on this volume.                                                                                               |
| total_time | integer | The raw data component latency<br>in microseconds measured within<br>ONTAP for all operations of the<br>given type.<br>• example: 200<br>• Introduced in: 9.11 |

#### setattr

Raw count and latency data for setattr operations.

| Name       | Туре    | Description                                                                                                    |
|------------|---------|----------------------------------------------------------------------------------------------------|
| count      | integer | Number of operations of the given type performed on this volume.                                                                                                    |
| total_time | integer | <ul> <li>The raw data component latency<br/>in microseconds measured within<br/>ONTAP for all operations of the<br/>given type.</li> <li>example: 200</li> <li>Introduced in: 9.11</li> </ul> |

#### unlink

Raw count and latency data for unlink operations.

| Name       | Туре    | Description                                                                                                    |
|------------|---------|----------------------------------------------------------------------------------------------------|
| count      | integer | Number of operations of the given type performed on this volume.                                                                                                    |
| total_time | integer | <ul> <li>The raw data component latency in microseconds measured within ONTAP for all operations of the given type.</li> <li>example: 200</li> <li>Introduced in: 9.11</li> </ul> |

#### watch

Raw count and latency data for watch operations. These statistics are only applicable for CIFS protocol operations.

| Name       | Туре    | Description                                                                                                    |
|------------|---------|----------------------------------------------------------------------------------------------------|
| count      | integer | Number of operations of the given type performed on this volume.                                                                                                    |
| total_time | integer | <ul> <li>The raw data component latency<br/>in microseconds measured within<br/>ONTAP for all operations of the<br/>given type.</li> <li>example: 200</li> <li>Introduced in: 9.11</li> </ul> |

#### write

Raw count and latency data for write operations, including histograms categorizing operations by size and latency.

| Name  | Туре    | Description                                                      |
|-------|---------|------------------------------------------------------------------|
| count | integer | Number of operations of the given type performed on this volume. |

| Name                                         | Туре           | Description                                                                                                    |
|----------------------------------------------|----------------|----------------------------------------------------------------------------------------------------|
| total_time                                   | integer        | The raw data component latency<br>in microseconds measured within<br>ONTAP for all operations of the<br>given type.<br>• example: 200<br>• readOnly: 1<br>• x-ntap-advanced: true<br>• Introduced in: 9.11 |
| volume_protocol_latency_histogr<br>am_counts | array[integer] |                                                                                                    |
| volume_protocol_latency_histogr<br>am_labels | array[string]  | Labels for the latency histogram, ranging from <2us to >20s.                                                                                                    |
| volume_protocol_size_histogram<br>_counts    | array[integer] |                                                                                                    |
| volume_protocol_size_histogram<br>_labels    | array[string]  | Labels for the size histogram,<br>ranging from <4KB to >1024KB.                                                                                                    |

cifs\_ops\_raw

Raw data component performance values for CIFS operations on this volume, including number of operations and raw latency, in microseconds for each operation. The values are cumulative and increase while the volume is online.

| Name    | Туре    | Description                                                                                                    |
|---------|---------|----------------------------------------------------------------------------------------------------|
| access  | access  | Raw count and latency data for access operations.                                                                            |
| audit   | audit   | Raw count and latency data for<br>audit operations. These statistics<br>are only applicable for CIFS<br>protocol operations. |
| create  | create  | Raw count and latency data for create operations.                                                                            |
| getattr | getattr | Raw count and latency data for getattr operations.                                                                           |
| link    | link    | Raw count and latency data for link operations.                                                                              |

| Name     | Туре     | Description                                                                                                    |
|----------|----------|----------------------------------------------------------------------------------------------------|
| lock     | lock     | Raw count and latency data for lock operations.                                                                              |
| lookup   | lookup   | Raw count and latency data for lookup operations.                                                                            |
| open     | open     | Raw count and latency data for open operations.                                                                              |
| read     | read     | Raw count and latency data for<br>read operations, including<br>histograms categorizing<br>operations by size and latency.   |
| readdir  | readdir  | Raw count and latency data for readdir operations.                                                                           |
| readlink | readlink | Raw count and latency data for readlink operations.                                                                          |
| rename   | rename   | Raw count and latency data for rename operations.                                                                            |
| setattr  | setattr  | Raw count and latency data for setattr operations.                                                                           |
| unlink   | unlink   | Raw count and latency data for unlink operations.                                                                            |
| watch    | watch    | Raw count and latency data for<br>watch operations. These statistics<br>are only applicable for CIFS<br>protocol operations. |
| write    | write    | Raw count and latency data for<br>write operations, including<br>histograms categorizing<br>operations by size and latency.  |

# iops\_raw

The number of I/O operations observed at the storage object. This can be used along with delta time to calculate the rate of I/O operations per unit of time.

| Name  | Туре    | Description                                                                                                    |
|-------|---------|----------------------------------------------------------------------------------------------------|
| other | integer | Performance metric for other I/O<br>operations. Other I/O operations<br>can be metadata operations,<br>such as directory lookups and so<br>on. |
| read  | integer | Performance metric for read I/O operations.                                                                                                    |
| total | integer | Performance metric aggregated over all types of I/O operations.                                                                                |
| write | integer | Peformance metric for write I/O operations.                                                                                                    |

#### latency\_raw

The raw latency in microseconds observed at the storage object. This can be divided by the raw IOPS value to calculate the average latency per I/O operation.

| Name  | Туре    | Description                                                                                                    |
|-------|---------|----------------------------------------------------------------------------------------------------|
| other | integer | Performance metric for other I/O<br>operations. Other I/O operations<br>can be metadata operations,<br>such as directory lookups and so<br>on. |
| read  | integer | Performance metric for read I/O operations.                                                                                                    |
| total | integer | Performance metric aggregated over all types of I/O operations.                                                                                |
| write | integer | Peformance metric for write I/O operations.                                                                                                    |

#### cloud

These are raw performance numbers (IOPS and latency) for the cloud store. These numbers are aggregated across all nodes in the cluster and increase with the uptime of the cluster. These numbers are relevant only for volumes hosted on FabricPools.

| Name        | Туре        | Description                                                                                                    |
|-------------|-------------|----------------------------------------------------------------------------------------------------|
| iops_raw    | iops_raw    | The number of I/O operations<br>observed at the storage object.<br>This can be used along with delta<br>time to calculate the rate of I/O<br>operations per unit of time.                                                                                                    |
| latency_raw | latency_raw | The raw latency in microseconds<br>observed at the storage object.<br>This can be divided by the raw<br>IOPS value to calculate the<br>average latency per I/O<br>operation.                                                                                                    |
| status      | string      | Errors associated with the<br>sample. For example, if the<br>aggregation of data over multiple<br>nodes fails, then any partial<br>errors might return "ok" on<br>success or "error" on an internal<br>uncategorized failure. Whenever<br>a sample collection is missed but<br>done at a later time, it is back<br>filled to the previous 15 second<br>timestamp and tagged with<br>"backfilled_data". "Inconsistent_<br>delta_time" is encountered when<br>the time between two collections<br>is not the same for all nodes.<br>Therefore, the aggregated value<br>might be over or under inflated.<br>"Negative_delta" is returned<br>when an expected monotonically<br>increasing value has decreased<br>in value. "Inconsistent_old_data"<br>is returned when one or more<br>nodes do not have the latest<br>data. |
| timestamp   | string      | The timestamp of the performance data.                                                                                                    |

# flexcache\_raw

Performance numbers for FlexCache used to measure cache effectiveness.

| Name                    | Туре    | Description                                                                                                    |
|-------------------------|---------|----------------------------------------------------------------------------------------------------|
| cache_miss_blocks       | integer | Blocks retrieved from origin in<br>case of a cache miss. This can<br>be divided by the raw<br>client_requested_blocks and<br>multiplied by 100 to calculate the<br>cache miss percentage.                                                                                                    |
| client_requested_blocks | integer | Total blocks requested by the client.                                                                                                    |
| status                  | string  | Errors associated with the<br>sample. For example, if the<br>aggregation of data over multiple<br>nodes fails, then any partial<br>errors might return "ok" on<br>success or "error" on an internal<br>uncategorized failure. Whenever<br>a sample collection is missed but<br>done at a later time, it is back<br>filled to the previous 15 second<br>timestamp and tagged with<br>"backfilled_data". "Inconsistent_<br>delta_time" is encountered when<br>the time between two collections<br>is not the same for all nodes.<br>Therefore, the aggregated value<br>might be over or under inflated.<br>"Negative_delta" is returned<br>when an expected monotonically<br>increasing value has decreased<br>in value. "Inconsistent_old_data"<br>is returned when one or more<br>nodes do not have the latest<br>data. |
| timestamp               | string  | The timestamp of the performance data.                                                                                                    |

### nfs\_ops\_raw

Raw data component performance values for NFS operations on this volume, including number of operations and raw latency, in microseconds for each operation. The values are cumulative and increase while the volume is online.

| Name   | Туре   | Description                                       |
|--------|--------|---------------------------------------------------|
| access | access | Raw count and latency data for access operations. |

| Name     | Туре     | Description                                                                                                    |
|----------|----------|----------------------------------------------------------------------------------------------------|
| audit    | audit    | Raw count and latency data for<br>audit operations. These statistics<br>are only applicable for CIFS<br>protocol operations. |
| create   | create   | Raw count and latency data for create operations.                                                                            |
| getattr  | getattr  | Raw count and latency data for getattr operations.                                                                           |
| link     | link     | Raw count and latency data for link operations.                                                                              |
| lock     | lock     | Raw count and latency data for lock operations.                                                                              |
| lookup   | lookup   | Raw count and latency data for lookup operations.                                                                            |
| open     | open     | Raw count and latency data for open operations.                                                                              |
| read     | read     | Raw count and latency data for<br>read operations, including<br>histograms categorizing<br>operations by size and latency.   |
| readdir  | readdir  | Raw count and latency data for readdir operations.                                                                           |
| readlink | readlink | Raw count and latency data for readlink operations.                                                                          |
| rename   | rename   | Raw count and latency data for rename operations.                                                                            |
| setattr  | setattr  | Raw count and latency data for setattr operations.                                                                           |
| unlink   | unlink   | Raw count and latency data for unlink operations.                                                                            |

| Name  | Туре  | Description                                                                                                    |
|-------|-------|----------------------------------------------------------------------------------------------------|
| watch | watch | Raw count and latency data for<br>watch operations. These statistics<br>are only applicable for CIFS<br>protocol operations. |
| write | write | Raw count and latency data for<br>write operations, including<br>histograms categorizing<br>operations by size and latency.  |

### throughput\_raw

Throughput bytes observed at the storage object. This can be used along with delta time to calculate the rate of throughput bytes per unit of time.

| Name  | Туре    | Description                                                                                                    |
|-------|---------|----------------------------------------------------------------------------------------------------|
| other | integer | Performance metric for other I/O<br>operations. Other I/O operations<br>can be metadata operations,<br>such as directory lookups and so<br>on. |
| read  | integer | Performance metric for read I/O operations.                                                                                                    |
| total | integer | Performance metric aggregated over all types of I/O operations.                                                                                |
| write | integer | Peformance metric for write I/O operations.                                                                                                    |

#### statistics

These are raw performance numbers, such as IOPS latency and throughput. These numbers are aggregated across all nodes in the cluster and increase with the uptime of the cluster.

| Name         | Туре         | Description                                                                                                    |
|--------------|--------------|----------------------------------------------------------------------------------------------------|
| cifs_ops_raw | cifs_ops_raw | Raw data component<br>performance values for CIFS<br>operations on this volume,<br>including number of operations<br>and raw latency, in microseconds<br>for each operation. The values<br>are cumulative and increase<br>while the volume is online. |

| Name          | Туре          | Description                                                                                                    |
|---------------|---------------|----------------------------------------------------------------------------------------------------|
| cloud         | cloud         | These are raw performance<br>numbers (IOPS and latency) for<br>the cloud store. These numbers<br>are aggregated across all nodes<br>in the cluster and increase with<br>the uptime of the cluster. These<br>numbers are relevant only for<br>volumes hosted on FabricPools. |
| flexcache_raw | flexcache_raw | Performance numbers for<br>FlexCache used to measure<br>cache effectiveness.                                                                                                    |
| iops_raw      | iops_raw      | The number of I/O operations<br>observed at the storage object.<br>This can be used along with delta<br>time to calculate the rate of I/O<br>operations per unit of time.                                                                                                   |
| latency_raw   | latency_raw   | The raw latency in microseconds<br>observed at the storage object.<br>This can be divided by the raw<br>IOPS value to calculate the<br>average latency per I/O<br>operation.                                                                                                |
| nfs_ops_raw   | nfs_ops_raw   | Raw data component<br>performance values for NFS<br>operations on this volume,<br>including number of operations<br>and raw latency, in microseconds<br>for each operation. The values<br>are cumulative and increase<br>while the volume is online.                        |

| Name           | Туре           | Description                                                                                                    |
|----------------|----------------|----------------------------------------------------------------------------------------------------|
| status         | string         | Errors associated with the<br>sample. For example, if the<br>aggregation of data over multiple<br>nodes fails, then any partial<br>errors might return "ok" on<br>success or "error" on an internal<br>uncategorized failure. Whenever<br>a sample collection is missed but<br>done at a later time, it is back<br>filled to the previous 15 second<br>timestamp and tagged with<br>"backfilled_data". "Inconsistent_<br>delta_time" is encountered when<br>the time between two collections<br>is not the same for all nodes.<br>Therefore, the aggregated value<br>might be over or under inflated.<br>"Negative_delta" is returned<br>when an expected monotonically<br>increasing value has decreased<br>in value. "Inconsistent_old_data"<br>is returned when one or more<br>nodes do not have the latest<br>data. |
| throughput_raw | throughput_raw | Throughput bytes observed at the<br>storage object. This can be used<br>along with delta time to calculate<br>the rate of throughput bytes per<br>unit of time.                                                                                                    |
| timestamp      | string         | The timestamp of the performance data.                                                                                                    |

#### svm

SVM containing the volume. Required on POST.

| Name   | Туре   | Description                       |
|--------|--------|-----------------------------------|
| _links | _links |                                   |
| name   | string | The name of the SVM.              |
| uuid   | string | The unique identifier of the SVM. |

tiering

| Name             | Туре          | Description                                                                                                    |
|------------------|---------------|----------------------------------------------------------------------------------------------------|
| min_cooling_days | integer       | This parameter specifies the<br>minimum number of days that<br>user data blocks of the volume<br>must be cooled before they can<br>be considered cold and tiered out<br>to the cloud tier. Note that this<br>parameter is only used for tiering<br>purposes and does not affect the<br>reporting of inactive data. The<br>value specified should be greater<br>than the frequency with which<br>applications in the volume shift<br>between different sets of data.<br>This parameter cannot be set<br>when volume tiering policy is<br>either "none" or "all". The default<br>value of this parameter depends<br>on the volume's tiering policy.<br>See the tiering policy section of<br>this documentation for<br>corresponding default values. If<br>the tiering policy on the volume<br>gets changed, then this<br>parameter will be reset to the<br>default value corresponding to<br>the new tiering policy. |
| object_tags      | array[string] | This parameter specifies tags of a<br>volume for objects stored on a<br>FabricPool-enabled aggregate.<br>Each tag is a key,value pair and<br>should be in the format<br>"key=value".                                                                                                    |

| Name   | Туре   | Description                                                                                                    |
|--------|--------|----------------------------------------------------------------------------------------------------|
| policy | string | Policy that determines whether<br>the user data blocks of a volume<br>in a FabricPool will be tiered to<br>the cloud store when they<br>become cold. FabricPool<br>combines flash (performance tie<br>with a cloud store into a single<br>aggregate. Temperature of a<br>volume block increases if it is<br>accessed frequently and<br>decreases when it is not. Valid in<br>POST or PATCH. all ‐ This<br>policy allows tiering of both<br>Snapshot copies and active file<br>system user data to the cloud<br>store as soon as possible by<br>ignoring the temperature on the<br>volume blocks. auto ‐ This<br>policy allows tiering of both<br>snapshot and active file system<br>user data to the cloud store none<br>‐ Volume blocks will not be<br>tiered to the cloud store.<br>snapshot_only ‐ This polic<br>allows tiering of only the volume<br>Snapshot copies not associated<br>with the active file system. The<br>default tiering policy is "snapsho<br>only" for a FlexVol and "none" fo<br>a FlexGroup. The default<br>minimum cooling period for the<br>"snapshot-only" tiering policy is 2<br>days and for the "auto" tiering<br>policy is 31 days. |

| Name      | Туре    | Description                                                                                                    |
|-----------|---------|----------------------------------------------------------------------------------------------------|
| supported | boolean | This parameter specifies whether<br>or not FabricPools are selected<br>when provisioning a FlexGroup<br>without specifying<br>"aggregates.name" or<br>"aggregates.name" or<br>"aggregates.name" or<br>"aggregates.name" or<br>"aggregates.name" or<br>FabricPool aggregates are used i<br>this parameter is set to true and<br>only non FabricPool aggregates<br>are used if this parameter is set<br>to false. Tiering support for a<br>FlexGroup can be changed by<br>moving all of the constituents to<br>the required aggregates. Note<br>that in order to tier data, not only<br>does the volume need to support<br>tiering by using FabricPools, the<br>tiering "policy" must not be 'none'<br>A volume that uses FabricPools<br>but has a tiering "policy" of 'none'<br>supports tiering, but will not tier<br>any data. |

# volume

| Name                | Туре              | Description                                                                   |
|---------------------|-------------------|-------------------------------------------------------------------------------|
| _links              | _links            |                                                                               |
| access_time_enabled | boolean           | Indicates whether or not access<br>time updates are enabled on the<br>volume. |
| activity_tracking   | activity_tracking |                                                                               |
| aggregates          | array[aggregates] | Aggregate hosting the volume.<br>Required on POST.                            |
| analytics           | analytics         |                                                                               |
| anti_ransomware     | anti_ransomware   | Anti-ransomware related information of the volume.                            |

| Name                  | Туре        | Description                                                                                                    |
|-----------------------|-------------|----------------------------------------------------------------------------------------------------|
| anti_ransomware_state | string      | The Anti-ransomware state of the<br>volume. If no<br>"anti_ransomware_state"<br>property is specified, the volume<br>inherits the value from its parent<br>SVM's<br>"anti_ransomware_default_volum<br>e_state" property. If this value is<br>"disabled", Anti-ransomware is<br>disabled on the volume. If this<br>value is "enabled", Anti-<br>ransomware is enabled on the<br>volume and alerts are raised if<br>any suspect is detected for those<br>volumes. If this value is "dry_run"<br>Anti-ransomware is enabled in<br>the dry-run or learning mode on<br>the volume. The "dry_run" state is<br>same as the "enabled" state<br>except that the analytics data is<br>used here for learning. No alerts<br>are raised for any detections or<br>violations. If this value is<br>"paused", Anti-ransomware is<br>paused on the volume.<br>Additionally, three more states<br>are available, which are only valid<br>for GET. If this value is<br>"disable_in_progress", Anti-<br>ransomware monitoring is being<br>disabled and a cleanup operation<br>is in effect. If this value is<br>"enable_paused", Anti-<br>ransomware is paused on the<br>volume from its earlier enabled<br>state. If this value is<br>"dry_run_paused", Anti-<br>ransomware from its earlier enabled<br>state. If this value is<br>"dry_run state. For POST, the<br>valid Anti-ransomware states are<br>on the volume from its earlier<br>dry_run state. For POST, the<br>valid Anti-ransomware states are<br>only "disabled", "enabled" and<br>"dry_run", whereas for PATCH,<br>"paused" is also valid along with<br>the three valid states for POST. |
| application           | application |                                                                                                    |

| Name                          | Туре                          | Description                                                                                                    |
|-------------------------------|-------------------------------|----------------------------------------------------------------------------------------------------|
| asynchronous_directory_delete | asynchronous_directory_delete | Configuration for asynchronous<br>directory delete from the client.<br>This is only supported on Flexible<br>volumes and FlexGroup volumes.                                                                                                    |
| autosize                      | autosize                      |                                                                                                    |
| clone                         | clone                         |                                                                                                    |
| cloud_retrieval_policy        | string                        | This parameter specifies the<br>cloud retrieval policy for the<br>volume. This policy determines<br>which tiered out blocks to retrieve<br>from the capacity tier to the<br>performance tier. The available<br>cloud retrieval policies are<br>"default" policy retrieves tiered<br>data based on the underlying<br>tiering policy. If the tiering policy<br>is 'auto', tiered data is retrieved<br>only for random client driven data<br>reads. If the tiering policy is 'none'<br>or 'snapshot_only', tiered data is<br>retrieved for random and<br>sequential client driven data<br>reads. If the tiering policy is 'all',<br>tiered data is not retrieved.<br>"on_read" policy retrieves tiered<br>data for all client driven data<br>reads. "never" policy never<br>retrieves tiered data. "promote"<br>policy retrieves all eligible tiered<br>data automatically during the next<br>scheduled scan. It is only<br>supported when the tiering policy<br>is 'none' or 'snapshot_only'. If the<br>tiering policy is 'snapshot_only',<br>the only data brought back is the<br>data in the AFS. Data that is only<br>in a snapshot copy stays in the<br>cloud and if tiering policy is 'none'<br>then all data is retrieved. |
| comment                       | string                        | A comment for the volume. Valid in POST or PATCH.                                                                                                    |
| consistency_group             | consistency_group             | Consistency group the volume is part of.                                                                                                    |

| Name                       | Туре                | Description                                                                                                    |
|----------------------------|---------------------|----------------------------------------------------------------------------------------------------|
| constituents               | array[constituents] | FlexGroup Constituents.<br>FlexGroup Constituents can be<br>retrieved more efficiently by<br>specifying "is_constituent=true" or<br>"is_constituent=true&flexgro<br>up.uuid= <flexgroup.uuid>" as<br/>query<br/>parameters.</flexgroup.uuid>                                                                                                    |
| constituents_per_aggregate | integer             | Specifies the number of times to<br>iterate over the aggregates listed<br>with the "aggregates.name" or<br>"aggregates.uuid" when creating<br>or expanding a FlexGroup<br>volume. If a volume is being<br>created on a single aggregate,<br>the system creates a flexible<br>volume if the<br>"constituents_per_aggregate"<br>field is not specified, or a<br>FlexGroup volume if it is<br>specified. If a volume is being<br>created on multiple aggregates,<br>the system always creates a<br>FlexGroup volume. The root<br>constituent of a FlexGroup<br>volume is always placed on the<br>first aggregate in the list. |
| convert_unicode            | boolean             | Specifies whether directory<br>Unicode format conversion is<br>enabled when directories are<br>accessed by NFS clients.                                                                                                    |
| create_time                | string              | Creation time of the volume. This field is generated when the volume is created.                                                                                                    |
| efficiency                 | efficiency          |                                                                                                    |
| encryption                 | encryption          |                                                                                                    |
| error_state                | error_state         |                                                                                                    |
| files                      | files               |                                                                                                    |
| flash_pool                 | flash_pool          |                                                                                                    |

| Name                    | Туре         | Description                                                                                                    |
|-------------------------|--------------|----------------------------------------------------------------------------------------------------|
| flexcache_endpoint_type | string       | FlexCache endpoint type. none<br>‐ The volume is neither a<br>FlexCache nor origin of any<br>FlexCache. cache ‐ The<br>volume is a FlexCache volume.<br>origin ‐ The volume is<br>origin of a FlexCache volume.                                                                                                    |
| flexgroup               | flexgroup    |                                                                                                    |
| granular_data           | boolean      | State of granular data on the<br>volume. This setting is true by<br>default when creating a new<br>FlexGroup volume, but can be<br>specified as false at the time of<br>creation via a POST request. On<br>FlexVol volumes, the setting is<br>always false, as only FlexGroup<br>volumes and FlexGroup<br>constituents support this feature.<br>Once enabled, this setting can<br>only be disabled by restoring a<br>Snapshot copy. Earlier versions<br>of ONTAP (pre 9.11) are not<br>compatible with this feature.<br>Therefore, reverting to an earlier<br>version of ONTAP is not possible<br>unless this volume is deleted or<br>restored to a Snapshot copy that<br>was taken before the setting was<br>enabled.<br>• Introduced in: 9.11 |
| guarantee               | guarantee    |                                                                                                    |
| idcs_scanner            | idcs_scanner | Inactive data compression scan<br>looks and picks up blocks that<br>have not been read for a certain<br>amount of<br>time(threshold_inactive_days).<br>These blocks are then<br>compressed in 32K chunks. All<br>attributes are valid for GET only,<br>expect for 'op_state' that is valid<br>for PATCH and GET, and is used<br>to start/stop the scanner.                                                                                                    |
| is_object_store         | boolean      | Specifies whether the volume is provisioned for an object store server.                                                                                                    |

| Name         | Туре     | Description                                                                                                    |
|--------------|----------|----------------------------------------------------------------------------------------------------|
| is_svm_root  | boolean  | Specifies whether the volume is a root volume of the SVM it belongs to.                                                                                                    |
| language     | string   | Language encoding setting for<br>volume. If no language is<br>specified, the volume inherits its<br>SVM language encoding setting.                                                                                                    |
| max_dir_size | integer  | Maximum directory size. This<br>value sets maximum size, in<br>bytes, to which a directory can<br>grow. The default maximum<br>directory size for FlexVol volumes<br>is model-dependent, and<br>optimized for the size of system<br>memory. Before increasing the<br>maximum directory size, involve<br>technical support.                           |
| metric       | metric   | Performance numbers, such as IOPS, latency and throughput.                                                                                                    |
| movement     | movement | Volume movement. All attributes<br>are modify, that is, not writable<br>through POST. Set PATCH state<br>to destination_aggregate to<br>initiate a volume move operation.<br>Volume movement on FlexGroup<br>constituents are not supported.                                                                                                    |
| msid         | integer  | The volume's Mirror Set ID.                                                                                                    |
| name         | string   | Volume name. The name of<br>volume must start with an<br>alphabetic character (a to z or A<br>to Z) or an underscore (_). The<br>name must be 197 or fewer<br>characters in length for<br>FlexGroups, and 203 or fewer<br>characters in length for all other<br>types of volumes. Volume names<br>must be unique within an SVM.<br>Required on POST. |
| nas          | nas      |                                                                                                    |
| qos          | qos      | QoS information                                                                                                    |

| Name                                 | Туре            | Description                                                                                                    |
|--------------------------------------|-----------------|----------------------------------------------------------------------------------------------------|
| queue_for_encryption                 | boolean         | Specifies whether the volume is queued for encryption.                                                                                                    |
| quota                                | quota           | Quotas track the space or file<br>usage of a user, group, or qtree in<br>a FlexVol or a FlexGroup volume.                                                                                                    |
| rebalancing                          | rebalancing     | Configurations and settings<br>involving non-disruptive volume<br>capacity rebalancing for a<br>FlexGroup volume.                                                                                                    |
| scheduled_snapshot_naming_sch<br>eme | string          | <ul> <li>Naming Scheme for automatic<br/>Snapshot copies:</li> <li>create_time - Automatic<br/>Snapshot copies are saved<br/>as per the start of their<br/>current date and time.</li> <li>ordinal - Latest automatic<br/>snapshot copy is saved as<br/><scheduled_frequency>.0<br/>and subsequent copies will<br/>follow the create_time naming<br/>convention.uency&gt;</scheduled_frequency></li> </ul> |
| size                                 | integer         | Physical size of the volume, in<br>bytes. The minimum size for a<br>FlexVol volume is 20MB and the<br>minimum size for a FlexGroup<br>volume is 200MB per constituent.<br>The recommended size for a<br>FlexGroup volume is a minimum<br>of 100GB per constituent. For all<br>volumes, the default size is equal<br>to the minimum size.                                                                   |
| snaplock                             | snaplock        |                                                                                                    |
| snapmirror                           | snapmirror      | Specifies attributes for SnapMirror protection.                                                                                                    |
| snapshot_count                       | integer         | Number of Snapshot copies in the volume.                                                                                                    |
| snapshot_policy                      | snapshot_policy | This is a reference to the Snapshot copy policy.                                                                                                    |

| Name       | Туре          | Description                                                                                                    |
|------------|---------------|----------------------------------------------------------------------------------------------------|
| space      | space         |                                                                                                    |
| state      | string        | Volume state. Client access is<br>supported only when volume is<br>online and junctioned. Taking<br>volume to offline or restricted<br>state removes its junction path<br>and blocks client access. When<br>volume is in restricted state some<br>operations like parity<br>reconstruction and iron on<br>commit are allowed. The 'mixed'<br>state applies to FlexGroup<br>volumes only and cannot be<br>specified as a target state. An<br>'error' state implies that the<br>volume is not in a state to serve<br>data. |
| statistics | statistics    | These are raw performance<br>numbers, such as IOPS latency<br>and throughput. These numbers<br>are aggregated across all nodes<br>in the cluster and increase with<br>the uptime of the cluster.                                                                                                    |
| status     | array[string] | Describes the current status of a volume.                                                                                                    |

| Name    | Туре    | Description                                                                                                    |
|---------|---------|----------------------------------------------------------------------------------------------------|
| style   | string  | The style of the volume. If "style"<br>is not specified, the volume type<br>is determined based on the<br>specified aggregates. Specifying<br>a single aggregate, without<br>"constituents_per_aggregate",<br>creates a flexible volume.<br>Specifying multiple aggregates,<br>or a single aggregate with<br>"constituents_per_aggregate",<br>creates a FlexGroup. Specifying<br>a volume "style" creates a volume<br>of that type. For example, if the<br>style is "flexvol" you must specify<br>a single aggregate. If the style is<br>"flexgroup", the system either<br>uses the specified aggregates or<br>automatically provisions<br>aggregates if there are no<br>specified aggregates. The style<br>"flexgroup_constituent" is not<br>supported when creating a<br>volume. flexvol ‐ flexible<br>volumes and FlexClone volumes<br>flexgroup ‐ FlexGroup<br>volumes flexgroup_constituent<br>‐ FlexGroup constituents. |
| svm     | svm     | SVM containing the volume.<br>Required on POST.                                                                                                    |
| tiering | tiering |                                                                                                    |
| type    | string  | Type of the volume. rw ‐<br>read-write volume. dp ‐<br>data-protection volume. ls ‐<br>load-sharing <code>dp</code><br>volume. Valid in GET.                                                                                                    |

| Name                    | Туре    | Description                                                                                                    |
|-------------------------|---------|----------------------------------------------------------------------------------------------------|
| use_mirrored_aggregates | boolean | Specifies whether mirrored<br>aggregates are selected when<br>provisioning a FlexGroup without<br>specifying "aggregates.name" or<br>"aggregates.uuid". Only mirrored<br>aggregates are used if this<br>parameter is set to 'true' and only<br>unmirrored aggregates are used<br>if this parameter is set to 'false'.<br>Aggregate level mirroring for a<br>FlexGroup can be changed by<br>moving all of the constituents to<br>the required aggregates. The<br>default value is 'true' for a<br>MetroCluster configuration and is<br>'false' for a non-MetroCluster<br>configuration. |
| uuid                    | string  | <ul> <li>Unique identifier for the volume.<br/>This corresponds to the instance-<br/>uuid that is exposed in the CLI<br/>and ONTAPI. It does not change<br/>due to a volume move.</li> <li>example: 028baa66-41bd-<br/>11e9-81d5-00a0986138f7</li> <li>readOnly: 1</li> <li>Introduced in: 9.6</li> </ul>                                                                                                    |

### error\_arguments

| Name    | Туре   | Description      |
|---------|--------|------------------|
| code    | string | Argument code    |
| message | string | Message argument |

#### error

| Name      | Туре                   | Description       |
|-----------|------------------------|-------------------|
| arguments | array[error_arguments] | Message arguments |
| code      | string                 | Error code        |
| message   | string                 | Error message     |

| Name   | Туре   | Description                                 |
|--------|--------|---------------------------------------------|
| target | string | The target parameter that caused the error. |

# Create a volume on an SVM and storage aggregates

POST /storage/volumes

#### Introduced In: 9.6

Creates a volume on a specified SVM and storage aggregates.

### **Required properties**

- svm.uuid or svm.name Existing SVM in which to create the volume.
- name Name of the volume.
- aggregates.name or aggregates.uuid Existing aggregates in which to create the volume.

## **Default property values**

- state online
- size 20MB
- style flexvol
- type *rw*
- encryption.enabled *false*
- snapshot\_policy.name default
- guarantee.type volume
- anti\_ransomware.state *default*

#### **Related ONTAP commands**

- volume create
- volume clone create

#### **Parameters**

| Name           | Туре    | In    | Required | Description                                                                                                    |
|----------------|---------|-------|----------|----------------------------------------------------------------------------------------------------|
| return_timeout | integer | query | False    | The number of<br>seconds to allow the<br>call to execute<br>before returning.<br>When doing a<br>POST, PATCH, or<br>DELETE operation<br>on a single record,<br>the default is 0<br>seconds. This<br>means that if an<br>asynchronous<br>operation is started,<br>the server<br>immediately returns<br>HTTP code 202<br>(Accepted) along<br>with a link to the job.<br>If a non-zero value<br>is specified for<br>POST, PATCH, or<br>DELETE operations,<br>ONTAP waits that<br>length of time to see<br>if the job completes<br>so it can return<br>something other<br>than 202.<br>• Default value: 1<br>• Max value: 120<br>• Min value: 0 |
| return_records | boolean | query | False    | The default is false.<br>If set to true, the<br>records are<br>returned.<br>• Default value:                                                                                                    |

## **Request Body**

| Name                | Туре    | Description                                                                   |
|---------------------|---------|-------------------------------------------------------------------------------|
| _links              | _links  |                                                                               |
| access_time_enabled | boolean | Indicates whether or not access<br>time updates are enabled on the<br>volume. |

| Name              | Туре              | Description                                        |
|-------------------|-------------------|----------------------------------------------------|
| activity_tracking | activity_tracking |                                                    |
| aggregates        | array[aggregates] | Aggregate hosting the volume.<br>Required on POST. |
| analytics         | analytics         |                                                    |
| anti_ransomware   | anti_ransomware   | Anti-ransomware related information of the volume. |

| Name                          | Туре                          | Description                                                                                                    |
|-------------------------------|-------------------------------|----------------------------------------------------------------------------------------------------|
| anti_ransomware_state         | string                        | The Anti-ransomware state of the volume. If no "anti_ransomware_state" property is specified, the volume inherits the value from its parent SVM's "anti_ransomware_default_volume _state" property. If this value is "disabled", Anti-ransomware is disabled on the volume. If this value is "enabled", Anti-ransomware is enabled on the volume and alerts are raised if any suspect is detected for those volumes. If this value is "dry_run", Anti-ransomware is enabled in the dry-run or learning mode on the volume. The "dry_run" state is same as the "enabled" state except that the analytics data is used here for learning. No alerts are raised for any detections or violations. If this value is "paused", Anti-ransomware is paused on the volume. Additionally, three more states are available, which are only valid for GET. If this value is "disable_in_progress", Anti-ransomware monitoring is being disabled and a cleanup operation is in effect. If this value is "enable_paused", Anti-ransomware is paused on the volume from its earlier enabled state. If this value is "disabled and a cleanup operation is in effect. If this value is "ransomware monitoring is being disabled and a cleanup operation is in effect. If this value is "disabled", Anti-ransomware is paused on the volume from its earlier enabled state. If this value is "dry_run_paused", Anti-ransomware is paused on the volume from its earlier enabled state. If this value is "dry_run_state. For POST, the valid Anti-ransomware states are only "disabled", "enabled" and "dry_run", whereas for PATCH, "paused" is also valid along with the three valid states for POST. |
| application                   | application                   |                                                                                                    |
| asynchronous_directory_delete | asynchronous_directory_delete | Configuration for asynchronous<br>directory delete from the client.<br>This is only supported on Flexible<br>volumes and FlexGroup volumes.                                                                                                    |
| autosize                      | autosize                      |                                                                                                    |

| Name                   | Туре                | Description                                                                                                    |
|------------------------|---------------------|----------------------------------------------------------------------------------------------------|
| clone                  | clone               |                                                                                                    |
| cloud_retrieval_policy | string              | This parameter specifies the cloud<br>retrieval policy for the volume. This<br>policy determines which tiered out<br>blocks to retrieve from the capacity<br>tier to the performance tier. The<br>available cloud retrieval policies are<br>"default" policy retrieves tiered data<br>based on the underlying tiering<br>policy. If the tiering policy is 'auto',<br>tiered data is retrieved only for<br>random client driven data reads. If<br>the tiering policy is 'none' or<br>'snapshot_only', tiered data is<br>retrieved for random and sequential<br>client driven data reads. If the<br>tiering policy is 'all', tiered data is<br>not retrieved. "on_read" policy<br>retrieves tiered data for all client<br>driven data reads. "never" policy<br>never retrieves tiered data.<br>"promote" policy retrieves all<br>eligible tiered data automatically<br>during the next scheduled scan. It<br>is only supported when the tiering<br>policy is 'none' or 'snapshot_only'.<br>If the tiering policy is<br>'snapshot_only', the only data<br>brought back is the data in the<br>AFS. Data that is only in a<br>snapshot copy stays in the cloud<br>and if tiering policy is 'none' then all<br>data is retrieved. |
| comment                | string              | A comment for the volume. Valid in POST or PATCH.                                                                                                    |
| consistency_group      | consistency_group   | Consistency group the volume is part of.                                                                                                    |
| constituents           | array[constituents] | FlexGroup Constituents. FlexGroup<br>Constituents can be retrieved more<br>efficiently by specifying<br>"is_constituent=true" or<br>"is_constituent=true&flexgroup<br>.uuid= <flexgroup.uuid>" as query<br/>parameters.</flexgroup.uuid>                                                                                                    |

| Туре        | Description                                                                                                    |
|-------------|----------------------------------------------------------------------------------------------------|
| integer     | Specifies the number of times to<br>iterate over the aggregates listed<br>with the "aggregates.name" or<br>"aggregates.uuid" when creating or<br>expanding a FlexGroup volume. If<br>a volume is being created on a<br>single aggregate, the system<br>creates a flexible volume if the<br>"constituents_per_aggregate" field<br>is not specified, or a FlexGroup<br>volume if it is specified. If a volume<br>is being created on multiple<br>aggregates, the system always<br>creates a FlexGroup volume. The<br>root constituent of a FlexGroup<br>volume is always placed on the first<br>aggregate in the list. |
| boolean     | Specifies whether directory<br>Unicode format conversion is<br>enabled when directories are<br>accessed by NFS clients.                                                                                                    |
| string      | Creation time of the volume. This field is generated when the volume is created.                                                                                                    |
| efficiency  |                                                                                                    |
| encryption  |                                                                                                    |
| error_state |                                                                                                    |
| files       |                                                                                                    |
| flash_pool  |                                                                                                    |
| string      | FlexCache endpoint type. none<br>‐ The volume is neither a<br>FlexCache nor origin of any<br>FlexCache. cache ‐ The                                                                                                    |
|             | volume is a FlexCache volume.<br>origin ‐ The volume is origin<br>of a FlexCache volume.                                                                                                    |
|             | integer<br>boolean<br>boolean<br>string<br>efficiency<br>encryption<br>error_state<br>files<br>flash_pool                                                                                                    |

| Name            | Туре         | Description                                                                                                    |
|-----------------|--------------|----------------------------------------------------------------------------------------------------|
| granular_data   | boolean      | State of granular data on the<br>volume. This setting is true by<br>default when creating a new<br>FlexGroup volume, but can be<br>specified as false at the time of<br>creation via a POST request. On<br>FlexVol volumes, the setting is<br>always false, as only FlexGroup<br>volumes and FlexGroup<br>constituents support this feature.<br>Once enabled, this setting can only<br>be disabled by restoring a<br>Snapshot copy. Earlier versions of<br>ONTAP (pre 9.11) are not<br>compatible with this feature.<br>Therefore, reverting to an earlier<br>version of ONTAP is not possible<br>unless this volume is deleted or<br>restored to a Snapshot copy that<br>was taken before the setting was<br>enabled.<br>• Introduced in: 9.11 |
| guarantee       | guarantee    |                                                                                                    |
| idcs_scanner    | idcs_scanner | Inactive data compression scan<br>looks and picks up blocks that have<br>not been read for a certain amount<br>of time(threshold_inactive_days).<br>These blocks are then compressed<br>in 32K chunks. All attributes are<br>valid for GET only, expect for<br>'op_state' that is valid for PATCH<br>and GET, and is used to start/stop<br>the scanner.                                                                                                    |
| is_object_store | boolean      | Specifies whether the volume is provisioned for an object store server.                                                                                                    |
| is_svm_root     | boolean      | Specifies whether the volume is a root volume of the SVM it belongs to.                                                                                                    |
| language        | string       | Language encoding setting for<br>volume. If no language is specified,<br>the volume inherits its SVM<br>language encoding setting.                                                                                                    |

| Name                 | Туре        | Description                                                                                                    |
|----------------------|-------------|----------------------------------------------------------------------------------------------------|
| max_dir_size         | integer     | Maximum directory size. This value<br>sets maximum size, in bytes, to<br>which a directory can grow. The<br>default maximum directory size for<br>FlexVol volumes is model-<br>dependent, and optimized for the<br>size of system memory. Before<br>increasing the maximum directory<br>size, involve technical support.                          |
| metric               | metric      | Performance numbers, such as IOPS, latency and throughput.                                                                                                    |
| movement             | movement    | Volume movement. All attributes<br>are modify, that is, not writable<br>through POST. Set PATCH state to<br>destination_aggregate to initiate a<br>volume move operation. Volume<br>movement on FlexGroup<br>constituents are not supported.                                                                                                    |
| msid                 | integer     | The volume's Mirror Set ID.                                                                                                    |
| name                 | string      | Volume name. The name of volume<br>must start with an alphabetic<br>character (a to z or A to Z) or an<br>underscore (_). The name must be<br>197 or fewer characters in length<br>for FlexGroups, and 203 or fewer<br>characters in length for all other<br>types of volumes. Volume names<br>must be unique within an SVM.<br>Required on POST. |
| nas                  | nas         |                                                                                                    |
| qos                  | qos         | QoS information                                                                                                    |
| queue_for_encryption | boolean     | Specifies whether the volume is queued for encryption.                                                                                                    |
| quota                | quota       | Quotas track the space or file<br>usage of a user, group, or qtree in<br>a FlexVol or a FlexGroup volume.                                                                                                    |
| rebalancing          | rebalancing | Configurations and settings<br>involving non-disruptive volume<br>capacity rebalancing for a<br>FlexGroup volume.                                                                                                    |

| Name                                 | Туре            | Description                                                                                                    |
|--------------------------------------|-----------------|----------------------------------------------------------------------------------------------------|
| scheduled_snapshot_naming_sche<br>me | string          | <ul> <li>Naming Scheme for automatic<br/>Snapshot copies:</li> <li>create_time - Automatic<br/>Snapshot copies are saved as<br/>per the start of their current<br/>date and time.</li> <li>ordinal - Latest automatic<br/>snapshot copy is saved as<br/><scheduled_frequency>.0 and<br/>subsequent copies will follow<br/>the create_time naming<br/>convention.ncy&gt;</scheduled_frequency></li> </ul> |
| size                                 | integer         | Physical size of the volume, in<br>bytes. The minimum size for a<br>FlexVol volume is 20MB and the<br>minimum size for a FlexGroup<br>volume is 200MB per constituent.<br>The recommended size for a<br>FlexGroup volume is a minimum of<br>100GB per constituent. For all<br>volumes, the default size is equal<br>to the minimum size.                                                                 |
| snaplock                             | snaplock        |                                                                                                    |
| snapmirror                           | snapmirror      | Specifies attributes for SnapMirror protection.                                                                                                    |
| snapshot_count                       | integer         | Number of Snapshot copies in the volume.                                                                                                    |
| snapshot_policy                      | snapshot_policy | This is a reference to the Snapshot copy policy.                                                                                                    |
| space                                | space           |                                                                                                    |
|                                      |                 |                                                                                                    |

| Name       | Туре          | Description                                                                                                    |
|------------|---------------|----------------------------------------------------------------------------------------------------|
| state      | string        | Volume state. Client access is<br>supported only when volume is<br>online and junctioned. Taking<br>volume to offline or restricted state<br>removes its junction path and<br>blocks client access. When volume<br>is in restricted state some<br>operations like parity reconstruction<br>and iron on commit are allowed.<br>The 'mixed' state applies to<br>FlexGroup volumes only and<br>cannot be specified as a target<br>state. An 'error' state implies that<br>the volume is not in a state to serve<br>data. |
| statistics | statistics    | These are raw performance<br>numbers, such as IOPS latency<br>and throughput. These numbers<br>are aggregated across all nodes in<br>the cluster and increase with the<br>uptime of the cluster.                                                                                                    |
| status     | array[string] | Describes the current status of a volume.                                                                                                    |

| Name    | Туре    | Description                                                                                                    |
|---------|---------|----------------------------------------------------------------------------------------------------|
| style   | string  | The style of the volume. If "style" is<br>not specified, the volume type is<br>determined based on the specified<br>aggregates. Specifying a single<br>aggregate, without<br>"constituents_per_aggregate",<br>creates a flexible volume.<br>Specifying multiple aggregates, or<br>a single aggregate with<br>"constituents_per_aggregate",<br>creates a FlexGroup. Specifying a<br>volume "style" creates a volume of<br>that type. For example, if the style<br>is "flexvol" you must specify a<br>single aggregate. If the style is<br>"flexgroup", the system either uses<br>the specified aggregates or<br>automatically provisions<br>aggregates if there are no specified<br>aggregates. The style<br>"flexgroup_constituent" is not<br>supported when creating a volume.<br>flexvol ‐ flexible volumes and<br>FlexClone volumes flexgroup<br>‐ FlexGroup volumes<br>flexgroup_constituent ‐<br>FlexGroup constituents. |
| svm     | svm     | SVM containing the volume.<br>Required on POST.                                                                                                    |
| tiering | tiering |                                                                                                    |
| type    | string  | Type of the volume. rw ‐<br>read-write volume. dp ‐ data-<br>protection volume. Is ‐ load-<br>sharing <code>dp</code> volume.<br>Valid in GET.                                                                                                    |

| Name                    | Туре    | Description                                                                                                    |
|-------------------------|---------|----------------------------------------------------------------------------------------------------|
| use_mirrored_aggregates | boolean | Specifies whether mirrored<br>aggregates are selected when<br>provisioning a FlexGroup without<br>specifying "aggregates.name" or<br>"aggregates.uuid". Only mirrored<br>aggregates are used if this<br>parameter is set to 'true' and only<br>unmirrored aggregates are used if<br>this parameter is set to 'false'.<br>Aggregate level mirroring for a<br>FlexGroup can be changed by<br>moving all of the constituents to the<br>required aggregates. The default<br>value is 'true' for a MetroCluster<br>configuration and is 'false' for a<br>non-MetroCluster configuration. |
| uuid                    | string  | <ul> <li>Unique identifier for the volume.<br/>This corresponds to the instance-<br/>uuid that is exposed in the CLI and<br/>ONTAPI. It does not change due to<br/>a volume move.</li> <li>example: 028baa66-41bd-<br/>11e9-81d5-00a0986138f7</li> <li>readOnly: 1</li> <li>Introduced in: 9.6</li> </ul>                                                                                                    |

Example request

```
{
  " links": {
    "self": {
      "href": "/api/resourcelink"
    }
  },
  "activity_tracking": {
    "state": "off",
    "unsupported reason": {
      "code": "124518405",
      "message": "Volume activity tracking cannot be enabled on volumes
that contain LUNs."
   }
  },
  "aggregates": {
    " links": {
     "self": {
        "href": "/api/resourcelink"
      }
    },
    "name": "aggr1",
    "uuid": "1cd8a442-86d1-11e0-ae1c-123478563412"
  },
  "analytics": {
    "scan progress": 17,
    "state": "unknown",
    "unsupported reason": {
      "code": "111411207",
      "message": "File system analytics cannot be enabled on volumes
that contain LUNs."
   }
  },
  "anti ransomware": {
    "attack probability": "none",
    "attack reports": {
      " links": {
        "suspects": {
          "href": "/api/resourcelink"
        }
      },
      "time": "2021-06-01T20:36:41+05:30"
    },
    "dry run start time": "string",
    "space": {
```

```
"snapshot count": 0,
    "used": 0,
    "used by logs": 0,
    "used by snapshots": 0
  },
  "state": "disabled",
  "suspect files": {
   "count": 0,
   "entropy": "string",
   "format": "string"
 }
},
"anti ransomware state": "disabled",
"application": {
 "name": "string",
  "uuid": "1cd8a442-86d1-11e0-ae1d-123478563412"
},
"autosize": {
 "mode": "grow"
},
"clone": {
  "parent snapshot": {
    " links": {
     "self": {
       "href": "/api/resourcelink"
     }
    },
    "name": "this snapshot",
   "uuid": "1cd8a442-86d1-11e0-ae1c-123478563412"
  },
  "parent svm": {
    " links": {
     "self": {
        "href": "/api/resourcelink"
     }
    },
    "name": "svm1",
    "uuid": "02c9e252-41be-11e9-81d5-00a0986138f7"
  },
  "parent volume": {
    " links": {
     "self": {
        "href": "/api/resourcelink"
     }
    },
    "name": "volume1",
```

```
"uuid": "028baa66-41bd-11e9-81d5-00a0986138f7"
  },
  "split complete percent": 0,
  "split estimate": 0
},
"cloud retrieval policy": "default",
"comment": "string",
"consistency group": {
  "name": "consistency group 1",
 "uuid": "1cd8a442-86d1-11e0-ae1d-123478563412"
},
"constituents": {
  "aggregates": {
    "name": "string",
   "uuid": "028baa66-41bd-11e9-81d5-00a0986138f7"
  },
  "movement": {
    "cutover window": 30,
    "destination aggregate": {
      " links": {
        "self": {
          "href": "/api/resourcelink"
        }
      },
      "name": "aggr1",
      "uuid": "lcd8a442-86d1-11e0-ae1c-123478563412"
    },
    "percent complete": 0,
    "state": "replicating",
    "tiering policy": "all"
  },
  "name": "string",
  "space": {
    "available": 0,
    "block storage inactive user data": 0,
    "capacity tier footprint": 0,
    "footprint": 0,
    "local tier footprint": 0,
    "logical space": {
     "available": 0,
      "used by afs": 0
    },
    "metadata": 0,
    "over provisioned": 0,
    "performance tier footprint": 0,
    "snapshot": {
```

```
"used": 0
      },
      "total footprint": 0,
      "used": 0
   }
  },
  "create time": "2018-06-04T19:00:00Z",
 "efficiency": {
    "application io size": "8k",
    "compaction": "inline",
    "compression": "inline",
    "compression type": "none",
    "cross volume dedupe": "inline",
    "dedupe": "inline",
    "last op begin": "string",
    "last op end": "string",
    "last op err": "string",
    "last op size": 0,
    "last op state": "string",
    "op state": "idle",
    "path": "string",
    "progress": "string",
    "scanner": {
     "state": "idle"
    },
    "schedule": "string",
    "space savings": {
     "compression": 0,
      "compression percent": 0,
      "dedupe": 0,
      "dedupe percent": 0,
      "dedupe sharing": 0,
      "total": 0,
      "total percent": 0
    },
    "state": "disabled",
    "storage efficiency mode": "default",
    "type": "regular"
  },
 "encryption": {
    "key create time": "2022-01-01T19:00:00Z",
    "key id": "string",
    "key manager attribute": "CRN=v1:bluemix:public:containers-
kubernetes:us-south:a/asdfghjkl1234:asdfghjkl1234:worker:kubernetes-
asdfghjkl-worker1",
    "state": "encrypted",
```

```
"status": {
   "code": "string",
   "message": "string"
  },
  "type": "none"
},
"files": {
 "used": 0
},
"flash pool": {
  "cache eligibility": "read",
 "cache retention priority": "normal",
 "caching policy": "none"
},
"flexcache endpoint type": "none",
"flexgroup": {
 "name": "my flexgroup",
 "uuid": "75c9cfb0-3eb4-11eb-9fb4-005056bb088a"
},
"guarantee": {
 "type": "volume"
},
"idcs scanner": {
 "mode": "default",
"operation state": "idle",
 "status": "success"
},
"language": "ar",
"metric": {
  " links": {
   "self": {
     "href": "/api/resourcelink"
   }
  },
  "cloud": {
   "duration": "PT15S",
   "iops": {
     "read": 200,
     "total": 1000,
     "write": 100
    },
    "latency": {
     "read": 200,
     "total": 1000,
     "write": 100
    },
```

```
"status": "ok",
    "timestamp": "2017-01-25T11:20:13Z"
  },
  "duration": "PT15S",
  "flexcache": {
   "bandwidth savings": 4096,
   "cache miss percent": 20,
   "duration": "PT1D",
   "status": "ok",
   "timestamp": "2017-01-25T11:20:13Z"
  },
  "iops": {
   "read": 200,
   "total": 1000,
   "write": 100
  },
  "latency": {
   "read": 200,
   "total": 1000,
   "write": 100
 },
  "status": "ok",
  "throughput": {
   "read": 200,
   "total": 1000,
   "write": 100
 },
 "timestamp": "2017-01-25T11:20:13Z"
},
"movement": {
 "cutover window": 30,
  "destination aggregate": {
   " links": {
     "self": {
       "href": "/api/resourcelink"
     }
    },
   "name": "aggr1",
   "uuid": "1cd8a442-86d1-11e0-ae1c-123478563412"
  },
  "percent complete": 0,
  "start time": "2020-12-07T03:45:12-05:00",
 "state": "replicating",
 "tiering policy": "all"
},
"name": "vol cs dept",
```

```
"nas": {
  "export policy": {
    " links": {
      "self": {
        "href": "/api/resourcelink"
     }
    },
    "id": 100,
    "name": "default"
 },
  "junction parent": {
    " links": {
     "self": {
        "href": "/api/resourcelink"
     }
    },
    "name": "vs1 root",
   "uuid": "75c9cfb0-3eb4-11eb-9fb4-005056bb088a"
  },
  "path": "/user/my volume",
  "security style": "mixed",
 "unix permissions": 755
},
"qos": {
  "policy": {
   " links": {
     "self": {
       "href": "/api/resourcelink"
     }
    },
    "max throughput iops": 10000,
    "max throughput mbps": 500,
    "min throughput iops": 2000,
    "min throughput mbps": 500,
    "name": "performance",
   "uuid": "1cd8a442-86d1-11e0-ae1c-123478563412"
 }
},
"quota": {
 "state": "corrupt"
},
"rebalancing": {
 " links": {
   "self": {
     "href": "/api/resourcelink"
    }
```

```
},
  "data moved": 0,
  "failure reason": {
   "code": "string",
   "message": "string"
  },
  "imbalance percent": 0,
  "imbalance size": 0,
  "max constituent imbalance percent": 0,
 "runtime": "string",
  "start time": "string",
 "state": "rebalancing",
 "stop time": "string",
 "target used": 0
},
"scheduled snapshot naming scheme": "create time",
"snaplock": {
  "append mode enabled": "",
 "autocommit period": "P30M",
  "compliance clock time": "2018-06-04T19:00:00Z",
 "expiry time": "Wed Sep 5 11:02:42 GMT 2018",
 "is audit log": 1,
  "litigation count": 10,
  "privileged delete": "enabled",
  "retention": {
   "default": "P30Y",
   "maximum": "P30Y",
   "minimum": "P30Y"
 },
  "type": "enterprise",
 "unspecified retention file count": 10
},
"snapshot count": 0,
"snapshot policy": {
 " links": {
   "self": {
     "href": "/api/resourcelink"
   }
  },
  "name": "default",
  "uuid": "1cd8a442-86d1-11e0-ae1c-123478563412"
},
"space": {
 "auto adaptive compression footprint data reduction": 0,
  "available": 0,
  "block storage inactive user data": 0,
```

```
"block storage inactive user data percent": 0,
  "capacity tier footprint": 0,
  "cross volume dedupe metafiles footprint": 0,
  "cross volume dedupe metafiles temporary footprint": 0,
  "dedupe metafiles footprint": 0,
  "dedupe metafiles temporary footprint": 0,
  "delayed free footprint": 0,
  "effective total footprint": 0,
  "file operation metadata": 0,
  "filesystem size": 0,
  "footprint": 0,
  "local tier footprint": 0,
  "logical space": {
   "available": 0,
   "used": 0,
    "used by afs": 0,
    "used by snapshots": 0,
   "used percent": 0
  },
  "metadata": 0,
  "over provisioned": 0,
  "overwrite reserve": 0,
  "overwrite reserve used": 0,
  "percent used": 0,
  "performance tier footprint": 0,
  "size available for snapshots": 0,
  "snapmirror destination footprint": 0,
  "snapshot": {
    "autodelete trigger": "volume",
   "reserve available": 0,
   "reserve size": 0,
    "space used percent": 0,
   "used": 0
  },
  "snapshot reserve unusable": 0,
 "snapshot spill": 0,
  "total footprint": 0,
 "used": 0,
  "user data": 0,
 "volume guarantee footprint": 0
},
"state": "error",
"statistics": {
 "cifs ops raw": {
   "access": {
     "count": 1000,
```

```
"total time": 200
},
"audit": {
 "count": 1000,
 "total time": 200
},
"create": {
 "dir": {
   "count": 1000,
  "total time": 200
 },
  "file": {
  "count": 1000,
  "total time": 200
 },
  "other": {
  "count": 1000,
  "total time": 200
 },
  "symlink": {
  "count": 1000,
  "total time": 200
 }
},
"getattr": {
 "count": 1000,
 "total time": 200
},
"link": {
 "count": 1000,
 "total time": 200
},
"lock": {
"count": 1000,
"total time": 200
},
"lookup": {
"count": 1000,
 "total time": 200
},
"open": {
"count": 1000,
"total time": 200
},
"read": {
 "count": 1000,
```

| "total_time": 200,                          |   |
|---------------------------------------------|---|
| "volume_protocol_latency_histogram_counts": | [ |
| 0,                                          |   |
| 0,                                          |   |
| 0,                                          |   |
| 0,                                          |   |
| 0,                                          |   |
| 15,                                         |   |
| 35,                                         |   |
| 100,                                        |   |
| 200,                                        |   |
| 200,                                        |   |
| 300,                                        |   |
| 500,                                        |   |
| 500,                                        |   |
| 500,                                        |   |
| 1000,                                       |   |
| 1000,                                       |   |
| 800,                                        |   |
| 500,                                        |   |
| 500,                                        |   |
| 300,                                        |   |
| 200,                                        |   |
| 50,                                         |   |
| 40,                                         |   |
| 15,                                         |   |
| 0,                                          |   |
| 0,                                          |   |
| 0,                                          |   |
| 0,                                          |   |
| 0,                                          |   |
| 0,                                          |   |
| 0,                                          |   |
| 0,                                          |   |
| 0,                                          |   |
| 0,                                          |   |
| 0,                                          |   |
| 0,                                          |   |
| 0,                                          |   |
| 0,                                          |   |
| 0,                                          |   |
| 0                                           |   |
| ],                                          |   |
| "volume_protocol_latency_histogram_labels": | [ |
| "<2us",                                     |   |
| "<6us",                                     |   |
|                                             |   |

| ( -( | " <10                                    |
|------|------------------------------------------|
|      | "<10us",                                 |
|      | "<14us",                                 |
|      | "<20us",                                 |
|      | "<40us",                                 |
|      | "<60us",                                 |
|      | "<80us",                                 |
|      | "<100us",                                |
|      | "<200us",                                |
|      | "<400us",                                |
|      | "<600us",                                |
|      | "<800us",                                |
|      | "<1ms",                                  |
|      | "<2ms",                                  |
|      | "<4ms",                                  |
|      | "<6ms",                                  |
|      | "<8ms",                                  |
|      | "<10ms",                                 |
|      | "<12ms",                                 |
|      | "<14ms",                                 |
|      | "<16ms",                                 |
|      | "<18ms",                                 |
|      | "<20ms",                                 |
|      | "<40ms",                                 |
|      | "<60ms",                                 |
|      | "<80ms",                                 |
| 1    | "<100ms",                                |
|      | "<200ms",                                |
| 1    | "<400ms",                                |
| 1    | "<600ms",                                |
| 1    | "<800ms",                                |
| 1    | "<1s",                                   |
| 1    | "<2s",                                   |
| 1    | "<4s",                                   |
|      | "<6s",                                   |
|      | "<8s",                                   |
|      | "<10s",                                  |
|      | "<20s",                                  |
|      | ">20s"                                   |
| ],   |                                          |
|      | olume_protocol_size_histogram_counts": [ |
|      | 2400,                                    |
|      | 1055,                                    |
|      | 1100,                                    |
|      | 700,                                     |
|      | 500,                                     |
|      | 300,                                     |
|      |                                          |

```
200,
   100,
   100,
   50,
   50,
   75,
   25,
   0,
   0
  ],
  "volume protocol size histogram labels": [
   "< 4KB",
   "= 4KB",
"< 8KB",
    "= 8KB",
   "< 16KB",
   "= 16KB",
   "< 32KB",
   "= 32KB",
   "< 64KB",
   "= 64KB",
   "< 256KB",
   "= 256KB",
   "< 1024KB",
   "= 1024KB",
   "> 1024KB"
 ]
},
"readdir": {
 "count": 1000,
 "total time": 200
},
"readlink": {
 "count": 1000,
"total time": 200
},
"rename": {
 "count": 1000,
 "total time": 200
},
"setattr": {
 "count": 1000,
"total time": 200
},
"unlink": {
 "count": 1000,
```

```
"total time": 200
},
"watch": {
 "count": 1000,
 "total_time": 200
},
"write": {
 "count": 1000,
 "total time": 200,
 "volume_protocol_latency_histogram_counts": [
    0,
    0,
    0,
    0,
    0,
    15,
    35,
    100,
    200,
    200,
    300,
    500,
    500,
    500,
    1000,
    1000,
    800,
    500,
    500,
    300,
    200,
    50,
    40,
    15,
    0,
    0,
    0,
    0,
    0,
    Ο,
    0,
    Ο,
    0,
    0,
    0,
    0,
```

```
0,
  Ο,
  Ο,
  0
],
"volume_protocol_latency_histogram_labels": [
 "<2us",
 "<6us",
 "<10us",
 "<14us",
 "<20us",
 "<40us",
 "<60us",
  "<80us",
  "<100us",
  "<200us",
 "<400us",
 "<600us",
 "<800us",
 "<1ms",
 "<2ms",
 "<4ms",
  "<6ms",
  "<8ms",
  "<10ms",
  "<12ms",
  "<14ms",
  "<16ms",
 "<18ms",
  "<20ms",
  "<40ms",
  "<60ms",
  "<80ms",
  "<100ms",
  "<200ms",
  "<400ms",
  "<600ms",
  "<800ms",
 "<1s",
  "<2s",
  "<4s",
 "<6s",
  "<8s",
  "<10s",
 "<20s",
  ">20s"
```

```
],
    "volume protocol size histogram counts": [
     2400,
     1055,
     1100,
     700,
     500,
     300,
     200,
     100,
     100,
     50,
     50,
     75,
     25,
     0,
     0
   ],
    "volume protocol size histogram labels": [
     "<
          4KB",
     "= 4KB",
     "< 8KB",
"= 8KB",
     "< 16KB",
     "= 16KB",
     "< 32KB",
     "= 32KB",
     "< 64KB",
     "= 64KB",
     "< 256KB",
     "= 256KB",
     "< 1024KB",
     "= 1024KB",
     "> 1024KB"
   ]
 }
},
"cloud": {
 "iops raw": {
   "read": 200,
   "total": 1000,
   "write": 100
 },
 "latency raw": {
   "read": 200,
   "total": 1000,
```

```
"write": 100
 },
 "status": "ok",
 "timestamp": "2017-01-25T11:20:13Z"
},
"flexcache raw": {
 "cache miss blocks": 10,
 "client requested blocks": 500,
 "status": "ok",
 "timestamp": "2017-01-25T11:20:13Z"
},
"iops raw": {
 "read": 200,
 "total": 1000,
 "write": 100
},
"latency raw": {
 "read": 200,
"total": 1000,
 "write": 100
},
"nfs ops raw": {
 "access": {
   "count": 1000,
   "total time": 200
 },
 "audit": {
   "count": 1000,
   "total time": 200
 },
 "create": {
   "dir": {
     "count": 1000,
     "total time": 200
   },
    "file": {
     "count": 1000,
     "total time": 200
   },
    "other": {
     "count": 1000,
     "total time": 200
    },
    "symlink": {
     "count": 1000,
     "total time": 200
```

```
}
},
"getattr": {
 "count": 1000,
 "total time": 200
},
"link": {
 "count": 1000,
 "total time": 200
},
"lock": {
 "count": 1000,
 "total time": 200
},
"lookup": {
 "count": 1000,
 "total time": 200
},
"open": {
 "count": 1000,
 "total time": 200
},
"read": {
 "count": 1000,
  "total time": 200,
  "volume protocol latency histogram counts": [
    0,
    0,
    0,
    0,
    0,
    15,
    35,
    100,
    200,
    200,
    300,
    500,
    500,
    500,
    1000,
    1000,
    800,
    500,
    500,
    300,
```

200, 50, 40, 15, 0, 0, Ο, 0, Ο, 0, Ο, Ο, Ο, 0, 0, Ο, Ο, 0, 0, 0 ], "volume\_protocol\_latency\_histogram\_labels": [ "<2us", "<6us", "<10us", "<14us", "<20us", "<40us", "<60us", "<80us", "<100us", "<200us", "<400us", "<600us", "<800us", "<1ms", "<2ms", "<4ms", "<6ms", "<8ms", "<10ms", "<12ms", "<14ms", "<16ms", "<18ms", "<20ms",

| <br>"<40ms",                               |
|--------------------------------------------|
| "<60ms",                                   |
| "<80ms",                                   |
| "<100ms",                                  |
| "<200ms",                                  |
| "<400ms",                                  |
| "<600ms",                                  |
| "<800ms",                                  |
| "<1s",                                     |
| "<2s",                                     |
| "<4s",                                     |
| "<6s",                                     |
| "<8s",                                     |
| "<10s",                                    |
| "<20s",                                    |
| ">20s"                                     |
| ],                                         |
| "volume_protocol_size_histogram_counts": [ |
| 2400,                                      |
| 1055,                                      |
| 1100,<br>700,                              |
| 500,                                       |
| 300,                                       |
| 200,                                       |
| 100,                                       |
| 100,                                       |
| 50,                                        |
| 50,                                        |
| 75,                                        |
| 25,                                        |
| 0,                                         |
| 0                                          |
| ],                                         |
| "volume_protocol_size_histogram_labels": [ |
| "< 4KB",                                   |
| "= 4KB",                                   |
| "< 8кв",                                   |
| "= 8KB",                                   |
| "< 16KB",                                  |
| "= 16KB",                                  |
| "< 32KB",                                  |
| "= 32KB",                                  |
| "< 64KB",<br>"= 64KB",                     |
| "= 64KB",<br>"< 256KB",                    |
|                                            |
|                                            |

```
"= 256KB",
    "< 1024KB",
    "= 1024 \text{KB}",
   "> 1024KB"
 ]
},
"readdir": {
 "count": 1000,
 "total time": 200
},
"readlink": {
 "count": 1000,
 "total time": 200
},
"rename": {
 "count": 1000,
"total time": 200
},
"setattr": {
"count": 1000,
"total time": 200
},
"unlink": {
 "count": 1000,
 "total time": 200
},
"watch": {
 "count": 1000,
 "total time": 200
},
"write": {
 "count": 1000,
  "total time": 200,
  "volume_protocol_latency_histogram_counts": [
    Ο,
    Ο,
    Ο,
    0,
    0,
   15,
    35,
    100,
    200,
    200,
    300,
    500,
```

| <br>                                          |
|-----------------------------------------------|
| 500,                                          |
| 500,                                          |
| 1000,                                         |
| 1000,                                         |
| 800,                                          |
| 500,                                          |
| 500,                                          |
| 300,                                          |
| 200,                                          |
| 50,                                           |
| 40,                                           |
| 15,                                           |
| 0,                                            |
| 0,                                            |
| 0,                                            |
| 0,                                            |
| 0,                                            |
| 0,                                            |
| 0,                                            |
| 0,                                            |
| 0,                                            |
| 0,                                            |
| 0,                                            |
| 0,                                            |
| 0,                                            |
| 0,                                            |
| 0,                                            |
| 0                                             |
| 1,                                            |
| "volume_protocol_latency_histogram_labels": [ |
| "<2us",                                       |
| "<6us",                                       |
| "<10us",                                      |
| "<14us",                                      |
| "<20us",                                      |
| "<40us",                                      |
| "<60us",                                      |
| <80us",                                       |
|                                               |
| "<100us",                                     |
| "<200us",                                     |
| "<400us",                                     |
| "<600us",                                     |
| "<800us",                                     |
| "<1ms",                                       |
| "<2ms",                                       |
| "<4ms",                                       |
|                                               |

```
"<6ms",
  "<8ms",
  "<10ms",
  "<12ms",
  "<14ms",
  "<16ms",
  "<18ms",
  "<20ms",
  "<40ms",
  "<60ms",
  "<80ms",
  "<100ms",
 "<200ms",
  "<400ms",
  "<600ms",
  "<800ms",
  "<1s",
 "<2s",
 "<4s",
 "<6s",
 "<8s",
 "<10s",
  "<20s",
 ">20s"
],
"volume protocol_size_histogram_counts": [
  2400,
  1055,
  1100,
  700,
  500,
  300,
  200,
  100,
  100,
  50,
  50,
  75,
  25,
  0,
  0
],
"volume protocol size histogram labels": [
  "<
       4KB",
 "=
        4KB",
  "<
        8KB",
```

```
"= 8KB",
         "< 16KB",
         "= 16KB",
         "< 32KB",
         "= 32KB",
         "< 64KB",
         "= 64KB",
         "< 256KB",
         "= 256KB",
         "< 1024KB",
         "= 1024 \text{KB}",
         "> 1024KB"
      1
     }
   },
   "status": "ok",
   "throughput raw": {
     "read": 200,
    "total": 1000,
    "write": 100
   },
   "timestamp": "2017-01-25T11:20:13Z"
  },
 "status": {
 },
 "style": "flexvol",
 "svm": {
   " links": {
     "self": {
      "href": "/api/resourcelink"
     }
   },
   "name": "svm1",
   "uuid": "02c9e252-41be-11e9-81d5-00a0986138f7"
 },
 "tiering": {
   "object tags": {
   },
   "policy": "all"
 },
 "type": "rw",
 "uuid": "028baa66-41bd-11e9-81d5-00a0986138f7"
}
```

# Response

Status: 202, Accepted

| Name | Туре     | Description |
|------|----------|-------------|
| job  | job_link |             |

## Example response

```
{
    "job": {
        "_links": {
            "self": {
                "href": "/api/resourcelink"
            }
        },
        "uuid": "string"
    }
}
```

# Error

Status: Default

## ONTAP Error Response Codes

| Error Code | Description                                                                                                    |
|------------|----------------------------------------------------------------------------------------------------|
| 787140     | One of "aggregates.uuid", "aggregates.name", or<br>"style" must be provided.                                                                                  |
| 787141     | The specified "aggregates.name" and<br>"aggregates.uuid" refer to different aggregates.                                                                       |
| 917526     | The volume name specified is a duplicate.                                                                                                    |
| 917829     | Volume autosize grow threshold must be larger than autosize shrink threshold.                                                                                 |
| 917831     | Volume minimum autosize must be smaller than the maximum autosize.                                                                                            |
| 917835     | Maximum allowed snapshot.reserve_percent value<br>during a volume creation is 90. Use PATCH to set it to<br>a higher value after the volume has been created. |

| Error Code | Description                                                                                                    |
|------------|----------------------------------------------------------------------------------------------------|
| 918191     | Flexvol tiering min cooling days requires an effective cluster version of ONTAP 9.4 or later.                               |
| 918194     | Tiering min cooling days not supported for SVMDR.                                                                           |
| 918195     | Tiering min cooling days not supported for non data volumes.                                                                |
| 918196     | Tiering min cooling days not allowed for the provided tiering policy.                                                       |
| 918215     | FlexGroup tiering min cooling days requires an effective cluster version of ONTAP 9.5 or later.                             |
| 918233     | The target field cannot be specified for this operation.                                                                    |
| 918236     | The specified "parent_volume.uuid" and<br>"parent_volume.name" do not refer to the same<br>volume.                          |
| 918240     | The target style is an invalid volume style.                                                                                |
| 918241     | The target style is an unsupported volume style for volume creation.                                                        |
| 918242     | When creating a flexible volume, exactly one aggregate must be specified via either "aggregates.name" or "aggregates.uuid". |
| 918243     | The specified Snapshot copy UUID is not correct for the specified Snapshot copy name.                                       |
| 918244     | Invalid "volume.type" for clone volume.                                                                                     |
| 918246     | "volume.clone.parent_volume.name" or<br>"volume.clone.parent_volume.uuid" must be provided.                                 |
| 918247     | Specifying a value is not valid for a volume FlexClone creation.                                                            |
| 918252     | "nas.path" is invalid.                                                                                                    |
| 918290     | cloud retrieval policy requires an effective cluster version of 9.8 or later.                                               |
| 918291     | Invalid volume cloud retrieval policy for the provided tiering policy.                                                      |
| 918292     | cloud retrieval policy not supported for non data volume.                                                                   |
| 918521     | The volume maximum autosize must be smaller than or equal to the maximum volume size.                                       |
| 918524     | Volume minimum autosize must be less than or equal to the current volume size.                                              |
| 2621706    | The specified "svm.uuid" and "svm.name" do not refer to the same SVM.                                                       |

| Error Code | Description                                                                  |
|------------|------------------------------------------------------------------------------|
| 2621707    | No SVM was specified. Either "svm.name" or<br>"svm.uuid" must be supplied.   |
| 111411205  | File system analytics requires an effective cluster version of 9.8 or later. |
| 111411206  | The specified "analytics.state" is invalid.                                  |
| 111411207  | File system analytics cannot be enabled on volumes that contain LUNs.        |

| Name  | Туре  | Description |
|-------|-------|-------------|
| error | error |             |

### Example error

```
{
    "error": {
        "arguments": {
            "code": "string",
            "message": "string"
        },
        "code": "4",
        "message": "entry doesn't exist",
        "target": "uuid"
    }
}
```

# Definitions

## See Definitions

href

| Name | Туре   | Description |
|------|--------|-------------|
| href | string |             |

\_links

| Name | Туре | Description |
|------|------|-------------|
| self | href |             |

### unsupported\_reason

| Name    | Туре   | Description                                                                                                    |
|---------|--------|----------------------------------------------------------------------------------------------------|
| code    | string | If volume activity tracking is not<br>supported on the volume, this<br>field provides an appropriate error<br>code.                       |
| message | string | If volume activity tracking is not<br>supported on the volume, this<br>field provides an error message<br>detailing why this is the case. |

### activity\_tracking

| Name  | Туре   | Description                                                                                                    |
|-------|--------|----------------------------------------------------------------------------------------------------|
| state | string | Activity tracking state of the<br>volume. If this value is "on",<br>ONTAP collects top metrics<br>information for the volume in real<br>time. There is a slight impact to<br>I/O performance in order to<br>collect this information. If this<br>value is "off", no activity tracking<br>information is collected or<br>available to view.<br>• enum: ["off", "on"]<br>• Introduced in: 9.10 |

| Name               | Туре               | Description                                                                                                    |
|--------------------|--------------------|----------------------------------------------------------------------------------------------------|
| supported          | boolean            | This field indicates whether or not<br>volume activity tracking is<br>supported on the volume. If<br>volume activity tracking is not<br>supported, the reason why is<br>provided in the<br>"activity_tracking.unsupported_re<br>ason" field. |
| unsupported_reason | unsupported_reason |                                                                                                    |

# aggregates

# Aggregate

| Name   | Туре   | Description |
|--------|--------|-------------|
| _links | _links |             |
| name   | string |             |
| uuid   | string |             |

# unsupported\_reason

| Name    | Туре   | Description                                                                                                    |
|---------|--------|----------------------------------------------------------------------------------------------------|
| code    | string | If file system analytics is not<br>supported on the volume, this<br>field provides the error code<br>explaining why.    |
| message | string | If file system analytics is not<br>supported on the volume, this<br>field provides the error message<br>explaining why. |

# analytics

| Name          | Туре    | Description                                                                                                    |
|---------------|---------|----------------------------------------------------------------------------------------------------|
| scan_progress | integer | Percentage of files in the volume<br>that the file system analytics<br>initialization scan has processed.<br>Only returned when the state is<br>initializing. |

| Name               | Туре               | Description                                                                                                    |
|--------------------|--------------------|----------------------------------------------------------------------------------------------------|
| state              | string             | File system analytics state of the volume. If this value is "on",<br>ONTAP collects extra file system analytics information for all directories on the volume. There will be a slight impact to I/O performance to collect this information. If this value is "off", file system analytics information is not collected and not available to be viewed. If this value is "initializing", that means file system analytics was recently turned on, and the initialization scan to gather information all all existing files and directories is currently running. If this value is 'unknown' that means there was an internal error when determining the file system analytics state for the volume. |
| supported          | boolean            | This field indicates whether or no<br>file system analytics is supported<br>on the volume. If file system<br>analytics is not supported, the<br>reason will be specified in the<br>"analytics.unsupported_reason"<br>field.                                                                                                    |
| unsupported reason | unsupported reason |                                                                                                    |

## \_links

| Name     | Туре | Description |
|----------|------|-------------|
| suspects | href |             |

# anti\_ransomware\_attack\_report

| Name   | Туре   | Description                                       |
|--------|--------|---------------------------------------------------|
| _links | _links |                                                   |
| time   | string | Timestamp at which ransomware attack is observed. |

#### space

| Name              | Туре    | Description                                                            |
|-------------------|---------|------------------------------------------------------------------------|
| snapshot_count    | integer | Total number of Anti-ransomware backup Snapshot copies.                |
| used              | integer | Total space in bytes used by the Anti-ransomware feature.              |
| used_by_logs      | integer | Space in bytes used by the Anti-<br>ransomware analytics logs.         |
| used_by_snapshots | integer | Space in bytes used by the Anti-<br>ransomware backup Snapshot copies. |

## suspect\_files

| Name    | Туре    | Description                                                                                                    |
|---------|---------|----------------------------------------------------------------------------------------------------|
| count   | integer | Total number of<br>suspect_files.format files<br>observed by the Anti-ransomware<br>analytics engine on the volume. |
| entropy | string  | Indicates the entropy level of this file type.                                                                      |
| format  | string  | File formats observed by the Anti-<br>ransomware analytics engine on<br>the volume.                                 |

## anti\_ransomware

Anti-ransomware related information of the volume.

| Name               | Туре   | Description                                                                                                    |
|--------------------|--------|----------------------------------------------------------------------------------------------------|
| attack_probability | string | Probability of a ransomware<br>attack. none No files are<br>suspected of ransomware activity.<br>low A number of files are<br>suspected of ransomware activity.<br>moderate A moderate number of<br>files are suspected of<br>ransomware activity. high A<br>large number of files are<br>suspected of ransomware activity. |

| Name               | Туре                                     | Description                                                                                                    |
|--------------------|------------------------------------------|----------------------------------------------------------------------------------------------------|
| attack_reports     | array[anti_ransomware_attack_re<br>port] |                                                                                                    |
| dry_run_start_time | string                                   | Time when Anti-ransomware<br>monitoring state is set to dry-<br>run value for starting evaluation<br>mode.                                                                                                    |
| space              | space                                    |                                                                                                    |
| state              | string                                   | Anti-ransomware state.<br>disabled Anti-ransomware<br>monitoring is disabled on the<br>volume. This is the default state<br>in a POST operation.<br>disable_in_progress Anti-<br>ransomware monitoring is being<br>disabled and a cleanup operation<br>is in effect. Valid in GET<br>operation. dry_run Anti-<br>ransomware monitoring is<br>enabled in the evaluation mode.<br>enabled Anti-ransomware<br>monitoring is active on the<br>volume. paused Anti-<br>ransomware monitoring is paused<br>on the volume. enable_paused<br>Anti-ransomware monitoring is<br>paused on the volume from its<br>earlier enabled state. Valid in<br>GET operation.<br>dry_run_paused Anti-<br>ransomware monitoring is paused<br>on the volume from its earlier<br>dry_run state. Valid in GET<br>operation. For POST, the valid<br>Anti-ransomware states are only<br>disabled, enabled and<br>dry_run, whereas for PATCH,<br>paused is also valid along with<br>the three valid states for POST. |
| surge_as_normal    | boolean                                  | Indicates whether or not to set<br>the surge values as historical<br>values.                                                                                                    |
| suspect files      | array[suspect_files]                     |                                                                                                    |

application

| Name | Туре   | Description                                                                                                    |
|------|--------|----------------------------------------------------------------------------------------------------|
| name | string | Name of the application to which<br>the volume belongs. Available<br>only when the volume is part of<br>an application. |
| uuid | string | UUID of the application to which<br>the volume belongs. Available<br>only when the volume is part of<br>an application. |

asynchronous\_directory\_delete

Configuration for asynchronous directory delete from the client. This is only supported on Flexible volumes and FlexGroup volumes.

| Name      | Туре    | Description                                                                                                    |
|-----------|---------|----------------------------------------------------------------------------------------------------|
| enabled   | boolean | Specifies whether asynchronous directory delete from the client is enabled on the volume.                                                                 |
| trash_bin | string  | Name of the trash bin directory. If<br>no "trash_bin" property is<br>specified when enabling, the<br>default trash bin name,<br>"ontaptrashbin", is used. |

### autosize

| Name           | Туре    | Description                                                                                                    |
|----------------|---------|----------------------------------------------------------------------------------------------------|
| grow_threshold | integer | Used space threshold size, in<br>percentage, for the automatic<br>growth of the volume. When the<br>amount of used space in the<br>volume becomes greater than<br>this threhold, the volume<br>automatically grows unless it has<br>reached the maximum size. The<br>volume grows when 'space.used'<br>is greater than this percent of<br>'space.size'. The 'grow_threshold'<br>size cannot be less than or equal<br>to the 'shrink_threshold' size |

| Name             | Туре    | Description                                                                                                    |
|------------------|---------|----------------------------------------------------------------------------------------------------|
| maximum          | integer | Maximum size in bytes up to<br>which a volume grows<br>automatically. This size cannot be<br>less than the current volume size,<br>or less than or equal to the<br>minimum size of volume.                                                                                                    |
| minimum          | integer | Minimum size in bytes up to<br>which the volume shrinks<br>automatically. This size cannot be<br>greater than or equal to the<br>maximum size of volume.                                                                                                    |
| mode             | string  | Autosize mode for the volume.<br>grow ‐ Volume<br>automatically grows when the<br>amount of used space is above<br>the 'grow_threshold' value.<br>grow_shrink ‐ Volume<br>grows or shrinks in response to<br>the amount of space used. off<br>‐ Autosizing of the volume<br>is disabled.                                                                                                    |
| shrink_threshold | integer | Used space threshold size, in<br>percentage, for the automatic<br>shrinkage of the volume. When<br>the amount of used space in the<br>volume drops below this<br>threshold, the volume<br>automatically shrinks unless it<br>has reached the minimum size.<br>The volume shrinks when the<br>'space.used' is less than the<br>'shrink_threshold' percent of<br>'space.size'. The<br>'shrink_threshold' size cannot be<br>greater than or equal to the<br>'grow_threshold' size. |

# snapshot\_reference

| Name   | Туре   | Description |
|--------|--------|-------------|
| _links | _links |             |
| name   | string |             |
| uuid   | string |             |

### parent\_svm

| Name   | Туре   | Description                       |
|--------|--------|-----------------------------------|
| _links | _links |                                   |
| name   | string | The name of the SVM.              |
| uuid   | string | The unique identifier of the SVM. |

parent\_volume

| Name   | Туре   | Description                                                                                                    |
|--------|--------|----------------------------------------------------------------------------------------------------|
| _links | _links |                                                                                                    |
| name   | string | The name of the volume.                                                                                                    |
| uuid   | string | <ul> <li>Unique identifier for the volume.<br/>This corresponds to the instance-<br/>uuid that is exposed in the CLI<br/>and ONTAPI. It does not change<br/>due to a volume move.</li> <li>example: 028baa66-41bd-<br/>11e9-81d5-00a0986138f7</li> <li>Introduced in: 9.6</li> </ul> |

#### clone

| Name                   | Туре               | Description                                                                                                    |
|------------------------|--------------------|----------------------------------------------------------------------------------------------------|
| is_flexclone           | boolean            | Specifies if this volume is a<br>normal FlexVol or FlexClone. This<br>field needs to be set when<br>creating a FlexClone. Valid in<br>POST. |
| parent_snapshot        | snapshot_reference |                                                                                                    |
| parent_svm             | parent_svm         |                                                                                                    |
| parent_volume          | parent_volume      |                                                                                                    |
| split_complete_percent | integer            | Percentage of FlexClone blocks split from its parent volume.                                                                                |
| split_estimate         | integer            | Space required by the containing-<br>aggregate to split the FlexClone<br>volume.                                                            |

| Name            | Туре    | Description                                                                                                    |
|-----------------|---------|----------------------------------------------------------------------------------------------------|
| split_initiated | boolean | This field is set when split is<br>executed on any FlexClone, that<br>is when the FlexClone volume is<br>split from its parent FlexVol. This<br>field needs to be set for splitting a<br>FlexClone form FlexVol. Valid in<br>PATCH. |

consistency\_group

Consistency group the volume is part of.

| Name | Туре   | Description                                                                                                    |
|------|--------|----------------------------------------------------------------------------------------------------|
| name | string | The name of the consistency<br>group to which the volume<br>belongs. Available only when the<br>volume is part of a consistency<br>group. If this volume belongs to a<br>child consistency group, then this<br>will be the UUID of the parent<br>consistency group. |
| uuid | string | The UUID of the consistency<br>group to which the volume<br>belongs. Available only when the<br>volume is part of a consistency<br>group. If this volume belongs to a<br>child consistency group, then this<br>will be the UUID of the parent<br>consistency group. |

# aggregates

| Name | Туре   | Description                                              |
|------|--------|----------------------------------------------------------|
| name | string | Name of the aggregate hosting the FlexGroup Constituent. |
| uuid | string | Unique identifier for the aggregate.                     |

# destination\_aggregate

# Aggregate

| Name   | Туре   | Description |
|--------|--------|-------------|
| _links | _links |             |

| Name | Туре   | Description |
|------|--------|-------------|
| name | string |             |
| uuid | string |             |

### movement

Volume movement. All attributes are modify, that is, not writable through POST. Set PATCH state to destination\_aggregate to initiate a volume move operation. Volume movement on FlexGroup constituents are not supported.

| Name                  | Туре                  | Description                                                                                                    |
|-----------------------|-----------------------|----------------------------------------------------------------------------------------------------|
| cutover_window        | integer               | Time window in seconds for<br>cutover. The allowed range is<br>between 30 to 300 seconds.                                                                                                    |
| destination_aggregate | destination_aggregate | Aggregate                                                                                                    |
| percent_complete      | integer               | Completion percentage                                                                                                    |
| state                 | string                | State of volume move operation.<br>PATCH the state to "aborted" to<br>abort the move operation. PATCH<br>the state to "cutover" to trigger<br>cutover. PATCH the state to<br>"paused" to pause the volume<br>move operation in progress.<br>PATCH the state to "replicating"<br>to resume the paused volume<br>move operation. PATCH the state<br>to "cutover_wait" to go into<br>cutover manually. When volume<br>move operation is waiting to go<br>into "cutover" state, this is<br>indicated by the<br>"cutover_pending" state. A<br>change of state is only supported<br>if volume movement is in<br>progress. |
| tiering_policy        | string                | Tiering policy for FabricPool                                                                                                    |

### logical\_space

| Name        | Туре    | Description                                                                                                    |
|-------------|---------|----------------------------------------------------------------------------------------------------|
| available   | integer | The amount of space available in<br>this volume with storage<br>efficiency space considered used,<br>in bytes.       |
| enforcement | boolean | Specifies whether space<br>accounting for operations on the<br>volume is done along with<br>storage efficiency.      |
| reporting   | boolean | Specifies whether space<br>reporting on the volume is done<br>along with storage efficiency.                         |
| used_by_afs | integer | The virtual space used by AFS<br>alone (includes volume reserves)<br>and along with storage efficiency,<br>in bytes. |

# snapshot

| Name               | Туре    | Description                                                                               |
|--------------------|---------|-------------------------------------------------------------------------------------------|
| autodelete_enabled | boolean | Specifies whether Snapshot copy<br>autodelete is currently enabled on<br>this volume.     |
| reserve_percent    | integer | The space that has been set<br>aside as a reserve for Snapshot<br>copy usage, in percent. |
| used               | integer | The total space used by<br>Snapshot copies in the volume, in<br>bytes.                    |

### space

| Name              | Туре    | Description                                          |
|-------------------|---------|------------------------------------------------------|
| afs_total         | integer | Total size of AFS, excluding snap-reserve, in bytes. |
| available         | integer | The available space, in bytes.                       |
| available_percent | integer | The space available, as a percent.                   |

| Name                                 | Туре          | Description                                                                                                    |
|--------------------------------------|---------------|----------------------------------------------------------------------------------------------------|
| block_storage_inactive_user_dat<br>a | integer       | The size that is physically used in<br>the block storage of the volume<br>and has a cold temperature. In<br>bytes. This parameter is only<br>supported if the volume is in an<br>aggregate that is either attached<br>to a cloud store or could be<br>attached to a cloud store. |
| capacity_tier_footprint              | integer       | Space used by capacity tier for<br>this volume in the FabricPool<br>aggregate, in bytes.                                                                                                    |
| footprint                            | integer       | Data used for this volume in the aggregate, in bytes.                                                                                                    |
| local_tier_footprint                 | integer       | Space used by the local tier for<br>this volume in the aggregate, in<br>bytes.                                                                                                    |
| logical_space                        | logical_space |                                                                                                    |
| metadata                             | integer       | Space used by the volume metadata in the aggregate, in bytes.                                                                                                    |
| over_provisioned                     | integer       | The amount of space not available for this volume in the aggregate, in bytes.                                                                                                    |
| performance_tier_footprint           | integer       | Space used by the performance<br>tier for this volume in the<br>FabricPool aggregate, in bytes.                                                                                                    |
| size                                 | integer       | Total provisioned size. The default size is equal to the minimum size of 20MB, in bytes.                                                                                                    |
| snapshot                             | snapshot      |                                                                                                    |
| total_footprint                      | integer       | Data and metadata used for this volume in the aggregate, in bytes.                                                                                                    |
| used                                 | integer       | The virtual space used (includes volume reserves) before storage efficiency, in bytes.                                                                                                    |

| Name         | Туре    | Description                                                                                |
|--------------|---------|--------------------------------------------------------------------------------------------|
| used_by_afs  | integer | The space used by Active Filesystem, in bytes.                                             |
| used_percent | integer | The virtual space used (includes volume reserves) before storage efficiency, as a percent. |

#### constituents

| Name       | Туре       | Description                                                                                                    |
|------------|------------|----------------------------------------------------------------------------------------------------|
| aggregates | aggregates |                                                                                                    |
| movement   | movement   | Volume movement. All attributes<br>are modify, that is, not writable<br>through POST. Set PATCH state<br>to destination_aggregate to<br>initiate a volume move operation.<br>Volume movement on FlexGroup<br>constituents are not supported. |
| name       | string     | FlexGroup Constituents name.                                                                                                    |
| space      | space      |                                                                                                    |

## policy

| Name | Туре   | Description                                  |
|------|--------|----------------------------------------------|
| name | string | Specifies the name of the efficiency policy. |

#### scanner

| Name          | Туре    | Description                                                               |
|---------------|---------|---------------------------------------------------------------------------|
| compression   | boolean | Start compression if scanning old data. Valid for PATCH and GET.          |
| dedupe        | boolean | Start deduplication if scanning old data. Valid for PATCH and GET.        |
| scan_old_data | boolean | Indicates whether or not to scan<br>old data. Valid for PATCH and<br>GET. |

| Name  | Туре   | Description                                                                                                    |
|-------|--------|----------------------------------------------------------------------------------------------------|
| state | string | State of the volume efficiency<br>scanner. Valid for PATCH and<br>GET. Valid options for PATCH are<br>"idle" and "active". |

# space\_savings

| Name                | Туре    | Description                                                                                                    |
|---------------------|---------|----------------------------------------------------------------------------------------------------|
| compression         | integer | Total disk space that is saved by compressing blocks on the referenced file system, in bytes.                   |
| compression_percent | integer | Percentage of total disk space<br>that is saved by compressing<br>blocks on the referenced file<br>system.      |
| dedupe              | integer | Total disk space that is saved by deduplication and file cloning, in bytes.                                     |
| dedupe_percent      | integer | Percentage of total disk space<br>that is saved by deduplication<br>and file cloning.                           |
| dedupe_sharing      | integer | Total disk space that is shared due to deduplication and file cloning.                                          |
| total               | integer | Total disk space saved in the volume due to deduplication, compression and file cloning, in bytes.              |
| total_percent       | integer | Percentage of total disk space<br>saved in the volume due to<br>deduplication, compression and<br>file cloning. |

## efficiency

| Name                | Туре   | Description                       |
|---------------------|--------|-----------------------------------|
| application_io_size | string | Block size to use by compression. |

| Name             | Туре   | Description                                                                                                    |
|------------------|--------|----------------------------------------------------------------------------------------------------|
| compaction       | string | The system can be<br>enabled/disabled compaction.<br>inline ‐ Data will be<br>compacted first and written to the<br>volume. none ‐ None mixe<br>‐ Read only field for<br>FlexGroups, where some of the<br>constituent volumes are<br>compaction enabled and some<br>are disabled.                                                                                                    |
| compression      | string | The system can be<br>enabled/disabled compression.<br>inline ‐ Data will be<br>compressed first and written to<br>the volume. background ‐<br>Data will be written to the volume<br>and compressed later. both<br>‐ Inline compression<br>compresses the data and write to<br>the volume, background<br>compression compresses only<br>the blocks on which inline<br>compression is not run. none<br>‐ None mixed ‐ Read<br>only field for FlexGroups, where<br>some of the constituent volumes<br>are compression enabled and<br>some are disabled.Image: Complexity of the system<br>and compression enabled and<br>some are disabled.Image: Compression and the system<br>ound compression enabled and<br>some are disabled.Image: Compression and the system<br>and some are disabled.Image: Complexity of the system<br>some of the constituent volumes<br>are compression enabled and<br>some are disabled.Image: Complexity of the system<br>and some are disabled.Image: Complexity of the system<br>and some are disabled.Image: Complexity of the system<br> |
| compression_type | string | Compression type to use by compression. Valid for PATCH and GET.                                                                                                    |

| Name                | Туре    | Description                                                                                                    |
|---------------------|---------|----------------------------------------------------------------------------------------------------|
| cross_volume_dedupe | string  | The system can be<br>enabled/disabled cross volume<br>dedupe. it can be enabled only<br>when dedupe is enabled. inline<br>‐ Data will be cross volume<br>deduped first and written to the<br>volume. background ‐ Data<br>will be written to the volume and<br>cross volume deduped later. both<br>‐ Inline cross volume<br>dedupe dedupes the data and<br>write to the volume, background<br>cross volume dedupe dedupes<br>only the blocks on which inline<br>dedupe is not run. none ‐<br>None mixed ‐ Read only<br>field for FlexGroups, where some<br>of the constituent volumes are<br>cross volume dedupe enabled<br>and some are disabled. |
| dedupe              | string  | The system can be<br>enabled/disabled dedupe. inline<br>‐ Data will be deduped first<br>and written to the volume.<br>background ‐ Data will be<br>written to the volume and<br>deduped later. both ‐ Inline<br>dedupe dedupes the data and<br>write to the volume, background<br>dedupe dedupes only the blocks<br>on which inline dedupe is not run.<br>none ‐ None mixed ‐<br>Read only field for FlexGroups,<br>where some of the constituent<br>volumes are dedupe enabled and<br>some are disabled.                                                                                                    |
| has_savings         | boolean | When true, indicates that the<br>volume contains<br>shared(deduplication, file clones)<br>or compressed data.                                                                                                    |
| last_op_begin       | string  | Last sis operation begin timestamp.                                                                                                    |
| last_op_end         | string  | Last sis operation end timestamp                                                                                                    |
| last_op_err         | string  | Last sis operation error text.                                                                                                    |

| Name            | Туре          | Description                                                                                |
|-----------------|---------------|--------------------------------------------------------------------------------------------|
| last_op_size    | integer       | Last sis operation size.                                                                   |
| last_op_state   | string        | Last sis operation state.                                                                  |
| logging_enabled | boolean       | When true, indicates that space<br>savings for any newly-written<br>data are being logged. |
| op_state        | string        | Sis status of the volume.                                                                  |
| path            | string        | Absolute volume path of the volume.                                                        |
| policy          | policy        |                                                                                            |
| progress        | string        | Sis progress of the volume.                                                                |
| scanner         | scanner       |                                                                                            |
| schedule        | string        | Schedule associated with volume.                                                           |
| space_savings   | space_savings |                                                                                            |

| Name                    | Туре   | Description                                                                                                    |
|-------------------------|--------|----------------------------------------------------------------------------------------------------|
| state                   | string | Storage efficiency state of the<br>volume. Currently, this field<br>supports POST/PATCH only for<br>RW (Read-Write) volumes on<br>FSx for ONTAP and Cloud<br>Volumes ONTAP. disabled ‐<br>All storage efficiency features are<br>disabled. mixed ‐ Read-<br>only field for FlexGroup volumes,<br>storage efficiency is enabled on<br>certain constituents and disabled<br>on others. On FSx for ONTAP<br>and Cloud Volumes ONTAP<br>‐   enabled ‐<br>All supported storage efficiency<br>features for the volume are<br>enabled.   custom ‐<br>Read-only field currently only<br>supported for the FSx for ONTAP<br>and Cloud Volumes ONTAP, user-<br>defined storage efficiency<br>features are enabled. For other<br>platforms ‐   enabled<br>‐ At least one storage<br>efficiency feature for the volume<br>is enabled.<br>• enum: ["disabled", "enabled",<br>"mixed", "custom"]<br>• Introduced in: 9.9 |
| storage_efficiency_mode | string | Storage efficiency mode used by volume. This parameter is supported only on AFF platform.                                                                                                    |
| type                    | string | Sis Type of the volume.                                                                                                    |

### status

| Name    | Туре   | Description                       |
|---------|--------|-----------------------------------|
| code    | string | Encryption progress message code. |
| message | string | Encryption progress message.      |

## encryption

| Name                  | Туре    | Description                                                                                                    |
|-----------------------|---------|----------------------------------------------------------------------------------------------------|
| enabled               | boolean | Creates an encrypted or an<br>unencrypted volume. For POST,<br>when set to 'true', a new key is<br>generated and used to encrypt<br>the given volume. In that case,<br>the underlying SVM must be<br>configured with the key manager.<br>When set to 'false', the volume<br>created will be unencrypted. For<br>PATCH, when set to 'true', it<br>encrypts an unencrypted volume.<br>Specifying the parameter as<br>'false' in a PATCH operation for<br>an encrypted volume is only<br>supported when moving the<br>volume to another aggregate. |
| key_create_time       | string  | Encryption key creation time of the volume.                                                                                                    |
| key_id                | string  | The key ID used for creating<br>encrypted volume. A new key-id<br>is generated for creating an<br>encrypted volume. This key-id is<br>associated with the generated<br>key.                                                                                                    |
| key_manager_attribute | string  | Specifies an additional key<br>manager attribute that is an<br>identifier-value pair, separated by<br>'='. For example, CRN=unique-<br>value. This parameter is required<br>when using the POST method<br>and an IBM Key Lore key<br>manager is configured on the<br>SVM.                                                                                                    |
| rekey                 | boolean | If set to 'true', re-encrypts the volume with a new key. Valid in PATCH.                                                                                                    |

| Name   | Туре   | Description                                                                                                    |
|--------|--------|----------------------------------------------------------------------------------------------------|
| state  | string | Volume encryption state.<br>encrypted ‐ The volume is<br>completely encrypted. encrypting<br>‐ Encryption operation is in<br>progress. partial ‐ Some<br>constituents are encrypted and<br>some are not. Applicable only for<br>FlexGroup volume. rekeying.<br>Encryption of volume with a new<br>key is in progress. unencrypted<br>‐ The volume is a plain-text<br>one. |
| status | status |                                                                                                    |
| type   | string | Volume encryption type. none<br>‐ The volume is a plain-text<br>one. volume ‐ The volume<br>is encrypted with NVE (NetApp<br>Volume Encryption). aggregate<br>‐ The volume is encrypted<br>with NAE (NetApp Aggregate<br>Encryption).                                                                                                    |

## error\_state

| Name            | Туре    | Description                                                                                                    |
|-----------------|---------|----------------------------------------------------------------------------------------------------|
| has_bad_blocks  | boolean | Indicates whether the volume has<br>any corrupt data blocks. If the<br>damaged data block is accessed,<br>an IO error, such as EIO for NFS<br>or STATUS_FILE_CORRUPT for<br>CIFS, is returned. |
| is_inconsistent | boolean | Indicates whether the file system<br>has any inconsistencies. true<br>‐ File system is<br>inconsistent. false ‐ File<br>system in not inconsistent.                                            |

files

| Name    | Туре    | Description                                                                                                    |
|---------|---------|----------------------------------------------------------------------------------------------------|
| maximum | integer | The maximum number of files<br>(inodes) for user-visible data<br>allowed on the volume. This<br>value can be increased or<br>decreased. Increasing the<br>maximum number of files does<br>not immediately cause additional<br>disk space to be used to track<br>files. Instead, as more files are<br>created on the volume, the<br>system dynamically increases the<br>number of disk blocks that are<br>used to track files. The space<br>assigned to track files is never<br>freed, and this value cannot be<br>decreased below the current<br>number of files that can be<br>tracked within the assigned space<br>for the volume. Valid in PATCH. |
| used    | integer | Number of files (inodes) used for<br>user-visible data permitted on the<br>volume. This field is valid only<br>when the volume is online.                                                                                                    |

# flash\_pool

| Name                     | Туре   | Description                                                                                                    |
|--------------------------|--------|----------------------------------------------------------------------------------------------------|
| cache_eligibility        | string | If this parameter is specified, the<br>command displays information<br>only about the volume or volumes<br>with the specified Flash Pool<br>caching attributes.                                                                                                    |
| cache_retention_priority | string | If this parameter is specified, the<br>command displays the volumes<br>that match the specified cache<br>retention priority policy. A cache<br>retention priority defines how long<br>the blocks of a volume will be<br>cached in the Flash Pool once<br>they become cold. |

| Name           | Туре   | Description                                                                                                    |
|----------------|--------|----------------------------------------------------------------------------------------------------|
| caching_policy | string | This optionally specifies the<br>caching policy to apply to the<br>volume. A caching policy defines<br>how the system caches a<br>volume's data in Flash Cache<br>modules. If a caching policy is nor<br>assigned to a volume, the system<br>uses the caching policy that is<br>assigned to the containing SVM.<br>If a caching policy is not assigned<br>to the containing SVM, the<br>system uses the default cluster-<br>wide policy. |

## flexgroup

| Name | Туре   | Description                                                                 |
|------|--------|-----------------------------------------------------------------------------|
| name | string | Name of the FlexGroup volume that the constituent is part of.               |
| uuid | string | Unique identifier for the FlexGroup volume that the constituent is part of. |

### guarantee

| Name    | Туре    | Description                                                     |
|---------|---------|-----------------------------------------------------------------|
| honored | boolean | Is the space guarantee of this volume honored in the aggregate? |
| type    | string  | The type of space guarantee of this volume in the aggregate.    |

### idcs\_scanner

Inactive data compression scan looks and picks up blocks that have not been read for a certain amount of time(threshold\_inactive\_days). These blocks are then compressed in 32K chunks. All attributes are valid for GET only, expect for 'op\_state' that is valid for PATCH and GET, and is used to start/stop the scanner.

| Name    | Туре    | Description                                                                        |
|---------|---------|------------------------------------------------------------------------------------|
| enabled | boolean | Specifies the adminsitrative state<br>of the inactive data compression<br>scanner. |

| Name                    | Туре   | Description                                                                                                    |
|-------------------------|--------|----------------------------------------------------------------------------------------------------|
| mode                    | string | Specifies the mode of inactive<br>data compression scanner. Valid<br>for PATCH and GET.                                                                                                    |
| operation_state         | string | Specifies the operational state of<br>the inactive data compression<br>scanner. VALID for PATCH and<br>GET. Valid options for PATCH are<br>"idle" and "active".                                                                                   |
| status                  | string | Status of last inactive data compression scan on the volume.                                                                                                    |
| threshold_inactive_time | string | Time interval after which inactive<br>data compression will be<br>triggered automatically.The value<br>is in days and is represented in<br>the ISO-8601 format as<br>"P <num>D", for example "P3D"<br/>represents a duration of 3<br/>days.</num> |

## iops

The rate of I/O operations observed at the storage object.

| Name  | Туре    | Description                                                                                                    |
|-------|---------|----------------------------------------------------------------------------------------------------|
| other | integer | Performance metric for other I/O<br>operations. Other I/O operations<br>can be metadata operations,<br>such as directory lookups and so<br>on. |
| read  | integer | Performance metric for read I/O operations.                                                                                                    |
| total | integer | Performance metric aggregated over all types of I/O operations.                                                                                |
| write | integer | Peformance metric for write I/O operations.                                                                                                    |

latency

The round trip latency in microseconds observed at the storage object.

| Name  | Туре    | Description                                                                                                    |
|-------|---------|----------------------------------------------------------------------------------------------------|
| other | integer | Performance metric for other I/O<br>operations. Other I/O operations<br>can be metadata operations,<br>such as directory lookups and so<br>on. |
| read  | integer | Performance metric for read I/O operations.                                                                                                    |
| total | integer | Performance metric aggregated over all types of I/O operations.                                                                                |
| write | integer | Peformance metric for write I/O operations.                                                                                                    |

### cloud

Performance numbers (IOPS and latency) for cloud store. These numbers are relevant only for volumes hosted on FabricPools.

| Name     | Туре    | Description                                                                                                    |
|----------|---------|----------------------------------------------------------------------------------------------------|
| duration | string  | The duration over which this<br>sample is calculated. The time<br>durations are represented in the<br>ISO-8601 standard format.<br>Samples can be calculated over<br>the following durations: |
| iops     | iops    | The rate of I/O operations observed at the storage object.                                                                                                    |
| latency  | latency | The round trip latency in microseconds observed at the storage object.                                                                                                    |

| Name      | Туре   | Description                                                                                                    |
|-----------|--------|----------------------------------------------------------------------------------------------------|
| status    | string | Errors associated with the<br>sample. For example, if the<br>aggregation of data over multiple<br>nodes fails, then any partial<br>errors might return "ok" on<br>success or "error" on an internal<br>uncategorized failure. Whenever<br>a sample collection is missed but<br>done at a later time, it is back<br>filled to the previous 15 second<br>timestamp and tagged with<br>"backfilled_data". "Inconsistent_<br>delta_time" is encountered when<br>the time between two collections<br>is not the same for all nodes.<br>Therefore, the aggregated value<br>might be over or under inflated.<br>"Negative_delta" is returned<br>when an expected monotonically<br>increasing value has decreased<br>in value. "Inconsistent_old_data"<br>is returned when one or more<br>nodes do not have the latest<br>data. |
| timestamp | string | The timestamp of the performance data.                                                                                                    |

### flexcache

Performance number for FlexCache used to measure cache effectiveness.

| Name               | Туре    | Description                                                                                                    |
|--------------------|---------|----------------------------------------------------------------------------------------------------|
| bandwidth_savings  | integer | Bandwidth savings denoting the amount of data served locally by the cache, in bytes.                                                                                                    |
| cache_miss_percent | integer | Cache miss percentage.                                                                                                    |
| duration           | string  | The duration over which this<br>sample is calculated. The time<br>durations are represented in the<br>ISO-8601 standard format.<br>Samples can be calculated over<br>the following durations: |

| Name      | Туре   | Description                                                                                                    |
|-----------|--------|----------------------------------------------------------------------------------------------------|
| status    | string | Errors associated with the<br>sample. For example, if the<br>aggregation of data over multiple<br>nodes fails, then any partial<br>errors might return "ok" on<br>success or "error" on an internal<br>uncategorized failure. Whenever<br>a sample collection is missed but<br>done at a later time, it is back<br>filled to the previous 15 second<br>timestamp and tagged with<br>"backfilled_data". "Inconsistent_<br>delta_time" is encountered when<br>the time between two collections<br>is not the same for all nodes.<br>Therefore, the aggregated value<br>might be over or under inflated.<br>"Negative_delta" is returned<br>when an expected monotonically<br>increasing value has decreased<br>in value. "Inconsistent_old_data"<br>is returned when one or more<br>nodes do not have the latest<br>data. |
| timestamp | string | The timestamp of the performance data.                                                                                                    |

# throughput

The rate of throughput bytes per second observed at the storage object.

| Name  | Туре    | Description                                                                                                    |
|-------|---------|----------------------------------------------------------------------------------------------------|
| other | integer | Performance metric for other I/O<br>operations. Other I/O operations<br>can be metadata operations,<br>such as directory lookups and so<br>on. |
| read  | integer | Performance metric for read I/O operations.                                                                                                    |
| total | integer | Performance metric aggregated over all types of I/O operations.                                                                                |
| write | integer | Peformance metric for write I/O operations.                                                                                                    |

metric

Performance numbers, such as IOPS, latency and throughput.

| Name      | Туре      | Description                                                                                                    |
|-----------|-----------|----------------------------------------------------------------------------------------------------|
| _links    | _links    |                                                                                                    |
| cloud     | cloud     | Performance numbers (IOPS and<br>latency) for cloud store. These<br>numbers are relevant only for<br>volumes hosted on FabricPools.                                                           |
| duration  | string    | The duration over which this<br>sample is calculated. The time<br>durations are represented in the<br>ISO-8601 standard format.<br>Samples can be calculated over<br>the following durations: |
| flexcache | flexcache | Performance number for<br>FlexCache used to measure<br>cache effectiveness.                                                                                                    |
| iops      | iops      | The rate of I/O operations observed at the storage object.                                                                                                    |
| latency   | latency   | The round trip latency in microseconds observed at the storage object.                                                                                                    |

| Name       | Туре       | Description                                                                                                    |
|------------|------------|----------------------------------------------------------------------------------------------------|
| status     | string     | Errors associated with the<br>sample. For example, if the<br>aggregation of data over multiple<br>nodes fails, then any partial<br>errors might return "ok" on<br>success or "error" on an internal<br>uncategorized failure. Whenever<br>a sample collection is missed but<br>done at a later time, it is back<br>filled to the previous 15 second<br>timestamp and tagged with<br>"backfilled_data". "Inconsistent_<br>delta_time" is encountered when<br>the time between two collections<br>is not the same for all nodes.<br>Therefore, the aggregated value<br>might be over or under inflated.<br>"Negative_delta" is returned<br>when an expected monotonically<br>increasing value has decreased<br>in value. "Inconsistent_old_data"<br>is returned when one or more<br>nodes do not have the latest<br>data. |
| throughput | throughput | The rate of throughput bytes per second observed at the storage object.                                                                                                    |
| timestamp  | string     | The timestamp of the performance data.                                                                                                    |

### movement

Volume movement. All attributes are modify, that is, not writable through POST. Set PATCH state to destination\_aggregate to initiate a volume move operation. Volume movement on FlexGroup constituents are not supported.

| Name                  | Туре                  | Description                                                                               |
|-----------------------|-----------------------|-------------------------------------------------------------------------------------------|
| cutover_window        | integer               | Time window in seconds for<br>cutover. The allowed range is<br>between 30 to 300 seconds. |
| destination_aggregate | destination_aggregate | Aggregate                                                                                 |
| percent_complete      | integer               | Completion percentage                                                                     |
| start_time            | string                | Start time of volume move.                                                                |

| Name           | Туре   | Description                                                                                                    |
|----------------|--------|----------------------------------------------------------------------------------------------------|
| state          | string | State of volume move operation.<br>PATCH the state to "aborted" to<br>abort the move operation. PATCH<br>the state to "cutover" to trigger<br>cutover. PATCH the state to<br>"paused" to pause the volume<br>move operation in progress.<br>PATCH the state to "replicating"<br>to resume the paused volume<br>move operation. PATCH the state<br>to "cutover_wait" to go into<br>cutover manually. When volume<br>move operation is waiting to go<br>into "cutover" state, this is<br>indicated by the<br>"cutover_pending" state. A<br>change of state is only supported<br>if volume movement is in<br>progress. |
| tiering_policy | string | Tiering policy for FabricPool                                                                                                    |

## export\_policy

## Export Policy

| Name   | Туре    | Description |
|--------|---------|-------------|
| _links | _links  |             |
| id     | integer |             |
| name   | string  |             |

## junction\_parent

| Name   | Туре   | Description                                                                                                    |
|--------|--------|----------------------------------------------------------------------------------------------------|
| _links | _links |                                                                                                    |
| name   | string | The name of the parent volume<br>that contains the junction inode of<br>this volume. The junction parent<br>volume must belong to the same<br>SVM that owns this volume. |
| uuid   | string | Unique identifier for the parent volume.                                                                                                    |

nas

| Name            | Туре            | Description                                                                                                    |
|-----------------|-----------------|----------------------------------------------------------------------------------------------------|
| export_policy   | export_policy   | Export Policy                                                                                                    |
| gid             | integer         | The UNIX group ID of the volume. Valid in POST or PATCH.                                                                                                    |
| junction_parent | junction_parent |                                                                                                    |
| path            | string          | The fully-qualified path in the<br>owning SVM's namespace at<br>which the volume is mounted.<br>The path is case insensitive and<br>must be unique within a SVM's<br>namespace. Path must begin with<br>'/' and must not end with '/'. Only<br>one volume can be mounted at<br>any given junction path. An empty<br>path in POST creates an<br>unmounted volume. An empty<br>path in PATCH deactivates and<br>unmounts the volume. Taking a<br>volume offline or restricted state<br>removes its junction path. This<br>attribute is reported in GET only<br>when the volume is mounted. |
| security_style  | string          | Security style associated with the<br>volume. Valid in POST or PATCH.<br>mixed ‐ Mixed-style<br>security ntfs ‐<br>NTFS/WIndows-style security<br>unified ‐ Unified-style<br>security, unified UNIX, NFS and<br>CIFS permissions unix ‐<br>Unix-style security.                                                                                                    |
| uid             | integer         | The UNIX user ID of the volume.<br>Valid in POST or PATCH.                                                                                                    |

| Name             | Туре    | Description                                                                                                    |
|------------------|---------|----------------------------------------------------------------------------------------------------|
| unix_permissions | integer | UNIX permissions to be viewed<br>as an octal number. It consists of<br>4 digits derived by adding up bits<br>4 (read), 2 (write) and 1<br>(execute). First digit selects the<br>set user ID(4), set group ID (2)<br>and sticky (1) attributes. The<br>second digit selects permission<br>for the owner of the file; the third<br>selects permissions for other<br>users in the same group; the<br>fourth for other users not in the<br>group. Valid in POST or PATCH.<br>For security style "mixed" or<br>"unix", the default setting is 0755<br>in octal (493 in decimal) and for<br>security style "ntfs", the default<br>setting is 0000. In cases where<br>only owner, group and other<br>permissions are given (as in 755,<br>representing the second, third<br>and fourth dight), first digit is<br>assumed to be zero. |

## policy

| Name                | Туре    | Description                                                                                                    |
|---------------------|---------|----------------------------------------------------------------------------------------------------|
| _links              | _links  |                                                                                                    |
| max_throughput_iops | integer | Specifies the maximum<br>throughput in IOPS, 0 means<br>none. This is mutually exclusive<br>with name and UUID during<br>POST and PATCH.                                                                                                    |
| max_throughput_mbps | integer | Specifies the maximum<br>throughput in Megabytes per sec,<br>0 means none. This is mutually<br>exclusive with name and UUID<br>during POST and PATCH.                                                                                                    |
| min_throughput_iops | integer | Specifies the minimum<br>throughput in IOPS, 0 means<br>none. Setting "min_throughput" is<br>supported on AFF platforms only,<br>unless FabricPool tiering policies<br>are set. This is mutually exclusive<br>with name and UUID during<br>POST and PATCH. |

| Name                | Туре    | Description                                                                                                    |
|---------------------|---------|----------------------------------------------------------------------------------------------------|
| min_throughput_mbps | integer | Specifies the minimum<br>throughput in Megabytes per sec,<br>0 means none. This is mutually<br>exclusive with name and UUID<br>during POST and PATCH. |
| name                | string  | The QoS policy group name. This<br>is mutually exclusive with UUID<br>and other QoS attributes during<br>POST and PATCH.                              |
| uuid                | string  | The QoS policy group UUID. This<br>is mutually exclusive with name<br>and other QoS attributes during<br>POST and PATCH.                              |

qos

## QoS information

| Name   | Туре   | Description |
|--------|--------|-------------|
| policy | policy |             |

quota

Quotas track the space or file usage of a user, group, or qtree in a FlexVol or a FlexGroup volume.

| Name    | Туре    | Description                                                                                                    |
|---------|---------|----------------------------------------------------------------------------------------------------|
| enabled | boolean | This option is used to enable or<br>disable the quota for the volume.<br>This option is valid only in<br>PATCH. Quotas are enabled for<br>FlexVols or FlexGroup volumes<br>when the quota state is "on".<br>Quotas are disabled for FlexVols<br>or FlexGroup volumes when the<br>quota state is "off". |
| state   | string  | Quota state of the volume                                                                                                    |

## failure\_reason

| Name | Туре   | Description                                          |
|------|--------|------------------------------------------------------|
| code | string | Error code of volume capacity rebalancing operation. |

| Name    | Туре   | Description                                                   |
|---------|--------|---------------------------------------------------------------|
| message | string | Details why the volume capacity rebalancing operation failed. |

## rebalancing

Configurations and settings involving non-disruptive volume capacity rebalancing for a FlexGroup volume.

| Name                                  | Туре           | Description                                                                                                    |
|---------------------------------------|----------------|----------------------------------------------------------------------------------------------------|
| _links                                | _links         |                                                                                                    |
| data_moved                            | integer        | The amount of data that has been<br>moved in or out of a constituent.<br>A positive value represents data<br>moving into the constituent while<br>a negative value is data moving<br>out of the constituent.                                                                                                    |
| exclude_snapshots                     | boolean        | Specifies whether or not to<br>exclude files that are stuck in<br>Snapshot copies during<br>rebalancing operation. When a<br>new capacity rebalancing<br>operation is started on a<br>FlexGroup volume, it uses the<br>current "exclude_snapshots"<br>value. Once the operation is<br>started, any changes to the<br>"exclude_snapshots" value do not<br>affect the currently running<br>capacity rebalancing operation.<br>Only future capacity rebalancing<br>operations will use the new<br>"exclude_snapshots" value. |
| failure_reason                        | failure_reason |                                                                                                    |
| imbalance_percent                     | integer        | Represents the percentage the volume is out of balance.                                                                                                    |
| imbalance_size                        | integer        | Represents how much the volume is out of balance, in bytes.                                                                                                    |
| max_constituent_imbalance_perc<br>ent | integer        | Absolute percentage of the constituent that is most out of balance.                                                                                                    |

| Name           | Туре    | Description                                                                                                    |
|----------------|---------|----------------------------------------------------------------------------------------------------|
| max_file_moves | integer | Specifies the maximum number<br>of file moves in a volume capacity<br>rebalancing operation on a<br>constituent of the FlexGroup<br>volume. When a new capacity<br>rebalancing operation is started<br>on a FlexGroup volume, it uses<br>the current "max_file_moves"<br>value. Once the operation is<br>started, any changes to the<br>"max_file_moves" value do not<br>affect the currently running<br>capacity rebalancing operation.<br>Only future capacity rebalancing<br>operations will use the new<br>"max_file_moves" value.                                                                                                    |
| max_runtime    | string  | This optional field specifies the<br>maximum time a capacity<br>rebalancing operation runs for.<br>Once the maximum runtime has<br>passed, the capacity rebalancing<br>operation stops. If it is not set, the<br>default value is 6 hours. This<br>value cannot be updated while a<br>capacity rebalancing operation is<br>running. The maximum runtime<br>can be in years, months, days,<br>hours, and minutes. A period<br>specified for years, months, and<br>days is represented in the ISO-<br>8601 format as "P <num>V",<br/>"P<num>M", "P<num>D"<br/>represents a duration of 3 days. A<br/>duration in hours and minutes is<br/>represented by "PT<num>H" and<br/>"PT<num>M"<br/>respectively.</num></num></num></num></num> |

| Name          | Туре    | Description                                                                                                    |
|---------------|---------|----------------------------------------------------------------------------------------------------|
| max_threshold | integer | Specifies the maximum<br>imbalance percentage for<br>FlexGroup volume constituents.<br>When a constituent's imbalance<br>percentage is larger than this<br>value, files are moved from the<br>constituent. When a new capacity<br>rebalancing operation is started<br>on a FlexGroup volume, it uses<br>the current "max_threshold"<br>value. Once the operation is<br>started, any changes to the<br>"max_threshold" value do not<br>affect the currently running<br>capacity rebalancing operation.<br>Only future capacity rebalancing<br>operations will use the new<br>"max_threshold" value. |
| min_file_size | integer | Specifies the minimum file size to<br>consider for a volume capacity<br>rebalancing operation. When a<br>new capacity rebalancing<br>operation is started on a<br>FlexGroup volume, it uses the<br>current "min_file_size" value.<br>Once the operation is started, any<br>changes to the "min_file_size"<br>value do not affect the currently<br>running capacity rebalancing<br>operation. Only future capacity<br>rebalancing operations will use<br>the new "min_file_size" value.<br>The value must be a multiple of<br>4KB. If it is not set, the default<br>value will be 4KB.              |

| Name          | Туре    | Description                                                                                                    |
|---------------|---------|----------------------------------------------------------------------------------------------------|
| min_threshold | integer | Specifies the minimum imbalance<br>percentage for FlexGroup volume<br>constituents. When a<br>constituent's imbalance<br>percentage is smaller than this<br>value, files are not moved from<br>the constituent. When a new<br>capacity rebalancing operation is<br>started on a FlexGroup volume, it<br>will use the current<br>"min_threshold" value. Once the<br>operation is started, any changes<br>to the "min_threshold" value do<br>not affect the currently running<br>capacity rebalancing operation.<br>Only future capacity rebalancing<br>operations will use the new<br>"min_threshold" value. |
| runtime       | string  | Duration the capacity rebalancing operation has been running.                                                                                                    |
| start_time    | string  | Time when the current capacity rebalancing operation started.                                                                                                    |
| state         | string  | State of volume capacity<br>rebalancing operation. PATCH<br>the state to "starting" to trigger<br>the capacity rebalance operation.<br>PATCH the state to "stopping" to<br>stop the capacity rebalance<br>operation.                                                                                                    |
| stop_time     | string  | Time when the capacity rebalancing operation stopped.                                                                                                    |
| target_used   | integer | Represents the ideal used size of<br>each constituent. Calculated by<br>dividing the total FlexGroup<br>volume used size by the number<br>of constituents.                                                                                                    |

retention

| Name    | Туре   | Description                                                                                                    |
|---------|--------|----------------------------------------------------------------------------------------------------|
| default | string | Specifies the default retention<br>period that is applied to files whil<br>committing them to the WORM<br>state without an associated<br>retention period. The retention<br>value represents a duration and<br>must be specified in the ISO-<br>8601 duration format. The<br>retention period can be in years,<br>months, days, hours, and<br>minutes. A duration specified for<br>years, months, and days is<br>represented in the ISO-8601<br>format as "P <num>Y",<br/>"P<num>M", "P<num>D"<br/>respectively, for example "P10Y"<br/>represents a duration of 10 years<br/>A duration in hours and minutes<br/>is represented by "PT<num>H"<br/>and "PT<num>M" respectively.<br/>The retention string must contain<br/>only a single time element that is<br/>either years, months, days,<br/>hours, or minutes. A duration<br/>which combines different periods<br/>is not supported, for example<br/>"P1Y10M" is not supported. Apar<br/>from the duration specified in the<br/>ISO-8601 format, the duration<br/>field also accepts the string<br/>"infinite" to set an infinite<br/>retention period and the string<br/>"unspecified" to set an<br/>unspecified retention<br/>period.</num></num></num></num></num> |

| Name    | Туре   | Description                                                                                                    |
|---------|--------|----------------------------------------------------------------------------------------------------|
| maximum | string | Specifies the maximum allowed<br>retention period for files<br>committed to the WORM state or<br>the volume. The retention value<br>represents a duration and must<br>be specified in the ISO-8601<br>duration format. The retention<br>period can be in years, months,<br>days, hours, and minutes. A<br>duration specified for years,<br>months, and days is represented<br>in the ISO-8601 format as<br>"P <num>Y", "P<num>M",<br/>"P<num>D" respectively, for<br/>example "P10Y" represents a<br/>duration of 10 years. A duration it<br/>hours and minutes is represented<br/>by "PT<num>H" and<br/>"PT<num>M" respectively. The<br/>retention string must contain only<br/>a single time element that is,<br/>either years, months, days,<br/>hours, or minutes. A duration<br/>which combines different periods<br/>is not supported, for example<br/>"P1Y10M" is not supported. Apar<br/>from the duration specified in the<br/>ISO-8601 format, the duration<br/>field also accepts the string<br/>"infinite" to set an infinite<br/>retention<br/>period.</num></num></num></num></num> |

| Name    | Туре   | Description                                                                                                    |
|---------|--------|----------------------------------------------------------------------------------------------------|
| minimum | string | Specifies the minimum allowed<br>retention period for files<br>committed to the WORM state or<br>the volume. The retention value<br>represents a duration and must<br>be specified in the ISO-8601<br>duration format. The retention<br>period can be in years, months,<br>days, hours, and minutes. A<br>duration specified for years,<br>month,s and days is represented<br>in the ISO-8601 format as<br>"P <num>Y", "P<num>M",<br/>"P<num>D" respectively, for<br/>example "P10Y" represents a<br/>duration of 10 years. A duration in<br/>hours and minutes is represented<br/>by "PT<num>H" and<br/>"PT<num>M" respectively. The<br/>retention string must contain only<br/>a single time element that is,<br/>either years, months, days,<br/>hours, or minutes. A duration<br/>which combines different periods<br/>is not supported, for example<br/>"P1Y10M" is not supported. Apar<br/>from the duration specified in the<br/>ISO-8601 format, the duration<br/>field also accepts the string<br/>"infinite" to set an infinite<br/>retention<br/>period.</num></num></num></num></num> |

## snaplock

| Name                | Туре    | Description                                                                                                    |
|---------------------|---------|----------------------------------------------------------------------------------------------------|
| append_mode_enabled | boolean | Specifies if the volume append<br>mode is enabled or disabled.<br>When it is enabled, all the files<br>created with write permissions of<br>the volume are, by default,<br>WORM appendable files. The<br>user can append the data to a<br>WORM appendable file but<br>cannot modify the existing<br>contents of the file nor delete the<br>file until it expires. |

| Name                  | Туре    | Description                                                                                                    |
|-----------------------|---------|----------------------------------------------------------------------------------------------------|
| autocommit_period     | string  | Specifies the autocommit period<br>for SnapLock volume. All files<br>which are not modified for a<br>period greater than the<br>autocommit period of the volume<br>are committed to the WORM<br>state. The autocommit period<br>value represents a duration and<br>must be specified in the ISO-<br>8601 duration format. The<br>autocommit period can be in<br>years, months, days, hours, and<br>minutes. A period specified for<br>years, months, and days is<br>represented in the ISO-8601<br>format as "P <num>Y",<br/>"P<num>M", "P<num>D"<br/>respectively, for example "P10Y"<br/>represents a duration of 10 years<br/>A duration in hours and minutes<br/>is represented by "PT<num>H"<br/>and "PT<num>M" respectively.<br/>The period string must contain<br/>only a single time element that is<br/>either years, months, days,<br/>hours, or minutes. A duration<br/>which combines different periods<br/>is not supported, for example<br/>"P1Y10M" is not supported. Apar<br/>from the duration specified in the<br/>ISO-8601 format, the autocommi<br/>field also accepts the string<br/>"none".</num></num></num></num></num> |
| compliance_clock_time | string  | This is the volume compliance<br>clock time which is used to<br>manage the SnapLock objects in<br>the volume.                                                                                                    |
| expiry_time           | string  | Expiry time of the volume.                                                                                                    |
| is_audit_log          | boolean | Indicates if this volume has been<br>configured as SnapLock audit log<br>volume for the SVM .                                                                                                    |
| litigation_count      | integer | Litigation count indicates the number of active legal-holds on the volume.                                                                                                    |

| Name                             | Туре      | Description                                                                                                    |
|----------------------------------|-----------|----------------------------------------------------------------------------------------------------|
| privileged_delete                | string    | Specifies the privileged-delete<br>attribute of a SnapLock volume.<br>On a SnapLock Enterprise (SLE)<br>volume, a designated privileged<br>user can selectively delete files<br>irrespective of the retention time<br>of the file. SLE volumes can have<br>privileged delete as disabled,<br>enabled or permanently_disabled<br>and for SnapLock Compliance<br>(SLC) volumes it is always<br>permanently_disabled. |
| retention                        | retention |                                                                                                    |
| type                             | string    | The SnapLock type of the<br>volume. compliance ‐ A<br>SnapLock Compliance(SLC)<br>volume provides the highest level<br>of WORM protection and an<br>administrator cannot destroy a<br>SLC volume if it contains<br>unexpired WORM files. enterprise<br>‐ An administrator can<br>delete a SnapLock<br>Enterprise(SLE) volume.<br>non_snaplock ‐ Indicates<br>the volume is non-snaplock.                           |
| unspecified_retention_file_count | integer   | Indicates the number of files with<br>an unspecified retention time in<br>the volume.                                                                                                    |

### destinations

| Name     | Туре    | Description                                                                                                    |
|----------|---------|----------------------------------------------------------------------------------------------------|
| is_cloud | boolean | Specifies whether a volume is a<br>SnapMirror source volume, using<br>SnapMirror to protect its data to a<br>cloud destination.                                                                          |
| is_ontap | boolean | <ul> <li>Specifies whether a volume is a<br/>SnapMirror source volume, using<br/>SnapMirror to protect its data to<br/>an ONTAP destination.</li> <li>readOnly: 1</li> <li>Introduced in: 9.9</li> </ul> |

# snapmirror

Specifies attributes for SnapMirror protection.

| Name         | Туре         | Description                                                                                           |
|--------------|--------------|----------------------------------------------------------------------------------------------------|
| destinations | destinations |                                                                                                    |
| is_protected | boolean      | Specifies whether a volume is a<br>SnapMirror source volume, using<br>SnapMirror to protect its data. |

## snapshot\_policy

This is a reference to the Snapshot copy policy.

| Name   | Туре   | Description |
|--------|--------|-------------|
| _links | _links |             |
| name   | string |             |
| uuid   | string |             |

## logical\_space

| Name        | Туре    | Description                                                                                                    |
|-------------|---------|----------------------------------------------------------------------------------------------------|
| available   | integer | The amount of space available in<br>this volume with storage<br>efficiency space considered used,<br>in bytes.       |
| enforcement | boolean | Specifies whether space<br>accounting for operations on the<br>volume is done along with<br>storage efficiency.      |
| reporting   | boolean | Specifies whether space<br>reporting on the volume is done<br>along with storage efficiency.                         |
| used        | integer | SUM of (physical-used,<br>shared_refs,<br>compression_saved_in_plane0,<br>vbn_zero, future_blk_cnt), in<br>bytes.    |
| used_by_afs | integer | The virtual space used by AFS<br>alone (includes volume reserves)<br>and along with storage efficiency,<br>in bytes. |

| Name              | Туре    | Description                                                                                                    |
|-------------------|---------|----------------------------------------------------------------------------------------------------|
| used_by_snapshots | integer | Size that is logically used across<br>all Snapshot copies in the<br>volume, in bytes.                                    |
| used_percent      | integer | SUM of (physical-used,<br>shared_refs,<br>compression_saved_in_plane0,<br>vbn_zero, future_blk_cnt), as a<br>percentage. |

snapshot

| Name               | Туре    | Description                                                                                                    |
|--------------------|---------|----------------------------------------------------------------------------------------------------|
| autodelete_enabled | boolean | Specifies whether Snapshot copy<br>autodelete is currently enabled on<br>this volume.                                                                                                    |
| autodelete_trigger | string  | Specifies when the system<br>should trigger an autodelete of<br>Snapshot copies. When set to<br><i>volume</i> , autodelete is triggered<br>based on volume fullness. When<br>set to <i>snap_reserve</i> , autodelete is<br>triggered based on Snapshot<br>reserve fullness. The default<br>value is <i>volume</i> . |
| reserve_available  | integer | Size available for Snapshot<br>copies within the Snapshot copy<br>reserve, in bytes.                                                                                                    |
| reserve_percent    | integer | The space that has been set<br>aside as a reserve for Snapshot<br>copy usage, in percent.                                                                                                    |
| reserve_size       | integer | Size in the volume that has been<br>set aside as a reserve for<br>Snapshot copy usage, in bytes.                                                                                                    |
| space_used_percent | integer | Percentage of snapshot reserve size that has been used.                                                                                                    |
| used               | integer | The total space used by<br>Snapshot copies in the volume, in<br>bytes.                                                                                                    |

space

| Name                                                   | Туре    | Description                                                                                                    |
|--------------------------------------------------------|---------|----------------------------------------------------------------------------------------------------|
| afs_total                                              | integer | Total size of AFS, excluding snap-reserve, in bytes.                                                                                                    |
| auto_adaptive_compression_foot<br>print_data_reduction | integer | Savings achieved due to Auto<br>Adaptive Compression, in bytes.                                                                                                    |
| available                                              | integer | The available space, in bytes.                                                                                                    |
| available_percent                                      | integer | The space available, as a percent.                                                                                                    |
| block_storage_inactive_user_dat<br>a                   | integer | The size that is physically used in<br>the block storage of the volume<br>and has a cold temperature. In<br>bytes. This parameter is only<br>supported if the volume is in an<br>aggregate that is either attached<br>to a cloud store or could be<br>attached to a cloud store. |
| block_storage_inactive_user_dat<br>a_percent           | integer | Percentage of size that is physically used in the performance tier of the volume.                                                                                                    |
| capacity_tier_footprint                                | integer | Space used by capacity tier for<br>this volume in the FabricPool<br>aggregate, in bytes.                                                                                                    |
| cross_volume_dedupe_metafiles<br>_footprint            | integer | Cross volume deduplication metadata footprint, in bytes.                                                                                                    |
| cross_volume_dedupe_metafiles<br>_temporary_footprint  | integer | Cross volume temporary<br>deduplication metadata footprint,<br>in bytes.                                                                                                    |
| dedupe_metafiles_footprint                             | integer | Deduplication metadata footprint, in bytes.                                                                                                    |
| dedupe_metafiles_temporary_foo<br>tprint               | integer | Temporary deduplication metadata footprint, in bytes.                                                                                                    |
| delayed_free_footprint                                 | integer | Delayed free blocks footprint, in bytes.                                                                                                    |
| effective_total_footprint                              | integer | Volume footprint after efficiency savings, in bytes.                                                                                                    |

| Name                          | Туре          | Description                                                                                                    |
|-------------------------------|---------------|----------------------------------------------------------------------------------------------------|
| expected_available            | integer       | Size that should be available for<br>the volume, irrespective of<br>available size in the aggregate, in<br>bytes.                                                                                          |
| file_operation_metadata       | integer       | File operation metadata footprint, in bytes.                                                                                                    |
| filesystem_size               | integer       | Total usable size of the volume, in bytes.                                                                                                    |
| filesystem_size_fixed         | boolean       | Specifies whether the file system<br>is to remain of the same size<br>when set to true or to grow when<br>set to false. This option is<br>automatically set to true when a<br>volume becomes SnapMirrored. |
| footprint                     | integer       | Data used for this volume in the aggregate, in bytes.                                                                                                    |
| fractional_reserve            | integer       | Used to change the amount of space reserved for overwrites of reserved objects in a volume.                                                                                                    |
| full_threshold_percent        | integer       | Volume full threshold percentage<br>at which EMS warnings can be<br>sent.                                                                                                    |
| local_tier_footprint          | integer       | Space used by the local tier for<br>this volume in the aggregate, in<br>bytes.                                                                                                    |
| logical_space                 | logical_space |                                                                                                    |
| metadata                      | integer       | Space used by the volume metadata in the aggregate, in bytes.                                                                                                    |
| nearly_full_threshold_percent | integer       | Volume nearly full threshold<br>percentage at which EMS<br>warnings can be sent.                                                                                                    |
| over_provisioned              | integer       | The amount of space not available for this volume in the aggregate, in bytes.                                                                                                    |

| Name                             | Туре     | Description                                                                                     |
|----------------------------------|----------|-------------------------------------------------------------------------------------------------|
| overwrite_reserve                | integer  | Reserved space for overwrites, in bytes.                                                        |
| overwrite_reserve_used           | integer  | Overwrite logical reserve space used, in bytes.                                                 |
| percent_used                     | integer  | Percentage of the volume size that is used.                                                     |
| performance_tier_footprint       | integer  | Space used by the performance<br>tier for this volume in the<br>FabricPool aggregate, in bytes. |
| physical_used                    | integer  | Size that is physically used in the volume, in bytes.                                           |
| physical_used_percent            | integer  | Size that is physically used in the volume, as a percentage.                                    |
| size                             | integer  | Total provisioned size. The default size is equal to the minimum size of 20MB, in bytes.        |
| size_available_for_snapshots     | integer  | Available space for Snapshot copies from snap-reserve, in bytes.                                |
| snapmirror_destination_footprint | integer  | SnapMirror destination footprint, in bytes.                                                     |
| snapshot                         | snapshot |                                                                                                 |
| snapshot_reserve_unusable        | integer  | Snapshot reserve that is not available for Snapshot copy creation, in bytes.                    |
| snapshot_spill                   | integer  | Space used by the snapshot copies beyond the snap-reserve, in bytes.                            |
| total_footprint                  | integer  | Data and metadata used for this volume in the aggregate, in bytes.                              |
| used                             | integer  | The virtual space used (includes volume reserves) before storage efficiency, in bytes.          |

| Name                       | Туре    | Description                                               |
|----------------------------|---------|-----------------------------------------------------------|
| used_by_afs                | integer | The space used by Active Filesystem, in bytes.            |
| user_data                  | integer | User data, in bytes.                                      |
| volume_guarantee_footprint | integer | Space reserved for future writes in the volume, in bytes. |

#### access

Raw count and latency data for access operations.

| Name       | Туре    | Description                                                                                                    |
|------------|---------|----------------------------------------------------------------------------------------------------|
| count      | integer | Number of operations of the given type performed on this volume.                                                                                                    |
| total_time | integer | <ul> <li>The raw data component latency<br/>in microseconds measured within<br/>ONTAP for all operations of the<br/>given type.</li> <li>example: 200</li> <li>Introduced in: 9.11</li> </ul> |

### audit

Raw count and latency data for audit operations. These statistics are only applicable for CIFS protocol operations.

| Name       | Туре    | Description                                                                                                    |
|------------|---------|----------------------------------------------------------------------------------------------------|
| count      | integer | Number of operations of the given type performed on this volume.                                                                                                    |
| total_time | integer | <ul> <li>The raw data component latency<br/>in microseconds measured within<br/>ONTAP for all operations of the<br/>given type.</li> <li>example: 200</li> <li>Introduced in: 9.11</li> </ul> |

dir

Raw count and latency data for directory-create operations.

| Name       | Туре    | Description                                                                                                    |
|------------|---------|----------------------------------------------------------------------------------------------------|
| count      | integer | Number of operations of the given type performed on this volume.                                                                                               |
| total_time | integer | The raw data component latency<br>in microseconds measured within<br>ONTAP for all operations of the<br>given type.<br>• example: 200<br>• Introduced in: 9.11 |

#### file

Raw count and latency data for file-create operations.

| Name       | Туре    | Description                                                                                                    |
|------------|---------|----------------------------------------------------------------------------------------------------|
| count      | integer | Number of operations of the given type performed on this volume.                                                                                                    |
| total_time | integer | <ul> <li>The raw data component latency in microseconds measured within ONTAP for all operations of the given type.</li> <li>example: 200</li> <li>Introduced in: 9.11</li> </ul> |

#### other

Raw count and latency data for create operations on objects other than files, directories and symlinks.

| Name       | Туре    | Description                                                                                                    |
|------------|---------|----------------------------------------------------------------------------------------------------|
| count      | integer | Number of operations of the given type performed on this volume.                                                                                                    |
| total_time | integer | <ul> <li>The raw data component latency<br/>in microseconds measured within<br/>ONTAP for all operations of the<br/>given type.</li> <li>example: 200</li> <li>Introduced in: 9.11</li> </ul> |

### symlink

Raw count and latency data for symlink-create operations.

| Name       | Туре    | Description                                                                                                    |
|------------|---------|----------------------------------------------------------------------------------------------------|
| count      | integer | Number of operations of the given type performed on this volume.                                                                                                    |
| total_time | integer | <ul> <li>The raw data component latency<br/>in microseconds measured within<br/>ONTAP for all operations of the<br/>given type.</li> <li>example: 200</li> <li>Introduced in: 9.11</li> </ul> |

### create

Raw count and latency data for create operations.

| Name    | Туре    | Description                                                                                                    |
|---------|---------|----------------------------------------------------------------------------------------------------|
| dir     | dir     | Raw count and latency data for directory-create operations.                                                      |
| file    | file    | Raw count and latency data for file-create operations.                                                           |
| other   | other   | Raw count and latency data for<br>create operations on objects<br>other than files, directories and<br>symlinks. |
| symlink | symlink | Raw count and latency data for symlink-create operations.                                                        |

## getattr

Raw count and latency data for getattr operations.

| Name  | Туре | Description                                                      |
|-------|------|------------------------------------------------------------------|
| count | •    | Number of operations of the given type performed on this volume. |

| Name       | Туре    | Description                                                                                                    |
|------------|---------|----------------------------------------------------------------------------------------------------|
| total_time | integer | The raw data component latency<br>in microseconds measured within<br>ONTAP for all operations of the<br>given type. |
|            |         | <ul><li>example: 200</li><li>Introduced in: 9.11</li></ul>                                                          |

link

Raw count and latency data for link operations.

| Name       | Туре    | Description                                                                                                    |
|------------|---------|----------------------------------------------------------------------------------------------------|
| count      | integer | Number of operations of the given type performed on this volume.                                                    |
| total_time | integer | The raw data component latency<br>in microseconds measured within<br>ONTAP for all operations of the<br>given type. |
|            |         | • example: 200                                                                                                    |
|            |         | <ul> <li>Introduced in: 9.11</li> </ul>                                                                             |
|            |         |                                                                                                    |

lock

Raw count and latency data for lock operations.

| Name       | Туре    | Description                                                                                                    |
|------------|---------|----------------------------------------------------------------------------------------------------|
| count      | integer | Number of operations of the given type performed on this volume.                                                                                                    |
| total_time | integer | <ul> <li>The raw data component latency<br/>in microseconds measured within<br/>ONTAP for all operations of the<br/>given type.</li> <li>example: 200</li> <li>Introduced in: 9.11</li> </ul> |

### lookup

Raw count and latency data for lookup operations.

| Name       | Туре    | Description                                                                                                    |
|------------|---------|----------------------------------------------------------------------------------------------------|
| count      | integer | Number of operations of the given type performed on this volume.                                                                                               |
| total_time | integer | The raw data component latency<br>in microseconds measured within<br>ONTAP for all operations of the<br>given type.<br>• example: 200<br>• Introduced in: 9.11 |

### open

Raw count and latency data for open operations.

| Name       | Туре    | Description                                                                                                    |
|------------|---------|----------------------------------------------------------------------------------------------------|
| count      | integer | Number of operations of the given type performed on this volume.                                                                                                    |
| total_time | integer | <ul> <li>The raw data component latency<br/>in microseconds measured within<br/>ONTAP for all operations of the<br/>given type.</li> <li>example: 200</li> <li>Introduced in: 9.11</li> </ul> |

## read

Raw count and latency data for read operations, including histograms categorizing operations by size and latency.

| Name  | Туре    | Description                                                      |
|-------|---------|------------------------------------------------------------------|
| count | integer | Number of operations of the given type performed on this volume. |

| Name                                         | Туре           | Description                                                                                                    |
|----------------------------------------------|----------------|----------------------------------------------------------------------------------------------------|
| total_time                                   | integer        | <ul> <li>The raw data component latency<br/>in microseconds measured within<br/>ONTAP for all operations of the<br/>given type.</li> <li>example: 200</li> <li>readOnly: 1</li> <li>x-ntap-advanced: true</li> <li>Introduced in: 9.11</li> </ul> |
| volume_protocol_latency_histogr<br>am_counts | array[integer] |                                                                                                    |
| volume_protocol_latency_histogr<br>am_labels | array[string]  | Labels for the latency histogram, ranging from <2us to >20s.                                                                                                    |
| volume_protocol_size_histogram<br>_counts    | array[integer] |                                                                                                    |
| volume_protocol_size_histogram<br>_labels    | array[string]  | Labels for the size histogram,<br>ranging from <4KB to >1024KB.                                                                                                    |

### readdir

Raw count and latency data for readdir operations.

| Туре    | Description                                                                                                    |
|---------|----------------------------------------------------------------------------------------------------|
| integer | Number of operations of the given type performed on this volume.                                                    |
| integer | The raw data component latency<br>in microseconds measured within<br>ONTAP for all operations of the<br>given type. |
|         | • example: 200                                                                                                    |
|         | Introduced in: 9.11                                                                                                 |
|         | integer                                                                                                    |

### readlink

Raw count and latency data for readlink operations.

| Name       | Туре    | Description                                                                                                    |
|------------|---------|----------------------------------------------------------------------------------------------------|
| count      | integer | Number of operations of the given type performed on this volume.                                                    |
| total_time | integer | The raw data component latency<br>in microseconds measured within<br>ONTAP for all operations of the<br>given type. |
|            |         | • example: 200                                                                                                    |
|            |         | Introduced in: 9.11                                                                                                 |

#### rename

Raw count and latency data for rename operations.

| Name       | Туре    | Description                                                                                                    |
|------------|---------|----------------------------------------------------------------------------------------------------|
| count      | integer | Number of operations of the given type performed on this volume.                                                                                                    |
| total_time | integer | <ul> <li>The raw data component latency<br/>in microseconds measured within<br/>ONTAP for all operations of the<br/>given type.</li> <li>example: 200</li> <li>Introduced in: 9.11</li> </ul> |

### setattr

Raw count and latency data for setattr operations.

| Name       | Туре    | Description                                                                                                    |
|------------|---------|----------------------------------------------------------------------------------------------------|
| count      | integer | Number of operations of the given type performed on this volume.                                                                                                    |
| total_time | integer | <ul> <li>The raw data component latency<br/>in microseconds measured within<br/>ONTAP for all operations of the<br/>given type.</li> <li>example: 200</li> <li>Introduced in: 9.11</li> </ul> |

#### unlink

Raw count and latency data for unlink operations.

| Name       | Туре    | Description                                                                                                    |
|------------|---------|----------------------------------------------------------------------------------------------------|
| count      | integer | Number of operations of the given type performed on this volume.                                                                                               |
| total_time | integer | The raw data component latency<br>in microseconds measured within<br>ONTAP for all operations of the<br>given type.<br>• example: 200<br>• Introduced in: 9.11 |

#### watch

Raw count and latency data for watch operations. These statistics are only applicable for CIFS protocol operations.

| Name       | Туре    | Description                                                                                                    |
|------------|---------|----------------------------------------------------------------------------------------------------|
| count      | integer | Number of operations of the given type performed on this volume.                                                                                                    |
| total_time | integer | <ul> <li>The raw data component latency<br/>in microseconds measured within<br/>ONTAP for all operations of the<br/>given type.</li> <li>example: 200</li> <li>Introduced in: 9.11</li> </ul> |

#### write

Raw count and latency data for write operations, including histograms categorizing operations by size and latency.

| Name  | Туре    | Description                                                      |
|-------|---------|------------------------------------------------------------------|
| count | integer | Number of operations of the given type performed on this volume. |

| Name                                         | Туре           | Description                                                                                                    |
|----------------------------------------------|----------------|----------------------------------------------------------------------------------------------------|
| total_time                                   | integer        | The raw data component latency<br>in microseconds measured within<br>ONTAP for all operations of the<br>given type.<br>• example: 200<br>• readOnly: 1<br>• x-ntap-advanced: true<br>• Introduced in: 9.11 |
| volume_protocol_latency_histogr<br>am_counts | array[integer] |                                                                                                    |
| volume_protocol_latency_histogr<br>am_labels | array[string]  | Labels for the latency histogram, ranging from <2us to >20s.                                                                                                    |
| volume_protocol_size_histogram<br>_counts    | array[integer] |                                                                                                    |
| volume_protocol_size_histogram<br>_labels    | array[string]  | Labels for the size histogram,<br>ranging from <4KB to >1024KB.                                                                                                    |

cifs\_ops\_raw

Raw data component performance values for CIFS operations on this volume, including number of operations and raw latency, in microseconds for each operation. The values are cumulative and increase while the volume is online.

| Name    | Туре    | Description                                                                                                    |
|---------|---------|----------------------------------------------------------------------------------------------------|
| access  | access  | Raw count and latency data for access operations.                                                                            |
| audit   | audit   | Raw count and latency data for<br>audit operations. These statistics<br>are only applicable for CIFS<br>protocol operations. |
| create  | create  | Raw count and latency data for create operations.                                                                            |
| getattr | getattr | Raw count and latency data for getattr operations.                                                                           |
| link    | link    | Raw count and latency data for link operations.                                                                              |

| Name     | Туре     | Description                                                                                                    |
|----------|----------|----------------------------------------------------------------------------------------------------|
| lock     | lock     | Raw count and latency data for lock operations.                                                                              |
| lookup   | lookup   | Raw count and latency data for lookup operations.                                                                            |
| open     | open     | Raw count and latency data for open operations.                                                                              |
| read     | read     | Raw count and latency data for<br>read operations, including<br>histograms categorizing<br>operations by size and latency.   |
| readdir  | readdir  | Raw count and latency data for readdir operations.                                                                           |
| readlink | readlink | Raw count and latency data for readlink operations.                                                                          |
| rename   | rename   | Raw count and latency data for rename operations.                                                                            |
| setattr  | setattr  | Raw count and latency data for setattr operations.                                                                           |
| unlink   | unlink   | Raw count and latency data for unlink operations.                                                                            |
| watch    | watch    | Raw count and latency data for<br>watch operations. These statistics<br>are only applicable for CIFS<br>protocol operations. |
| write    | write    | Raw count and latency data for<br>write operations, including<br>histograms categorizing<br>operations by size and latency.  |

### iops\_raw

The number of I/O operations observed at the storage object. This can be used along with delta time to calculate the rate of I/O operations per unit of time.

| Name  | Туре    | Description                                                                                                    |
|-------|---------|----------------------------------------------------------------------------------------------------|
| other | integer | Performance metric for other I/O<br>operations. Other I/O operations<br>can be metadata operations,<br>such as directory lookups and so<br>on. |
| read  | integer | Performance metric for read I/O operations.                                                                                                    |
| total | integer | Performance metric aggregated over all types of I/O operations.                                                                                |
| write | integer | Peformance metric for write I/O operations.                                                                                                    |

#### latency\_raw

The raw latency in microseconds observed at the storage object. This can be divided by the raw IOPS value to calculate the average latency per I/O operation.

| Name  | Туре    | Description                                                                                                    |
|-------|---------|----------------------------------------------------------------------------------------------------|
| other | integer | Performance metric for other I/O<br>operations. Other I/O operations<br>can be metadata operations,<br>such as directory lookups and so<br>on. |
| read  | integer | Performance metric for read I/O operations.                                                                                                    |
| total | integer | Performance metric aggregated over all types of I/O operations.                                                                                |
| write | integer | Peformance metric for write I/O operations.                                                                                                    |

#### cloud

These are raw performance numbers (IOPS and latency) for the cloud store. These numbers are aggregated across all nodes in the cluster and increase with the uptime of the cluster. These numbers are relevant only for volumes hosted on FabricPools.

| Name        | Туре        | Description                                                                                                    |
|-------------|-------------|----------------------------------------------------------------------------------------------------|
| iops_raw    | iops_raw    | The number of I/O operations<br>observed at the storage object.<br>This can be used along with delta<br>time to calculate the rate of I/O<br>operations per unit of time.                                                                                                    |
| latency_raw | latency_raw | The raw latency in microseconds<br>observed at the storage object.<br>This can be divided by the raw<br>IOPS value to calculate the<br>average latency per I/O<br>operation.                                                                                                    |
| status      | string      | Errors associated with the<br>sample. For example, if the<br>aggregation of data over multiple<br>nodes fails, then any partial<br>errors might return "ok" on<br>success or "error" on an internal<br>uncategorized failure. Whenever<br>a sample collection is missed but<br>done at a later time, it is back<br>filled to the previous 15 second<br>timestamp and tagged with<br>"backfilled_data". "Inconsistent_<br>delta_time" is encountered when<br>the time between two collections<br>is not the same for all nodes.<br>Therefore, the aggregated value<br>might be over or under inflated.<br>"Negative_delta" is returned<br>when an expected monotonically<br>increasing value has decreased<br>in value. "Inconsistent_old_data"<br>is returned when one or more<br>nodes do not have the latest<br>data. |
| timestamp   | string      | The timestamp of the performance data.                                                                                                    |

# flexcache\_raw

Performance numbers for FlexCache used to measure cache effectiveness.

| Name                    | Туре    | Description                                                                                                    |
|-------------------------|---------|----------------------------------------------------------------------------------------------------|
| cache_miss_blocks       | integer | Blocks retrieved from origin in<br>case of a cache miss. This can<br>be divided by the raw<br>client_requested_blocks and<br>multiplied by 100 to calculate the<br>cache miss percentage.                                                                                                    |
| client_requested_blocks | integer | Total blocks requested by the client.                                                                                                    |
| status                  | string  | Errors associated with the<br>sample. For example, if the<br>aggregation of data over multiple<br>nodes fails, then any partial<br>errors might return "ok" on<br>success or "error" on an internal<br>uncategorized failure. Whenever<br>a sample collection is missed but<br>done at a later time, it is back<br>filled to the previous 15 second<br>timestamp and tagged with<br>"backfilled_data". "Inconsistent_<br>delta_time" is encountered when<br>the time between two collections<br>is not the same for all nodes.<br>Therefore, the aggregated value<br>might be over or under inflated.<br>"Negative_delta" is returned<br>when an expected monotonically<br>increasing value has decreased<br>in value. "Inconsistent_old_data"<br>is returned when one or more<br>nodes do not have the latest<br>data. |
| timestamp               | string  | The timestamp of the performance data.                                                                                                    |

### nfs\_ops\_raw

Raw data component performance values for NFS operations on this volume, including number of operations and raw latency, in microseconds for each operation. The values are cumulative and increase while the volume is online.

| Name   | Туре   | Description                                       |
|--------|--------|---------------------------------------------------|
| access | access | Raw count and latency data for access operations. |

| Name     | Туре     | Description                                                                                                    |
|----------|----------|----------------------------------------------------------------------------------------------------|
| audit    | audit    | Raw count and latency data for<br>audit operations. These statistics<br>are only applicable for CIFS<br>protocol operations. |
| create   | create   | Raw count and latency data for create operations.                                                                            |
| getattr  | getattr  | Raw count and latency data for getattr operations.                                                                           |
| link     | link     | Raw count and latency data for link operations.                                                                              |
| lock     | lock     | Raw count and latency data for lock operations.                                                                              |
| lookup   | lookup   | Raw count and latency data for lookup operations.                                                                            |
| open     | open     | Raw count and latency data for open operations.                                                                              |
| read     | read     | Raw count and latency data for<br>read operations, including<br>histograms categorizing<br>operations by size and latency.   |
| readdir  | readdir  | Raw count and latency data for readdir operations.                                                                           |
| readlink | readlink | Raw count and latency data for readlink operations.                                                                          |
| rename   | rename   | Raw count and latency data for rename operations.                                                                            |
| setattr  | setattr  | Raw count and latency data for setattr operations.                                                                           |
| unlink   | unlink   | Raw count and latency data for unlink operations.                                                                            |

| Name  | Туре  | Description                                                                                                    |
|-------|-------|----------------------------------------------------------------------------------------------------|
| watch | watch | Raw count and latency data for<br>watch operations. These statistics<br>are only applicable for CIFS<br>protocol operations. |
| write | write | Raw count and latency data for<br>write operations, including<br>histograms categorizing<br>operations by size and latency.  |

### throughput\_raw

Throughput bytes observed at the storage object. This can be used along with delta time to calculate the rate of throughput bytes per unit of time.

| Name  | Туре    | Description                                                                                                    |
|-------|---------|----------------------------------------------------------------------------------------------------|
| other | integer | Performance metric for other I/O<br>operations. Other I/O operations<br>can be metadata operations,<br>such as directory lookups and so<br>on. |
| read  | integer | Performance metric for read I/O operations.                                                                                                    |
| total | integer | Performance metric aggregated over all types of I/O operations.                                                                                |
| write | integer | Peformance metric for write I/O operations.                                                                                                    |

#### statistics

These are raw performance numbers, such as IOPS latency and throughput. These numbers are aggregated across all nodes in the cluster and increase with the uptime of the cluster.

| Name         | Туре         | Description                                                                                                    |
|--------------|--------------|----------------------------------------------------------------------------------------------------|
| cifs_ops_raw | cifs_ops_raw | Raw data component<br>performance values for CIFS<br>operations on this volume,<br>including number of operations<br>and raw latency, in microseconds<br>for each operation. The values<br>are cumulative and increase<br>while the volume is online. |

| Name          | Туре          | Description                                                                                                    |
|---------------|---------------|----------------------------------------------------------------------------------------------------|
| cloud         | cloud         | These are raw performance<br>numbers (IOPS and latency) for<br>the cloud store. These numbers<br>are aggregated across all nodes<br>in the cluster and increase with<br>the uptime of the cluster. These<br>numbers are relevant only for<br>volumes hosted on FabricPools. |
| flexcache_raw | flexcache_raw | Performance numbers for<br>FlexCache used to measure<br>cache effectiveness.                                                                                                    |
| iops_raw      | iops_raw      | The number of I/O operations<br>observed at the storage object.<br>This can be used along with delta<br>time to calculate the rate of I/O<br>operations per unit of time.                                                                                                   |
| latency_raw   | latency_raw   | The raw latency in microseconds<br>observed at the storage object.<br>This can be divided by the raw<br>IOPS value to calculate the<br>average latency per I/O<br>operation.                                                                                                |
| nfs_ops_raw   | nfs_ops_raw   | Raw data component<br>performance values for NFS<br>operations on this volume,<br>including number of operations<br>and raw latency, in microseconds<br>for each operation. The values<br>are cumulative and increase<br>while the volume is online.                        |

| Name           | Туре           | Description                                                                                                    |
|----------------|----------------|----------------------------------------------------------------------------------------------------|
| status         | string         | Errors associated with the<br>sample. For example, if the<br>aggregation of data over multiple<br>nodes fails, then any partial<br>errors might return "ok" on<br>success or "error" on an internal<br>uncategorized failure. Whenever<br>a sample collection is missed but<br>done at a later time, it is back<br>filled to the previous 15 second<br>timestamp and tagged with<br>"backfilled_data". "Inconsistent_<br>delta_time" is encountered when<br>the time between two collections<br>is not the same for all nodes.<br>Therefore, the aggregated value<br>might be over or under inflated.<br>"Negative_delta" is returned<br>when an expected monotonically<br>increasing value has decreased<br>in value. "Inconsistent_old_data"<br>is returned when one or more<br>nodes do not have the latest<br>data. |
| throughput_raw | throughput_raw | Throughput bytes observed at the<br>storage object. This can be used<br>along with delta time to calculate<br>the rate of throughput bytes per<br>unit of time.                                                                                                    |
| timestamp      | string         | The timestamp of the performance data.                                                                                                    |

#### svm

SVM containing the volume. Required on POST.

| Name   | Туре   | Description                       |
|--------|--------|-----------------------------------|
| _links | _links |                                   |
| name   | string | The name of the SVM.              |
| uuid   | string | The unique identifier of the SVM. |

tiering

| Name             | Туре          | Description                                                                                                    |
|------------------|---------------|----------------------------------------------------------------------------------------------------|
| min_cooling_days | integer       | This parameter specifies the<br>minimum number of days that<br>user data blocks of the volume<br>must be cooled before they can<br>be considered cold and tiered out<br>to the cloud tier. Note that this<br>parameter is only used for tiering<br>purposes and does not affect the<br>reporting of inactive data. The<br>value specified should be greater<br>than the frequency with which<br>applications in the volume shift<br>between different sets of data.<br>This parameter cannot be set<br>when volume tiering policy is<br>either "none" or "all". The default<br>value of this parameter depends<br>on the volume's tiering policy.<br>See the tiering policy section of<br>this documentation for<br>corresponding default values. If<br>the tiering policy on the volume<br>gets changed, then this<br>parameter will be reset to the<br>default value corresponding to<br>the new tiering policy. |
| object_tags      | array[string] | This parameter specifies tags of a<br>volume for objects stored on a<br>FabricPool-enabled aggregate.<br>Each tag is a key,value pair and<br>should be in the format<br>"key=value".                                                                                                    |

| Name   | Туре   | Description                                                                                                    |
|--------|--------|----------------------------------------------------------------------------------------------------|
| policy | string | Policy that determines whether<br>the user data blocks of a volume<br>in a FabricPool will be tiered to<br>the cloud store when they<br>become cold. FabricPool<br>combines flash (performance tie<br>with a cloud store into a single<br>aggregate. Temperature of a<br>volume block increases if it is<br>accessed frequently and<br>decreases when it is not. Valid in<br>POST or PATCH. all ‐ This<br>policy allows tiering of both<br>Snapshot copies and active file<br>system user data to the cloud<br>store as soon as possible by<br>ignoring the temperature on the<br>volume blocks. auto ‐ This<br>policy allows tiering of both<br>snapshot and active file system<br>user data to the cloud store none<br>‐ Volume blocks will not be<br>tiered to the cloud store.<br>snapshot_only ‐ This polic<br>allows tiering of only the volume<br>Snapshot copies not associated<br>with the active file system. The<br>default tiering policy is "snapsho<br>only" for a FlexVol and "none" fo<br>a FlexGroup. The default<br>minimum cooling period for the<br>"snapshot-only" tiering policy is 2<br>days and for the "auto" tiering<br>policy is 31 days. |

| Name      | Туре    | Description                                                                                                    |
|-----------|---------|----------------------------------------------------------------------------------------------------|
| supported | boolean | This parameter specifies whether<br>or not FabricPools are selected<br>when provisioning a FlexGroup<br>without specifying<br>"aggregates.name" or<br>"aggregates.name" or<br>"aggregates.name" or<br>"aggregates.name" or<br>"aggregates.name" or<br>FabricPool aggregates are used i<br>this parameter is set to true and<br>only non FabricPool aggregates<br>are used if this parameter is set<br>to false. Tiering support for a<br>FlexGroup can be changed by<br>moving all of the constituents to<br>the required aggregates. Note<br>that in order to tier data, not only<br>does the volume need to support<br>tiering by using FabricPools, the<br>tiering "policy" must not be 'none'<br>A volume that uses FabricPools<br>but has a tiering "policy" of 'none'<br>supports tiering, but will not tier<br>any data. |

### volume

| Name                | Туре              | Description                                                                   |
|---------------------|-------------------|-------------------------------------------------------------------------------|
| _links              | _links            |                                                                               |
| access_time_enabled | boolean           | Indicates whether or not access<br>time updates are enabled on the<br>volume. |
| activity_tracking   | activity_tracking |                                                                               |
| aggregates          | array[aggregates] | Aggregate hosting the volume.<br>Required on POST.                            |
| analytics           | analytics         |                                                                               |
| anti_ransomware     | anti_ransomware   | Anti-ransomware related information of the volume.                            |

| Name                  | Туре        | Description                                                                                                    |
|-----------------------|-------------|----------------------------------------------------------------------------------------------------|
| anti_ransomware_state | string      | The Anti-ransomware state of the<br>volume. If no<br>"anti_ransomware_state"<br>property is specified, the volume<br>inherits the value from its parent<br>SVM's<br>"anti_ransomware_default_volum<br>e_state" property. If this value is<br>"disabled", Anti-ransomware is<br>disabled on the volume. If this<br>value is "enabled", Anti-<br>ransomware is enabled on the<br>volume and alerts are raised if<br>any suspect is detected for those<br>volumes. If this value is "dry_run"<br>Anti-ransomware is enabled in<br>the dry-run or learning mode on<br>the volume. The "dry_run" state is<br>same as the "enabled" state<br>except that the analytics data is<br>used here for learning. No alerts<br>are raised for any detections or<br>violations. If this value is<br>"paused", Anti-ransomware is<br>paused on the volume.<br>Additionally, three more states<br>are available, which are only valid<br>for GET. If this value is<br>"disable_in_progress", Anti-<br>ransomware monitoring is being<br>disabled and a cleanup operation<br>is in effect. If this value is<br>"enable_paused", Anti-<br>ransomware is paused on the<br>volume from its earlier enabled<br>state. If this value is<br>"dry_run_paused", Anti-<br>ransomware from its earlier enabled<br>state. If this value is<br>"dry_run state. For POST, the<br>valid Anti-ransomware states are<br>on the volume from its earlier<br>dry_run, whereas for PATCH,<br>"paused" is also valid along with<br>the three valid states for POST. |
| application           | application |                                                                                                    |

| Name                          | Туре                          | Description                                                                                                    |
|-------------------------------|-------------------------------|----------------------------------------------------------------------------------------------------|
| asynchronous_directory_delete | asynchronous_directory_delete | Configuration for asynchronous<br>directory delete from the client.<br>This is only supported on Flexible<br>volumes and FlexGroup volumes.                                                                                                    |
| autosize                      | autosize                      |                                                                                                    |
| clone                         | clone                         |                                                                                                    |
| cloud_retrieval_policy        | string                        | This parameter specifies the<br>cloud retrieval policy for the<br>volume. This policy determines<br>which tiered out blocks to retrieve<br>from the capacity tier to the<br>performance tier. The available<br>cloud retrieval policies are<br>"default" policy retrieves tiered<br>data based on the underlying<br>tiering policy. If the tiering policy<br>is 'auto', tiered data is retrieved<br>only for random client driven data<br>reads. If the tiering policy is 'none'<br>or 'snapshot_only', tiered data is<br>retrieved for random and<br>sequential client driven data<br>reads. If the tiering policy is 'all',<br>tiered data is not retrieved.<br>"on_read" policy retrieves tiered<br>data for all client driven data<br>reads. "never" policy never<br>retrieves tiered data. "promote"<br>policy retrieves all eligible tiered<br>data automatically during the next<br>scheduled scan. It is only<br>supported when the tiering policy<br>is 'none' or 'snapshot_only'. If the<br>tiering policy is 'snapshot_only',<br>the only data brought back is the<br>data in the AFS. Data that is only<br>in a snapshot copy stays in the<br>cloud and if tiering policy is 'none'<br>then all data is retrieved. |
| comment                       | string                        | A comment for the volume. Valid in POST or PATCH.                                                                                                    |
| consistency_group             | consistency_group             | Consistency group the volume is part of.                                                                                                    |

| Name                       | Туре                | Description                                                                                                    |
|----------------------------|---------------------|----------------------------------------------------------------------------------------------------|
| constituents               | array[constituents] | FlexGroup Constituents.<br>FlexGroup Constituents can be<br>retrieved more efficiently by<br>specifying "is_constituent=true" or<br>"is_constituent=true&flexgro<br>up.uuid= <flexgroup.uuid>" as<br/>query<br/>parameters.</flexgroup.uuid>                                                                                                    |
| constituents_per_aggregate | integer             | Specifies the number of times to<br>iterate over the aggregates listed<br>with the "aggregates.name" or<br>"aggregates.uuid" when creating<br>or expanding a FlexGroup<br>volume. If a volume is being<br>created on a single aggregate,<br>the system creates a flexible<br>volume if the<br>"constituents_per_aggregate"<br>field is not specified, or a<br>FlexGroup volume if it is<br>specified. If a volume is being<br>created on multiple aggregates,<br>the system always creates a<br>FlexGroup volume. The root<br>constituent of a FlexGroup<br>volume is always placed on the<br>first aggregate in the list. |
| convert_unicode            | boolean             | Specifies whether directory<br>Unicode format conversion is<br>enabled when directories are<br>accessed by NFS clients.                                                                                                    |
| create_time                | string              | Creation time of the volume. This field is generated when the volume is created.                                                                                                    |
| efficiency                 | efficiency          |                                                                                                    |
| encryption                 | encryption          |                                                                                                    |
| error_state                | error_state         |                                                                                                    |
| files                      | files               |                                                                                                    |
| flash_pool                 | flash pool          |                                                                                                    |

| Name                    | Туре         | Description                                                                                                    |
|-------------------------|--------------|----------------------------------------------------------------------------------------------------|
| flexcache_endpoint_type | string       | FlexCache endpoint type. none<br>‐ The volume is neither a<br>FlexCache nor origin of any<br>FlexCache. cache ‐ The<br>volume is a FlexCache volume.<br>origin ‐ The volume is<br>origin of a FlexCache volume.                                                                                                    |
| flexgroup               | flexgroup    |                                                                                                    |
| granular_data           | boolean      | State of granular data on the<br>volume. This setting is true by<br>default when creating a new<br>FlexGroup volume, but can be<br>specified as false at the time of<br>creation via a POST request. On<br>FlexVol volumes, the setting is<br>always false, as only FlexGroup<br>volumes and FlexGroup<br>constituents support this feature.<br>Once enabled, this setting can<br>only be disabled by restoring a<br>Snapshot copy. Earlier versions<br>of ONTAP (pre 9.11) are not<br>compatible with this feature.<br>Therefore, reverting to an earlier<br>version of ONTAP is not possible<br>unless this volume is deleted or<br>restored to a Snapshot copy that<br>was taken before the setting was<br>enabled.<br>• Introduced in: 9.11 |
| guarantee               | guarantee    |                                                                                                    |
| idcs_scanner            | idcs_scanner | Inactive data compression scan<br>looks and picks up blocks that<br>have not been read for a certain<br>amount of<br>time(threshold_inactive_days).<br>These blocks are then<br>compressed in 32K chunks. All<br>attributes are valid for GET only,<br>expect for 'op_state' that is valid<br>for PATCH and GET, and is used<br>to start/stop the scanner.                                                                                                    |
| is_object_store         | boolean      | Specifies whether the volume is provisioned for an object store server.                                                                                                    |

| Name         | Туре     | Description                                                                                                    |
|--------------|----------|----------------------------------------------------------------------------------------------------|
| is_svm_root  | boolean  | Specifies whether the volume is a root volume of the SVM it belongs to.                                                                                                    |
| language     | string   | Language encoding setting for<br>volume. If no language is<br>specified, the volume inherits its<br>SVM language encoding setting.                                                                                                    |
| max_dir_size | integer  | Maximum directory size. This<br>value sets maximum size, in<br>bytes, to which a directory can<br>grow. The default maximum<br>directory size for FlexVol volumes<br>is model-dependent, and<br>optimized for the size of system<br>memory. Before increasing the<br>maximum directory size, involve<br>technical support.                           |
| metric       | metric   | Performance numbers, such as IOPS, latency and throughput.                                                                                                    |
| movement     | movement | Volume movement. All attributes<br>are modify, that is, not writable<br>through POST. Set PATCH state<br>to destination_aggregate to<br>initiate a volume move operation.<br>Volume movement on FlexGroup<br>constituents are not supported.                                                                                                    |
| msid         | integer  | The volume's Mirror Set ID.                                                                                                    |
| name         | string   | Volume name. The name of<br>volume must start with an<br>alphabetic character (a to z or A<br>to Z) or an underscore (_). The<br>name must be 197 or fewer<br>characters in length for<br>FlexGroups, and 203 or fewer<br>characters in length for all other<br>types of volumes. Volume names<br>must be unique within an SVM.<br>Required on POST. |
| nas          | nas      |                                                                                                    |
| qos          | qos      | QoS information                                                                                                    |

| Name                                 | Туре            | Description                                                                                                    |
|--------------------------------------|-----------------|----------------------------------------------------------------------------------------------------|
| queue_for_encryption                 | boolean         | Specifies whether the volume is queued for encryption.                                                                                                    |
| quota                                | quota           | Quotas track the space or file<br>usage of a user, group, or qtree in<br>a FlexVol or a FlexGroup volume.                                                                                                    |
| rebalancing                          | rebalancing     | Configurations and settings<br>involving non-disruptive volume<br>capacity rebalancing for a<br>FlexGroup volume.                                                                                                    |
| scheduled_snapshot_naming_sch<br>eme | string          | <ul> <li>Naming Scheme for automatic<br/>Snapshot copies:</li> <li>create_time - Automatic<br/>Snapshot copies are saved<br/>as per the start of their<br/>current date and time.</li> <li>ordinal - Latest automatic<br/>snapshot copy is saved as<br/><scheduled_frequency>.0<br/>and subsequent copies will<br/>follow the create_time naming<br/>convention.uency&gt;</scheduled_frequency></li> </ul> |
| size                                 | integer         | Physical size of the volume, in<br>bytes. The minimum size for a<br>FlexVol volume is 20MB and the<br>minimum size for a FlexGroup<br>volume is 200MB per constituent.<br>The recommended size for a<br>FlexGroup volume is a minimum<br>of 100GB per constituent. For all<br>volumes, the default size is equal<br>to the minimum size.                                                                   |
| snaplock                             | snaplock        |                                                                                                    |
| snapmirror                           | snapmirror      | Specifies attributes for SnapMirror protection.                                                                                                    |
| snapshot_count                       | integer         | Number of Snapshot copies in the volume.                                                                                                    |
| snapshot_policy                      | snapshot_policy | This is a reference to the Snapshot copy policy.                                                                                                    |

| Name       | Туре          | Description                                                                                                    |
|------------|---------------|----------------------------------------------------------------------------------------------------|
| space      | space         |                                                                                                    |
| state      | string        | Volume state. Client access is<br>supported only when volume is<br>online and junctioned. Taking<br>volume to offline or restricted<br>state removes its junction path<br>and blocks client access. When<br>volume is in restricted state some<br>operations like parity<br>reconstruction and iron on<br>commit are allowed. The 'mixed'<br>state applies to FlexGroup<br>volumes only and cannot be<br>specified as a target state. An<br>'error' state implies that the<br>volume is not in a state to serve<br>data. |
| statistics | statistics    | These are raw performance<br>numbers, such as IOPS latency<br>and throughput. These numbers<br>are aggregated across all nodes<br>in the cluster and increase with<br>the uptime of the cluster.                                                                                                    |
| status     | array[string] | Describes the current status of a volume.                                                                                                    |

| Name    | Туре    | Description                                                                                                    |
|---------|---------|----------------------------------------------------------------------------------------------------|
| style   | string  | The style of the volume. If "style"<br>is not specified, the volume type<br>is determined based on the<br>specified aggregates. Specifying<br>a single aggregate, without<br>"constituents_per_aggregate",<br>creates a flexible volume.<br>Specifying multiple aggregates,<br>or a single aggregate with<br>"constituents_per_aggregate",<br>creates a FlexGroup. Specifying<br>a volume "style" creates a volume<br>of that type. For example, if the<br>style is "flexvol" you must specify<br>a single aggregate. If the style is<br>"flexgroup", the system either<br>uses the specified aggregates or<br>automatically provisions<br>aggregates if there are no<br>specified aggregates. The style<br>"flexgroup_constituent" is not<br>supported when creating a<br>volume. flexvol ‐ flexible<br>volumes and FlexClone volumes<br>flexgroup ‐ FlexGroup<br>volumes flexgroup_constituent<br>‐ FlexGroup constituents. |
| svm     | svm     | SVM containing the volume.<br>Required on POST.                                                                                                    |
| tiering | tiering |                                                                                                    |
| type    | string  | Type of the volume. rw ‐<br>read-write volume. dp ‐<br>data-protection volume. ls ‐<br>load-sharing <code>dp</code><br>volume. Valid in GET.                                                                                                    |

| Name                    | Туре    | Description                                                                                                    |
|-------------------------|---------|----------------------------------------------------------------------------------------------------|
| use_mirrored_aggregates | boolean | Specifies whether mirrored<br>aggregates are selected when<br>provisioning a FlexGroup without<br>specifying "aggregates.name" or<br>"aggregates.uuid". Only mirrored<br>aggregates are used if this<br>parameter is set to 'true' and only<br>unmirrored aggregates are used<br>if this parameter is set to 'false'.<br>Aggregate level mirroring for a<br>FlexGroup can be changed by<br>moving all of the constituents to<br>the required aggregates. The<br>default value is 'true' for a<br>MetroCluster configuration and is<br>'false' for a non-MetroCluster<br>configuration. |
| uuid                    | string  | <ul> <li>Unique identifier for the volume.<br/>This corresponds to the instance<br/>uuid that is exposed in the CLI<br/>and ONTAPI. It does not change<br/>due to a volume move.</li> <li>example: 028baa66-41bd-<br/>11e9-81d5-00a0986138f7</li> <li>readOnly: 1</li> <li>Introduced in: 9.6</li> </ul>                                                                                                    |

# job\_link

| Name   | Туре   | Description                                                                                     |
|--------|--------|-------------------------------------------------------------------------------------------------|
| _links | _links |                                                                                                 |
| uuid   |        | The UUID of the asynchronous<br>job that is triggered by a POST,<br>PATCH, or DELETE operation. |

## error\_arguments

| Name    | Туре   | Description      |
|---------|--------|------------------|
| code    | string | Argument code    |
| message | string | Message argument |

error

| Name      | Туре                   | Description                                 |
|-----------|------------------------|---------------------------------------------|
| arguments | array[error_arguments] | Message arguments                           |
| code      | string                 | Error code                                  |
| message   | string                 | Error message                               |
| target    | string                 | The target parameter that caused the error. |

# Delete a volume

DELETE /storage/volumes/{uuid}

#### Introduced In: 9.6

Deletes a volume. If the UUID belongs to a volume, all of its blocks are freed and returned to its containing aggregate. If a volume is online, it is offlined before deletion. If a volume is mounted, unmount the volume by specifying the nas.path as empty before deleting it using the DELETE operation.

## **Related ONTAP commands**

- volume delete
- volume clone delete

## **Parameters**

| Name | Туре   | In   | Required | Description                      |
|------|--------|------|----------|----------------------------------|
| uuid | string | path | True     | Unique identifier of the volume. |

| Name           | Туре    | In    | Required | Description                                                                                                    |
|----------------|---------|-------|----------|----------------------------------------------------------------------------------------------------|
| return_timeout | integer | query | False    | The number of<br>seconds to allow the<br>call to execute<br>before returning.<br>When doing a<br>POST, PATCH, or<br>DELETE operation<br>on a single record,<br>the default is 0<br>seconds. This<br>means that if an<br>asynchronous<br>operation is started,<br>the server<br>immediately returns<br>HTTP code 202<br>(Accepted) along<br>with a link to the job.<br>If a non-zero value<br>is specified for<br>POST, PATCH, or<br>DELETE operations,<br>ONTAP waits that<br>length of time to see<br>if the job completes<br>so it can return<br>something other<br>than 202.<br>• Default value: 1<br>• Max value: 120<br>• Min value: 0 |

# Response

| Status: 202, Accepted |          |             |
|-----------------------|----------|-------------|
| Name                  | Туре     | Description |
| job                   | job_link |             |

#### Example response

```
{
    "job": {
        "_links": {
            "self": {
                "href": "/api/resourcelink"
            }
        },
        "uuid": "string"
    }
}
```

## Error

Status: Default, Error

| Name  | Туре  | Description |
|-------|-------|-------------|
| error | error |             |

#### Example error

```
{
   "error": {
    "arguments": {
        "code": "string",
        "message": "string"
    },
    "code": "4",
    "message": "entry doesn't exist",
    "target": "uuid"
   }
}
```

# Definitions

#### See Definitions

href

| Name | Туре   | Description |
|------|--------|-------------|
| href | string |             |

\_links

| Name | Туре | Description |
|------|------|-------------|
| self | href |             |

## job\_link

| Name   | Туре   | Description                                                                               |
|--------|--------|-------------------------------------------------------------------------------------------|
| _links | _links |                                                                                           |
| uuid   | string | The UUID of the asynchronous job that is triggered by a POST, PATCH, or DELETE operation. |

# error\_arguments

| Name    | Туре   | Description      |
|---------|--------|------------------|
| code    | string | Argument code    |
| message | string | Message argument |

#### error

| Name      | Туре                   | Description                                 |
|-----------|------------------------|---------------------------------------------|
| arguments | array[error_arguments] | Message arguments                           |
| code      | string                 | Error code                                  |
| message   | string                 | Error message                               |
| target    | string                 | The target parameter that caused the error. |

# **Retrieve a volume**

GET /storage/volumes/{uuid}

#### Introduced In: 9.6

Retrieves a volume. The GET API can be used to retrieve the quota state for a FlexVol or a FlexGroup volume.

## **Expensive properties**

There is an added cost to retrieving values for these properties. They are not included by default in GET results and must be explicitly requested using the fields query parameter. See Requesting specific fields to learn more.

- is\_svm\_root
- analytics.\*
- anti ransomware.\*
- application.\*
- encryption.\*
- convert unicode
- clone.parent snapshot.name
- clone.parent\_snapshot.uuid
- clone.parent\_svm.name
- clone.parent\_svm.uuid
- clone.parent\_volume.name
- clone.parent\_volume.uuid
- clone.split\_complete\_percent
- clone.split estimate
- clone.split\_initiated
- efficiency.\*
- error\_state.\*
- files.\*
- max dir size
- nas.export\_policy.id
- nas.gid
- nas.path
- nas.security\_style
- nas.uid
- nas.unix\_permissions
- nas.junction\_parent.name
- nas.junction\_parent.uuid

- snaplock.\*
- restore\_to.\*
- snapshot\_policy.uuid
- quota.\*
- qos.\*
- flexcache\_endpoint\_type
- space.block\_storage\_inactive\_user\_data
- space.capacity\_tier\_footprint
- space.performance\_tier\_footprint
- space.local\_tier\_footprint
- space.footprint
- space.over\_provisioned
- space.metadata
- space.total\_footprint
- space.dedupe\_metafiles\_footprint
- space.dedupe\_metafiles\_temporary\_footprint
- \* space.delayed\_free\_footprint
- space.file\_operation\_metadata
- space.snapmirror\_destination\_footprint
- space.volume\_guarantee\_footprint
- space.cross\_volume\_dedupe\_metafiles\_footprint
- space.cross\_volume\_dedupe\_metafiles\_temporary\_footprint
- space.auto\_adaptive\_compression\_footprint\_data\_reduction
- space.effective\_total\_footprint
- space.snapshot\_reserve\_unusable
- space.snapshot\_spill
- space.user\_data
- space.logical\_space.\*
- space.snapshot.\*
- space.used\_by\_afs
- space.afs\_total
- space.available\_percent
- space.full\_threshold\_percent
- space.nearly full threshold percent

- space.overwrite\_reserve
- space.overwrite\_reserve\_used
- space.size\_available\_for\_snapshots
- space.percent\_used
- space.fractional\_reserve
- space.block storage inactive user data percent
- space.physical\_used
- space.physical\_used\_percent
- space.expected\_available
- space.filesystem\_size
- space.filesystem\_size\_fixed
- guarantee.\*
- autosize.\*
- movement.\*
- statistics.\*
- asynchronous\_directory\_delete.\*

#### **Related ONTAP commands**

- volume show
- volume clone show
- volume efficiency show
- volume encryption show
- volume flexcache show
- volume flexgroup show
- volume move show
- volume quota show
- volume show-space
- volume snaplock show
- security anti-ransomware volume show
- security anti-ransomware volume attack generate-report
- security anti-ransomware volume space show
- volume file async-delete client show

# **Parameters**

| Name           | Туре          | In    | Required | Description                                                                                                    |
|----------------|---------------|-------|----------|----------------------------------------------------------------------------------------------------|
| uuid           | string        | path  | True     | Unique identifier of the volume.                                                                                                    |
| is_constituent | boolean       | query | False    | <ul> <li>When set to false,<br/>only FlexVol and<br/>FlexGroup volumes<br/>are returned. When<br/>set to true, only<br/>FlexGroup<br/>constituent volumes<br/>are returned. Default<br/>for GET calls is<br/>false.</li> <li>Introduced in:<br/>9.10</li> <li>Default value:</li> </ul> |
| fields         | array[string] | query | False    | Specify the fields to return.                                                                                                    |

# Response

Status: 200, Ok

| Name                | Туре              | Description                                                                   |
|---------------------|-------------------|-------------------------------------------------------------------------------|
| _links              | _links            |                                                                               |
| access_time_enabled | boolean           | Indicates whether or not access<br>time updates are enabled on the<br>volume. |
| activity_tracking   | activity_tracking |                                                                               |
| aggregates          | array[aggregates] | Aggregate hosting the volume.<br>Required on POST.                            |
| analytics           | analytics         |                                                                               |
| anti_ransomware     | anti_ransomware   | Anti-ransomware related information of the volume.                            |

| Name                          | Туре                          | Description                                                                                                    |
|-------------------------------|-------------------------------|----------------------------------------------------------------------------------------------------|
| anti_ransomware_state         | string                        | The Anti-ransomware state of the volume. If no "anti_ransomware_state" property is specified, the volume inherits the value from its parent SVM's "anti_ransomware_default_volume _state" property. If this value is "disabled", Anti-ransomware is disabled on the volume. If this value is "enabled", Anti-ransomware is enabled on the volume and alerts are raised if any suspect is detected for those volumes. If this value is "dry_run", Anti-ransomware is enabled in the dry-run or learning mode on the volume. The "dry_run" state is same as the "enabled" state except that the analytics data is used here for learning. No alerts are raised for any detections or violations. If this value is "paused", Anti-ransomware is paused on the volume. Additionally, three more states are available, which are only valid for GET. If this value is "disable_in_progress", Anti-ransomware monitoring is being disabled and a cleanup operation is in effect. If this value is "enable_paused", Anti-ransomware is paused on the volume from its earlier enabled state. If this value is "dry_run_paused", Anti-ransomware is paused on the volume from its earlier enabled state. If this value is "dry_run_paused", Anti-ransomware is paused on the volume from its earlier enabled state. If this value is "dry_run_paused", Anti-ransomware monitoring is paused on the volume from its earlier enabled state. If this value is "dry_run_state. For POST, the valid Anti-ransomware states are only "disabled", "enabled" and "dry_run", whereas for PATCH, "paused" is also valid along with the three valid states for POST. |
| application                   | application                   |                                                                                                    |
| asynchronous_directory_delete | asynchronous_directory_delete | Configuration for asynchronous<br>directory delete from the client.<br>This is only supported on Flexible<br>volumes and FlexGroup volumes.                                                                                                    |
| autosize                      | autosize                      |                                                                                                    |

| Name                   | Туре                | Description                                                                                                    |
|------------------------|---------------------|----------------------------------------------------------------------------------------------------|
| clone                  | clone               |                                                                                                    |
| cloud_retrieval_policy | string              | This parameter specifies the cloud<br>retrieval policy for the volume. This<br>policy determines which tiered out<br>blocks to retrieve from the capacity<br>tier to the performance tier. The<br>available cloud retrieval policies are<br>"default" policy retrieves tiered data<br>based on the underlying tiering<br>policy. If the tiering policy is 'auto',<br>tiered data is retrieved only for<br>random client driven data reads. If<br>the tiering policy is 'none' or<br>'snapshot_only', tiered data is<br>retrieved for random and sequential<br>client driven data reads. If the<br>tiering policy is 'all', tiered data is<br>not retrieved. "on_read" policy<br>retrieves tiered data for all client<br>driven data reads. "never" policy<br>never retrieves tiered data.<br>"promote" policy retrieves all<br>eligible tiered data automatically<br>during the next scheduled scan. It<br>is only supported when the tiering<br>policy is 'none' or 'snapshot_only'.<br>If the tiering policy is<br>'snapshot_only', the only data<br>brought back is the data in the<br>AFS. Data that is only in a<br>snapshot copy stays in the cloud<br>and if tiering policy is 'none' then all<br>data is retrieved. |
| comment                | string              | A comment for the volume. Valid in POST or PATCH.                                                                                                    |
| consistency_group      | consistency_group   | Consistency group the volume is part of.                                                                                                    |
| constituents           | array[constituents] | FlexGroup Constituents. FlexGroup<br>Constituents can be retrieved more<br>efficiently by specifying<br>"is_constituent=true" or<br>"is_constituent=true&flexgroup<br>.uuid= <flexgroup.uuid>" as query<br/>parameters.</flexgroup.uuid>                                                                                                    |

| Name                       | Туре        | Description                                                                                                    |
|----------------------------|-------------|----------------------------------------------------------------------------------------------------|
| constituents_per_aggregate | integer     | Specifies the number of times to<br>iterate over the aggregates listed<br>with the "aggregates.name" or<br>"aggregates.uuid" when creating or<br>expanding a FlexGroup volume. If<br>a volume is being created on a<br>single aggregate, the system<br>creates a flexible volume if the<br>"constituents_per_aggregate" field<br>is not specified, or a FlexGroup<br>volume if it is specified. If a volume<br>is being created on multiple<br>aggregates, the system always<br>creates a FlexGroup volume. The<br>root constituent of a FlexGroup<br>volume is always placed on the first<br>aggregate in the list. |
| convert_unicode            | boolean     | Specifies whether directory<br>Unicode format conversion is<br>enabled when directories are<br>accessed by NFS clients.                                                                                                    |
| create_time                | string      | Creation time of the volume. This field is generated when the volume is created.                                                                                                    |
| efficiency                 | efficiency  |                                                                                                    |
| encryption                 | encryption  |                                                                                                    |
| error_state                | error_state |                                                                                                    |
| files                      | files       |                                                                                                    |
| flash_pool                 | flash_pool  |                                                                                                    |
| flexcache_endpoint_type    | string      | FlexCache endpoint type. none<br>‐ The volume is neither a<br>FlexCache nor origin of any<br>FlexCache. cache ‐ The<br>volume is a FlexCache volume.<br>origin ‐ The volume is origin<br>of a FlexCache volume.                                                                                                    |
| flexgroup                  | flexgroup   |                                                                                                    |

| Name            | Туре         | Description                                                                                                    |
|-----------------|--------------|----------------------------------------------------------------------------------------------------|
| granular_data   | boolean      | State of granular data on the<br>volume. This setting is true by<br>default when creating a new<br>FlexGroup volume, but can be<br>specified as false at the time of<br>creation via a POST request. On<br>FlexVol volumes, the setting is<br>always false, as only FlexGroup<br>volumes and FlexGroup<br>constituents support this feature.<br>Once enabled, this setting can only<br>be disabled by restoring a<br>Snapshot copy. Earlier versions of<br>ONTAP (pre 9.11) are not<br>compatible with this feature.<br>Therefore, reverting to an earlier<br>version of ONTAP is not possible<br>unless this volume is deleted or<br>restored to a Snapshot copy that<br>was taken before the setting was<br>enabled.<br>• Introduced in: 9.11 |
| guarantee       | guarantee    |                                                                                                    |
| idcs_scanner    | idcs_scanner | Inactive data compression scan<br>looks and picks up blocks that have<br>not been read for a certain amount<br>of time(threshold_inactive_days).<br>These blocks are then compressed<br>in 32K chunks. All attributes are<br>valid for GET only, expect for<br>'op_state' that is valid for PATCH<br>and GET, and is used to start/stop<br>the scanner.                                                                                                    |
| is_object_store | boolean      | Specifies whether the volume is provisioned for an object store server.                                                                                                    |
| is_svm_root     | boolean      | Specifies whether the volume is a root volume of the SVM it belongs to.                                                                                                    |
| language        | string       | Language encoding setting for<br>volume. If no language is specified,<br>the volume inherits its SVM<br>language encoding setting.                                                                                                    |

| Name                 | Туре        | Description                                                                                                    |
|----------------------|-------------|----------------------------------------------------------------------------------------------------|
| max_dir_size         | integer     | Maximum directory size. This value<br>sets maximum size, in bytes, to<br>which a directory can grow. The<br>default maximum directory size for<br>FlexVol volumes is model-<br>dependent, and optimized for the<br>size of system memory. Before<br>increasing the maximum directory<br>size, involve technical support.                          |
| metric               | metric      | Performance numbers, such as IOPS, latency and throughput.                                                                                                    |
| movement             | movement    | Volume movement. All attributes<br>are modify, that is, not writable<br>through POST. Set PATCH state to<br>destination_aggregate to initiate a<br>volume move operation. Volume<br>movement on FlexGroup<br>constituents are not supported.                                                                                                    |
| msid                 | integer     | The volume's Mirror Set ID.                                                                                                    |
| name                 | string      | Volume name. The name of volume<br>must start with an alphabetic<br>character (a to z or A to Z) or an<br>underscore (_). The name must be<br>197 or fewer characters in length<br>for FlexGroups, and 203 or fewer<br>characters in length for all other<br>types of volumes. Volume names<br>must be unique within an SVM.<br>Required on POST. |
| nas                  | nas         |                                                                                                    |
| qos                  | qos         | QoS information                                                                                                    |
| queue_for_encryption | boolean     | Specifies whether the volume is queued for encryption.                                                                                                    |
| quota                | quota       | Quotas track the space or file<br>usage of a user, group, or qtree in<br>a FlexVol or a FlexGroup volume.                                                                                                    |
| rebalancing          | rebalancing | Configurations and settings<br>involving non-disruptive volume<br>capacity rebalancing for a<br>FlexGroup volume.                                                                                                    |

| Name                                 | Туре            | Description                                                                                                    |
|--------------------------------------|-----------------|----------------------------------------------------------------------------------------------------|
| scheduled_snapshot_naming_sche<br>me | string          | <ul> <li>Naming Scheme for automatic<br/>Snapshot copies:</li> <li>create_time - Automatic<br/>Snapshot copies are saved as<br/>per the start of their current<br/>date and time.</li> <li>ordinal - Latest automatic<br/>snapshot copy is saved as<br/><scheduled_frequency>.0 and<br/>subsequent copies will follow<br/>the create_time naming<br/>convention.ncy&gt;</scheduled_frequency></li> </ul> |
| size                                 | integer         | Physical size of the volume, in<br>bytes. The minimum size for a<br>FlexVol volume is 20MB and the<br>minimum size for a FlexGroup<br>volume is 200MB per constituent.<br>The recommended size for a<br>FlexGroup volume is a minimum of<br>100GB per constituent. For all<br>volumes, the default size is equal<br>to the minimum size.                                                                 |
| snaplock                             | snaplock        |                                                                                                    |
| snapmirror                           | snapmirror      | Specifies attributes for SnapMirror protection.                                                                                                    |
| snapshot_count                       | integer         | Number of Snapshot copies in the volume.                                                                                                    |
| snapshot_policy                      | snapshot_policy | This is a reference to the Snapshot copy policy.                                                                                                    |
| space                                | space           |                                                                                                    |

| Name       | Туре          | Description                                                                                                    |
|------------|---------------|----------------------------------------------------------------------------------------------------|
| state      | string        | Volume state. Client access is<br>supported only when volume is<br>online and junctioned. Taking<br>volume to offline or restricted state<br>removes its junction path and<br>blocks client access. When volume<br>is in restricted state some<br>operations like parity reconstruction<br>and iron on commit are allowed.<br>The 'mixed' state applies to<br>FlexGroup volumes only and<br>cannot be specified as a target<br>state. An 'error' state implies that<br>the volume is not in a state to serve<br>data. |
| statistics | statistics    | These are raw performance<br>numbers, such as IOPS latency<br>and throughput. These numbers<br>are aggregated across all nodes in<br>the cluster and increase with the<br>uptime of the cluster.                                                                                                    |
| status     | array[string] | Describes the current status of a volume.                                                                                                    |

| Name    | Туре    | Description                                                                                                    |
|---------|---------|----------------------------------------------------------------------------------------------------|
| style   | string  | The style of the volume. If "style" is<br>not specified, the volume type is<br>determined based on the specified<br>aggregates. Specifying a single<br>aggregate, without<br>"constituents_per_aggregate",<br>creates a flexible volume.<br>Specifying multiple aggregates, or<br>a single aggregate with<br>"constituents_per_aggregate",<br>creates a FlexGroup. Specifying a<br>volume "style" creates a volume of<br>that type. For example, if the style<br>is "flexvol" you must specify a<br>single aggregate. If the style is<br>"flexgroup", the system either uses<br>the specified aggregates or<br>automatically provisions<br>aggregates if there are no specified<br>aggregates. The style<br>"flexgroup_constituent" is not<br>supported when creating a volume.<br>flexvol ‐ flexible volumes and<br>FlexClone volumes flexgroup<br>‐ FlexGroup volumes<br>flexgroup_constituent ‐<br>FlexGroup constituents. |
| svm     | svm     | SVM containing the volume.<br>Required on POST.                                                                                                    |
| tiering | tiering |                                                                                                    |
| type    | string  | Type of the volume. rw ‐<br>read-write volume. dp ‐ data-<br>protection volume. Is ‐ load-<br>sharing <code>dp</code> volume.<br>Valid in GET.                                                                                                    |

| Name                    | Туре    | Description                                                                                                    |
|-------------------------|---------|----------------------------------------------------------------------------------------------------|
| use_mirrored_aggregates | boolean | Specifies whether mirrored<br>aggregates are selected when<br>provisioning a FlexGroup without<br>specifying "aggregates.name" or<br>"aggregates.uuid". Only mirrored<br>aggregates are used if this<br>parameter is set to 'true' and only<br>unmirrored aggregates are used if<br>this parameter is set to 'false'.<br>Aggregate level mirroring for a<br>FlexGroup can be changed by<br>moving all of the constituents to the<br>required aggregates. The default<br>value is 'true' for a MetroCluster<br>configuration and is 'false' for a<br>non-MetroCluster configuration. |
| uuid                    | string  | <ul> <li>Unique identifier for the volume.<br/>This corresponds to the instance-<br/>uuid that is exposed in the CLI and<br/>ONTAPI. It does not change due to<br/>a volume move.</li> <li>example: 028baa66-41bd-<br/>11e9-81d5-00a0986138f7</li> <li>readOnly: 1</li> <li>Introduced in: 9.6</li> </ul>                                                                                                    |

Example response

```
{
 " links": {
   "self": {
     "href": "/api/resourcelink"
   }
  },
  "activity_tracking": {
   "state": "off",
    "unsupported reason": {
      "code": "124518405",
     "message": "Volume activity tracking cannot be enabled on volumes
that contain LUNs."
   }
  },
  "aggregates": {
    " links": {
     "self": {
       "href": "/api/resourcelink"
     }
    },
    "name": "aggr1",
   "uuid": "1cd8a442-86d1-11e0-ae1c-123478563412"
  },
  "analytics": {
    "scan progress": 17,
    "state": "unknown",
    "unsupported reason": {
      "code": "111411207",
     "message": "File system analytics cannot be enabled on volumes
that contain LUNs."
   }
  },
  "anti ransomware": {
    "attack probability": "none",
    "attack reports": {
      " links": {
        "suspects": {
          "href": "/api/resourcelink"
        }
      },
      "time": "2021-06-01T20:36:41+05:30"
    },
    "dry run start time": "string",
    "space": {
```

```
"snapshot count": 0,
    "used": 0,
    "used by logs": 0,
    "used by snapshots": 0
  },
  "state": "disabled",
  "suspect files": {
   "count": 0,
   "entropy": "string",
   "format": "string"
 }
},
"anti ransomware state": "disabled",
"application": {
  "name": "string",
  "uuid": "1cd8a442-86d1-11e0-ae1d-123478563412"
},
"autosize": {
 "mode": "grow"
},
"clone": {
  "parent snapshot": {
    " links": {
     "self": {
        "href": "/api/resourcelink"
     }
    },
    "name": "this snapshot",
   "uuid": "1cd8a442-86d1-11e0-ae1c-123478563412"
  },
  "parent svm": {
    " links": {
     "self": {
        "href": "/api/resourcelink"
     }
    },
    "name": "svm1",
    "uuid": "02c9e252-41be-11e9-81d5-00a0986138f7"
  },
  "parent volume": {
    " links": {
     "self": {
        "href": "/api/resourcelink"
     }
    },
    "name": "volume1",
```

```
"uuid": "028baa66-41bd-11e9-81d5-00a0986138f7"
  },
  "split complete percent": 0,
  "split estimate": 0
},
"cloud retrieval policy": "default",
"comment": "string",
"consistency group": {
  "name": "consistency group 1",
 "uuid": "1cd8a442-86d1-11e0-ae1d-123478563412"
},
"constituents": {
  "aggregates": {
    "name": "string",
   "uuid": "028baa66-41bd-11e9-81d5-00a0986138f7"
  },
  "movement": {
    "cutover window": 30,
    "destination aggregate": {
      " links": {
        "self": {
          "href": "/api/resourcelink"
        }
      },
      "name": "aggr1",
      "uuid": "1cd8a442-86d1-11e0-ae1c-123478563412"
    },
    "percent complete": 0,
    "state": "replicating",
    "tiering policy": "all"
  },
  "name": "string",
  "space": {
    "available": 0,
    "block storage inactive user data": 0,
    "capacity tier footprint": 0,
    "footprint": 0,
    "local tier footprint": 0,
    "logical space": {
     "available": 0,
      "used by afs": 0
    },
    "metadata": 0,
    "over provisioned": 0,
    "performance tier footprint": 0,
    "snapshot": {
```

```
"used": 0
      },
      "total footprint": 0,
      "used": 0
   }
  },
  "create time": "2018-06-04T19:00:00Z",
 "efficiency": {
    "application io size": "8k",
    "compaction": "inline",
    "compression": "inline",
    "compression type": "none",
    "cross volume dedupe": "inline",
    "dedupe": "inline",
    "last op begin": "string",
    "last op end": "string",
    "last op err": "string",
    "last op size": 0,
    "last op state": "string",
    "op state": "idle",
    "path": "string",
    "progress": "string",
    "scanner": {
     "state": "idle"
    },
    "schedule": "string",
    "space savings": {
     "compression": 0,
      "compression percent": 0,
      "dedupe": 0,
      "dedupe percent": 0,
      "dedupe sharing": 0,
      "total": 0,
      "total percent": 0
    },
    "state": "disabled",
    "storage efficiency mode": "default",
    "type": "regular"
  },
 "encryption": {
    "key create time": "2022-01-01T19:00:00Z",
    "key id": "string",
    "key manager attribute": "CRN=v1:bluemix:public:containers-
kubernetes:us-south:a/asdfghjkl1234:asdfghjkl1234:worker:kubernetes-
asdfghjkl-worker1",
    "state": "encrypted",
```

```
"status": {
   "code": "string",
  "message": "string"
  },
  "type": "none"
},
"files": {
 "used": 0
},
"flash pool": {
 "cache eligibility": "read",
 "cache retention priority": "normal",
 "caching policy": "none"
},
"flexcache endpoint type": "none",
"flexgroup": {
 "name": "my flexgroup",
 "uuid": "75c9cfb0-3eb4-11eb-9fb4-005056bb088a"
},
"guarantee": {
 "type": "volume"
},
"idcs scanner": {
 "mode": "default",
"operation state": "idle",
 "status": "success"
},
"language": "ar",
"metric": {
  " links": {
   "self": {
     "href": "/api/resourcelink"
   }
  },
  "cloud": {
   "duration": "PT15S",
   "iops": {
     "read": 200,
     "total": 1000,
     "write": 100
    },
    "latency": {
     "read": 200,
     "total": 1000,
     "write": 100
    },
```

```
"status": "ok",
    "timestamp": "2017-01-25T11:20:13Z"
  },
  "duration": "PT15S",
  "flexcache": {
   "bandwidth savings": 4096,
   "cache miss percent": 20,
   "duration": "PT1D",
   "status": "ok",
   "timestamp": "2017-01-25T11:20:13Z"
  },
  "iops": {
   "read": 200,
   "total": 1000,
   "write": 100
  },
  "latency": {
   "read": 200,
   "total": 1000,
   "write": 100
 },
  "status": "ok",
  "throughput": {
   "read": 200,
   "total": 1000,
   "write": 100
 },
 "timestamp": "2017-01-25T11:20:13Z"
},
"movement": {
 "cutover window": 30,
  "destination aggregate": {
   " links": {
     "self": {
       "href": "/api/resourcelink"
     }
   },
   "name": "aggr1",
   "uuid": "1cd8a442-86d1-11e0-ae1c-123478563412"
  },
  "percent complete": 0,
  "start time": "2020-12-07T03:45:12-05:00",
 "state": "replicating",
 "tiering policy": "all"
},
"name": "vol cs dept",
```

```
"nas": {
  "export policy": {
    " links": {
      "self": {
        "href": "/api/resourcelink"
     }
    },
    "id": 100,
    "name": "default"
  },
  "junction parent": {
    " links": {
     "self": {
        "href": "/api/resourcelink"
     }
    },
    "name": "vs1 root",
   "uuid": "75c9cfb0-3eb4-11eb-9fb4-005056bb088a"
  },
  "path": "/user/my volume",
  "security style": "mixed",
 "unix permissions": 755
},
"qos": {
  "policy": {
   " links": {
     "self": {
       "href": "/api/resourcelink"
     }
    },
    "max throughput iops": 10000,
    "max throughput mbps": 500,
    "min throughput iops": 2000,
    "min throughput mbps": 500,
    "name": "performance",
   "uuid": "1cd8a442-86d1-11e0-ae1c-123478563412"
 }
},
"quota": {
 "state": "corrupt"
},
"rebalancing": {
 " links": {
   "self": {
     "href": "/api/resourcelink"
    }
```

```
},
  "data moved": 0,
  "failure reason": {
   "code": "string",
   "message": "string"
  },
  "imbalance percent": 0,
  "imbalance size": 0,
  "max constituent imbalance percent": 0,
 "runtime": "string",
  "start time": "string",
 "state": "rebalancing",
 "stop time": "string",
 "target used": 0
},
"scheduled snapshot naming scheme": "create time",
"snaplock": {
  "append mode enabled": "",
 "autocommit period": "P30M",
  "compliance clock time": "2018-06-04T19:00:00Z",
 "expiry time": "Wed Sep 5 11:02:42 GMT 2018",
 "is audit log": 1,
  "litigation count": 10,
  "privileged delete": "enabled",
  "retention": {
   "default": "P30Y",
   "maximum": "P30Y",
   "minimum": "P30Y"
 },
  "type": "enterprise",
 "unspecified retention file count": 10
},
"snapshot count": 0,
"snapshot policy": {
 " links": {
   "self": {
     "href": "/api/resourcelink"
   }
  },
  "name": "default",
  "uuid": "1cd8a442-86d1-11e0-ae1c-123478563412"
},
"space": {
 "auto adaptive compression footprint data reduction": 0,
  "available": 0,
  "block storage inactive user data": 0,
```

```
"block storage inactive user data percent": 0,
  "capacity tier footprint": 0,
  "cross volume dedupe metafiles footprint": 0,
  "cross volume dedupe metafiles temporary footprint": 0,
  "dedupe metafiles footprint": 0,
  "dedupe metafiles temporary footprint": 0,
  "delayed free footprint": 0,
  "effective total footprint": 0,
  "file operation metadata": 0,
  "filesystem size": 0,
  "footprint": 0,
  "local tier footprint": 0,
  "logical space": {
   "available": 0,
   "used": 0,
    "used by afs": 0,
    "used by snapshots": 0,
   "used percent": 0
  },
  "metadata": 0,
  "over provisioned": 0,
  "overwrite reserve": 0,
  "overwrite reserve used": 0,
  "percent used": 0,
  "performance tier footprint": 0,
  "size available for snapshots": 0,
  "snapmirror destination footprint": 0,
  "snapshot": {
    "autodelete trigger": "volume",
   "reserve available": 0,
   "reserve size": 0,
    "space used percent": 0,
    "used": 0
  },
  "snapshot reserve unusable": 0,
 "snapshot spill": 0,
  "total footprint": 0,
 "used": 0,
  "user data": 0,
 "volume guarantee footprint": 0
},
"state": "error",
"statistics": {
 "cifs ops raw": {
   "access": {
     "count": 1000,
```

```
"total time": 200
},
"audit": {
 "count": 1000,
 "total_time": 200
},
"create": {
 "dir": {
   "count": 1000,
  "total time": 200
 },
  "file": {
  "count": 1000,
  "total time": 200
 },
  "other": {
  "count": 1000,
  "total time": 200
 },
  "symlink": {
  "count": 1000,
  "total time": 200
 }
},
"getattr": {
 "count": 1000,
 "total time": 200
},
"link": {
 "count": 1000,
 "total time": 200
},
"lock": {
"count": 1000,
"total time": 200
},
"lookup": {
"count": 1000,
 "total time": 200
},
"open": {
"count": 1000,
"total time": 200
},
"read": {
 "count": 1000,
```

| "total_time": 200,                                  |
|-----------------------------------------------------|
| "volume_protocol_latency_histogram_counts": [       |
| 0,                                                  |
| 0,                                                  |
| 0,                                                  |
| 0,                                                  |
| 0,                                                  |
| 15,                                                 |
| 35,                                                 |
| 100,                                                |
| 200,                                                |
| 200,                                                |
| 300,                                                |
| 500,                                                |
| 500,                                                |
| 500,                                                |
| 1000,                                               |
| 1000,                                               |
| 800,                                                |
| 500,                                                |
| 500,                                                |
| 300,                                                |
| 200,                                                |
| 50,                                                 |
| 40,                                                 |
| 15,                                                 |
| 0,                                                  |
| 0,                                                  |
| 0,                                                  |
| 0,                                                  |
| 0,                                                  |
| 0,                                                  |
| 0,                                                  |
| 0,                                                  |
| 0,                                                  |
| 0,                                                  |
| 0,                                                  |
| 0,                                                  |
| 0,                                                  |
| 0,                                                  |
| 0,                                                  |
| 0                                                   |
|                                                     |
| ],<br>"volume protocol latency histogram labels". [ |
| "volume_protocol_latency_histogram_labels": [       |
| "<2us",<br>"<6us",                                  |
| Nous,                                               |

|   | "<10us",                                  |
|---|-------------------------------------------|
|   | "<14us",                                  |
|   | "<20us",                                  |
|   | "<40us",                                  |
|   | "<60us",                                  |
|   | "<80us",                                  |
|   | "<100us",                                 |
|   | "<200us",                                 |
|   | "<400us",                                 |
|   | "<600us",                                 |
|   | "<800us",                                 |
|   | "<1ms",                                   |
|   | "<2ms",                                   |
|   | "<4ms",                                   |
|   | "<6ms",                                   |
|   | "<8ms",                                   |
|   | "<10ms",                                  |
|   | "<12ms",                                  |
|   | "<14ms",                                  |
|   | "<16ms",                                  |
|   | "<18ms",                                  |
|   | "<20ms",                                  |
|   | "<40ms",                                  |
|   | "<60ms",                                  |
|   | "<80ms",                                  |
|   | "<100ms",                                 |
|   | "<200ms",                                 |
|   | "<400ms",                                 |
|   | "<600ms",                                 |
|   | "<800ms",                                 |
|   | "<1s",                                    |
|   | "<2s",                                    |
|   | "<4s",                                    |
|   | "<6s",                                    |
|   | "<8s",                                    |
|   | "<10s",                                   |
|   | "<20s",                                   |
|   | ">20s"                                    |
| ] | /                                         |
|   | volume_protocol_size_histogram_counts": [ |
|   | 2400,                                     |
|   | 1055,                                     |
|   | 1100,                                     |
|   | 700,                                      |
|   | 500,                                      |
|   | 300,                                      |
|   |                                           |

```
200,
   100,
   100,
   50,
   50,
   75,
   25,
   0,
   0
  ],
  "volume protocol size histogram labels": [
   "< 4KB",
   "= 4KB",
"< 8KB",
   "= 8KB",
   "< 16KB",
   "= 16KB",
   "< 32KB",
   "= 32KB",
   "< 64KB",
   "= 64KB",
   "< 256KB",
   "= 256KB",
   "< 1024KB",
   "= 1024KB",
   "> 1024KB"
 ]
},
"readdir": {
 "count": 1000,
 "total time": 200
},
"readlink": {
 "count": 1000,
"total time": 200
},
"rename": {
 "count": 1000,
 "total time": 200
},
"setattr": {
"count": 1000,
"total time": 200
},
"unlink": {
 "count": 1000,
```

```
"total time": 200
},
"watch": {
 "count": 1000,
 "total_time": 200
},
"write": {
 "count": 1000,
 "total time": 200,
 "volume_protocol_latency_histogram_counts": [
    0,
    0,
    0,
    0,
    0,
    15,
    35,
    100,
    200,
    200,
    300,
    500,
    500,
    500,
    1000,
    1000,
    800,
    500,
    500,
    300,
    200,
    50,
    40,
    15,
    0,
    0,
    0,
    0,
    0,
    Ο,
    0,
    Ο,
    0,
    0,
    0,
    0,
```

```
0,
  Ο,
  Ο,
  0
],
"volume_protocol_latency_histogram_labels": [
 "<2us",
 "<6us",
 "<10us",
 "<14us",
  "<20us",
 "<40us",
 "<60us",
  "<80us",
  "<100us",
  "<200us",
 "<400us",
  "<600us",
 "<800us",
 "<1ms",
 "<2ms",
 "<4ms",
  "<6ms",
  "<8ms",
  "<10ms",
  "<12ms",
  "<14ms",
  "<16ms",
  "<18ms",
  "<20ms",
  "<40ms",
  "<60ms",
  "<80ms",
  "<100ms",
  "<200ms",
  "<400ms",
  "<600ms",
  "<800ms",
 "<1s",
  "<2s",
  "<4s",
 "<6s",
  "<8s",
  "<10s",
  "<20s",
  ">20s"
```

```
],
    "volume protocol size histogram counts": [
      2400,
      1055,
      1100,
      700,
      500,
      300,
      200,
      100,
      100,
      50,
      50,
      75,
      25,
      0,
      0
    ],
    "volume protocol size histogram labels": [
     "< 4KB",
"= 4KB",
     "< 8KB",
"= 8KB",
      "< 16KB",
      "= 16KB",
      "< 32KB",
      "= 32KB",
      "< 64KB",
      "= 64KB",
      "< 256KB",
      "= 256KB",
      "< 1024KB",
     "= 1024KB",
     "> 1024KB"
   ]
 }
},
"cloud": {
 "iops raw": {
   "read": 200,
   "total": 1000,
   "write": 100
  },
 "latency raw": {
   "read": 200,
   "total": 1000,
```

```
"write": 100
 },
 "status": "ok",
 "timestamp": "2017-01-25T11:20:13Z"
},
"flexcache raw": {
 "cache miss blocks": 10,
 "client requested blocks": 500,
 "status": "ok",
 "timestamp": "2017-01-25T11:20:13Z"
},
"iops raw": {
 "read": 200,
 "total": 1000,
 "write": 100
},
"latency raw": {
 "read": 200,
"total": 1000,
 "write": 100
},
"nfs ops raw": {
 "access": {
   "count": 1000,
   "total time": 200
 },
 "audit": {
   "count": 1000,
   "total time": 200
 },
 "create": {
   "dir": {
     "count": 1000,
     "total time": 200
   },
    "file": {
     "count": 1000,
     "total time": 200
   },
    "other": {
     "count": 1000,
     "total time": 200
    },
    "symlink": {
     "count": 1000,
     "total time": 200
```

```
}
},
"getattr": {
 "count": 1000,
 "total time": 200
},
"link": {
 "count": 1000,
 "total time": 200
},
"lock": {
 "count": 1000,
 "total time": 200
},
"lookup": {
 "count": 1000,
 "total time": 200
},
"open": {
 "count": 1000,
 "total time": 200
},
"read": {
 "count": 1000,
  "total time": 200,
  "volume protocol latency histogram counts": [
    0,
    0,
    Ο,
    0,
    0,
    15,
    35,
    100,
    200,
    200,
    300,
    500,
    500,
    500,
    1000,
    1000,
    800,
    500,
    500,
    300,
```

200, 50, 40, 15, 0, 0, Ο, 0, Ο, 0, 0, Ο, Ο, 0, Ο, Ο, Ο, 0, 0, 0 ], "volume\_protocol\_latency\_histogram\_labels": [ "<2us", "<6us", "<10us", "<14us", "<20us", "<40us", "<60us", "<80us", "<100us", "<200us", "<400us", "<600us", "<800us", "<1ms", "<2ms", "<4ms", "<6ms", "<8ms", "<10ms", "<12ms", "<14ms", "<16ms", "<18ms", "<20ms",

| <pre>"&lt;40ms",<br/>"&lt;60ms",<br/>"&lt;80ms",<br/>"&lt;100ms",<br/>"&lt;200ms",<br/>"&lt;400ms",<br/>"&lt;600ms",<br/>"&lt;800ms",<br/>"&lt;1s",<br/>"&lt;2s",<br/>"&lt;4s",<br/>"&lt;2s",<br/>"&lt;4s",<br/>"&lt;6s",<br/>"&lt;8s",<br/>"&lt;10s",<br/>"&lt;20s",<br/>"&gt;20s"<br/>],<br/>"volume protocol size histogram counts": [</pre> |
|----------------------------------------------------------------------------------------------------|
| <pre>"&lt;80ms",<br/>"&lt;100ms",<br/>"&lt;200ms",<br/>"&lt;400ms",<br/>"&lt;800ms",<br/>"&lt;800ms",<br/>"&lt;1s",<br/>"&lt;2s",<br/>"&lt;2s",<br/>"&lt;4s",<br/>"&lt;6s",<br/>"&lt;6s",<br/>"&lt;8s",<br/>"&lt;10s",<br/>"&lt;20s",<br/>"&gt;20s"</pre>                                                                                       |
| <pre>"&lt;100ms",<br/>"&lt;200ms",<br/>"&lt;400ms",<br/>"&lt;600ms",<br/>"&lt;800ms",<br/>"&lt;1s",<br/>"&lt;2s",<br/>"&lt;2s",<br/>"&lt;4s",<br/>"&lt;6s",<br/>"&lt;8s",<br/>"&lt;8s",<br/>"&lt;10s",<br/>"&lt;20s",<br/>"&gt;20s"</pre>                                                                                                    |
| <pre>"&lt;200ms",<br/>"&lt;400ms",<br/>"&lt;600ms",<br/>"&lt;1s",<br/>"&lt;2s",<br/>"&lt;2s",<br/>"&lt;4s",<br/>"&lt;6s",<br/>"&lt;6s",<br/>"&lt;8s",<br/>"&lt;10s",<br/>"&lt;20s",<br/>"&gt;20s"</pre>                                                                                                    |
| <pre>"&lt;400ms",<br/>"&lt;600ms",<br/>"&lt;800ms",<br/>"&lt;1s",<br/>"&lt;2s",<br/>"&lt;2s",<br/>"&lt;4s",<br/>"&lt;6s",<br/>"&lt;6s",<br/>"&lt;8s",<br/>"&lt;10s",<br/>"&lt;20s",<br/>"&gt;20s"</pre>                                                                                                    |
| <pre>"&lt;600ms",<br/>"&lt;800ms",<br/>"&lt;1s",<br/>"&lt;2s",<br/>"&lt;4s",<br/>"&lt;4s",<br/>"&lt;6s",<br/>"&lt;8s",<br/>"&lt;8s",<br/>"&lt;10s",<br/>"&lt;20s",<br/>"&gt;20s"</pre>                                                                                                    |
| <pre>"&lt;800ms",<br/>"&lt;1s",<br/>"&lt;2s",<br/>"&lt;4s",<br/>"&lt;6s",<br/>"&lt;6s",<br/>"&lt;8s",<br/>"&lt;10s",<br/>"&lt;20s",<br/>"&gt;20s"</pre>                                                                                                    |
| "<1s",<br>"<2s",<br>"<4s",<br>"<6s",<br>"<8s",<br>"<10s",<br>"<20s",<br>">20s"<br>],                                                                                                    |
| "<2s",<br>"<4s",<br>"<6s",<br>"<8s",<br>"<10s",<br>"<20s",<br>">20s"<br>],                                                                                                    |
| "<4s",<br>"<6s",<br>"<8s",<br>"<10s",<br>"<20s",<br>">20s"<br>],                                                                                                    |
| "<6s",<br>"<8s",<br>"<10s",<br>"<20s",<br>">20s"<br>],                                                                                                    |
| "<8s",<br>"<10s",<br>"<20s",<br>">20s"<br>],                                                                                                    |
| "<10s",<br>"<20s",<br>">20s"<br>],                                                                                                    |
| "<20s",<br>">20s"<br>],                                                                                                    |
| ">20s"<br>],                                                                                                    |
| ],                                                                                                    |
|                                                                                                    |
| "volume protocol size histogram counts". [                                                                                                    |
| vorame_prococor_strate_intscogram_countes . [                                                                                                    |
| 2400,                                                                                                    |
| 1055,                                                                                                    |
| 1100,                                                                                                    |
| 700,                                                                                                    |
| 500,                                                                                                    |
| 300,                                                                                                    |
| 200,                                                                                                    |
| 100,                                                                                                    |
| 100,                                                                                                    |
| 50,                                                                                                    |
| 50,                                                                                                    |
| 75,                                                                                                    |
| 25,                                                                                                    |
| 0,                                                                                                    |
| 0                                                                                                    |
| ],                                                                                                    |
| "volume protocol size histogram labels": [                                                                                                    |
| "< 4KB",                                                                                                    |
| "= 4KB",                                                                                                    |
| "< 8KB",                                                                                                    |
| "= 8KB",                                                                                                    |
| "< 16KB",                                                                                                    |
| "= 16KB",                                                                                                    |
| "< 32KB",                                                                                                    |
| "= 32KB",                                                                                                    |
| "< 64KB",                                                                                                    |
| "= 64KB",                                                                                                    |
| "< 256KB",                                                                                                    |
|                                                                                                    |

```
"= 256KB",
    "< 1024KB",
    "= 1024 \text{KB}",
   "> 1024KB"
 ]
},
"readdir": {
 "count": 1000,
 "total time": 200
},
"readlink": {
 "count": 1000,
 "total time": 200
},
"rename": {
 "count": 1000,
"total time": 200
},
"setattr": {
 "count": 1000,
 "total time": 200
},
"unlink": {
 "count": 1000,
 "total time": 200
},
"watch": {
 "count": 1000,
 "total time": 200
},
"write": {
 "count": 1000,
  "total time": 200,
  "volume_protocol_latency_histogram_counts": [
    Ο,
    Ο,
    Ο,
    0,
    0,
   15,
    35,
    100,
    200,
    200,
    300,
    500,
```

| <br><b>FOO</b>                                |
|-----------------------------------------------|
| 500,                                          |
| 500,                                          |
| 1000,                                         |
| 1000,                                         |
| 800,                                          |
| 500,                                          |
| 500,                                          |
| 300,                                          |
| 200,                                          |
| 50,                                           |
| 40,                                           |
| 15,                                           |
| 0,                                            |
| 0,                                            |
| 0,                                            |
| 0,                                            |
| 0,                                            |
| 0,                                            |
| 0,                                            |
| 0,                                            |
| 0,                                            |
| 0,                                            |
| 0,                                            |
| 0,                                            |
| 0,                                            |
| 0,                                            |
| 0,                                            |
| 0                                             |
| ],                                            |
| "volume_protocol_latency_histogram_labels": [ |
| "<2us",                                       |
| "<6us",                                       |
| "<10us",                                      |
| "<14us",                                      |
| "<20us",                                      |
| "<40us",                                      |
| "<60us",                                      |
| "<80us",                                      |
| "<100us",                                     |
| "<200us",                                     |
| "<400us",                                     |
| "<600us",                                     |
| "<800us",                                     |
| <pre></pre>                                   |
| <pre>"&lt;2ms",</pre>                         |
| <2ms ,<br>"<4ms",                             |
|                                               |
|                                               |

| "<6ms",                                                               |  |
|-----------------------------------------------------------------------|--|
| "<8ms",                                                               |  |
| "<10ms",                                                              |  |
| "<12ms",                                                              |  |
| "<14ms",                                                              |  |
| "<16ms",                                                              |  |
| "<18ms",                                                              |  |
| "<20ms",                                                              |  |
| "<40ms",                                                              |  |
| "<60ms",                                                              |  |
| "<80ms",                                                              |  |
| "<100ms",                                                             |  |
| "<200ms",                                                             |  |
| "<400ms",                                                             |  |
| "<600ms",                                                             |  |
| "<800ms",                                                             |  |
| "<1s",                                                                |  |
| "<2s",                                                                |  |
| "<4s",                                                                |  |
| "<6s",                                                                |  |
| "<8s",                                                                |  |
| "<10s",                                                               |  |
| "<20s",                                                               |  |
| ">20s"                                                                |  |
| ],                                                                    |  |
| "volume_protocol_size_histogram_counts": [                            |  |
| 2400,                                                                 |  |
| 1055,                                                                 |  |
| 1100,                                                                 |  |
| 700,                                                                  |  |
| 500,                                                                  |  |
| 300,                                                                  |  |
| 200,                                                                  |  |
| 100,                                                                  |  |
| 100,                                                                  |  |
| 50,                                                                   |  |
| 50,                                                                   |  |
| 75,                                                                   |  |
| 25,                                                                   |  |
| 0,                                                                    |  |
| 0                                                                     |  |
| ],<br>"welves protocol size bistorner labels". [                      |  |
| <pre>"volume_protocol_size_histogram_labels": [     "&lt; 4KB",</pre> |  |
|                                                                       |  |
| "= 4KB",<br>"< 8KB",                                                  |  |
|                                                                       |  |

```
"= 8KB",
         "< 16KB",
         "= 16KB",
         "< 32KB",
         "= 32KB",
         "< 64KB",
         "= 64KB",
         "< 256KB",
         "= 256KB",
         "< 1024KB",
         "= 1024KB",
         "> 1024KB"
      1
     }
   },
   "status": "ok",
   "throughput raw": {
    "read": 200,
    "total": 1000,
    "write": 100
   },
   "timestamp": "2017-01-25T11:20:13Z"
  },
 "status": {
 },
 "style": "flexvol",
 "svm": {
   " links": {
     "self": {
      "href": "/api/resourcelink"
    }
   },
   "name": "svm1",
   "uuid": "02c9e252-41be-11e9-81d5-00a0986138f7"
 },
 "tiering": {
   "object tags": {
   },
   "policy": "all"
 },
 "type": "rw",
 "uuid": "028baa66-41bd-11e9-81d5-00a0986138f7"
}
```

## Error

```
Status: Default, Error
```

| Name  | Туре  | Description |
|-------|-------|-------------|
| error | error |             |

## Example error

```
{
    "error": {
        "arguments": {
            "code": "string",
            "message": "string"
        },
        "code": "4",
        "message": "entry doesn't exist",
        "target": "uuid"
    }
}
```

# Definitions

## See Definitions

href

| Name | Туре   | Description |
|------|--------|-------------|
| href | string |             |

\_links

| Name | Туре | Description |
|------|------|-------------|
| self | href |             |

### unsupported\_reason

| Name    | Туре   | Description                                                                                                    |
|---------|--------|----------------------------------------------------------------------------------------------------|
| code    | string | If volume activity tracking is not<br>supported on the volume, this<br>field provides an appropriate error<br>code.                       |
| message | string | If volume activity tracking is not<br>supported on the volume, this<br>field provides an error message<br>detailing why this is the case. |

## activity\_tracking

| Name  | Туре   | Description                                                                                                    |
|-------|--------|----------------------------------------------------------------------------------------------------|
| state | string | Activity tracking state of the<br>volume. If this value is "on",<br>ONTAP collects top metrics<br>information for the volume in real<br>time. There is a slight impact to<br>I/O performance in order to<br>collect this information. If this<br>value is "off", no activity tracking<br>information is collected or<br>available to view.<br>• enum: ["off", "on"]<br>• Introduced in: 9.10 |

| Name               | Туре               | Description                                                                                                    |
|--------------------|--------------------|----------------------------------------------------------------------------------------------------|
| supported          | boolean            | This field indicates whether or not<br>volume activity tracking is<br>supported on the volume. If<br>volume activity tracking is not<br>supported, the reason why is<br>provided in the<br>"activity_tracking.unsupported_re<br>ason" field. |
| unsupported_reason | unsupported_reason |                                                                                                    |

# aggregates

## Aggregate

| Name   | Туре   | Description |
|--------|--------|-------------|
| _links | _links |             |
| name   | string |             |
| uuid   | string |             |

## unsupported\_reason

| Name    | Туре   | Description                                                                                                    |
|---------|--------|----------------------------------------------------------------------------------------------------|
| code    | string | If file system analytics is not<br>supported on the volume, this<br>field provides the error code<br>explaining why.    |
| message | string | If file system analytics is not<br>supported on the volume, this<br>field provides the error message<br>explaining why. |

## analytics

| Name          | Туре    | Description                                                                                                    |
|---------------|---------|----------------------------------------------------------------------------------------------------|
| scan_progress | integer | Percentage of files in the volume<br>that the file system analytics<br>initialization scan has processed.<br>Only returned when the state is<br>initializing. |

| Name               | Туре               | Description                                                                                                    |
|--------------------|--------------------|----------------------------------------------------------------------------------------------------|
| state              | string             | <ul> <li>File system analytics state of the volume. If this value is "on", ONTAP collects extra file system analytics information for all directories on the volume. There will be a slight impact to I/O performance to collect this information. If this value is "off", file system analytics information is not collected and not available to be viewed. If this value is "initializing", that means file system analytics was recently turned on, and the initialization scan to gather information all all existing files and directories is currently running. If this value is 'unknown' that means there was an internal error when determining the file system analytics state for the volume.</li> <li>enum: ["unknown", "initializing", "off", "on"]</li> <li>Introduced in: 9.8</li> </ul> |
| supported          | boolean            | This field indicates whether or not<br>file system analytics is supported<br>on the volume. If file system<br>analytics is not supported, the<br>reason will be specified in the<br>"analytics.unsupported_reason"<br>field.                                                                                                    |
| unsupported reason | unsupported reason |                                                                                                    |

## \_links

| Name     | Туре | Description |
|----------|------|-------------|
| suspects | href |             |

## anti\_ransomware\_attack\_report

| Name   | Туре   | Description                                       |
|--------|--------|---------------------------------------------------|
| _links | _links |                                                   |
| time   | string | Timestamp at which ransomware attack is observed. |

#### space

| Name              | Туре    | Description                                                            |
|-------------------|---------|------------------------------------------------------------------------|
| snapshot_count    | integer | Total number of Anti-ransomware backup Snapshot copies.                |
| used              | integer | Total space in bytes used by the Anti-ransomware feature.              |
| used_by_logs      | integer | Space in bytes used by the Anti-<br>ransomware analytics logs.         |
| used_by_snapshots | integer | Space in bytes used by the Anti-<br>ransomware backup Snapshot copies. |

## suspect\_files

| Name    | Туре    | Description                                                                                                    |
|---------|---------|----------------------------------------------------------------------------------------------------|
| count   | integer | Total number of<br>suspect_files.format files<br>observed by the Anti-ransomware<br>analytics engine on the volume. |
| entropy | string  | Indicates the entropy level of this file type.                                                                      |
| format  | string  | File formats observed by the Anti-<br>ransomware analytics engine on<br>the volume.                                 |

## anti\_ransomware

Anti-ransomware related information of the volume.

| Name               | Туре   | Description                                                                                                    |
|--------------------|--------|----------------------------------------------------------------------------------------------------|
| attack_probability | string | Probability of a ransomware<br>attack. none No files are<br>suspected of ransomware activity.<br>low A number of files are<br>suspected of ransomware activity.<br>moderate A moderate number of<br>files are suspected of<br>ransomware activity. high A<br>large number of files are<br>suspected of ransomware activity. |

| Name               | Туре                                     | Description                                                                                                    |
|--------------------|------------------------------------------|----------------------------------------------------------------------------------------------------|
| attack_reports     | array[anti_ransomware_attack_re<br>port] |                                                                                                    |
| dry_run_start_time | string                                   | Time when Anti-ransomware<br>monitoring state is set to dry-<br>run value for starting evaluation<br>mode.                                                                                                    |
| space              | space                                    |                                                                                                    |
| state              | string                                   | Anti-ransomware state.<br>disabled Anti-ransomware<br>monitoring is disabled on the<br>volume. This is the default state<br>in a POST operation.<br>disable_in_progress Anti-<br>ransomware monitoring is being<br>disabled and a cleanup operation<br>is in effect. Valid in GET<br>operation. dry_run Anti-<br>ransomware monitoring is<br>enabled in the evaluation mode.<br>enabled Anti-ransomware<br>monitoring is active on the<br>volume. paused Anti-<br>ransomware monitoring is paused<br>on the volume. enable_paused<br>Anti-ransomware monitoring is<br>paused on the volume from its<br>earlier enabled state. Valid in<br>GET operation.<br>dry_run_paused Anti-<br>ransomware monitoring is paused<br>on the volume from its earlier<br>dry_run state. Valid in GET<br>operation. For POST, the valid<br>Anti-ransomware states are only<br>disabled, enabled and<br>dry_run, whereas for PATCH,<br>paused is also valid along with<br>the three valid states for POST. |
| surge_as_normal    | boolean                                  | Indicates whether or not to set<br>the surge values as historical<br>values.                                                                                                    |
| suspect_files      | array[suspect_files]                     |                                                                                                    |

application

| Name | Туре   | Description                                                                                                    |
|------|--------|----------------------------------------------------------------------------------------------------|
| name | string | Name of the application to which<br>the volume belongs. Available<br>only when the volume is part of<br>an application. |
| uuid | string | UUID of the application to which<br>the volume belongs. Available<br>only when the volume is part of<br>an application. |

asynchronous\_directory\_delete

Configuration for asynchronous directory delete from the client. This is only supported on Flexible volumes and FlexGroup volumes.

| Name      | Туре    | Description                                                                                                    |
|-----------|---------|----------------------------------------------------------------------------------------------------|
| enabled   | boolean | Specifies whether asynchronous directory delete from the client is enabled on the volume.                                                                 |
| trash_bin | string  | Name of the trash bin directory. If<br>no "trash_bin" property is<br>specified when enabling, the<br>default trash bin name,<br>"ontaptrashbin", is used. |

#### autosize

| Name           | Туре    | Description                                                                                                    |
|----------------|---------|----------------------------------------------------------------------------------------------------|
| grow_threshold | integer | Used space threshold size, in<br>percentage, for the automatic<br>growth of the volume. When the<br>amount of used space in the<br>volume becomes greater than<br>this threhold, the volume<br>automatically grows unless it has<br>reached the maximum size. The<br>volume grows when 'space.used'<br>is greater than this percent of<br>'space.size'. The 'grow_threshold'<br>size cannot be less than or equal<br>to the 'shrink_threshold' size |

| Name             | Туре    | Description                                                                                                    |
|------------------|---------|----------------------------------------------------------------------------------------------------|
| maximum          | integer | Maximum size in bytes up to<br>which a volume grows<br>automatically. This size cannot be<br>less than the current volume size,<br>or less than or equal to the<br>minimum size of volume.                                                                                                    |
| minimum          | integer | Minimum size in bytes up to<br>which the volume shrinks<br>automatically. This size cannot be<br>greater than or equal to the<br>maximum size of volume.                                                                                                    |
| mode             | string  | Autosize mode for the volume.<br>grow ‐ Volume<br>automatically grows when the<br>amount of used space is above<br>the 'grow_threshold' value.<br>grow_shrink ‐ Volume<br>grows or shrinks in response to<br>the amount of space used. off<br>‐ Autosizing of the volume<br>is disabled.                                                                                                    |
| shrink_threshold | integer | Used space threshold size, in<br>percentage, for the automatic<br>shrinkage of the volume. When<br>the amount of used space in the<br>volume drops below this<br>threshold, the volume<br>automatically shrinks unless it<br>has reached the minimum size.<br>The volume shrinks when the<br>'space.used' is less than the<br>'space.used' is less than the<br>'shrink_threshold' percent of<br>'space.size'. The<br>'shrink_threshold' size cannot be<br>greater than or equal to the<br>'grow_threshold' size. |

## snapshot\_reference

| Name   | Туре   | Description |
|--------|--------|-------------|
| _links | _links |             |
| name   | string |             |
| uuid   | string |             |

#### parent\_svm

| Name   | Туре   | Description                       |
|--------|--------|-----------------------------------|
| _links | _links |                                   |
| name   | string | The name of the SVM.              |
| uuid   | string | The unique identifier of the SVM. |

parent\_volume

| Name   | Туре   | Description                                                                                                    |
|--------|--------|----------------------------------------------------------------------------------------------------|
| _links | _links |                                                                                                    |
| name   | string | The name of the volume.                                                                                                    |
| uuid   | string | <ul> <li>Unique identifier for the volume.<br/>This corresponds to the instance-<br/>uuid that is exposed in the CLI<br/>and ONTAPI. It does not change<br/>due to a volume move.</li> <li>example: 028baa66-41bd-<br/>11e9-81d5-00a0986138f7</li> <li>Introduced in: 9.6</li> </ul> |

#### clone

| Name                   | Туре               | Description                                                                                                    |
|------------------------|--------------------|----------------------------------------------------------------------------------------------------|
| is_flexclone           | boolean            | Specifies if this volume is a<br>normal FlexVol or FlexClone. This<br>field needs to be set when<br>creating a FlexClone. Valid in<br>POST. |
| parent_snapshot        | snapshot_reference |                                                                                                    |
| parent_svm             | parent_svm         |                                                                                                    |
| parent_volume          | parent_volume      |                                                                                                    |
| split_complete_percent | integer            | Percentage of FlexClone blocks split from its parent volume.                                                                                |
| split_estimate         | integer            | Space required by the containing-<br>aggregate to split the FlexClone<br>volume.                                                            |

| Name            | Туре    | Description                                                                                                    |
|-----------------|---------|----------------------------------------------------------------------------------------------------|
| split_initiated | boolean | This field is set when split is<br>executed on any FlexClone, that<br>is when the FlexClone volume is<br>split from its parent FlexVol. This<br>field needs to be set for splitting a<br>FlexClone form FlexVol. Valid in<br>PATCH. |

consistency\_group

Consistency group the volume is part of.

| Name | Туре   | Description                                                                                                    |
|------|--------|----------------------------------------------------------------------------------------------------|
| name | string | The name of the consistency<br>group to which the volume<br>belongs. Available only when the<br>volume is part of a consistency<br>group. If this volume belongs to a<br>child consistency group, then this<br>will be the UUID of the parent<br>consistency group. |
| uuid | string | The UUID of the consistency<br>group to which the volume<br>belongs. Available only when the<br>volume is part of a consistency<br>group. If this volume belongs to a<br>child consistency group, then this<br>will be the UUID of the parent<br>consistency group. |

## aggregates

| Name | Туре   | Description                                              |
|------|--------|----------------------------------------------------------|
| name | string | Name of the aggregate hosting the FlexGroup Constituent. |
| uuid | string | Unique identifier for the aggregate.                     |

## destination\_aggregate

## Aggregate

| Name   | Туре   | Description |
|--------|--------|-------------|
| _links | _links |             |

| Name | Туре   | Description |
|------|--------|-------------|
| name | string |             |
| uuid | string |             |

### movement

Volume movement. All attributes are modify, that is, not writable through POST. Set PATCH state to destination\_aggregate to initiate a volume move operation. Volume movement on FlexGroup constituents are not supported.

| Name                  | Туре                  | Description                                                                                                    |
|-----------------------|-----------------------|----------------------------------------------------------------------------------------------------|
| cutover_window        | integer               | Time window in seconds for<br>cutover. The allowed range is<br>between 30 to 300 seconds.                                                                                                    |
| destination_aggregate | destination_aggregate | Aggregate                                                                                                    |
| percent_complete      | integer               | Completion percentage                                                                                                    |
| state                 | string                | State of volume move operation.<br>PATCH the state to "aborted" to<br>abort the move operation. PATCH<br>the state to "cutover" to trigger<br>cutover. PATCH the state to<br>"paused" to pause the volume<br>move operation in progress.<br>PATCH the state to "replicating"<br>to resume the paused volume<br>move operation. PATCH the state<br>to "cutover_wait" to go into<br>cutover manually. When volume<br>move operation is waiting to go<br>into "cutover" state, this is<br>indicated by the<br>"cutover_pending" state. A<br>change of state is only supported<br>if volume movement is in<br>progress. |
| tiering_policy        | string                | Tiering policy for FabricPool                                                                                                    |

### logical\_space

| Name        | Туре    | Description                                                                                                    |
|-------------|---------|----------------------------------------------------------------------------------------------------|
| available   | integer | The amount of space available in<br>this volume with storage<br>efficiency space considered used,<br>in bytes.       |
| enforcement | boolean | Specifies whether space<br>accounting for operations on the<br>volume is done along with<br>storage efficiency.      |
| reporting   | boolean | Specifies whether space<br>reporting on the volume is done<br>along with storage efficiency.                         |
| used_by_afs | integer | The virtual space used by AFS<br>alone (includes volume reserves)<br>and along with storage efficiency,<br>in bytes. |

## snapshot

| Name               | Туре    | Description                                                                               |
|--------------------|---------|-------------------------------------------------------------------------------------------|
| autodelete_enabled | boolean | Specifies whether Snapshot copy<br>autodelete is currently enabled on<br>this volume.     |
| reserve_percent    | integer | The space that has been set<br>aside as a reserve for Snapshot<br>copy usage, in percent. |
| used               | integer | The total space used by<br>Snapshot copies in the volume, in<br>bytes.                    |

### space

| Name              | Туре    | Description                                          |
|-------------------|---------|------------------------------------------------------|
| afs_total         | integer | Total size of AFS, excluding snap-reserve, in bytes. |
| available         | integer | The available space, in bytes.                       |
| available_percent | integer | The space available, as a percent.                   |

| Name                                 | Туре          | Description                                                                                                    |
|--------------------------------------|---------------|----------------------------------------------------------------------------------------------------|
| block_storage_inactive_user_dat<br>a | integer       | The size that is physically used in<br>the block storage of the volume<br>and has a cold temperature. In<br>bytes. This parameter is only<br>supported if the volume is in an<br>aggregate that is either attached<br>to a cloud store or could be<br>attached to a cloud store. |
| capacity_tier_footprint              | integer       | Space used by capacity tier for<br>this volume in the FabricPool<br>aggregate, in bytes.                                                                                                    |
| footprint                            | integer       | Data used for this volume in the aggregate, in bytes.                                                                                                    |
| local_tier_footprint                 | integer       | Space used by the local tier for<br>this volume in the aggregate, in<br>bytes.                                                                                                    |
| logical_space                        | logical_space |                                                                                                    |
| metadata                             | integer       | Space used by the volume<br>metadata in the aggregate, in<br>bytes.                                                                                                    |
| over_provisioned                     | integer       | The amount of space not<br>available for this volume in the<br>aggregate, in bytes.                                                                                                    |
| performance_tier_footprint           | integer       | Space used by the performance<br>tier for this volume in the<br>FabricPool aggregate, in bytes.                                                                                                    |
| size                                 | integer       | Total provisioned size. The<br>default size is equal to the<br>minimum size of 20MB, in bytes.                                                                                                    |
| snapshot                             | snapshot      |                                                                                                    |
| total_footprint                      | integer       | Data and metadata used for this volume in the aggregate, in bytes.                                                                                                    |
| used                                 | integer       | The virtual space used (includes volume reserves) before storage efficiency, in bytes.                                                                                                    |

| Name         | Туре    | Description                                                                                |
|--------------|---------|--------------------------------------------------------------------------------------------|
| used_by_afs  | integer | The space used by Active Filesystem, in bytes.                                             |
| used_percent | integer | The virtual space used (includes volume reserves) before storage efficiency, as a percent. |

#### constituents

| Name       | Туре       | Description                                                                                                    |
|------------|------------|----------------------------------------------------------------------------------------------------|
| aggregates | aggregates |                                                                                                    |
| movement   | movement   | Volume movement. All attributes<br>are modify, that is, not writable<br>through POST. Set PATCH state<br>to destination_aggregate to<br>initiate a volume move operation.<br>Volume movement on FlexGroup<br>constituents are not supported. |
| name       | string     | FlexGroup Constituents name.                                                                                                    |
| space      | space      |                                                                                                    |

## policy

| Name | Туре   | Description                                  |
|------|--------|----------------------------------------------|
| name | string | Specifies the name of the efficiency policy. |

#### scanner

| Name          | Туре    | Description                                                               |
|---------------|---------|---------------------------------------------------------------------------|
| compression   | boolean | Start compression if scanning old data. Valid for PATCH and GET.          |
| dedupe        | boolean | Start deduplication if scanning old data. Valid for PATCH and GET.        |
| scan_old_data | boolean | Indicates whether or not to scan<br>old data. Valid for PATCH and<br>GET. |

| Name  | Туре   | Description                                                                                                    |
|-------|--------|----------------------------------------------------------------------------------------------------|
| state | string | State of the volume efficiency<br>scanner. Valid for PATCH and<br>GET. Valid options for PATCH are<br>"idle" and "active". |

## space\_savings

| Name                | Туре    | Description                                                                                                    |
|---------------------|---------|----------------------------------------------------------------------------------------------------|
| compression         | integer | Total disk space that is saved by<br>compressing blocks on the<br>referenced file system, in bytes.             |
| compression_percent | integer | Percentage of total disk space<br>that is saved by compressing<br>blocks on the referenced file<br>system.      |
| dedupe              | integer | Total disk space that is saved by deduplication and file cloning, in bytes.                                     |
| dedupe_percent      | integer | Percentage of total disk space<br>that is saved by deduplication<br>and file cloning.                           |
| dedupe_sharing      | integer | Total disk space that is shared<br>due to deduplication and file<br>cloning.                                    |
| total               | integer | Total disk space saved in the volume due to deduplication, compression and file cloning, in bytes.              |
| total_percent       | integer | Percentage of total disk space<br>saved in the volume due to<br>deduplication, compression and<br>file cloning. |

## efficiency

| Name                | Туре   | Description                       |
|---------------------|--------|-----------------------------------|
| application_io_size | string | Block size to use by compression. |

| Name             | Туре   | Description                                                                                                    |
|------------------|--------|----------------------------------------------------------------------------------------------------|
| compaction       | string | The system can be<br>enabled/disabled compaction.<br>inline ‐ Data will be<br>compacted first and written to the<br>volume. none ‐ None mix<br>‐ Read only field for<br>FlexGroups, where some of the<br>constituent volumes are<br>compaction enabled and some<br>are disabled.                                                                                                    |
| compression      | string | The system can be<br>enabled/disabled compression.<br>inline ‐ Data will be<br>compressed first and written to<br>the volume. background ‐<br>Data will be written to the volum<br>and compressed later. both<br>‐ Inline compression<br>compresses the data and write<br>the volume, background<br>compression compresses only<br>the blocks on which inline<br>compression is not run. none<br>‐ None mixed ‐ Re-<br>only field for FlexGroups, where<br>some of the constituent volume<br>are compression enabled and<br>some are disabled. |
|                  |        | i that On volumes<br>with container<br>compression<br>enabled,<br>background<br>compression refers<br>to inactive data<br>compression scan<br>enabled on the<br>volume.                                                                                                    |
| compression_type | string | Compression type to use by compression. Valid for PATCH and GET.                                                                                                    |

| Name                | Туре    | Description                                                                                                    |
|---------------------|---------|----------------------------------------------------------------------------------------------------|
| cross_volume_dedupe | string  | The system can be<br>enabled/disabled cross volume<br>dedupe. it can be enabled only<br>when dedupe is enabled. inline<br>‐ Data will be cross volume<br>deduped first and written to the<br>volume. background ‐ Data<br>will be written to the volume and<br>cross volume deduped later. both<br>‐ Inline cross volume<br>dedupe dedupes the data and<br>write to the volume, background<br>cross volume dedupe dedupes<br>only the blocks on which inline<br>dedupe is not run. none ‐<br>None mixed ‐ Read only<br>field for FlexGroups, where some<br>of the constituent volumes are<br>cross volume dedupe enabled<br>and some are disabled. |
| dedupe              | string  | The system can be<br>enabled/disabled dedupe. inline<br>‐ Data will be deduped first<br>and written to the volume.<br>background ‐ Data will be<br>written to the volume and<br>deduped later. both ‐ Inline<br>dedupe dedupes the data and<br>write to the volume, background<br>dedupe dedupes only the blocks<br>on which inline dedupe is not run.<br>none ‐ None mixed ‐<br>Read only field for FlexGroups,<br>where some of the constituent<br>volumes are dedupe enabled and<br>some are disabled.                                                                                                    |
| has_savings         | boolean | When true, indicates that the<br>volume contains<br>shared(deduplication, file clones)<br>or compressed data.                                                                                                    |
| last_op_begin       | string  | Last sis operation begin timestamp.                                                                                                    |
| last_op_end         | string  | Last sis operation end timestamp.                                                                                                    |
| last_op_err         | string  | Last sis operation error text.                                                                                                    |

| Name            | Туре          | Description                                                                                |
|-----------------|---------------|--------------------------------------------------------------------------------------------|
| last_op_size    | integer       | Last sis operation size.                                                                   |
| last_op_state   | string        | Last sis operation state.                                                                  |
| logging_enabled | boolean       | When true, indicates that space<br>savings for any newly-written<br>data are being logged. |
| op_state        | string        | Sis status of the volume.                                                                  |
| path            | string        | Absolute volume path of the volume.                                                        |
| policy          | policy        |                                                                                            |
| progress        | string        | Sis progress of the volume.                                                                |
| scanner         | scanner       |                                                                                            |
| schedule        | string        | Schedule associated with volume.                                                           |
| space_savings   | space_savings |                                                                                            |

| Name                    | Туре   | Description                                                                                                    |
|-------------------------|--------|----------------------------------------------------------------------------------------------------|
| state                   | string | Storage efficiency state of the<br>volume. Currently, this field<br>supports POST/PATCH only for<br>RW (Read-Write) volumes on<br>FSx for ONTAP and Cloud<br>Volumes ONTAP. disabled ‐<br>All storage efficiency features are<br>disabled. mixed ‐ Read-<br>only field for FlexGroup volumes,<br>storage efficiency is enabled on<br>certain constituents and disabled<br>on others. On FSx for ONTAP<br>and Cloud Volumes ONTAP<br>‐   enabled ‐<br>All supported storage efficiency<br>features for the volume are<br>enabled.   custom ‐<br>Read-only field currently only<br>supported for the FSx for ONTAP<br>and Cloud Volumes ONTAP, user-<br>defined storage efficiency<br>features are enabled. For other<br>platforms ‐   enabled<br>‐ At least one storage<br>efficiency feature for the volume<br>is enabled. |
| storage_efficiency_mode | string | Storage efficiency mode used by volume. This parameter is supported only on AFF platform.                                                                                                    |
| type                    | string | Sis Type of the volume.                                                                                                    |

#### status

| Name    | Туре   | Description                       |
|---------|--------|-----------------------------------|
| code    | string | Encryption progress message code. |
| message | string | Encryption progress message.      |

## encryption

| Name                  | Туре    | Description                                                                                                    |
|-----------------------|---------|----------------------------------------------------------------------------------------------------|
| enabled               | boolean | Creates an encrypted or an<br>unencrypted volume. For POST,<br>when set to 'true', a new key is<br>generated and used to encrypt<br>the given volume. In that case,<br>the underlying SVM must be<br>configured with the key manager.<br>When set to 'false', the volume<br>created will be unencrypted. For<br>PATCH, when set to 'true', it<br>encrypts an unencrypted volume.<br>Specifying the parameter as<br>'false' in a PATCH operation for<br>an encrypted volume is only<br>supported when moving the<br>volume to another aggregate. |
| key_create_time       | string  | Encryption key creation time of the volume.                                                                                                    |
| key_id                | string  | The key ID used for creating<br>encrypted volume. A new key-id<br>is generated for creating an<br>encrypted volume. This key-id is<br>associated with the generated<br>key.                                                                                                    |
| key_manager_attribute | string  | Specifies an additional key<br>manager attribute that is an<br>identifier-value pair, separated by<br>'='. For example, CRN=unique-<br>value. This parameter is required<br>when using the POST method<br>and an IBM Key Lore key<br>manager is configured on the<br>SVM.                                                                                                    |
| rekey                 | boolean | If set to 'true', re-encrypts the volume with a new key. Valid in PATCH.                                                                                                    |

| Name   | Туре   | Description                                                                                                    |
|--------|--------|----------------------------------------------------------------------------------------------------|
| state  | string | Volume encryption state.<br>encrypted ‐ The volume is<br>completely encrypted. encrypting<br>‐ Encryption operation is in<br>progress. partial ‐ Some<br>constituents are encrypted and<br>some are not. Applicable only for<br>FlexGroup volume. rekeying.<br>Encryption of volume with a new<br>key is in progress. unencrypted<br>‐ The volume is a plain-text<br>one. |
| status | status |                                                                                                    |
| type   | string | Volume encryption type. none<br>‐ The volume is a plain-text<br>one. volume ‐ The volume<br>is encrypted with NVE (NetApp<br>Volume Encryption). aggregate<br>‐ The volume is encrypted<br>with NAE (NetApp Aggregate<br>Encryption).                                                                                                    |

# error\_state

| Name            | Туре    | Description                                                                                                    |
|-----------------|---------|----------------------------------------------------------------------------------------------------|
| has_bad_blocks  | boolean | Indicates whether the volume has<br>any corrupt data blocks. If the<br>damaged data block is accessed,<br>an IO error, such as EIO for NFS<br>or STATUS_FILE_CORRUPT for<br>CIFS, is returned. |
| is_inconsistent | boolean | Indicates whether the file system<br>has any inconsistencies. true<br>‐ File system is<br>inconsistent. false ‐ File<br>system in not inconsistent.                                            |

files

| Name    | Туре    | Description                                                                                                    |
|---------|---------|----------------------------------------------------------------------------------------------------|
| maximum | integer | The maximum number of files<br>(inodes) for user-visible data<br>allowed on the volume. This<br>value can be increased or<br>decreased. Increasing the<br>maximum number of files does<br>not immediately cause additional<br>disk space to be used to track<br>files. Instead, as more files are<br>created on the volume, the<br>system dynamically increases the<br>number of disk blocks that are<br>used to track files. The space<br>assigned to track files is never<br>freed, and this value cannot be<br>decreased below the current<br>number of files that can be<br>tracked within the assigned space<br>for the volume. Valid in PATCH. |
| used    | integer | Number of files (inodes) used for<br>user-visible data permitted on the<br>volume. This field is valid only<br>when the volume is online.                                                                                                    |

## flash\_pool

| Name                     | Туре   | Description                                                                                                    |
|--------------------------|--------|----------------------------------------------------------------------------------------------------|
| cache_eligibility        | string | If this parameter is specified, the<br>command displays information<br>only about the volume or volumes<br>with the specified Flash Pool<br>caching attributes.                                                                                                    |
| cache_retention_priority | string | If this parameter is specified, the<br>command displays the volumes<br>that match the specified cache<br>retention priority policy. A cache<br>retention priority defines how long<br>the blocks of a volume will be<br>cached in the Flash Pool once<br>they become cold. |

| Name           | Туре   | Description                                                                                                    |
|----------------|--------|----------------------------------------------------------------------------------------------------|
| caching_policy | string | This optionally specifies the<br>caching policy to apply to the<br>volume. A caching policy defines<br>how the system caches a<br>volume's data in Flash Cache<br>modules. If a caching policy is not<br>assigned to a volume, the system<br>uses the caching policy that is<br>assigned to the containing SVM.<br>If a caching policy is not assigned<br>to the containing SVM, the<br>system uses the default cluster-<br>wide policy. |

# flexgroup

| Name | Туре   | Description                                                                       |
|------|--------|-----------------------------------------------------------------------------------|
| name | string | Name of the FlexGroup volume that the constituent is part of.                     |
| uuid | string | Unique identifier for the<br>FlexGroup volume that the<br>constituent is part of. |

## guarantee

| Name    | Туре    | Description                                                     |
|---------|---------|-----------------------------------------------------------------|
| honored | boolean | Is the space guarantee of this volume honored in the aggregate? |
| type    | string  | The type of space guarantee of this volume in the aggregate.    |

### idcs\_scanner

Inactive data compression scan looks and picks up blocks that have not been read for a certain amount of time(threshold\_inactive\_days). These blocks are then compressed in 32K chunks. All attributes are valid for GET only, expect for 'op\_state' that is valid for PATCH and GET, and is used to start/stop the scanner.

| Name    | Туре    | Description                                                                        |
|---------|---------|------------------------------------------------------------------------------------|
| enabled | boolean | Specifies the adminsitrative state<br>of the inactive data compression<br>scanner. |

| Name                    | Туре   | Description                                                                                                    |
|-------------------------|--------|----------------------------------------------------------------------------------------------------|
| mode                    | string | Specifies the mode of inactive<br>data compression scanner. Valid<br>for PATCH and GET.                                                                                                    |
| operation_state         | string | Specifies the operational state of<br>the inactive data compression<br>scanner. VALID for PATCH and<br>GET. Valid options for PATCH are<br>"idle" and "active".                                                                                   |
| status                  | string | Status of last inactive data compression scan on the volume.                                                                                                    |
| threshold_inactive_time | string | Time interval after which inactive<br>data compression will be<br>triggered automatically.The value<br>is in days and is represented in<br>the ISO-8601 format as<br>"P <num>D", for example "P3D"<br/>represents a duration of 3<br/>days.</num> |

# iops

The rate of I/O operations observed at the storage object.

| Name  | Туре    | Description                                                                                                    |
|-------|---------|----------------------------------------------------------------------------------------------------|
| other | integer | Performance metric for other I/O<br>operations. Other I/O operations<br>can be metadata operations,<br>such as directory lookups and so<br>on. |
| read  | integer | Performance metric for read I/O operations.                                                                                                    |
| total | integer | Performance metric aggregated over all types of I/O operations.                                                                                |
| write | integer | Peformance metric for write I/O operations.                                                                                                    |

# latency

The round trip latency in microseconds observed at the storage object.

| Name  | Туре    | Description                                                                                                    |
|-------|---------|----------------------------------------------------------------------------------------------------|
| other | integer | Performance metric for other I/O<br>operations. Other I/O operations<br>can be metadata operations,<br>such as directory lookups and so<br>on. |
| read  | integer | Performance metric for read I/O operations.                                                                                                    |
| total | integer | Performance metric aggregated over all types of I/O operations.                                                                                |
| write | integer | Peformance metric for write I/O operations.                                                                                                    |

### cloud

Performance numbers (IOPS and latency) for cloud store. These numbers are relevant only for volumes hosted on FabricPools.

| Name     | Туре    | Description                                                                                                    |
|----------|---------|----------------------------------------------------------------------------------------------------|
| duration | string  | The duration over which this<br>sample is calculated. The time<br>durations are represented in the<br>ISO-8601 standard format.<br>Samples can be calculated over<br>the following durations: |
| iops     | iops    | The rate of I/O operations observed at the storage object.                                                                                                    |
| latency  | latency | The round trip latency in microseconds observed at the storage object.                                                                                                    |

| Name      | Туре   | Description                                                                                                    |
|-----------|--------|----------------------------------------------------------------------------------------------------|
| status    | string | Errors associated with the<br>sample. For example, if the<br>aggregation of data over multiple<br>nodes fails, then any partial<br>errors might return "ok" on<br>success or "error" on an internal<br>uncategorized failure. Whenever<br>a sample collection is missed but<br>done at a later time, it is back<br>filled to the previous 15 second<br>timestamp and tagged with<br>"backfilled_data". "Inconsistent_<br>delta_time" is encountered when<br>the time between two collections<br>is not the same for all nodes.<br>Therefore, the aggregated value<br>might be over or under inflated.<br>"Negative_delta" is returned<br>when an expected monotonically<br>increasing value has decreased<br>in value. "Inconsistent_old_data"<br>is returned when one or more<br>nodes do not have the latest<br>data. |
| timestamp | string | The timestamp of the performance data.                                                                                                    |

## flexcache

Performance number for FlexCache used to measure cache effectiveness.

| Name               | Туре    | Description                                                                                                    |
|--------------------|---------|----------------------------------------------------------------------------------------------------|
| bandwidth_savings  | integer | Bandwidth savings denoting the amount of data served locally by the cache, in bytes.                                                                                                    |
| cache_miss_percent | integer | Cache miss percentage.                                                                                                    |
| duration           | string  | The duration over which this<br>sample is calculated. The time<br>durations are represented in the<br>ISO-8601 standard format.<br>Samples can be calculated over<br>the following durations: |

| Name      | Туре   | Description                                                                                                    |
|-----------|--------|----------------------------------------------------------------------------------------------------|
| status    | string | Errors associated with the<br>sample. For example, if the<br>aggregation of data over multiple<br>nodes fails, then any partial<br>errors might return "ok" on<br>success or "error" on an internal<br>uncategorized failure. Whenever<br>a sample collection is missed but<br>done at a later time, it is back<br>filled to the previous 15 second<br>timestamp and tagged with<br>"backfilled_data". "Inconsistent_<br>delta_time" is encountered when<br>the time between two collections<br>is not the same for all nodes.<br>Therefore, the aggregated value<br>might be over or under inflated.<br>"Negative_delta" is returned<br>when an expected monotonically<br>increasing value has decreased<br>in value. "Inconsistent_old_data"<br>is returned when one or more<br>nodes do not have the latest<br>data. |
| timestamp | string | The timestamp of the performance data.                                                                                                    |

# throughput

The rate of throughput bytes per second observed at the storage object.

| Name  | Туре    | Description                                                                                                    |
|-------|---------|----------------------------------------------------------------------------------------------------|
| other | integer | Performance metric for other I/O<br>operations. Other I/O operations<br>can be metadata operations,<br>such as directory lookups and so<br>on. |
| read  | integer | Performance metric for read I/O operations.                                                                                                    |
| total | integer | Performance metric aggregated over all types of I/O operations.                                                                                |
| write | integer | Peformance metric for write I/O operations.                                                                                                    |

metric

Performance numbers, such as IOPS, latency and throughput.

| Name      | Туре      | Description                                                                                                    |
|-----------|-----------|----------------------------------------------------------------------------------------------------|
| _links    | _links    |                                                                                                    |
| cloud     | cloud     | Performance numbers (IOPS and<br>latency) for cloud store. These<br>numbers are relevant only for<br>volumes hosted on FabricPools.                                                           |
| duration  | string    | The duration over which this<br>sample is calculated. The time<br>durations are represented in the<br>ISO-8601 standard format.<br>Samples can be calculated over<br>the following durations: |
| flexcache | flexcache | Performance number for<br>FlexCache used to measure<br>cache effectiveness.                                                                                                    |
| iops      | iops      | The rate of I/O operations observed at the storage object.                                                                                                    |
| latency   | latency   | The round trip latency in microseconds observed at the storage object.                                                                                                    |

| Name       | Туре       | Description                                                                                                    |
|------------|------------|----------------------------------------------------------------------------------------------------|
| status     | string     | Errors associated with the<br>sample. For example, if the<br>aggregation of data over multiple<br>nodes fails, then any partial<br>errors might return "ok" on<br>success or "error" on an internal<br>uncategorized failure. Whenever<br>a sample collection is missed but<br>done at a later time, it is back<br>filled to the previous 15 second<br>timestamp and tagged with<br>"backfilled_data". "Inconsistent_<br>delta_time" is encountered when<br>the time between two collections<br>is not the same for all nodes.<br>Therefore, the aggregated value<br>might be over or under inflated.<br>"Negative_delta" is returned<br>when an expected monotonically<br>increasing value has decreased<br>in value. "Inconsistent_old_data"<br>is returned when one or more<br>nodes do not have the latest<br>data. |
| throughput | throughput | The rate of throughput bytes per second observed at the storage object.                                                                                                    |
| timestamp  | string     | The timestamp of the performance data.                                                                                                    |

## movement

Volume movement. All attributes are modify, that is, not writable through POST. Set PATCH state to destination\_aggregate to initiate a volume move operation. Volume movement on FlexGroup constituents are not supported.

| Name                  | Туре                  | Description                                                                               |
|-----------------------|-----------------------|-------------------------------------------------------------------------------------------|
| cutover_window        | integer               | Time window in seconds for<br>cutover. The allowed range is<br>between 30 to 300 seconds. |
| destination_aggregate | destination_aggregate | Aggregate                                                                                 |
| percent_complete      | integer               | Completion percentage                                                                     |
| start_time            | string                | Start time of volume move.                                                                |

| Name           | Туре   | Description                                                                                                    |
|----------------|--------|----------------------------------------------------------------------------------------------------|
| state          | string | State of volume move operation.<br>PATCH the state to "aborted" to<br>abort the move operation. PATCH<br>the state to "cutover" to trigger<br>cutover. PATCH the state to<br>"paused" to pause the volume<br>move operation in progress.<br>PATCH the state to "replicating"<br>to resume the paused volume<br>move operation. PATCH the state<br>to "cutover_wait" to go into<br>cutover manually. When volume<br>move operation is waiting to go<br>into "cutover" state, this is<br>indicated by the<br>"cutover_pending" state. A<br>change of state is only supported<br>if volume movement is in<br>progress. |
| tiering_policy | string | Tiering policy for FabricPool                                                                                                    |

# export\_policy

# Export Policy

| Name   | Туре    | Description |
|--------|---------|-------------|
| _links | _links  |             |
| id     | integer |             |
| name   | string  |             |

# junction\_parent

| Name   | Туре   | Description                                                                                                    |
|--------|--------|----------------------------------------------------------------------------------------------------|
| _links | _links |                                                                                                    |
| name   | string | The name of the parent volume<br>that contains the junction inode of<br>this volume. The junction parent<br>volume must belong to the same<br>SVM that owns this volume. |
| uuid   | string | Unique identifier for the parent volume.                                                                                                    |

nas

| Name            | Туре            | Description                                                                                                    |
|-----------------|-----------------|----------------------------------------------------------------------------------------------------|
| export_policy   | export_policy   | Export Policy                                                                                                    |
| gid             | integer         | The UNIX group ID of the volume. Valid in POST or PATCH.                                                                                                    |
| junction_parent | junction_parent |                                                                                                    |
| path            | string          | The fully-qualified path in the<br>owning SVM's namespace at<br>which the volume is mounted.<br>The path is case insensitive and<br>must be unique within a SVM's<br>namespace. Path must begin with<br>'/' and must not end with '/'. Only<br>one volume can be mounted at<br>any given junction path. An empty<br>path in POST creates an<br>unmounted volume. An empty<br>path in PATCH deactivates and<br>unmounts the volume. Taking a<br>volume offline or restricted state<br>removes its junction path. This<br>attribute is reported in GET only<br>when the volume is mounted. |
| security_style  | string          | Security style associated with the<br>volume. Valid in POST or PATCH.<br>mixed ‐ Mixed-style<br>security ntfs ‐<br>NTFS/WIndows-style security<br>unified ‐ Unified-style<br>security, unified UNIX, NFS and<br>CIFS permissions unix ‐<br>Unix-style security.                                                                                                    |
| uid             | integer         | The UNIX user ID of the volume.<br>Valid in POST or PATCH.                                                                                                    |

| Name             | Туре    | Description                                                                                                    |
|------------------|---------|----------------------------------------------------------------------------------------------------|
| unix_permissions | integer | UNIX permissions to be viewed<br>as an octal number. It consists o<br>4 digits derived by adding up bits<br>4 (read), 2 (write) and 1<br>(execute). First digit selects the<br>set user ID(4), set group ID (2)<br>and sticky (1) attributes. The<br>second digit selects permission<br>for the owner of the file; the third<br>selects permissions for other<br>users in the same group; the<br>fourth for other users not in the<br>group. Valid in POST or PATCH.<br>For security style "mixed" or<br>"unix", the default setting is 0755<br>in octal (493 in decimal) and for<br>security style "ntfs", the default<br>setting is 0000. In cases where<br>only owner, group and other<br>permissions are given (as in 755<br>representing the second, third<br>and fourth dight), first digit is<br>assumed to be zero. |

# policy

| Name                | Туре    | Description                                                                                                    |
|---------------------|---------|----------------------------------------------------------------------------------------------------|
| _links              | _links  |                                                                                                    |
| max_throughput_iops | integer | Specifies the maximum<br>throughput in IOPS, 0 means<br>none. This is mutually exclusive<br>with name and UUID during<br>POST and PATCH.                                                                                                    |
| max_throughput_mbps | integer | Specifies the maximum<br>throughput in Megabytes per sec,<br>0 means none. This is mutually<br>exclusive with name and UUID<br>during POST and PATCH.                                                                                                    |
| min_throughput_iops | integer | Specifies the minimum<br>throughput in IOPS, 0 means<br>none. Setting "min_throughput" is<br>supported on AFF platforms only,<br>unless FabricPool tiering policies<br>are set. This is mutually exclusive<br>with name and UUID during<br>POST and PATCH. |

| Name                | Туре    | Description                                                                                                    |
|---------------------|---------|----------------------------------------------------------------------------------------------------|
| min_throughput_mbps | integer | Specifies the minimum<br>throughput in Megabytes per sec,<br>0 means none. This is mutually<br>exclusive with name and UUID<br>during POST and PATCH. |
| name                | string  | The QoS policy group name. This<br>is mutually exclusive with UUID<br>and other QoS attributes during<br>POST and PATCH.                              |
| uuid                | string  | The QoS policy group UUID. This<br>is mutually exclusive with name<br>and other QoS attributes during<br>POST and PATCH.                              |

qos

# QoS information

| Name   | Туре   | Description |
|--------|--------|-------------|
| policy | policy |             |

quota

Quotas track the space or file usage of a user, group, or qtree in a FlexVol or a FlexGroup volume.

| Name    | Туре    | Description                                                                                                    |
|---------|---------|----------------------------------------------------------------------------------------------------|
| enabled | boolean | This option is used to enable or<br>disable the quota for the volume.<br>This option is valid only in<br>PATCH. Quotas are enabled for<br>FlexVols or FlexGroup volumes<br>when the quota state is "on".<br>Quotas are disabled for FlexVols<br>or FlexGroup volumes when the<br>quota state is "off". |
| state   | string  | Quota state of the volume                                                                                                    |

# failure\_reason

| Name | Туре   | Description                                          |
|------|--------|------------------------------------------------------|
| code | string | Error code of volume capacity rebalancing operation. |

| Name    | Туре   | Description                                                   |
|---------|--------|---------------------------------------------------------------|
| message | string | Details why the volume capacity rebalancing operation failed. |

# rebalancing

Configurations and settings involving non-disruptive volume capacity rebalancing for a FlexGroup volume.

| Name                                  | Туре           | Description                                                                                                    |
|---------------------------------------|----------------|----------------------------------------------------------------------------------------------------|
| _links                                | _links         |                                                                                                    |
| data_moved                            | integer        | The amount of data that has been<br>moved in or out of a constituent.<br>A positive value represents data<br>moving into the constituent while<br>a negative value is data moving<br>out of the constituent.                                                                                                    |
| exclude_snapshots                     | boolean        | Specifies whether or not to<br>exclude files that are stuck in<br>Snapshot copies during<br>rebalancing operation. When a<br>new capacity rebalancing<br>operation is started on a<br>FlexGroup volume, it uses the<br>current "exclude_snapshots"<br>value. Once the operation is<br>started, any changes to the<br>"exclude_snapshots" value do not<br>affect the currently running<br>capacity rebalancing operation.<br>Only future capacity rebalancing<br>operations will use the new<br>"exclude_snapshots" value. |
| failure_reason                        | failure_reason |                                                                                                    |
| imbalance_percent                     | integer        | Represents the percentage the volume is out of balance.                                                                                                    |
| imbalance_size                        | integer        | Represents how much the volume is out of balance, in bytes.                                                                                                    |
| max_constituent_imbalance_perc<br>ent | integer        | Absolute percentage of the constituent that is most out of balance.                                                                                                    |

| Name           | Туре    | Description                                                                                                    |
|----------------|---------|----------------------------------------------------------------------------------------------------|
| max_file_moves | integer | Specifies the maximum number<br>of file moves in a volume capacity<br>rebalancing operation on a<br>constituent of the FlexGroup<br>volume. When a new capacity<br>rebalancing operation is started<br>on a FlexGroup volume, it uses<br>the current "max_file_moves"<br>value. Once the operation is<br>started, any changes to the<br>"max_file_moves" value do not<br>affect the currently running<br>capacity rebalancing operation.<br>Only future capacity rebalancing<br>operations will use the new<br>"max_file_moves" value.                                                                                                    |
| max_runtime    | string  | This optional field specifies the<br>maximum time a capacity<br>rebalancing operation runs for.<br>Once the maximum runtime has<br>passed, the capacity rebalancing<br>operation stops. If it is not set, the<br>default value is 6 hours. This<br>value cannot be updated while a<br>capacity rebalancing operation is<br>running. The maximum runtime<br>can be in years, months, days,<br>hours, and minutes. A period<br>specified for years, months, and<br>days is represented in the ISO-<br>8601 format as "P <num>Y",<br/>"P<num>M", "P<num>D"<br/>respectively, for example "P3D"<br/>represents a duration of 3 days. A<br/>duration in hours and minutes is<br/>represented by "PT<num>H" and<br/>"PT<num>M"<br/>respectively.</num></num></num></num></num> |

| Name          | Туре    | Description                                                                                                    |
|---------------|---------|----------------------------------------------------------------------------------------------------|
| max_threshold | integer | Specifies the maximum<br>imbalance percentage for<br>FlexGroup volume constituents.<br>When a constituent's imbalance<br>percentage is larger than this<br>value, files are moved from the<br>constituent. When a new capacity<br>rebalancing operation is started<br>on a FlexGroup volume, it uses<br>the current "max_threshold"<br>value. Once the operation is<br>started, any changes to the<br>"max_threshold" value do not<br>affect the currently running<br>capacity rebalancing operation.<br>Only future capacity rebalancing<br>operations will use the new<br>"max_threshold" value. |
| min_file_size | integer | Specifies the minimum file size to<br>consider for a volume capacity<br>rebalancing operation. When a<br>new capacity rebalancing<br>operation is started on a<br>FlexGroup volume, it uses the<br>current "min_file_size" value.<br>Once the operation is started, any<br>changes to the "min_file_size"<br>value do not affect the currently<br>running capacity rebalancing<br>operation. Only future capacity<br>rebalancing operations will use<br>the new "min_file_size" value.<br>The value must be a multiple of<br>4KB. If it is not set, the default<br>value will be 4KB.              |

| Name          | Туре    | Description                                                                                                    |
|---------------|---------|----------------------------------------------------------------------------------------------------|
| min_threshold | integer | Specifies the minimum imbalance<br>percentage for FlexGroup volume<br>constituents. When a<br>constituent's imbalance<br>percentage is smaller than this<br>value, files are not moved from<br>the constituent. When a new<br>capacity rebalancing operation is<br>started on a FlexGroup volume, it<br>will use the current<br>"min_threshold" value. Once the<br>operation is started, any changes<br>to the "min_threshold" value do<br>not affect the currently running<br>capacity rebalancing operation.<br>Only future capacity rebalancing<br>operations will use the new<br>"min_threshold" value. |
| runtime       | string  | Duration the capacity rebalancing operation has been running.                                                                                                    |
| start_time    | string  | Time when the current capacity rebalancing operation started.                                                                                                    |
| state         | string  | State of volume capacity<br>rebalancing operation. PATCH<br>the state to "starting" to trigger<br>the capacity rebalance operation.<br>PATCH the state to "stopping" to<br>stop the capacity rebalance<br>operation.                                                                                                    |
| stop_time     | string  | Time when the capacity rebalancing operation stopped.                                                                                                    |
| target_used   | integer | Represents the ideal used size of<br>each constituent. Calculated by<br>dividing the total FlexGroup<br>volume used size by the number<br>of constituents.                                                                                                    |

retention

| Name    | Туре   | Description                                                                                                    |
|---------|--------|----------------------------------------------------------------------------------------------------|
| default | string | Specifies the default retention<br>period that is applied to files while<br>committing them to the WORM<br>state without an associated<br>retention period. The retention<br>value represents a duration and<br>must be specified in the ISO-<br>8601 duration format. The<br>retention period can be in years,<br>months, days, hours, and<br>minutes. A duration specified for<br>years, months, and days is<br>represented in the ISO-8601<br>format as "P <num>Y",<br/>"P<num>M", "P<num>D"<br/>respectively, for example "P10Y"<br/>represents a duration of 10 years<br/>A duration in hours and minutes<br/>is represented by "PT<num>H"<br/>and "PT<num>M" respectively.<br/>The retention string must contain<br/>only a single time element that is,<br/>either years, months, days,<br/>hours, or minutes. A duration<br/>which combines different periods<br/>is not supported, for example<br/>"P1Y10M" is not supported. Apart<br/>from the duration specified in the<br/>ISO-8601 format, the duration<br/>field also accepts the string<br/>"infinite" to set an infinite<br/>retention period and the string<br/>"unspecified" to set an<br/>unspecified retention<br/>period.</num></num></num></num></num> |

| Name    | Туре   | Description                                                                                                    |
|---------|--------|----------------------------------------------------------------------------------------------------|
| maximum | string | Specifies the maximum allowed<br>retention period for files<br>committed to the WORM state or<br>the volume. The retention value<br>represents a duration and must<br>be specified in the ISO-8601<br>duration format. The retention<br>period can be in years, months,<br>days, hours, and minutes. A<br>duration specified for years,<br>months, and days is represented<br>in the ISO-8601 format as<br>"P <num>Y", "P<num>M",<br/>"P<num>D" respectively, for<br/>example "P10Y" represents a<br/>duration of 10 years. A duration in<br/>hours and minutes is represented<br/>by "PT<num>H" and<br/>"PT<num>M" respectively. The<br/>retention string must contain only<br/>a single time element that is,<br/>either years, months, days,<br/>hours, or minutes. A duration<br/>which combines different periods<br/>is not supported, for example<br/>"P1Y10M" is not supported. Apar<br/>from the duration specified in the<br/>ISO-8601 format, the duration<br/>field also accepts the string<br/>"infinite" to set an infinite<br/>retention<br/>period.</num></num></num></num></num> |

| Name    | Туре   | Description                                                                                                    |
|---------|--------|----------------------------------------------------------------------------------------------------|
| minimum | string | Specifies the minimum allowed<br>retention period for files<br>committed to the WORM state or<br>the volume. The retention value<br>represents a duration and must<br>be specified in the ISO-8601<br>duration format. The retention<br>period can be in years, months,<br>days, hours, and minutes. A<br>duration specified for years,<br>month, s and days is represented<br>in the ISO-8601 format as<br>"P <num>Y", "P<num>M",<br/>"P<num>D" respectively, for<br/>example "P10Y" represents a<br/>duration of 10 years. A duration in<br/>hours and minutes is represented<br/>by "PT<num>H" and<br/>"PT<num>M" respectively. The<br/>retention string must contain only<br/>a single time element that is,<br/>either years, months, days,<br/>hours, or minutes. A duration<br/>which combines different periods<br/>is not supported, for example<br/>"P1Y10M" is not supported. Apar<br/>from the duration specified in the<br/>ISO-8601 format, the duration<br/>field also accepts the string<br/>"infinite" to set an infinite<br/>retention<br/>period.</num></num></num></num></num> |

# snaplock

| Name                | Туре    | Description                                                                                                    |
|---------------------|---------|----------------------------------------------------------------------------------------------------|
| append_mode_enabled | boolean | Specifies if the volume append<br>mode is enabled or disabled.<br>When it is enabled, all the files<br>created with write permissions on<br>the volume are, by default,<br>WORM appendable files. The<br>user can append the data to a<br>WORM appendable file but<br>cannot modify the existing<br>contents of the file nor delete the<br>file until it expires. |

| Name                  | Туре    | Description                                                                                                    |
|-----------------------|---------|----------------------------------------------------------------------------------------------------|
| autocommit_period     | string  | Specifies the autocommit period<br>for SnapLock volume. All files<br>which are not modified for a<br>period greater than the<br>autocommit period of the volume<br>are committed to the WORM<br>state. The autocommit period<br>value represents a duration and<br>must be specified in the ISO-<br>8601 duration format. The<br>autocommit period can be in<br>years, months, days, hours, and<br>minutes. A period specified for<br>years, months, and days is<br>represented in the ISO-8601<br>format as "P <num>Y",<br/>"P<num>M", "P<num>D"<br/>respectively, for example "P10Y"<br/>represents a duration of 10 years<br/>A duration in hours and minutes<br/>is represented by "PT<num>H"<br/>and "PT<num>M" respectively.<br/>The period string must contain<br/>only a single time element that is,<br/>either years, months, days,<br/>hours, or minutes. A duration<br/>which combines different periods<br/>is not supported, for example<br/>"P1Y10M" is not supported. Apart<br/>from the duration specified in the<br/>ISO-8601 format, the autocommit<br/>field also accepts the string<br/>"none".</num></num></num></num></num> |
| compliance_clock_time | string  | This is the volume compliance<br>clock time which is used to<br>manage the SnapLock objects in<br>the volume.                                                                                                    |
| expiry_time           | string  | Expiry time of the volume.                                                                                                    |
| is_audit_log          | boolean | Indicates if this volume has been<br>configured as SnapLock audit log<br>volume for the SVM .                                                                                                    |
| litigation_count      | integer | Litigation count indicates the<br>number of active legal-holds on<br>the volume.                                                                                                    |

| Name                             | Туре      | Description                                                                                                    |
|----------------------------------|-----------|----------------------------------------------------------------------------------------------------|
| privileged_delete                | string    | Specifies the privileged-delete<br>attribute of a SnapLock volume.<br>On a SnapLock Enterprise (SLE)<br>volume, a designated privileged<br>user can selectively delete files<br>irrespective of the retention time<br>of the file. SLE volumes can have<br>privileged delete as disabled,<br>enabled or permanently_disabled<br>and for SnapLock Compliance<br>(SLC) volumes it is always<br>permanently_disabled. |
| retention                        | retention |                                                                                                    |
| type                             | string    | The SnapLock type of the<br>volume. compliance ‐ A<br>SnapLock Compliance(SLC)<br>volume provides the highest level<br>of WORM protection and an<br>administrator cannot destroy a<br>SLC volume if it contains<br>unexpired WORM files. enterprise<br>‐ An administrator can<br>delete a SnapLock<br>Enterprise(SLE) volume.<br>non_snaplock ‐ Indicates<br>the volume is non-snaplock.                           |
| unspecified_retention_file_count | integer   | Indicates the number of files with<br>an unspecified retention time in<br>the volume.                                                                                                    |

# destinations

| Name     | Туре    | Description                                                                                                    |
|----------|---------|----------------------------------------------------------------------------------------------------|
| is_cloud | boolean | Specifies whether a volume is a<br>SnapMirror source volume, using<br>SnapMirror to protect its data to a<br>cloud destination.                                                                          |
| is_ontap | boolean | <ul> <li>Specifies whether a volume is a<br/>SnapMirror source volume, using<br/>SnapMirror to protect its data to<br/>an ONTAP destination.</li> <li>readOnly: 1</li> <li>Introduced in: 9.9</li> </ul> |

# snapmirror

Specifies attributes for SnapMirror protection.

| Name         | Туре         | Description                                                                                           |
|--------------|--------------|----------------------------------------------------------------------------------------------------|
| destinations | destinations |                                                                                                    |
| is_protected | boolean      | Specifies whether a volume is a<br>SnapMirror source volume, using<br>SnapMirror to protect its data. |

# snapshot\_policy

This is a reference to the Snapshot copy policy.

| Name   | Туре   | Description |
|--------|--------|-------------|
| _links | _links |             |
| name   | string |             |
| uuid   | string |             |

# logical\_space

| Name        | Туре    | Description                                                                                                    |
|-------------|---------|----------------------------------------------------------------------------------------------------|
| available   | integer | The amount of space available in<br>this volume with storage<br>efficiency space considered used,<br>in bytes.       |
| enforcement | boolean | Specifies whether space<br>accounting for operations on the<br>volume is done along with<br>storage efficiency.      |
| reporting   | boolean | Specifies whether space<br>reporting on the volume is done<br>along with storage efficiency.                         |
| used        | integer | SUM of (physical-used,<br>shared_refs,<br>compression_saved_in_plane0,<br>vbn_zero, future_blk_cnt), in<br>bytes.    |
| used_by_afs | integer | The virtual space used by AFS<br>alone (includes volume reserves)<br>and along with storage efficiency,<br>in bytes. |

| Name              | Туре    | Description                                                                                                    |
|-------------------|---------|----------------------------------------------------------------------------------------------------|
| used_by_snapshots | integer | Size that is logically used across<br>all Snapshot copies in the<br>volume, in bytes.                                    |
| used_percent      | integer | SUM of (physical-used,<br>shared_refs,<br>compression_saved_in_plane0,<br>vbn_zero, future_blk_cnt), as a<br>percentage. |

snapshot

| Name               | Туре    | Description                                                                                                    |
|--------------------|---------|----------------------------------------------------------------------------------------------------|
| autodelete_enabled | boolean | Specifies whether Snapshot copy<br>autodelete is currently enabled on<br>this volume.                                                                                                    |
| autodelete_trigger | string  | Specifies when the system<br>should trigger an autodelete of<br>Snapshot copies. When set to<br><i>volume</i> , autodelete is triggered<br>based on volume fullness. When<br>set to <i>snap_reserve</i> , autodelete is<br>triggered based on Snapshot<br>reserve fullness. The default<br>value is <i>volume</i> . |
| reserve_available  | integer | Size available for Snapshot<br>copies within the Snapshot copy<br>reserve, in bytes.                                                                                                    |
| reserve_percent    | integer | The space that has been set<br>aside as a reserve for Snapshot<br>copy usage, in percent.                                                                                                    |
| reserve_size       | integer | Size in the volume that has been<br>set aside as a reserve for<br>Snapshot copy usage, in bytes.                                                                                                    |
| space_used_percent | integer | Percentage of snapshot reserve size that has been used.                                                                                                    |
| used               | integer | The total space used by<br>Snapshot copies in the volume, in<br>bytes.                                                                                                    |

space

| Name                                                   | Туре    | Description                                                                                                    |
|--------------------------------------------------------|---------|----------------------------------------------------------------------------------------------------|
| afs_total                                              | integer | Total size of AFS, excluding snap-reserve, in bytes.                                                                                                    |
| auto_adaptive_compression_foot<br>print_data_reduction | integer | Savings achieved due to Auto<br>Adaptive Compression, in bytes.                                                                                                    |
| available                                              | integer | The available space, in bytes.                                                                                                    |
| available_percent                                      | integer | The space available, as a percent.                                                                                                    |
| block_storage_inactive_user_dat<br>a                   | integer | The size that is physically used in<br>the block storage of the volume<br>and has a cold temperature. In<br>bytes. This parameter is only<br>supported if the volume is in an<br>aggregate that is either attached<br>to a cloud store or could be<br>attached to a cloud store. |
| block_storage_inactive_user_dat<br>a_percent           | integer | Percentage of size that is physically used in the performance tier of the volume.                                                                                                    |
| capacity_tier_footprint                                | integer | Space used by capacity tier for<br>this volume in the FabricPool<br>aggregate, in bytes.                                                                                                    |
| cross_volume_dedupe_metafiles<br>_footprint            | integer | Cross volume deduplication metadata footprint, in bytes.                                                                                                    |
| cross_volume_dedupe_metafiles<br>_temporary_footprint  | integer | Cross volume temporary<br>deduplication metadata footprint,<br>in bytes.                                                                                                    |
| dedupe_metafiles_footprint                             | integer | Deduplication metadata footprint,<br>in bytes.                                                                                                    |
| dedupe_metafiles_temporary_foo<br>tprint               | integer | Temporary deduplication metadata footprint, in bytes.                                                                                                    |
| delayed_free_footprint                                 | integer | Delayed free blocks footprint, in bytes.                                                                                                    |
| effective_total_footprint                              | integer | Volume footprint after efficiency savings, in bytes.                                                                                                    |

| Name                          | Туре          | Description                                                                                                    |
|-------------------------------|---------------|----------------------------------------------------------------------------------------------------|
| expected_available            | integer       | Size that should be available for<br>the volume, irrespective of<br>available size in the aggregate, in<br>bytes.                                                                                          |
| file_operation_metadata       | integer       | File operation metadata footprint, in bytes.                                                                                                    |
| filesystem_size               | integer       | Total usable size of the volume, in bytes.                                                                                                    |
| filesystem_size_fixed         | boolean       | Specifies whether the file system<br>is to remain of the same size<br>when set to true or to grow when<br>set to false. This option is<br>automatically set to true when a<br>volume becomes SnapMirrored. |
| footprint                     | integer       | Data used for this volume in the aggregate, in bytes.                                                                                                    |
| fractional_reserve            | integer       | Used to change the amount of space reserved for overwrites of reserved objects in a volume.                                                                                                    |
| full_threshold_percent        | integer       | Volume full threshold percentage<br>at which EMS warnings can be<br>sent.                                                                                                    |
| local_tier_footprint          | integer       | Space used by the local tier for<br>this volume in the aggregate, in<br>bytes.                                                                                                    |
| logical_space                 | logical_space |                                                                                                    |
| metadata                      | integer       | Space used by the volume<br>metadata in the aggregate, in<br>bytes.                                                                                                    |
| nearly_full_threshold_percent | integer       | Volume nearly full threshold<br>percentage at which EMS<br>warnings can be sent.                                                                                                    |
| over_provisioned              | integer       | The amount of space not available for this volume in the aggregate, in bytes.                                                                                                    |

| Name                             | Туре     | Description                                                                                     |
|----------------------------------|----------|-------------------------------------------------------------------------------------------------|
| overwrite_reserve                | integer  | Reserved space for overwrites, in bytes.                                                        |
| overwrite_reserve_used           | integer  | Overwrite logical reserve space used, in bytes.                                                 |
| percent_used                     | integer  | Percentage of the volume size that is used.                                                     |
| performance_tier_footprint       | integer  | Space used by the performance<br>tier for this volume in the<br>FabricPool aggregate, in bytes. |
| physical_used                    | integer  | Size that is physically used in the volume, in bytes.                                           |
| physical_used_percent            | integer  | Size that is physically used in the volume, as a percentage.                                    |
| size                             | integer  | Total provisioned size. The default size is equal to the minimum size of 20MB, in bytes.        |
| size_available_for_snapshots     | integer  | Available space for Snapshot copies from snap-reserve, in bytes.                                |
| snapmirror_destination_footprint | integer  | SnapMirror destination footprint, in bytes.                                                     |
| snapshot                         | snapshot |                                                                                                 |
| snapshot_reserve_unusable        | integer  | Snapshot reserve that is not available for Snapshot copy creation, in bytes.                    |
| snapshot_spill                   | integer  | Space used by the snapshot copies beyond the snap-reserve, in bytes.                            |
| total_footprint                  | integer  | Data and metadata used for this volume in the aggregate, in bytes                               |
| used                             | integer  | The virtual space used (includes volume reserves) before storage efficiency, in bytes.          |

| Name                       | Туре    | Description                                               |
|----------------------------|---------|-----------------------------------------------------------|
| used_by_afs                | integer | The space used by Active Filesystem, in bytes.            |
| user_data                  | integer | User data, in bytes.                                      |
| volume_guarantee_footprint | integer | Space reserved for future writes in the volume, in bytes. |

#### access

Raw count and latency data for access operations.

| Name       | Туре    | Description                                                                                                    |
|------------|---------|----------------------------------------------------------------------------------------------------|
| count      | integer | Number of operations of the given type performed on this volume.                                                                                                    |
| total_time | integer | <ul> <li>The raw data component latency<br/>in microseconds measured within<br/>ONTAP for all operations of the<br/>given type.</li> <li>example: 200</li> <li>Introduced in: 9.11</li> </ul> |

### audit

Raw count and latency data for audit operations. These statistics are only applicable for CIFS protocol operations.

| Name       | Туре    | Description                                                                                                    |
|------------|---------|----------------------------------------------------------------------------------------------------|
| count      | integer | Number of operations of the given type performed on this volume.                                                                                               |
| total_time | integer | The raw data component latency<br>in microseconds measured within<br>ONTAP for all operations of the<br>given type.<br>• example: 200<br>• Introduced in: 9.11 |

#### dir

Raw count and latency data for directory-create operations.

| Name       | Туре    | Description                                                                                                    |
|------------|---------|----------------------------------------------------------------------------------------------------|
| count      | integer | Number of operations of the given type performed on this volume.                                                                                               |
| total_time | integer | The raw data component latency<br>in microseconds measured within<br>ONTAP for all operations of the<br>given type.<br>• example: 200<br>• Introduced in: 9.11 |

### file

Raw count and latency data for file-create operations.

| Name       | Туре    | Description                                                                                                    |
|------------|---------|----------------------------------------------------------------------------------------------------|
| count      | integer | Number of operations of the given type performed on this volume.                                                                                               |
| total_time | integer | The raw data component latency<br>in microseconds measured within<br>ONTAP for all operations of the<br>given type.<br>• example: 200<br>• Introduced in: 9.11 |

# other

Raw count and latency data for create operations on objects other than files, directories and symlinks.

| Name       | Туре    | Description                                                                                                    |
|------------|---------|----------------------------------------------------------------------------------------------------|
| count      | integer | Number of operations of the given type performed on this volume.                                                                                                    |
| total_time | integer | <ul> <li>The raw data component latency<br/>in microseconds measured within<br/>ONTAP for all operations of the<br/>given type.</li> <li>example: 200</li> <li>Introduced in: 9.11</li> </ul> |

## symlink

Raw count and latency data for symlink-create operations.

| Name       | Туре    | Description                                                                                                    |
|------------|---------|----------------------------------------------------------------------------------------------------|
| count      | integer | Number of operations of the given type performed on this volume.                                                                                               |
| total_time | integer | The raw data component latency<br>in microseconds measured within<br>ONTAP for all operations of the<br>given type.<br>• example: 200<br>• Introduced in: 9.11 |

### create

Raw count and latency data for create operations.

| Name    | Туре    | Description                                                                                                    |
|---------|---------|----------------------------------------------------------------------------------------------------|
| dir     | dir     | Raw count and latency data for directory-create operations.                                                      |
| file    | file    | Raw count and latency data for file-create operations.                                                           |
| other   | other   | Raw count and latency data for<br>create operations on objects<br>other than files, directories and<br>symlinks. |
| symlink | symlink | Raw count and latency data for symlink-create operations.                                                        |

# getattr

Raw count and latency data for getattr operations.

| Name  | Туре | Description                                                      |
|-------|------|------------------------------------------------------------------|
| count | 0    | Number of operations of the given type performed on this volume. |

| Name       | Туре    | Description                                                                                                    |
|------------|---------|----------------------------------------------------------------------------------------------------|
| total_time | integer | The raw data component latency<br>in microseconds measured withir<br>ONTAP for all operations of the<br>given type. |
|            |         | <ul><li>example: 200</li><li>Introduced in: 9.11</li></ul>                                                          |

link

Raw count and latency data for link operations.

| Name       | Туре    | Description                                                                                                    |
|------------|---------|----------------------------------------------------------------------------------------------------|
| count      | integer | Number of operations of the given type performed on this volume.                                                    |
| total_time | integer | The raw data component latency<br>in microseconds measured within<br>ONTAP for all operations of the<br>given type. |
|            |         | • example: 200                                                                                                    |
|            |         | <ul> <li>Introduced in: 9.11</li> </ul>                                                                             |
|            |         |                                                                                                    |

## lock

Raw count and latency data for lock operations.

| Name       | Туре    | Description                                                                                                    |
|------------|---------|----------------------------------------------------------------------------------------------------|
| count      | integer | Number of operations of the given type performed on this volume.                                                                                                    |
| total_time | integer | <ul> <li>The raw data component latency<br/>in microseconds measured within<br/>ONTAP for all operations of the<br/>given type.</li> <li>example: 200</li> <li>Introduced in: 9.11</li> </ul> |

## lookup

Raw count and latency data for lookup operations.

| Name       | Туре    | Description                                                                                                    |
|------------|---------|----------------------------------------------------------------------------------------------------|
| count      | integer | Number of operations of the given type performed on this volume.                                                    |
| total_time | integer | The raw data component latency<br>in microseconds measured within<br>ONTAP for all operations of the<br>given type. |
|            |         | • example: 200                                                                                                    |
|            |         | Introduced in: 9.11                                                                                                 |

## open

Raw count and latency data for open operations.

| Name       | Туре    | Description                                                                                                    |
|------------|---------|----------------------------------------------------------------------------------------------------|
| count      | integer | Number of operations of the given type performed on this volume.                                                                                                    |
| total_time | integer | <ul> <li>The raw data component latency<br/>in microseconds measured within<br/>ONTAP for all operations of the<br/>given type.</li> <li>example: 200</li> <li>Introduced in: 9.11</li> </ul> |

## read

Raw count and latency data for read operations, including histograms categorizing operations by size and latency.

| Name  | Туре    | Description                                                      |
|-------|---------|------------------------------------------------------------------|
| count | integer | Number of operations of the given type performed on this volume. |

| Name                                         | Туре           | Description                                                                                                    |
|----------------------------------------------|----------------|----------------------------------------------------------------------------------------------------|
| total_time                                   | integer        | The raw data component latency<br>in microseconds measured within<br>ONTAP for all operations of the<br>given type.<br>• example: 200<br>• readOnly: 1<br>• x-ntap-advanced: true<br>• Introduced in: 9.11 |
| volume_protocol_latency_histogr<br>am_counts | array[integer] |                                                                                                    |
| volume_protocol_latency_histogr<br>am_labels | array[string]  | Labels for the latency histogram, ranging from <2us to >20s.                                                                                                    |
| volume_protocol_size_histogram<br>_counts    | array[integer] |                                                                                                    |
| volume_protocol_size_histogram<br>_labels    | array[string]  | Labels for the size histogram,<br>ranging from <4KB to >1024KB.                                                                                                    |

## readdir

Raw count and latency data for readdir operations.

| Name       | Туре    | Description                                                                                                    |
|------------|---------|----------------------------------------------------------------------------------------------------|
| count      | integer | Number of operations of the given type performed on this volume.                                                    |
| total_time | integer | The raw data component latency<br>in microseconds measured within<br>ONTAP for all operations of the<br>given type. |
|            |         | • example: 200                                                                                                    |
|            |         | Introduced in: 9.11                                                                                                 |
|            |         |                                                                                                    |

## readlink

Raw count and latency data for readlink operations.

| Name       | Туре    | Description                                                                                                    |
|------------|---------|----------------------------------------------------------------------------------------------------|
| count      | integer | Number of operations of the given type performed on this volume.                                                    |
| total_time | integer | The raw data component latency<br>in microseconds measured within<br>ONTAP for all operations of the<br>given type. |
|            |         | • example: 200                                                                                                    |
|            |         | Introduced in: 9.11                                                                                                 |

## rename

Raw count and latency data for rename operations.

| Name       | Туре    | Description                                                                                                    |
|------------|---------|----------------------------------------------------------------------------------------------------|
| count      | integer | Number of operations of the given type performed on this volume.                                                                                                    |
| total_time | integer | <ul> <li>The raw data component latency<br/>in microseconds measured within<br/>ONTAP for all operations of the<br/>given type.</li> <li>example: 200</li> <li>Introduced in: 9.11</li> </ul> |

### setattr

Raw count and latency data for setattr operations.

| Name       | Туре    | Description                                                                                                    |
|------------|---------|----------------------------------------------------------------------------------------------------|
| count      | integer | Number of operations of the given type performed on this volume.                                                                                                    |
| total_time | integer | <ul> <li>The raw data component latency<br/>in microseconds measured within<br/>ONTAP for all operations of the<br/>given type.</li> <li>example: 200</li> <li>Introduced in: 9.11</li> </ul> |

## unlink

Raw count and latency data for unlink operations.

| Name       | Туре    | Description                                                                                                    |
|------------|---------|----------------------------------------------------------------------------------------------------|
| count      | integer | Number of operations of the given type performed on this volume.                                                                                                    |
| total_time | integer | <ul> <li>The raw data component latency in microseconds measured within ONTAP for all operations of the given type.</li> <li>example: 200</li> <li>Introduced in: 9.11</li> </ul> |

### watch

Raw count and latency data for watch operations. These statistics are only applicable for CIFS protocol operations.

| Name       | Туре    | Description                                                                                                    |
|------------|---------|----------------------------------------------------------------------------------------------------|
| count      | integer | Number of operations of the given type performed on this volume.                                                                                                    |
| total_time | integer | <ul> <li>The raw data component latency<br/>in microseconds measured within<br/>ONTAP for all operations of the<br/>given type.</li> <li>example: 200</li> <li>Introduced in: 9.11</li> </ul> |

## write

Raw count and latency data for write operations, including histograms categorizing operations by size and latency.

| Name  | Туре    | Description                                                      |
|-------|---------|------------------------------------------------------------------|
| count | integer | Number of operations of the given type performed on this volume. |

| Name                                         | Туре           | Description                                                                                                    |
|----------------------------------------------|----------------|----------------------------------------------------------------------------------------------------|
| total_time                                   | integer        | The raw data component latency<br>in microseconds measured within<br>ONTAP for all operations of the<br>given type.<br>• example: 200<br>• readOnly: 1<br>• x-ntap-advanced: true<br>• Introduced in: 9.11 |
| volume_protocol_latency_histogr<br>am_counts | array[integer] |                                                                                                    |
| volume_protocol_latency_histogr<br>am_labels | array[string]  | Labels for the latency histogram, ranging from <2us to >20s.                                                                                                    |
| volume_protocol_size_histogram<br>_counts    | array[integer] |                                                                                                    |
| volume_protocol_size_histogram<br>_labels    | array[string]  | Labels for the size histogram, ranging from <4KB to >1024KB.                                                                                                    |

cifs\_ops\_raw

Raw data component performance values for CIFS operations on this volume, including number of operations and raw latency, in microseconds for each operation. The values are cumulative and increase while the volume is online.

| Name    | Туре    | Description                                                                                                    |
|---------|---------|----------------------------------------------------------------------------------------------------|
| access  | access  | Raw count and latency data for access operations.                                                                            |
| audit   | audit   | Raw count and latency data for<br>audit operations. These statistics<br>are only applicable for CIFS<br>protocol operations. |
| create  | create  | Raw count and latency data for create operations.                                                                            |
| getattr | getattr | Raw count and latency data for getattr operations.                                                                           |
| link    | link    | Raw count and latency data for link operations.                                                                              |

| Name     | Туре     | Description                                                                                                    |
|----------|----------|----------------------------------------------------------------------------------------------------|
| lock     | lock     | Raw count and latency data for lock operations.                                                                              |
| lookup   | lookup   | Raw count and latency data for lookup operations.                                                                            |
| open     | open     | Raw count and latency data for open operations.                                                                              |
| read     | read     | Raw count and latency data for<br>read operations, including<br>histograms categorizing<br>operations by size and latency.   |
| readdir  | readdir  | Raw count and latency data for readdir operations.                                                                           |
| readlink | readlink | Raw count and latency data for readlink operations.                                                                          |
| rename   | rename   | Raw count and latency data for rename operations.                                                                            |
| setattr  | setattr  | Raw count and latency data for setattr operations.                                                                           |
| unlink   | unlink   | Raw count and latency data for unlink operations.                                                                            |
| watch    | watch    | Raw count and latency data for<br>watch operations. These statistics<br>are only applicable for CIFS<br>protocol operations. |
| write    | write    | Raw count and latency data for<br>write operations, including<br>histograms categorizing<br>operations by size and latency.  |

## iops\_raw

The number of I/O operations observed at the storage object. This can be used along with delta time to calculate the rate of I/O operations per unit of time.

| Name  | Туре    | Description                                                                                                    |
|-------|---------|----------------------------------------------------------------------------------------------------|
| other | integer | Performance metric for other I/O<br>operations. Other I/O operations<br>can be metadata operations,<br>such as directory lookups and so<br>on. |
| read  | integer | Performance metric for read I/O operations.                                                                                                    |
| total | integer | Performance metric aggregated over all types of I/O operations.                                                                                |
| write | integer | Peformance metric for write I/O operations.                                                                                                    |

#### latency\_raw

The raw latency in microseconds observed at the storage object. This can be divided by the raw IOPS value to calculate the average latency per I/O operation.

| Name  | Туре    | Description                                                                                                    |
|-------|---------|----------------------------------------------------------------------------------------------------|
| other | integer | Performance metric for other I/O<br>operations. Other I/O operations<br>can be metadata operations,<br>such as directory lookups and so<br>on. |
| read  | integer | Performance metric for read I/O operations.                                                                                                    |
| total | integer | Performance metric aggregated over all types of I/O operations.                                                                                |
| write | integer | Peformance metric for write I/O operations.                                                                                                    |

#### cloud

These are raw performance numbers (IOPS and latency) for the cloud store. These numbers are aggregated across all nodes in the cluster and increase with the uptime of the cluster. These numbers are relevant only for volumes hosted on FabricPools.

| Name        | Туре        | Description                                                                                                    |
|-------------|-------------|----------------------------------------------------------------------------------------------------|
| iops_raw    | iops_raw    | The number of I/O operations<br>observed at the storage object.<br>This can be used along with delta<br>time to calculate the rate of I/O<br>operations per unit of time.                                                                                                    |
| latency_raw | latency_raw | The raw latency in microseconds<br>observed at the storage object.<br>This can be divided by the raw<br>IOPS value to calculate the<br>average latency per I/O<br>operation.                                                                                                    |
| status      | string      | Errors associated with the<br>sample. For example, if the<br>aggregation of data over multiple<br>nodes fails, then any partial<br>errors might return "ok" on<br>success or "error" on an internal<br>uncategorized failure. Whenever<br>a sample collection is missed but<br>done at a later time, it is back<br>filled to the previous 15 second<br>timestamp and tagged with<br>"backfilled_data". "Inconsistent_<br>delta_time" is encountered when<br>the time between two collections<br>is not the same for all nodes.<br>Therefore, the aggregated value<br>might be over or under inflated.<br>"Negative_delta" is returned<br>when an expected monotonically<br>increasing value has decreased<br>in value. "Inconsistent_old_data"<br>is returned when one or more<br>nodes do not have the latest<br>data. |
| timestamp   | string      | The timestamp of the performance data.                                                                                                    |

## flexcache\_raw

Performance numbers for FlexCache used to measure cache effectiveness.

| Name                    | Туре    | Description                                                                                                    |
|-------------------------|---------|----------------------------------------------------------------------------------------------------|
| cache_miss_blocks       | integer | Blocks retrieved from origin in<br>case of a cache miss. This can<br>be divided by the raw<br>client_requested_blocks and<br>multiplied by 100 to calculate the<br>cache miss percentage.                                                                                                    |
| client_requested_blocks | integer | Total blocks requested by the client.                                                                                                    |
| status                  | string  | Errors associated with the<br>sample. For example, if the<br>aggregation of data over multiple<br>nodes fails, then any partial<br>errors might return "ok" on<br>success or "error" on an internal<br>uncategorized failure. Whenever<br>a sample collection is missed but<br>done at a later time, it is back<br>filled to the previous 15 second<br>timestamp and tagged with<br>"backfilled_data". "Inconsistent_<br>delta_time" is encountered when<br>the time between two collections<br>is not the same for all nodes.<br>Therefore, the aggregated value<br>might be over or under inflated.<br>"Negative_delta" is returned<br>when an expected monotonically<br>increasing value has decreased<br>in value. "Inconsistent_old_data"<br>is returned when one or more<br>nodes do not have the latest<br>data. |
| timestamp               | string  | The timestamp of the performance data.                                                                                                    |

## nfs\_ops\_raw

Raw data component performance values for NFS operations on this volume, including number of operations and raw latency, in microseconds for each operation. The values are cumulative and increase while the volume is online.

| Name   | Туре   | Description                                       |
|--------|--------|---------------------------------------------------|
| access | access | Raw count and latency data for access operations. |

| Name     | Туре     | Description                                                                                                    |
|----------|----------|----------------------------------------------------------------------------------------------------|
| audit    | audit    | Raw count and latency data for<br>audit operations. These statistics<br>are only applicable for CIFS<br>protocol operations. |
| create   | create   | Raw count and latency data for create operations.                                                                            |
| getattr  | getattr  | Raw count and latency data for getattr operations.                                                                           |
| link     | link     | Raw count and latency data for link operations.                                                                              |
| lock     | lock     | Raw count and latency data for lock operations.                                                                              |
| lookup   | lookup   | Raw count and latency data for lookup operations.                                                                            |
| open     | open     | Raw count and latency data for open operations.                                                                              |
| read     | read     | Raw count and latency data for<br>read operations, including<br>histograms categorizing<br>operations by size and latency.   |
| readdir  | readdir  | Raw count and latency data for readdir operations.                                                                           |
| readlink | readlink | Raw count and latency data for readlink operations.                                                                          |
| rename   | rename   | Raw count and latency data for rename operations.                                                                            |
| setattr  | setattr  | Raw count and latency data for setattr operations.                                                                           |
| unlink   | unlink   | Raw count and latency data for unlink operations.                                                                            |

| Name  | Туре  | Description                                                                                                    |
|-------|-------|----------------------------------------------------------------------------------------------------|
| watch | watch | Raw count and latency data for<br>watch operations. These statistics<br>are only applicable for CIFS<br>protocol operations. |
| write | write | Raw count and latency data for<br>write operations, including<br>histograms categorizing<br>operations by size and latency.  |

## throughput\_raw

Throughput bytes observed at the storage object. This can be used along with delta time to calculate the rate of throughput bytes per unit of time.

| Name  | Туре    | Description                                                                                                    |
|-------|---------|----------------------------------------------------------------------------------------------------|
| other | integer | Performance metric for other I/O<br>operations. Other I/O operations<br>can be metadata operations,<br>such as directory lookups and so<br>on. |
| read  | integer | Performance metric for read I/O operations.                                                                                                    |
| total | integer | Performance metric aggregated over all types of I/O operations.                                                                                |
| write | integer | Peformance metric for write I/O operations.                                                                                                    |

## statistics

These are raw performance numbers, such as IOPS latency and throughput. These numbers are aggregated across all nodes in the cluster and increase with the uptime of the cluster.

| Name         | Туре         | Description                                                                                                    |
|--------------|--------------|----------------------------------------------------------------------------------------------------|
| cifs_ops_raw | cifs_ops_raw | Raw data component<br>performance values for CIFS<br>operations on this volume,<br>including number of operations<br>and raw latency, in microseconds<br>for each operation. The values<br>are cumulative and increase<br>while the volume is online. |

| Name          | Туре          | Description                                                                                                    |
|---------------|---------------|----------------------------------------------------------------------------------------------------|
| cloud         | cloud         | These are raw performance<br>numbers (IOPS and latency) for<br>the cloud store. These numbers<br>are aggregated across all nodes<br>in the cluster and increase with<br>the uptime of the cluster. These<br>numbers are relevant only for<br>volumes hosted on FabricPools. |
| flexcache_raw | flexcache_raw | Performance numbers for<br>FlexCache used to measure<br>cache effectiveness.                                                                                                    |
| iops_raw      | iops_raw      | The number of I/O operations<br>observed at the storage object.<br>This can be used along with delta<br>time to calculate the rate of I/O<br>operations per unit of time.                                                                                                   |
| latency_raw   | latency_raw   | The raw latency in microseconds<br>observed at the storage object.<br>This can be divided by the raw<br>IOPS value to calculate the<br>average latency per I/O<br>operation.                                                                                                |
| nfs_ops_raw   | nfs_ops_raw   | Raw data component<br>performance values for NFS<br>operations on this volume,<br>including number of operations<br>and raw latency, in microseconds<br>for each operation. The values<br>are cumulative and increase<br>while the volume is online.                        |

| Name           | Туре           | Description                                                                                                    |
|----------------|----------------|----------------------------------------------------------------------------------------------------|
| status         | string         | Errors associated with the<br>sample. For example, if the<br>aggregation of data over multiple<br>nodes fails, then any partial<br>errors might return "ok" on<br>success or "error" on an internal<br>uncategorized failure. Whenever<br>a sample collection is missed but<br>done at a later time, it is back<br>filled to the previous 15 second<br>timestamp and tagged with<br>"backfilled_data". "Inconsistent_<br>delta_time" is encountered when<br>the time between two collections<br>is not the same for all nodes.<br>Therefore, the aggregated value<br>might be over or under inflated.<br>"Negative_delta" is returned<br>when an expected monotonically<br>increasing value has decreased<br>in value. "Inconsistent_old_data"<br>is returned when one or more<br>nodes do not have the latest<br>data. |
| throughput_raw | throughput_raw | Throughput bytes observed at the<br>storage object. This can be used<br>along with delta time to calculate<br>the rate of throughput bytes per<br>unit of time.                                                                                                    |
| timestamp      | string         | The timestamp of the performance data.                                                                                                    |

#### svm

SVM containing the volume. Required on POST.

| Name   | Туре   | Description                       |
|--------|--------|-----------------------------------|
| _links | _links |                                   |
| name   | string | The name of the SVM.              |
| uuid   | string | The unique identifier of the SVM. |

tiering

| Name             | Туре          | Description                                                                                                    |
|------------------|---------------|----------------------------------------------------------------------------------------------------|
| min_cooling_days | integer       | This parameter specifies the<br>minimum number of days that<br>user data blocks of the volume<br>must be cooled before they can<br>be considered cold and tiered out<br>to the cloud tier. Note that this<br>parameter is only used for tiering<br>purposes and does not affect the<br>reporting of inactive data. The<br>value specified should be greater<br>than the frequency with which<br>applications in the volume shift<br>between different sets of data.<br>This parameter cannot be set<br>when volume tiering policy is<br>either "none" or "all". The default<br>value of this parameter depends<br>on the volume's tiering policy.<br>See the tiering policy section of<br>this documentation for<br>corresponding default values. If<br>the tiering policy on the volume<br>gets changed, then this<br>parameter will be reset to the<br>default value corresponding to<br>the new tiering policy. |
| object_tags      | array[string] | This parameter specifies tags of a<br>volume for objects stored on a<br>FabricPool-enabled aggregate.<br>Each tag is a key,value pair and<br>should be in the format<br>"key=value".                                                                                                    |

| Name   | Туре   | Description                                                                                                    |
|--------|--------|----------------------------------------------------------------------------------------------------|
| policy | string | Policy that determines whether<br>the user data blocks of a volume<br>in a FabricPool will be tiered to<br>the cloud store when they<br>become cold. FabricPool<br>combines flash (performance tier<br>with a cloud store into a single<br>aggregate. Temperature of a<br>volume block increases if it is<br>accessed frequently and<br>decreases when it is not. Valid in<br>POST or PATCH. all ‐ This<br>policy allows tiering of both<br>Snapshot copies and active file<br>system user data to the cloud<br>store as soon as possible by<br>ignoring the temperature on the<br>volume blocks. auto ‐ This<br>policy allows tiering of both<br>snapshot and active file system<br>user data to the cloud store none<br>‐ Volume blocks will not be<br>tiered to the cloud store.<br>snapshot_only ‐ This policy<br>allows tiering of only the volume<br>Snapshot copies not associated<br>with the active file system. The<br>default tiering policy is "snapshot<br>only" for a FlexVol and "none" for<br>a FlexGroup. The default<br>minimum cooling period for the<br>"snapshot-only" tiering policy is 2<br>days and for the "auto" tiering<br>policy is 31 days. |

| Name Type |         | Description                                                                                                    |  |  |
|-----------|---------|----------------------------------------------------------------------------------------------------|--|--|
| supported | boolean | This parameter specifies whether<br>or not FabricPools are selected<br>when provisioning a FlexGroup<br>without specifying<br>"aggregates.name" or<br>"aggregates.uuid". Only<br>FabricPool aggregates are used if<br>this parameter is set to true and<br>only non FabricPool aggregates<br>are used if this parameter is set<br>to false. Tiering support for a<br>FlexGroup can be changed by<br>moving all of the constituents to<br>the required aggregates. Note<br>that in order to tier data, not only<br>does the volume need to support<br>tiering by using FabricPools, the<br>tiering "policy" must not be 'none'.<br>A volume that uses FabricPools<br>but has a tiering "policy" of 'none'<br>supports tiering, but will not tier<br>any data. |  |  |

## error\_arguments

| Name    | Туре   | Description      |
|---------|--------|------------------|
| code    | string | Argument code    |
| message | string | Message argument |

#### error

| Name      | Туре                   | Description                                 |
|-----------|------------------------|---------------------------------------------|
| arguments | array[error_arguments] | Message arguments                           |
| code      | string                 | Error code                                  |
| message   | string                 | Error message                               |
| target    | string                 | The target parameter that caused the error. |

# Update volume attributes

PATCH /storage/volumes/{uuid}

## Introduced In: 9.6

Updates the attributes of a volume. For movement, use the "validate\_only" field on the request to validate but not perform the operation. The PATCH API can be used to enable or disable quotas for a FlexVol or a FlexGroup volume. An empty path in PATCH deactivates and unmounts the volume. Taking a volume offline removes its junction path.

A PATCH request for volume encryption performs conversion/rekey operations asynchronously. You can retrieve the conversion/rekey progress details by calling a GET request on the corresponding volume endpoint.

## **Optional properties**

- queue\_for\_encryption Queue volumes for encryption when encryption.enabled=true. If this option is not provided or is false, conversion of volumes starts immediately. When there are volumes in the queue and less than four encryptions are running, volumes are encrypted in the order in which they are queued.
- <code>encryption.action</code> You can pause an ongoing rekey/conversion operation or resume a
  paused rekey/conversion operation using this field. The following actions are supported for this field:
   &dash; conversion\_pause Pause an encryption conversion operation currently in progress &dash;
   conversion\_resume Resume a paused encryption conversion operation &dash; rekey\_pause Pause an
   encryption rekey operation currently in progress &dash; rekey\_resume Resume a paused encryption
   rekey operation

## **Related ONTAP commands**

- volume unmount
- volume mount
- volume online
- volume offline
- volume modify
- volume clone modify
- volume efficiency modify
- volume quota on
- volume quota off
- volume snaplock modify
- volume encryption conversion start
- volume encryption rekey start
- security anti-ransomware volume enable
- security anti-ransomware volume disable
- security anti-ransomware volume dry-run

- security anti-ransomware volume pause
- security anti-ransomware volume resume
- volume file async-delete client disable
- volume file async-delete client enable

## **Parameters**

| Name                         | Туре   | In    | Required | Description                                                                                                    |
|------------------------------|--------|-------|----------|----------------------------------------------------------------------------------------------------|
| uuid                         | string | path  | True     | Unique identifier of the volume.                                                                                         |
| restore_to.snapshot.<br>uuid | string | query | False    | UUID of the<br>Snapshot copy to<br>restore volume to<br>the point in time the<br>Snapshot copy was<br>taken.             |
| restore_to.snapshot.<br>name | string | query | False    | Name of the<br>Snapshot copy to<br>restore volume to<br>the point in time the<br>Snapshot copy was<br>taken.             |
| restore_to.path              | string | query | False    | Path to the file which<br>is restored from the<br>Snapshot copy.<br>• Introduced in:<br>9.10                             |
| restore_to.restore_p<br>ath  | string | query | False    | Specifies the<br>destination location<br>inside the volume<br>where the file is<br>restored.<br>• Introduced in:<br>9.10 |
| restore_to.start_byte        | number | query | False    | Starting byte offset<br>of the source file, in<br>multiples of 4096.<br>• Introduced in:<br>9.10                         |

| Name                      | Туре    | In    | Required | Description                                                                                                    |
|---------------------------|---------|-------|----------|----------------------------------------------------------------------------------------------------|
| restore_to.byte_cou<br>nt | number  | query | False    | Number of bytes to<br>restore from the<br>source file, in<br>multiples of 4096.<br>• Introduced in:<br>9.10                                          |
| preserve_lun_ids          | boolean | query | False    | Specifies whether<br>LUN IDs need to be<br>preserved during a<br>Snapshot copy<br>restore operation.<br>• Introduced in:<br>9.10<br>• Default value: |

| Name                                  | Туре    | In    | Required | Description                                                                                                    |
|---------------------------------------|---------|-------|----------|----------------------------------------------------------------------------------------------------|
| nvfail                                | string  | query | False    | When this option is<br>"on", the filer<br>performs additional<br>work at boot time if it<br>finds that there has<br>been any potential<br>data loss due to an<br>NVRAM failure. In<br>such situations, it<br>causes the<br>invalidation of all<br>NFS file handles on<br>all volumes affected<br>by the problem so<br>that client-side users<br>are forced to<br>remount the affected<br>file system (and thus<br>not continue to use<br>potentially incorrect<br>data). It is also<br>possible to specify a<br>set of files per<br>volume that are<br>renamed in such<br>cases. The filer<br>sends error<br>messages to the<br>console whenever<br>such problems are<br>found.<br>• Introduced in:<br>9.10<br>• enum: ["off",<br>"on"] |
| snapshot_directory_<br>access_enabled | boolean | query | False    | <ul> <li>This field, if true,<br/>enables the visible</li> <li>".snapshot" directory<br/>from the client. The</li> <li>".snapshot" directory<br/>will be available in<br/>every directory on<br/>the volume.</li> <li>Introduced in:<br/>9.10</li> <li>Default value: 1</li> </ul>                                                                                                    |

| Name                                 | Туре | In    | Required | Description                                                                                                    |
|--------------------------------------|------|-------|----------|----------------------------------------------------------------------------------------------------|
| scheduled_snapshot<br>_naming_scheme |      | query | False    | Naming Scheme for<br>automatic Snapshot<br>copies:         • create_time -<br>Automatic<br>Snapshot copies<br>are saved as per<br>the start of their<br>current date and<br>time.         • ordinal - Latest<br>automatic<br>snapshot copy is<br>saved as<br><scheduled_freq<br>uency&gt;.0 and<br/>subsequent<br/>copies will follow<br/>the create_time<br/>naming<br/>convention.eduled_frequency&gt;         • Introduced in:<br/>9.10         • Default value: 1         • enum:<br/>["create_time",<br/>"ordinal"]</scheduled_freq<br> |

| Name                                | Туре    | In    | Required | Description                                                                                                    |
|-------------------------------------|---------|-------|----------|----------------------------------------------------------------------------------------------------|
| clone.match_parent_<br>storage_tier | boolean | query | False    | Specifies whether<br>the FlexClone<br>volume splits the<br>data blocks by<br>matching its parent<br>storage tier. This<br>option is applicable<br>only if the tiering<br>policy and the tiering<br>minimum cooling<br>days of the parent<br>volume and the<br>FlexClone volume<br>are the same.<br>• Introduced in:<br>9.9                                                                                                    |
| return_timeout                      | integer | query | False    | The number of<br>seconds to allow the<br>call to execute<br>before returning.<br>When doing a<br>POST, PATCH, or<br>DELETE operation<br>on a single record,<br>the default is 0<br>seconds. This<br>means that if an<br>asynchronous<br>operation is started,<br>the server<br>immediately returns<br>HTTP code 202<br>(Accepted) along<br>with a link to the job.<br>If a non-zero value<br>is specified for<br>POST, PATCH, or<br>DELETE operations,<br>ONTAP waits that<br>length of time to see<br>if the job completes<br>so it can return<br>something other<br>than 202.<br>• Default value: 1<br>• Max value: 120<br>• Min value: 0 |

| Name          | Туре    | In    | Required | Description                                                                                       |
|---------------|---------|-------|----------|---------------------------------------------------------------------------------------------------|
| validate_only | boolean | query | False    | Validate the<br>operation and its<br>parameters, without<br>actually performing<br>the operation. |

## **Request Body**

| Name                | Туре              | Description                                                             |
|---------------------|-------------------|-------------------------------------------------------------------------|
| _links              | _links            |                                                                         |
| access_time_enabled | boolean           | Indicates whether or not access time updates are enabled on the volume. |
| activity_tracking   | activity_tracking |                                                                         |
| aggregates          | array[aggregates] | Aggregate hosting the volume.<br>Required on POST.                      |
| analytics           | analytics         |                                                                         |
| anti_ransomware     | anti_ransomware   | Anti-ransomware related information of the volume.                      |

| Name                          | Туре                          | Description                                                                                                    |
|-------------------------------|-------------------------------|----------------------------------------------------------------------------------------------------|
| anti_ransomware_state         | string                        | The Anti-ransomware state of the volume. If no "anti_ransomware_state" property is specified, the volume inherits the value from its parent SVM's "anti_ransomware_default_volume _state" property. If this value is "disabled", Anti-ransomware is enabled on the volume and alerts are raised if any suspect is detected for those volumes. If this value is "dry_run", Anti-ransomware is enabled in the dry-run or learning mode on the volume. The "dry_run" state is same as the "enabled" state except that the analytics data is used here for learning. No alerts are raised for any detections or violations. If this value is "paused", Anti-ransomware is paused on the volume. Additionally, three more states are available, which are only valid for GET. If this value is "enable_paused", Anti-ransomware is paused on the volume from its earlier enabled state. If this value is "dry_run_paused", Anti-ransomware is paused on the volume from its earlier enabled state. If this value is "dry_run_paused", Anti-ransomware is paused on the volume from its earlier dry_run state. For POST, the valid Anti-ransomware states are only "disabled", "enabled" and "dry_run", whereas for PATCH, "paused" is also valid along with the three valid states for POST. |
| application                   | application                   |                                                                                                    |
| asynchronous_directory_delete | asynchronous_directory_delete | Configuration for asynchronous<br>directory delete from the client.<br>This is only supported on Flexible<br>volumes and FlexGroup volumes.                                                                                                    |
| autosize                      | autosize                      |                                                                                                    |

| Name                   | Туре                | Description                                                                                                    |
|------------------------|---------------------|----------------------------------------------------------------------------------------------------|
| clone                  | clone               |                                                                                                    |
| cloud_retrieval_policy | string              | This parameter specifies the cloud<br>retrieval policy for the volume. This<br>policy determines which tiered out<br>blocks to retrieve from the capacity<br>tier to the performance tier. The<br>available cloud retrieval policies are<br>"default" policy retrieves tiered data<br>based on the underlying tiering<br>policy. If the tiering policy is 'auto',<br>tiered data is retrieved only for<br>random client driven data reads. If<br>the tiering policy is 'none' or<br>'snapshot_only', tiered data is<br>retrieved for random and sequential<br>client driven data reads. If the<br>tiering policy is 'all', tiered data is<br>not retrieved. "on_read" policy<br>retrieves tiered data for all client<br>driven data reads. "never" policy<br>never retrieves tiered data.<br>"promote" policy retrieves all<br>eligible tiered data automatically<br>during the next scheduled scan. It<br>is only supported when the tiering<br>policy is 'none' or 'snapshot_only'.<br>If the tiering policy is<br>'snapshot_only', the only data<br>brought back is the data in the<br>AFS. Data that is only in a<br>snapshot copy stays in the cloud<br>and if tiering policy is 'none' then all<br>data is retrieved. |
| comment                | string              | A comment for the volume. Valid in POST or PATCH.                                                                                                    |
| consistency_group      | consistency_group   | Consistency group the volume is part of.                                                                                                    |
| constituents           | array[constituents] | FlexGroup Constituents. FlexGroup<br>Constituents can be retrieved more<br>efficiently by specifying<br>"is_constituent=true" or<br>"is_constituent=true&flexgroup<br>.uuid= <flexgroup.uuid>" as query<br/>parameters.</flexgroup.uuid>                                                                                                    |

| Name                       | Туре        | Description                                                                                                    |
|----------------------------|-------------|----------------------------------------------------------------------------------------------------|
| constituents_per_aggregate | integer     | Specifies the number of times to<br>iterate over the aggregates listed<br>with the "aggregates.name" or<br>"aggregates.uuid" when creating or<br>expanding a FlexGroup volume. If<br>a volume is being created on a<br>single aggregate, the system<br>creates a flexible volume if the<br>"constituents_per_aggregate" field<br>is not specified, or a FlexGroup<br>volume if it is specified. If a volume<br>is being created on multiple<br>aggregates, the system always<br>creates a FlexGroup volume. The<br>root constituent of a FlexGroup<br>volume is always placed on the first<br>aggregate in the list. |
| convert_unicode            | boolean     | Specifies whether directory<br>Unicode format conversion is<br>enabled when directories are<br>accessed by NFS clients.                                                                                                    |
| create_time                | string      | Creation time of the volume. This field is generated when the volume is created.                                                                                                    |
| efficiency                 | efficiency  |                                                                                                    |
| encryption                 | encryption  |                                                                                                    |
| error_state                | error_state |                                                                                                    |
| files                      | files       |                                                                                                    |
| flash_pool                 | flash_pool  |                                                                                                    |
| flexcache_endpoint_type    | string      | FlexCache endpoint type. none<br>‐ The volume is neither a<br>FlexCache nor origin of any<br>FlexCache. cache ‐ The<br>volume is a FlexCache volume.<br>origin ‐ The volume is origin<br>of a FlexCache volume.                                                                                                    |
| flexgroup                  | flexgroup   |                                                                                                    |

| Name            | Туре         | Description                                                                                                    |
|-----------------|--------------|----------------------------------------------------------------------------------------------------|
| granular_data   | boolean      | State of granular data on the<br>volume. This setting is true by<br>default when creating a new<br>FlexGroup volume, but can be<br>specified as false at the time of<br>creation via a POST request. On<br>FlexVol volumes, the setting is<br>always false, as only FlexGroup<br>volumes and FlexGroup<br>constituents support this feature.<br>Once enabled, this setting can only<br>be disabled by restoring a<br>Snapshot copy. Earlier versions of<br>ONTAP (pre 9.11) are not<br>compatible with this feature.<br>Therefore, reverting to an earlier<br>version of ONTAP is not possible<br>unless this volume is deleted or<br>restored to a Snapshot copy that<br>was taken before the setting was<br>enabled.<br>• Introduced in: 9.11 |
| guarantee       | guarantee    |                                                                                                    |
| idcs_scanner    | idcs_scanner | Inactive data compression scan<br>looks and picks up blocks that have<br>not been read for a certain amount<br>of time(threshold_inactive_days).<br>These blocks are then compressed<br>in 32K chunks. All attributes are<br>valid for GET only, expect for<br>'op_state' that is valid for PATCH<br>and GET, and is used to start/stop<br>the scanner.                                                                                                    |
| is_object_store | boolean      | Specifies whether the volume is provisioned for an object store server.                                                                                                    |
| is_svm_root     | boolean      | Specifies whether the volume is a root volume of the SVM it belongs to.                                                                                                    |
| language        | string       | Language encoding setting for<br>volume. If no language is specified,<br>the volume inherits its SVM<br>language encoding setting.                                                                                                    |

| Name                 | Туре        | Description                                                                                                    |
|----------------------|-------------|----------------------------------------------------------------------------------------------------|
| max_dir_size         | integer     | Maximum directory size. This value<br>sets maximum size, in bytes, to<br>which a directory can grow. The<br>default maximum directory size for<br>FlexVol volumes is model-<br>dependent, and optimized for the<br>size of system memory. Before<br>increasing the maximum directory<br>size, involve technical support.                          |
| metric               | metric      | Performance numbers, such as IOPS, latency and throughput.                                                                                                    |
| movement             | movement    | Volume movement. All attributes<br>are modify, that is, not writable<br>through POST. Set PATCH state to<br>destination_aggregate to initiate a<br>volume move operation. Volume<br>movement on FlexGroup<br>constituents are not supported.                                                                                                    |
| msid                 | integer     | The volume's Mirror Set ID.                                                                                                    |
| name                 | string      | Volume name. The name of volume<br>must start with an alphabetic<br>character (a to z or A to Z) or an<br>underscore (_). The name must be<br>197 or fewer characters in length<br>for FlexGroups, and 203 or fewer<br>characters in length for all other<br>types of volumes. Volume names<br>must be unique within an SVM.<br>Required on POST. |
| nas                  | nas         |                                                                                                    |
| qos                  | qos         | QoS information                                                                                                    |
| queue_for_encryption | boolean     | Specifies whether the volume is queued for encryption.                                                                                                    |
| quota                | quota       | Quotas track the space or file<br>usage of a user, group, or qtree in<br>a FlexVol or a FlexGroup volume.                                                                                                    |
| rebalancing          | rebalancing | Configurations and settings<br>involving non-disruptive volume<br>capacity rebalancing for a<br>FlexGroup volume.                                                                                                    |

| Name                                 | Туре            | Description                                                                                                    |
|--------------------------------------|-----------------|----------------------------------------------------------------------------------------------------|
| scheduled_snapshot_naming_sche<br>me | string          | <ul> <li>Naming Scheme for automatic<br/>Snapshot copies:</li> <li>create_time - Automatic<br/>Snapshot copies are saved as<br/>per the start of their current<br/>date and time.</li> <li>ordinal - Latest automatic<br/>snapshot copy is saved as<br/><scheduled_frequency>.0 and<br/>subsequent copies will follow<br/>the create_time naming<br/>convention.ncy&gt;</scheduled_frequency></li> </ul> |
| size                                 | integer         | Physical size of the volume, in<br>bytes. The minimum size for a<br>FlexVol volume is 20MB and the<br>minimum size for a FlexGroup<br>volume is 200MB per constituent.<br>The recommended size for a<br>FlexGroup volume is a minimum of<br>100GB per constituent. For all<br>volumes, the default size is equal<br>to the minimum size.                                                                 |
| snaplock                             | snaplock        |                                                                                                    |
| snapmirror                           | snapmirror      | Specifies attributes for SnapMirror protection.                                                                                                    |
| snapshot_count                       | integer         | Number of Snapshot copies in the volume.                                                                                                    |
| snapshot_policy                      | snapshot_policy | This is a reference to the Snapshot copy policy.                                                                                                    |
| space                                | space           |                                                                                                    |

| Name       | Туре          | Description                                                                                                    |
|------------|---------------|----------------------------------------------------------------------------------------------------|
| state      | string        | Volume state. Client access is<br>supported only when volume is<br>online and junctioned. Taking<br>volume to offline or restricted state<br>removes its junction path and<br>blocks client access. When volume<br>is in restricted state some<br>operations like parity reconstruction<br>and iron on commit are allowed.<br>The 'mixed' state applies to<br>FlexGroup volumes only and<br>cannot be specified as a target<br>state. An 'error' state implies that<br>the volume is not in a state to serve<br>data. |
| statistics | statistics    | These are raw performance<br>numbers, such as IOPS latency<br>and throughput. These numbers<br>are aggregated across all nodes in<br>the cluster and increase with the<br>uptime of the cluster.                                                                                                    |
| status     | array[string] | Describes the current status of a volume.                                                                                                    |

| Name    | Туре    | Description                                                                                                    |
|---------|---------|----------------------------------------------------------------------------------------------------|
| style   | string  | The style of the volume. If "style" is<br>not specified, the volume type is<br>determined based on the specified<br>aggregates. Specifying a single<br>aggregate, without<br>"constituents_per_aggregate",<br>creates a flexible volume.<br>Specifying multiple aggregates, or<br>a single aggregate with<br>"constituents_per_aggregate",<br>creates a FlexGroup. Specifying a<br>volume "style" creates a volume of<br>that type. For example, if the style<br>is "flexvol" you must specify a<br>single aggregate. If the style is<br>"flexgroup", the system either uses<br>the specified aggregates or<br>automatically provisions<br>aggregates if there are no specified<br>aggregates. The style<br>"flexgroup_constituent" is not<br>supported when creating a volume.<br>flexvol ‐ flexible volumes and<br>FlexClone volumes flexgroup<br>‐ FlexGroup volumes<br>flexgroup_constituent ‐<br>FlexGroup constituents. |
| svm     | svm     | SVM containing the volume.<br>Required on POST.                                                                                                    |
| tiering | tiering |                                                                                                    |
| type    | string  | Type of the volume. rw ‐<br>read-write volume. dp ‐ data-<br>protection volume. Is ‐ load-<br>sharing <code>dp</code> volume.<br>Valid in GET.                                                                                                    |

| Name                    | Туре    | Description                                                                                                    |
|-------------------------|---------|----------------------------------------------------------------------------------------------------|
| use_mirrored_aggregates | boolean | Specifies whether mirrored<br>aggregates are selected when<br>provisioning a FlexGroup without<br>specifying "aggregates.name" or<br>"aggregates.uuid". Only mirrored<br>aggregates are used if this<br>parameter is set to 'true' and only<br>unmirrored aggregates are used if<br>this parameter is set to 'false'.<br>Aggregate level mirroring for a<br>FlexGroup can be changed by<br>moving all of the constituents to the<br>required aggregates. The default<br>value is 'true' for a MetroCluster<br>configuration and is 'false' for a<br>non-MetroCluster configuration. |
| uuid                    | string  | <ul> <li>Unique identifier for the volume.<br/>This corresponds to the instance-<br/>uuid that is exposed in the CLI and<br/>ONTAPI. It does not change due to<br/>a volume move.</li> <li>example: 028baa66-41bd-<br/>11e9-81d5-00a0986138f7</li> <li>readOnly: 1</li> <li>Introduced in: 9.6</li> </ul>                                                                                                    |

Example request

```
{
 " links": {
   "self": {
     "href": "/api/resourcelink"
   }
  },
  "activity_tracking": {
   "state": "off",
    "unsupported reason": {
      "code": "124518405",
     "message": "Volume activity tracking cannot be enabled on volumes
that contain LUNs."
   }
  },
  "aggregates": {
    " links": {
     "self": {
       "href": "/api/resourcelink"
     }
    },
    "name": "aggr1",
   "uuid": "1cd8a442-86d1-11e0-ae1c-123478563412"
  },
  "analytics": {
    "scan progress": 17,
    "state": "unknown",
    "unsupported reason": {
      "code": "111411207",
     "message": "File system analytics cannot be enabled on volumes
that contain LUNs."
   }
  },
  "anti ransomware": {
    "attack probability": "none",
    "attack reports": {
      " links": {
        "suspects": {
          "href": "/api/resourcelink"
        }
      },
      "time": "2021-06-01T20:36:41+05:30"
    },
    "dry run start time": "string",
    "space": {
```

```
"snapshot count": 0,
    "used": 0,
    "used by logs": 0,
    "used by snapshots": 0
  },
  "state": "disabled",
  "suspect files": {
   "count": 0,
   "entropy": "string",
   "format": "string"
 }
},
"anti ransomware state": "disabled",
"application": {
 "name": "string",
  "uuid": "1cd8a442-86d1-11e0-ae1d-123478563412"
},
"autosize": {
 "mode": "grow"
},
"clone": {
  "parent snapshot": {
    " links": {
     "self": {
        "href": "/api/resourcelink"
     }
    },
    "name": "this snapshot",
   "uuid": "1cd8a442-86d1-11e0-ae1c-123478563412"
  },
  "parent svm": {
    " links": {
     "self": {
        "href": "/api/resourcelink"
     }
    },
    "name": "svm1",
    "uuid": "02c9e252-41be-11e9-81d5-00a0986138f7"
  },
  "parent volume": {
    " links": {
     "self": {
        "href": "/api/resourcelink"
     }
    },
    "name": "volume1",
```

```
"uuid": "028baa66-41bd-11e9-81d5-00a0986138f7"
  },
  "split complete percent": 0,
  "split estimate": 0
},
"cloud retrieval policy": "default",
"comment": "string",
"consistency group": {
  "name": "consistency group 1",
 "uuid": "1cd8a442-86d1-11e0-ae1d-123478563412"
},
"constituents": {
  "aggregates": {
    "name": "string",
   "uuid": "028baa66-41bd-11e9-81d5-00a0986138f7"
  },
  "movement": {
    "cutover window": 30,
    "destination aggregate": {
      " links": {
        "self": {
          "href": "/api/resourcelink"
        }
      },
      "name": "aggr1",
      "uuid": "lcd8a442-86d1-11e0-ae1c-123478563412"
    },
    "percent complete": 0,
    "state": "replicating",
    "tiering policy": "all"
  },
  "name": "string",
  "space": {
    "available": 0,
    "block storage inactive user data": 0,
    "capacity tier footprint": 0,
    "footprint": 0,
    "local tier footprint": 0,
    "logical space": {
     "available": 0,
      "used by afs": 0
    },
    "metadata": 0,
    "over provisioned": 0,
    "performance tier footprint": 0,
    "snapshot": {
```

```
"used": 0
      },
      "total footprint": 0,
      "used": 0
   }
  },
  "create time": "2018-06-04T19:00:00Z",
 "efficiency": {
    "application io size": "8k",
    "compaction": "inline",
    "compression": "inline",
    "compression type": "none",
    "cross volume dedupe": "inline",
    "dedupe": "inline",
    "last op begin": "string",
    "last op end": "string",
    "last op err": "string",
    "last op size": 0,
    "last op state": "string",
    "op state": "idle",
    "path": "string",
    "progress": "string",
    "scanner": {
     "state": "idle"
    },
    "schedule": "string",
    "space savings": {
     "compression": 0,
      "compression percent": 0,
      "dedupe": 0,
      "dedupe percent": 0,
      "dedupe sharing": 0,
      "total": 0,
      "total percent": 0
    },
    "state": "disabled",
    "storage efficiency mode": "default",
    "type": "regular"
  },
 "encryption": {
    "key create time": "2022-01-01T19:00:00Z",
    "key id": "string",
    "key manager attribute": "CRN=v1:bluemix:public:containers-
kubernetes:us-south:a/asdfghjkl1234:asdfghjkl1234:worker:kubernetes-
asdfghjkl-worker1",
    "state": "encrypted",
```

```
"status": {
   "code": "string",
  "message": "string"
  },
  "type": "none"
},
"files": {
 "used": 0
},
"flash pool": {
 "cache eligibility": "read",
 "cache retention priority": "normal",
 "caching policy": "none"
},
"flexcache endpoint type": "none",
"flexgroup": {
 "name": "my flexgroup",
 "uuid": "75c9cfb0-3eb4-11eb-9fb4-005056bb088a"
},
"guarantee": {
 "type": "volume"
},
"idcs scanner": {
 "mode": "default",
"operation state": "idle",
 "status": "success"
},
"language": "ar",
"metric": {
  " links": {
   "self": {
     "href": "/api/resourcelink"
   }
  },
  "cloud": {
   "duration": "PT15S",
   "iops": {
     "read": 200,
     "total": 1000,
     "write": 100
    },
    "latency": {
     "read": 200,
     "total": 1000,
     "write": 100
    },
```

```
"status": "ok",
    "timestamp": "2017-01-25T11:20:13Z"
  },
  "duration": "PT15S",
  "flexcache": {
   "bandwidth savings": 4096,
   "cache miss percent": 20,
   "duration": "PT1D",
   "status": "ok",
   "timestamp": "2017-01-25T11:20:13Z"
  },
  "iops": {
   "read": 200,
   "total": 1000,
   "write": 100
  },
  "latency": {
   "read": 200,
   "total": 1000,
   "write": 100
 },
  "status": "ok",
  "throughput": {
   "read": 200,
   "total": 1000,
   "write": 100
 },
 "timestamp": "2017-01-25T11:20:13Z"
},
"movement": {
 "cutover window": 30,
  "destination aggregate": {
   " links": {
     "self": {
       "href": "/api/resourcelink"
     }
    },
   "name": "aggr1",
   "uuid": "1cd8a442-86d1-11e0-ae1c-123478563412"
  },
  "percent complete": 0,
  "start time": "2020-12-07T03:45:12-05:00",
 "state": "replicating",
 "tiering policy": "all"
},
"name": "vol cs dept",
```

```
"nas": {
  "export policy": {
    " links": {
      "self": {
        "href": "/api/resourcelink"
     }
    },
    "id": 100,
    "name": "default"
  },
  "junction parent": {
    " links": {
     "self": {
        "href": "/api/resourcelink"
     }
    },
    "name": "vs1 root",
   "uuid": "75c9cfb0-3eb4-11eb-9fb4-005056bb088a"
  },
  "path": "/user/my volume",
  "security style": "mixed",
 "unix permissions": 755
},
"qos": {
  "policy": {
   " links": {
     "self": {
       "href": "/api/resourcelink"
     }
    },
    "max throughput iops": 10000,
    "max throughput mbps": 500,
    "min throughput iops": 2000,
    "min throughput mbps": 500,
    "name": "performance",
   "uuid": "1cd8a442-86d1-11e0-ae1c-123478563412"
 }
},
"quota": {
 "state": "corrupt"
},
"rebalancing": {
 " links": {
   "self": {
     "href": "/api/resourcelink"
    }
```

```
},
  "data moved": 0,
  "failure reason": {
   "code": "string",
   "message": "string"
  },
  "imbalance percent": 0,
  "imbalance size": 0,
  "max constituent imbalance percent": 0,
 "runtime": "string",
  "start time": "string",
 "state": "rebalancing",
 "stop time": "string",
 "target used": 0
},
"scheduled snapshot naming scheme": "create time",
"snaplock": {
  "append mode enabled": "",
 "autocommit period": "P30M",
  "compliance clock time": "2018-06-04T19:00:00Z",
 "expiry time": "Wed Sep 5 11:02:42 GMT 2018",
 "is audit log": 1,
  "litigation count": 10,
  "privileged delete": "enabled",
  "retention": {
   "default": "P30Y",
   "maximum": "P30Y",
   "minimum": "P30Y"
 },
  "type": "enterprise",
 "unspecified retention file count": 10
},
"snapshot count": 0,
"snapshot policy": {
 " links": {
   "self": {
     "href": "/api/resourcelink"
   }
  },
  "name": "default",
  "uuid": "1cd8a442-86d1-11e0-ae1c-123478563412"
},
"space": {
 "auto adaptive compression footprint data reduction": 0,
  "available": 0,
  "block storage inactive user data": 0,
```

```
"block storage inactive user data percent": 0,
  "capacity tier footprint": 0,
  "cross volume dedupe metafiles footprint": 0,
  "cross volume dedupe metafiles temporary footprint": 0,
  "dedupe metafiles footprint": 0,
  "dedupe metafiles temporary footprint": 0,
  "delayed free footprint": 0,
  "effective total footprint": 0,
  "file operation metadata": 0,
  "filesystem size": 0,
  "footprint": 0,
  "local tier footprint": 0,
  "logical space": {
   "available": 0,
   "used": 0,
    "used by afs": 0,
    "used by snapshots": 0,
   "used percent": 0
  },
  "metadata": 0,
  "over provisioned": 0,
  "overwrite reserve": 0,
  "overwrite reserve used": 0,
  "percent used": 0,
  "performance tier footprint": 0,
  "size available for snapshots": 0,
  "snapmirror destination footprint": 0,
  "snapshot": {
    "autodelete trigger": "volume",
   "reserve available": 0,
   "reserve size": 0,
    "space used percent": 0,
    "used": 0
  },
  "snapshot reserve unusable": 0,
 "snapshot spill": 0,
  "total footprint": 0,
 "used": 0,
  "user data": 0,
 "volume guarantee footprint": 0
},
"state": "error",
"statistics": {
 "cifs ops raw": {
   "access": {
     "count": 1000,
```

```
"total time": 200
},
"audit": {
 "count": 1000,
 "total_time": 200
},
"create": {
 "dir": {
   "count": 1000,
  "total time": 200
 },
  "file": {
  "count": 1000,
  "total time": 200
 },
  "other": {
  "count": 1000,
  "total time": 200
 },
  "symlink": {
  "count": 1000,
  "total time": 200
 }
},
"getattr": {
 "count": 1000,
 "total time": 200
},
"link": {
 "count": 1000,
 "total time": 200
},
"lock": {
"count": 1000,
"total time": 200
},
"lookup": {
"count": 1000,
 "total time": 200
},
"open": {
"count": 1000,
"total time": 200
},
"read": {
 "count": 1000,
```

| -/                                            | _ |
|-----------------------------------------------|---|
| "total_time": 200,                            |   |
| "volume_protocol_latency_histogram_counts": [ |   |
| 0,                                            |   |
| 0,                                            |   |
| 0,                                            |   |
| 0,                                            |   |
| 0,                                            |   |
| 15,                                           |   |
| 35,                                           |   |
| 100,                                          |   |
| 200,                                          |   |
| 200,                                          |   |
| 300,                                          |   |
| 500,                                          |   |
| 500,                                          |   |
| 500,                                          |   |
| 1000,                                         |   |
| 1000,                                         |   |
| 800,                                          |   |
| 500,                                          |   |
| 500,                                          |   |
| 300,                                          |   |
| 200,                                          |   |
| 50,                                           |   |
| 40,                                           |   |
| 15,                                           |   |
| 0,                                            |   |
| 0,                                            |   |
| 0,                                            |   |
| 0,                                            |   |
| 0,                                            |   |
| 0,                                            |   |
| 0,                                            |   |
| 0,                                            |   |
| 0,                                            |   |
| 0,                                            |   |
| 0,                                            |   |
| 0,                                            |   |
| 0,                                            |   |
| 0,                                            |   |
| 0,                                            |   |
| 0                                             |   |
| ],                                            |   |
| "volume_protocol_latency_histogram_labels": [ |   |
| "<2us",                                       |   |
| "<2us",<br>"<6us",                            |   |
|                                               |   |

|   | "<10us",                                  |
|---|-------------------------------------------|
|   | "<14us",                                  |
|   | "<20us",                                  |
|   | "<40us",                                  |
|   | "<60us",                                  |
|   | "<80us",                                  |
|   | "<100us",                                 |
|   | "<200us",                                 |
|   | "<400us",                                 |
|   | "<600us",                                 |
|   | "<800us",                                 |
|   | "<1ms",                                   |
|   | "<2ms",                                   |
|   | "<4ms",                                   |
|   | "<6ms",                                   |
|   | "<8ms",                                   |
|   | "<10ms",                                  |
|   | "<12ms",                                  |
|   | "<14ms",                                  |
|   | "<16ms",                                  |
|   | "<18ms",                                  |
|   | "<20ms",                                  |
|   | "<40ms",                                  |
|   | "<60ms",                                  |
|   | "<80ms",                                  |
|   | "<100ms",                                 |
|   | "<200ms",                                 |
|   | "<400ms",                                 |
|   | "<600ms",                                 |
|   | "<800ms",                                 |
|   | "<1s",                                    |
|   | "<2s",                                    |
|   | "<4s",                                    |
|   | "<6s",                                    |
|   | "<8s",                                    |
|   | "<10s",                                   |
|   | "<20s",                                   |
|   | ">20s"                                    |
| ] | /                                         |
|   | volume_protocol_size_histogram_counts": [ |
|   | 2400,                                     |
|   | 1055,                                     |
|   | 1100,                                     |
|   | 700,                                      |
|   | 500,                                      |
|   | 300,                                      |
|   |                                           |

```
200,
   100,
   100,
   50,
   50,
   75,
   25,
   0,
   0
  ],
  "volume protocol size histogram labels": [
   "< 4KB",
   "= 4KB",
"< 8KB",
   "= 8KB",
   "< 16KB",
   "= 16KB",
   "< 32KB",
   "= 32KB",
   "< 64KB",
   "= 64KB",
   "< 256KB",
   "= 256KB",
   "< 1024KB",
   "= 1024KB",
   "> 1024KB"
 ]
},
"readdir": {
 "count": 1000,
 "total time": 200
},
"readlink": {
 "count": 1000,
"total time": 200
},
"rename": {
 "count": 1000,
 "total time": 200
},
"setattr": {
"count": 1000,
"total time": 200
},
"unlink": {
 "count": 1000,
```

```
"total time": 200
},
"watch": {
 "count": 1000,
 "total_time": 200
},
"write": {
 "count": 1000,
 "total time": 200,
 "volume_protocol_latency_histogram_counts": [
    0,
    0,
    0,
    0,
    0,
    15,
    35,
    100,
    200,
    200,
    300,
    500,
    500,
    500,
    1000,
    1000,
    800,
    500,
    500,
    300,
    200,
    50,
    40,
    15,
    0,
    0,
    0,
    0,
    Ο,
    Ο,
    0,
    Ο,
    0,
    0,
    0,
    0,
```

```
0,
  Ο,
  Ο,
  0
],
"volume_protocol_latency_histogram_labels": [
  "<2us",
 "<6us",
 "<10us",
 "<14us",
  "<20us",
 "<40us",
 "<60us",
  "<80us",
  "<100us",
  "<200us",
 "<400us",
 "<600us",
 "<800us",
 "<1ms",
 "<2ms",
 "<4ms",
  "<6ms",
  "<8ms",
  "<10ms",
  "<12ms",
  "<14ms",
  "<16ms",
  "<18ms",
  "<20ms",
  "<40ms",
  "<60ms",
  "<80ms",
  "<100ms",
  "<200ms",
  "<400ms",
  "<600ms",
  "<800ms",
 "<1s",
  "<2s",
  "<4s",
 "<6s",
  "<8s",
  "<10s",
  "<20s",
  ">20s"
```

```
],
    "volume protocol size histogram counts": [
      2400,
      1055,
      1100,
      700,
      500,
      300,
      200,
      100,
      100,
      50,
      50,
      75,
      25,
      0,
      0
    ],
    "volume protocol size histogram labels": [
      "< 4KB",
"= 4KB",
     "< 8KB",
"= 8KB",
      "< 16KB",
      "= 16KB",
      "< 32KB",
      "= 32KB",
      "< 64KB",
      "= 64KB",
      "< 256KB",
      "= 256KB",
      "< 1024KB",
     "= 1024KB",
     "> 1024KB"
   ]
 }
},
"cloud": {
 "iops raw": {
   "read": 200,
   "total": 1000,
   "write": 100
  },
 "latency raw": {
   "read": 200,
   "total": 1000,
```

```
"write": 100
 },
 "status": "ok",
 "timestamp": "2017-01-25T11:20:13Z"
},
"flexcache raw": {
 "cache miss blocks": 10,
 "client requested blocks": 500,
 "status": "ok",
 "timestamp": "2017-01-25T11:20:13Z"
},
"iops raw": {
 "read": 200,
 "total": 1000,
 "write": 100
},
"latency raw": {
 "read": 200,
"total": 1000,
 "write": 100
},
"nfs ops raw": {
 "access": {
   "count": 1000,
   "total time": 200
 },
 "audit": {
   "count": 1000,
   "total time": 200
 },
 "create": {
   "dir": {
     "count": 1000,
     "total time": 200
   },
    "file": {
     "count": 1000,
     "total time": 200
   },
    "other": {
     "count": 1000,
     "total time": 200
    },
    "symlink": {
     "count": 1000,
     "total time": 200
```

```
}
},
"getattr": {
 "count": 1000,
 "total time": 200
},
"link": {
 "count": 1000,
 "total time": 200
},
"lock": {
 "count": 1000,
 "total time": 200
},
"lookup": {
 "count": 1000,
 "total time": 200
},
"open": {
 "count": 1000,
 "total time": 200
},
"read": {
 "count": 1000,
  "total time": 200,
  "volume protocol latency histogram counts": [
    0,
    0,
    Ο,
    0,
    0,
    15,
    35,
    100,
    200,
    200,
    300,
    500,
    500,
    500,
    1000,
    1000,
    800,
    500,
    500,
    300,
```

200, 50, 40, 15, 0, 0, 0, Ο, Ο, 0, 0, Ο, Ο, 0, Ο, Ο, Ο, 0, 0, 0 ], "volume\_protocol\_latency\_histogram\_labels": [ "<2us", "<6us", "<10us", "<14us", "<20us", "<40us", "<60us", "<80us", "<100us", "<200us", "<400us", "<600us", "<800us", "<1ms", "<2ms", "<4ms", "<6ms", "<8ms", "<10ms", "<12ms", "<14ms", "<16ms", "<18ms", "<20ms",

| "<40ms",                             |         |
|--------------------------------------|---------|
| "<60ms",                             |         |
| "<80ms",                             |         |
| "<100ms",                            |         |
| "<200ms",                            |         |
| "<400ms",                            |         |
| "<600ms",                            |         |
| "<800ms",                            |         |
| "<1s",                               |         |
| "<2s",                               |         |
| "<4s",                               |         |
| "<6s",                               |         |
| "<8s",                               |         |
| "<10s",                              |         |
| "<20s",                              |         |
| ">20s"                               |         |
| ],                                   |         |
| "volume_protocol_size_histogram_cour | ts": [  |
| 2400,                                |         |
| 1055,                                |         |
| 1100,                                |         |
| 700,                                 |         |
| 500,                                 |         |
| 300,                                 |         |
| 200,                                 |         |
| 100,                                 |         |
| 100,                                 |         |
| 50,                                  |         |
| 50,                                  |         |
| 75,                                  |         |
| 25,                                  |         |
| 0,                                   |         |
| 0                                    |         |
| ],                                   |         |
| "volume_protocol_size_histogram_labe | els": [ |
| "< 4KB",                             |         |
| "= 4KB",                             |         |
| "< 8KB",                             |         |
| "= 8KB",                             |         |
| "< 16KB",                            |         |
| "= 16KB",                            |         |
| "< 32KB",                            |         |
| "= 32KB",                            |         |
| "< 64KB",                            |         |
| "= 64KB",                            |         |
| "< 256KB",                           |         |
|                                      |         |

```
"= 256KB",
    "< 1024KB",
    "= 1024 \text{KB}",
   "> 1024KB"
 ]
},
"readdir": {
 "count": 1000,
 "total time": 200
},
"readlink": {
 "count": 1000,
 "total time": 200
},
"rename": {
 "count": 1000,
"total time": 200
},
"setattr": {
 "count": 1000,
 "total time": 200
},
"unlink": {
 "count": 1000,
 "total time": 200
},
"watch": {
 "count": 1000,
 "total time": 200
},
"write": {
 "count": 1000,
  "total time": 200,
  "volume_protocol_latency_histogram_counts": [
    Ο,
    Ο,
    Ο,
    Ο,
    0,
   15,
    35,
    100,
    200,
    200,
    300,
    500,
```

| <pre>sub,<br/>sub,<br/>sub,<br/>sub,<br/>sub,<br/>sub,<br/>sub,<br/>sub,</pre>                                                                                                    |           |
|----------------------------------------------------------------------------------------------------|-----------|
| <pre>1000,<br/>1000,<br/>800,<br/>500,<br/>500,<br/>300,<br/>200,<br/>50,<br/>40,<br/>15,<br/>0,<br/>0,<br/>0,<br/>0,<br/>0,<br/>0,<br/>0,<br/>0,<br/>0,<br/>0,<br/>0,<br/>0,<br/>0,</pre>                                                                                                    | 500,      |
| <pre>1000, 800, 500, 500, 500, 300, 200, 50, 40, 15, 0, 0, 0, 0, 0, 0, 0, 0, 0, 0, 0, 0, 0,</pre>                                                                                                    |           |
| <pre>800,<br/>500,<br/>500,<br/>300,<br/>200,<br/>50,<br/>40,<br/>15,<br/>0,<br/>0,<br/>0,<br/>0,<br/>0,<br/>0,<br/>0,<br/>0,<br/>0,<br/>0,<br/>0,<br/>0,<br/>0,</pre>                                                                                                    |           |
| <pre>500,<br/>500,<br/>300,<br/>200,<br/>50,<br/>40,<br/>15,<br/>0,<br/>0,<br/>0,<br/>0,<br/>0,<br/>0,<br/>0,<br/>0,<br/>0,<br/>0,<br/>0,<br/>0,<br/>0,</pre>                                                                                                    |           |
| <pre>500,<br/>300,<br/>200,<br/>50,<br/>60,<br/>60,<br/>60,<br/>60,<br/>60,<br/>60,<br/>60,<br/>60,<br/>60,<br/>6</pre>                                                                                                    | 800,      |
| <pre>300,<br/>200,<br/>50,<br/>40,<br/>15,<br/>0,<br/>0,<br/>0,<br/>0,<br/>0,<br/>0,<br/>0,<br/>0,<br/>0,<br/>0,<br/>0,<br/>0,<br/>0,</pre>                                                                                                    | 500,      |
| <pre>200,<br/>50,<br/>40,<br/>15,<br/>0,<br/>0,<br/>0,<br/>0,<br/>0,<br/>0,<br/>0,<br/>0,<br/>0,<br/>0,<br/>0,<br/>0,<br/>0,</pre>                                                                                                    | 500,      |
| <pre>50,<br/>40,<br/>15,<br/>0,<br/>0,<br/>0,<br/>0,<br/>0,<br/>0,<br/>0,<br/>0,<br/>0,<br/>0,<br/>0,<br/>0,<br/>0,</pre>                                                                                                    | 300,      |
| <pre>40,<br/>15,<br/>0,<br/>0,<br/>0,<br/>0,<br/>0,<br/>0,<br/>0,<br/>0,<br/>0,<br/>0,<br/>0,<br/>0,<br/>0,</pre>                                                                                                    | 200,      |
| <pre>40,<br/>15,<br/>0,<br/>0,<br/>0,<br/>0,<br/>0,<br/>0,<br/>0,<br/>0,<br/>0,<br/>0,<br/>0,<br/>0,<br/>0,</pre>                                                                                                    |           |
| <pre>15,<br/>0,<br/>0,<br/>0,<br/>0,<br/>0,<br/>0,<br/>0,<br/>0,<br/>0,<br/>0,<br/>0,<br/>0,<br/>0,</pre>                                                                                                    |           |
| <pre>&gt; , , , , , , , , , , , , , , , , , ,</pre>                                                                                                    |           |
| <pre>0,<br/>0,<br/>0,<br/>0,<br/>0,<br/>0,<br/>0,<br/>0,<br/>0,<br/>0,<br/>0,<br/>0,<br/>0,<br/>0</pre>                                                                                                    |           |
| <pre>0,<br/>0,<br/>0,<br/>0,<br/>0,<br/>0,<br/>0,<br/>0,<br/>0,<br/>0,<br/>0,<br/>0,<br/>0,<br/>0</pre>                                                                                                    |           |
| <pre>0,<br/>0,<br/>0,<br/>0,<br/>0,<br/>0,<br/>0,<br/>0,<br/>0,<br/>0,<br/>0,<br/>0,<br/>0,<br/>0</pre>                                                                                                    |           |
| <pre>0,<br/>0,<br/>0,<br/>0,<br/>0,<br/>0,<br/>0,<br/>0,<br/>0,<br/>0,<br/>0,<br/>0,<br/>0,<br/>0</pre>                                                                                                    |           |
| <pre>0,<br/>0,<br/>0,<br/>0,<br/>0,<br/>0,<br/>0,<br/>0,<br/>0,<br/>0,<br/>0,<br/>0,<br/>0,<br/>0</pre>                                                                                                    |           |
| <pre>0,<br/>0,<br/>0,<br/>0,<br/>0,<br/>0,<br/>0,<br/>0,<br/>0,<br/>0,<br/>0,<br/>0,<br/>0,<br/>0</pre>                                                                                                    |           |
| <pre>0,<br/>0,<br/>0,<br/>0,<br/>0,<br/>0,<br/>0,<br/>0,<br/>0,<br/>0,<br/>0,<br/>0,<br/>0,<br/>0</pre>                                                                                                    |           |
| <pre>0,<br/>0,<br/>0,<br/>0,<br/>0,<br/>0,<br/>0,<br/>0,<br/>0,<br/>0,<br/>0,<br/>0,<br/>0,<br/>0</pre>                                                                                                    |           |
| <pre>0,<br/>0,<br/>0,<br/>0,<br/>0,<br/>0,<br/>0,<br/>0,<br/>0,<br/>0,<br/>0,<br/>0,<br/>0,<br/>0</pre>                                                                                                    |           |
| <pre>0,<br/>0,<br/>0,<br/>0,<br/>0,<br/>0<br/>],<br/>"volume_protocol_latency_histogram_labels": [<br/>"&lt;2us",<br/>"&lt;6us",<br/>"&lt;10us",<br/>"&lt;10us",<br/>"&lt;10us",<br/>"&lt;20us",<br/>"&lt;40us",<br/>"&lt;80us",<br/>"&lt;80us",<br/>"&lt;100us",<br/>"&lt;200us",<br/>"&lt;80us",<br/>"&lt;100us",<br/>"&lt;200us",<br/>"&lt;200us",<br/>"<!--200us",<br-->"&lt;200us",<br/>"<!--200us",<br-->"<!--200us",<br-->"<!--200us",<br-->"<!--200us",<br-->"<!--200us",<br-->"<!--200us",<br-->"</pre>                                                                                                    |           |
| <pre>0,<br/>0,<br/>0,<br/>0,<br/>0<br/>],<br/>"volume_protocol_latency_histogram_labels": [<br/>"&lt;2us",<br/>"&lt;6us",<br/>"&lt;10us",<br/>"&lt;10us",<br/>"&lt;20us",<br/>"&lt;20us",<br/>"&lt;40us",<br/>"&lt;80us",<br/>"&lt;100us",<br/>"&lt;200us",<br/>"&lt;200us",<br/>"&lt;200us",<br/>"&lt;200us",<br/>"&lt;200us",<br/>"&lt;200us",<br/>"&lt;200us",<br/>"&lt;200us",<br/>"&lt;200us",<br/>"&lt;200us",<br/>"&lt;200us",<br/>"&lt;2ms",</pre>                                                                                                    |           |
| <pre>0,<br/>0,<br/>0,<br/>0<br/>],<br/>"volume_protocol_latency_histogram_labels": [<br/>"&lt;2us",<br/>"&lt;6us",<br/>"&lt;10us",<br/>"&lt;14us",<br/>"&lt;20us",<br/>"&lt;40us",<br/>"&lt;40us",<br/>"&lt;60us",<br/>"&lt;80us",<br/>"&lt;100us",<br/>"&lt;200us",<br/>"&lt;200us",<br/>"&lt;</pre> |           |
| <pre>0,<br/>0,<br/>0<br/>],<br/>"volume_protocol_latency_histogram_labels": [<br/>"&lt;2us",<br/>"&lt;6us",<br/>"&lt;10us",<br/>"&lt;14us",<br/>"&lt;20us",<br/>"&lt;40us",<br/>"&lt;40us",<br/>"&lt;80us",<br/>"&lt;80us",<br/>"&lt;100us",<br/>"&lt;200us",<br/>"&lt;200us",<br/>"<!--200us",<br-->"&lt;200us",<br/>"&lt;200us",<br/>"&lt;20</pre>     |           |
| <pre>0,<br/>0<br/>],<br/>"volume_protocol_latency_histogram_labels": [<br/>"&lt;2us",<br/>"&lt;6us",<br/>"&lt;10us",<br/>"&lt;10us",<br/>"&lt;20us",<br/>"&lt;40us",<br/>"&lt;60us",<br/>"&lt;80us",<br/>"&lt;100us",<br/>"&lt;200us",<br/>"&lt;400us",<br/>"&lt;40u</pre>                                                                                                    |           |
| <pre>0 ], "volume_protocol_latency_histogram_labels": [     "&lt;2us",     "&lt;6us",     "&lt;10us",     "&lt;14us",     "&lt;20us",     "&lt;40us",     "&lt;40us",     "&lt;60us",     "&lt;100us",     "&lt;200us",     "&lt;400us",     "&lt;400us",     "&lt;600us",     "&lt;800us",     "&lt;800us",     "&lt;&lt;800us",     "<!--800us",     "</800us",     "</800us",     "</800us",     "</800us",     "</800us",     "</800us",     "</800us",     "</800us",     "</800us",     "</800us",     "</800us",     "</800us",     "</800us",     "</800us",     "</800us",     "</800us",     "</%</th--><th></th></pre>                                                                                                    |           |
| <pre>],     "volume_protocol_latency_histogram_labels": [         "&lt;2us",         "&lt;6us",         "&lt;10us",         "&lt;14us",         "&lt;20us",         "&lt;40us",         "&lt;60us",         "&lt;80us",         "&lt;100us",         "&lt;200us",         "&lt;200us",         "&lt;800us",         "&lt;800us",         "&lt;&lt;800us",         "&lt;%<!--800us",         "<%</td--></pre>                                                                                                    |           |
| <pre>"volume_protocol_latency_histogram_labels": [     "&lt;2us",     "&lt;6us",     "&lt;10us",     "&lt;14us",     "&lt;20us",     "&lt;40us",     "&lt;60us",     "&lt;80us",     "&lt;100us",     "&lt;200us",     "&lt;400us",     "&lt;400us",     "&lt;800us",     "&lt;800us",     "&lt;&lt;800us",     "&lt;&lt;800us",     "<!--800us",     "<<800us",     "</800us",     "</8</th--><th></th></pre>                                                                                                    |           |
| <pre>"&lt;2us", "&lt;6us", "&lt;10us", "&lt;10us", "&lt;14us", "&lt;20us", "&lt;40us", "&lt;60us", "&lt;80us", "&lt;100us", "&lt;100us", "&lt;200us", "&lt;400us", "&lt;800us", "&lt;800us", "&lt;800us", "&lt;1ms", "&lt;2ms",</pre>                                                                                                    |           |
| <pre>"&lt;6us", "&lt;10us", "&lt;14us", "&lt;20us", "&lt;40us", "&lt;60us", "&lt;80us", "&lt;100us", "&lt;100us", "&lt;200us", "&lt;400us", "&lt;800us", "&lt;800us", "&lt;800us", "&lt;800us", "&lt;800us", "&lt;800us", "&lt;800us", "&lt;800us", "&lt;800us", "&lt;800us", "&lt;800us", "&lt;800us", "&lt;800us", "&lt;800us", "&lt;800us", "&lt;800us", "&lt;800us", "&lt;800us", "&lt;800us", "&lt;800us", "&lt;800us", "&lt;&lt;800us", "&lt;&lt;800us", "&lt;&lt;&lt;800us", "&lt;&lt;&lt;800us", "&lt;&lt;&lt;800us", "&lt;&lt;&lt;800us", "&lt;&lt;&lt;800us", "&lt;&lt;&lt;800us", "&lt;&lt;&lt;800us", "&lt;&lt;&lt;800us", "&lt;&lt;&lt;800us", "&lt;&lt;&lt;800us", "&lt;&lt;&lt;800us", "&lt;&lt;&lt;800us", "&lt;&lt;&lt;800us", "&lt;&lt;&lt;%%%%%%%%%%%%%%%%%%%%%%%%%%%%%%%%%</pre>                                                                                                    |           |
| <pre>"&lt;10us", "&lt;14us", "&lt;20us", "&lt;40us", "&lt;60us", "&lt;80us", "&lt;100us", "&lt;200us", "&lt;400us", "&lt;400us", "&lt;800us", "&lt;800us", "&lt;1ms", "&lt;2ms",</pre>                                                                                                    |           |
| <pre>"&lt;14us", "&lt;20us", "&lt;40us", "&lt;60us", "&lt;80us", "&lt;100us", "&lt;200us", "&lt;200us", "&lt;400us", "&lt;400us", "&lt;800us", "&lt;800us", "&lt;1ms", "&lt;2ms",</pre>                                                                                                    |           |
| <pre>"&lt;20us",<br/>"&lt;40us",<br/>"&lt;60us",<br/>"&lt;80us",<br/>"&lt;100us",<br/>"&lt;200us",<br/>"&lt;400us",<br/>"&lt;600us",<br/>"&lt;800us",<br/>"&lt;1ms",<br/>"&lt;2ms",</pre>                                                                                                    |           |
| <pre>"&lt;40us", "&lt;60us", "&lt;80us", "&lt;100us", "&lt;200us", "&lt;400us", "&lt;600us", "&lt;800us", "&lt;1ms", "&lt;1ms", "&lt;2ms",</pre>                                                                                                    |           |
| <pre>"&lt;60us", "&lt;80us", "&lt;100us", "&lt;200us", "&lt;400us", "&lt;600us", "&lt;800us", "&lt;800us", "&lt;1ms", "&lt;1ms", "&lt;2ms",</pre>                                                                                                    |           |
| <pre>"&lt;80us", "&lt;100us", "&lt;200us", "&lt;400us", "&lt;600us", "&lt;800us", "&lt;1ms", "&lt;1ms", "&lt;2ms",</pre>                                                                                                    |           |
| <pre>"&lt;100us", "&lt;200us", "&lt;400us", "&lt;600us", "&lt;800us", "&lt;1ms", "&lt;1ms", "&lt;2ms",</pre>                                                                                                    | "<60us",  |
| <pre>"&lt;200us", "&lt;400us", "&lt;600us", "&lt;800us", "&lt;1ms", "&lt;2ms",</pre>                                                                                                    | "<80us",  |
| <pre>"&lt;400us", "&lt;600us", "&lt;800us", "&lt;1ms", "&lt;2ms",</pre>                                                                                                    | "<100us", |
| <pre>"&lt;400us", "&lt;600us", "&lt;800us", "&lt;1ms", "&lt;2ms",</pre>                                                                                                    | "<200us", |
| "<600us",<br>"<800us",<br>"<1ms",<br>"<2ms",                                                                                                    |           |
| "<800us",<br>"<1ms",<br>"<2ms",                                                                                                    |           |
| "<1ms",<br>"<2ms",                                                                                                    |           |
| "<2ms",                                                                                                    |           |
|                                                                                                    |           |
|                                                                                                    |           |
|                                                                                                    |           |

|      | <6ms",                                  |
|------|-----------------------------------------|
|      | <8ms",                                  |
|      | <10ms",                                 |
|      | <12ms",                                 |
|      | <14ms",                                 |
|      | <16ms",                                 |
|      | <18ms",                                 |
|      | <20ms",                                 |
|      | <40ms",                                 |
|      | <60ms",                                 |
|      | <80ms",                                 |
|      | <100ms",                                |
|      | <200ms",                                |
|      | <400ms",                                |
|      | <600ms",                                |
|      | <800ms",                                |
|      | <la",< th=""></la",<>                   |
| "<   | <2s",                                   |
|      | <4s",                                   |
|      | <6s",                                   |
|      | <8s",                                   |
|      | <10s",                                  |
|      | <20s",                                  |
| ">   | >20s"                                   |
| ],   |                                         |
| "vol | .ume_protocol_size_histogram_counts": [ |
| 24   | 100,                                    |
|      | )55,                                    |
| 11   | 100,                                    |
|      | )0,                                     |
| 50   | )0,                                     |
|      | )0,                                     |
|      | )0,                                     |
|      | )0,                                     |
|      | )0,                                     |
| 50   |                                         |
| 50   |                                         |
| 75   |                                         |
| 25   |                                         |
| 0,   |                                         |
| 0    |                                         |
| ],   |                                         |
|      | .ume_protocol_size_histogram_labels": [ |
| "<   |                                         |
| "=   | ,                                       |
| "<   | < 8KB",                                 |
|      |                                         |

```
"= 8KB",
         "< 16KB",
         "= 16KB",
         "< 32KB",
         "= 32KB",
         "< 64KB",
         "= 64KB",
         "< 256KB",
         "= 256KB",
         "< 1024KB",
         "= 1024KB",
         "> 1024KB"
      1
     }
   },
   "status": "ok",
   "throughput raw": {
    "read": 200,
    "total": 1000,
    "write": 100
   },
   "timestamp": "2017-01-25T11:20:13Z"
  },
 "status": {
 },
 "style": "flexvol",
 "svm": {
   " links": {
     "self": {
      "href": "/api/resourcelink"
    }
   },
   "name": "svm1",
   "uuid": "02c9e252-41be-11e9-81d5-00a0986138f7"
 },
 "tiering": {
   "object tags": {
   },
   "policy": "all"
 },
 "type": "rw",
 "uuid": "028baa66-41bd-11e9-81d5-00a0986138f7"
}
```

# Response

Status: 202, Accepted

| Name | Туре     | Description |
|------|----------|-------------|
| job  | job_link |             |

## Example response

```
{
    "job": {
        "_links": {
            "self": {
                "href": "/api/resourcelink"
            }
        },
        "uuid": "string"
    }
}
```

# Error

Status: Default

## ONTAP Error Response Codes

| Error Code | Description                                                                          |
|------------|--------------------------------------------------------------------------------------|
| 787141     | The specified "aggregates.name" and "aggregates.uuid" refer to different aggregates. |
| 917829     | Volume autosize grow threshold must be larger than autosize shrink threshold.        |
| 917831     | Volume minimum autosize must be smaller than the maximum autosize.                   |
| 918193     | Cannot modify tiering min cooling days when vol move is in progress.                 |
| 918194     | Tiering min cooling days not supported for SVMDR.                                    |
| 918195     | Tiering min cooling days not supported for non data volumes.                         |
| 918196     | Tiering min cooling days not allowed for the provided tiering policy.                |

| Error Code | Description                                                                                                    |
|------------|----------------------------------------------------------------------------------------------------|
| 918248     | Specifying a value is not valid for initiating volume FlexClone split operation.                                                                                                    |
| 918251     | Specifying a value is not valid for a Snapshot copy restore operation.                                                                                                    |
| 918252     | specified "nas.path" is invalid.                                                                                                    |
| 918265     | Volume is on the same aggregate.                                                                                                    |
| 918266     | "movement.destination_aggregate" and<br>"movement.state" are mutually exclusive, unless the<br>state is "cutover-wait".                                                                |
| 918267     | The specified "movement.destination_aggregate" does not exist.                                                                                                    |
| 918291     | Invalid volume cloud retrieval policy for the provided tiering policy.                                                                                                    |
| 918292     | cloud retrieval policy not supported for non data volume.                                                                                                    |
| 918293     | Cannot modify cloud retrieval policy when vol move is in progress.                                                                                                    |
| 918521     | The volume maximum autosize must be smaller than or equal to the maximum volume size.                                                                                                  |
| 918532     | The FlexClone match-parent-storage-tier option requires an effective cluster version of 9.9.1 or later.                                                                                |
| 918533     | The FlexClone match-parent-storage-tier option not applicable for FlexClone volumes hosted on non-FabricPool storage.                                                                  |
| 918534     | The tiering policy values are different for the FlexClone volume and its parent volume. The match-parent-storage-tier option cannot be set to true.                                    |
| 918535     | The tiering minimum cooling day values are different<br>for the FlexClone volume and its parent volume. The<br>match-parent-storage-tier option cannot be set to true.                 |
| 918537     | Could not get the FlexClone volume tiering policy or<br>its parent volume tiering policy. Wait a minute and try<br>again.                                                              |
| 918538     | The match-parent-storage-tier option is not supported for clone creation.                                                                                                    |
| 13107404   | When adding new resources to a FlexGroup by specifying "aggregates.name" or "aggregates.uuid", the FlexGroup cannot be resized using "size". These operations must be done separately. |

| Error Code | Description                                                                                                    |
|------------|----------------------------------------------------------------------------------------------------|
| 13109187   | When adding new resources to a FlexGroup using<br>"sizing_method", "size" must be specified. Neither<br>"aggregates.name" nor "aggregates.uuid" are allowed<br>to be specified, as the aggregates are selected<br>automatically by the system. |
| 13109198   | Resizing by adding new resources is only supported for FlexGroups.                                                                                                    |
| 111411201  | File system analytics cannot be enabled on the target volume because of the specified reason.                                                                                                    |
| 111411202  | File system analytics cannot be disabled on the target volume because of the specified reason.                                                                                                    |
| 111411205  | File system analytics requires an effective cluster version of 9.8 or later.                                                                                                    |
| 111411206  | The specified "analytics.state" is invalid.                                                                                                    |
| 111411207  | File system analytics cannot be enabled on volumes that contain LUNs.                                                                                                    |

| Name  | Туре  | Description |
|-------|-------|-------------|
| error | error |             |

## Example error

```
{
    "error": {
        "arguments": {
            "code": "string",
            "message": "string"
        },
        "code": "4",
        "message": "entry doesn't exist",
        "target": "uuid"
    }
}
```

# Definitions

# See Definitions

href

| Name | Туре   | Description |
|------|--------|-------------|
| href | string |             |

\_links

| Name | Туре | Description |
|------|------|-------------|
| self | href |             |

### unsupported\_reason

| Name    | Туре   | Description                                                                                                    |
|---------|--------|----------------------------------------------------------------------------------------------------|
| code    | string | If volume activity tracking is not<br>supported on the volume, this<br>field provides an appropriate error<br>code.                       |
| message | string | If volume activity tracking is not<br>supported on the volume, this<br>field provides an error message<br>detailing why this is the case. |

### activity\_tracking

| Name  | Туре   | Description                                                                                                    |
|-------|--------|----------------------------------------------------------------------------------------------------|
| state | string | Activity tracking state of the<br>volume. If this value is "on",<br>ONTAP collects top metrics<br>information for the volume in real<br>time. There is a slight impact to<br>I/O performance in order to<br>collect this information. If this<br>value is "off", no activity tracking<br>information is collected or<br>available to view.<br>• enum: ["off", "on"]<br>• Introduced in: 9.10 |

| Name               | Туре               | Description                                                                                                    |
|--------------------|--------------------|----------------------------------------------------------------------------------------------------|
| supported          | boolean            | This field indicates whether or not<br>volume activity tracking is<br>supported on the volume. If<br>volume activity tracking is not<br>supported, the reason why is<br>provided in the<br>"activity_tracking.unsupported_re<br>ason" field. |
| unsupported_reason | unsupported_reason |                                                                                                    |

# aggregates

# Aggregate

| Name   | Туре   | Description |
|--------|--------|-------------|
| _links | _links |             |
| name   | string |             |
| uuid   | string |             |

### unsupported\_reason

| Name    | Туре   | Description                                                                                                    |
|---------|--------|----------------------------------------------------------------------------------------------------|
| code    | string | If file system analytics is not<br>supported on the volume, this<br>field provides the error code<br>explaining why.    |
| message | string | If file system analytics is not<br>supported on the volume, this<br>field provides the error message<br>explaining why. |

# analytics

| Name          | Туре    | Description                                                                                                    |
|---------------|---------|----------------------------------------------------------------------------------------------------|
| scan_progress | integer | Percentage of files in the volume<br>that the file system analytics<br>initialization scan has processed.<br>Only returned when the state is<br>initializing. |

| Name               | Туре               | Description                                                                                                    |
|--------------------|--------------------|----------------------------------------------------------------------------------------------------|
| state              | string             | <ul> <li>File system analytics state of the volume. If this value is "on", ONTAP collects extra file system analytics information for all directories on the volume. There will be a slight impact to I/O performance to collect this information. If this value is "off", file system analytics information is not collected and not available to be viewed. If this value is "initializing", that means file system analytics was recently turned on, and the initialization scan to gather information all all existing files and directories is currently running. If this value is 'unknown' that means there was an internal error when determining the file system analytics state for the volume.</li> <li>enum: ["unknown", "initializing", "off", "on"]</li> <li>Introduced in: 9.8</li> </ul> |
| supported          | boolean            | This field indicates whether or not<br>file system analytics is supported<br>on the volume. If file system<br>analytics is not supported, the<br>reason will be specified in the<br>"analytics.unsupported_reason"<br>field.                                                                                                    |
| unsupported reason | unsupported reason |                                                                                                    |

### \_links

| Name     | Туре | Description |
|----------|------|-------------|
| suspects | href |             |

# anti\_ransomware\_attack\_report

| Name   | Туре   | Description                                       |
|--------|--------|---------------------------------------------------|
| _links | _links |                                                   |
| time   | string | Timestamp at which ransomware attack is observed. |

#### space

| Name              | Туре    | Description                                                            |
|-------------------|---------|------------------------------------------------------------------------|
| snapshot_count    | integer | Total number of Anti-ransomware backup Snapshot copies.                |
| used              | integer | Total space in bytes used by the Anti-ransomware feature.              |
| used_by_logs      | integer | Space in bytes used by the Anti-<br>ransomware analytics logs.         |
| used_by_snapshots | integer | Space in bytes used by the Anti-<br>ransomware backup Snapshot copies. |

### suspect\_files

| Name    | Туре    | Description                                                                                                    |
|---------|---------|----------------------------------------------------------------------------------------------------|
| count   | integer | Total number of<br>suspect_files.format files<br>observed by the Anti-ransomware<br>analytics engine on the volume. |
| entropy | string  | Indicates the entropy level of this file type.                                                                      |
| format  | string  | File formats observed by the Anti-<br>ransomware analytics engine on<br>the volume.                                 |

### anti\_ransomware

Anti-ransomware related information of the volume.

| Name               | Туре   | Description                                                                                                    |
|--------------------|--------|----------------------------------------------------------------------------------------------------|
| attack_probability | string | Probability of a ransomware<br>attack. none No files are<br>suspected of ransomware activity.<br>low A number of files are<br>suspected of ransomware activity.<br>moderate A moderate number of<br>files are suspected of<br>ransomware activity. high A<br>large number of files are<br>suspected of ransomware activity. |

| Name               | Туре                                     | Description                                                                                                    |
|--------------------|------------------------------------------|----------------------------------------------------------------------------------------------------|
| attack_reports     | array[anti_ransomware_attack_re<br>port] |                                                                                                    |
| dry_run_start_time | string                                   | Time when Anti-ransomware<br>monitoring state is set to dry-<br>run value for starting evaluation<br>mode.                                                                                                    |
| space              | space                                    |                                                                                                    |
| state              | string                                   | Anti-ransomware state.<br>disabled Anti-ransomware<br>monitoring is disabled on the<br>volume. This is the default state<br>in a POST operation.<br>disable_in_progress Anti-<br>ransomware monitoring is being<br>disabled and a cleanup operation<br>is in effect. Valid in GET<br>operation. dry_run Anti-<br>ransomware monitoring is<br>enabled in the evaluation mode.<br>enabled Anti-ransomware<br>monitoring is active on the<br>volume. paused Anti-<br>ransomware monitoring is paused<br>on the volume. enable_paused<br>Anti-ransomware monitoring is<br>paused on the volume from its<br>earlier enabled state. Valid in<br>GET operation.<br>dry_run_paused Anti-<br>ransomware monitoring is paused<br>on the volume from its earlier<br>dry_run state. Valid in GET<br>operation. For POST, the valid<br>Anti-ransomware states are only<br>disabled, enabled and<br>dry_run, whereas for PATCH,<br>paused is also valid along with<br>the three valid states for POST. |
| surge_as_normal    | boolean                                  | Indicates whether or not to set<br>the surge values as historical<br>values.                                                                                                    |
| suspect_files      | array[suspect_files]                     |                                                                                                    |

application

| Name | Туре   | Description                                                                                                    |
|------|--------|----------------------------------------------------------------------------------------------------|
| name | string | Name of the application to which<br>the volume belongs. Available<br>only when the volume is part of<br>an application. |
| uuid | string | UUID of the application to which<br>the volume belongs. Available<br>only when the volume is part of<br>an application. |

asynchronous\_directory\_delete

Configuration for asynchronous directory delete from the client. This is only supported on Flexible volumes and FlexGroup volumes.

| Name      | Туре    | Description                                                                                                    |
|-----------|---------|----------------------------------------------------------------------------------------------------|
| enabled   | boolean | Specifies whether asynchronous directory delete from the client is enabled on the volume.                                                                 |
| trash_bin | string  | Name of the trash bin directory. If<br>no "trash_bin" property is<br>specified when enabling, the<br>default trash bin name,<br>"ontaptrashbin", is used. |

#### autosize

| Name           | Туре    | Description                                                                                                    |
|----------------|---------|----------------------------------------------------------------------------------------------------|
| grow_threshold | integer | Used space threshold size, in<br>percentage, for the automatic<br>growth of the volume. When the<br>amount of used space in the<br>volume becomes greater than<br>this threhold, the volume<br>automatically grows unless it has<br>reached the maximum size. The<br>volume grows when 'space.used'<br>is greater than this percent of<br>'space.size'. The 'grow_threshold'<br>size cannot be less than or equal<br>to the 'shrink_threshold' size |

| Name             | Туре    | Description                                                                                                    |
|------------------|---------|----------------------------------------------------------------------------------------------------|
| maximum          | integer | Maximum size in bytes up to<br>which a volume grows<br>automatically. This size cannot be<br>less than the current volume size,<br>or less than or equal to the<br>minimum size of volume.                                                                                                    |
| minimum          | integer | Minimum size in bytes up to<br>which the volume shrinks<br>automatically. This size cannot be<br>greater than or equal to the<br>maximum size of volume.                                                                                                    |
| mode             | string  | Autosize mode for the volume.<br>grow ‐ Volume<br>automatically grows when the<br>amount of used space is above<br>the 'grow_threshold' value.<br>grow_shrink ‐ Volume<br>grows or shrinks in response to<br>the amount of space used. off<br>‐ Autosizing of the volume<br>is disabled.                                                                                                    |
| shrink_threshold | integer | Used space threshold size, in<br>percentage, for the automatic<br>shrinkage of the volume. When<br>the amount of used space in the<br>volume drops below this<br>threshold, the volume<br>automatically shrinks unless it<br>has reached the minimum size.<br>The volume shrinks when the<br>'space.used' is less than the<br>'shrink_threshold' percent of<br>'space.size'. The<br>'shrink_threshold' size cannot be<br>greater than or equal to the<br>'grow_threshold' size. |

# snapshot\_reference

| Name   | Туре   | Description |
|--------|--------|-------------|
| _links | _links |             |
| name   | string |             |
| uuid   | string |             |

#### parent\_svm

| Name   | Туре   | Description                       |
|--------|--------|-----------------------------------|
| _links | _links |                                   |
| name   | string | The name of the SVM.              |
| uuid   | string | The unique identifier of the SVM. |

parent\_volume

| Name   | Туре   | Description                                                                                                    |
|--------|--------|----------------------------------------------------------------------------------------------------|
| _links | _links |                                                                                                    |
| name   | string | The name of the volume.                                                                                                    |
| uuid   | string | <ul> <li>Unique identifier for the volume.<br/>This corresponds to the instance-<br/>uuid that is exposed in the CLI<br/>and ONTAPI. It does not change<br/>due to a volume move.</li> <li>example: 028baa66-41bd-<br/>11e9-81d5-00a0986138f7</li> <li>Introduced in: 9.6</li> </ul> |

#### clone

| Name                   | Туре               | Description                                                                                                    |
|------------------------|--------------------|----------------------------------------------------------------------------------------------------|
| is_flexclone           | boolean            | Specifies if this volume is a<br>normal FlexVol or FlexClone. This<br>field needs to be set when<br>creating a FlexClone. Valid in<br>POST. |
| parent_snapshot        | snapshot_reference |                                                                                                    |
| parent_svm             | parent_svm         |                                                                                                    |
| parent_volume          | parent_volume      |                                                                                                    |
| split_complete_percent | integer            | Percentage of FlexClone blocks split from its parent volume.                                                                                |
| split_estimate         | integer            | Space required by the containing-<br>aggregate to split the FlexClone<br>volume.                                                            |

| Name            | Туре    | Description                                                                                                    |
|-----------------|---------|----------------------------------------------------------------------------------------------------|
| split_initiated | boolean | This field is set when split is<br>executed on any FlexClone, that<br>is when the FlexClone volume is<br>split from its parent FlexVol. This<br>field needs to be set for splitting a<br>FlexClone form FlexVol. Valid in<br>PATCH. |

consistency\_group

Consistency group the volume is part of.

| Name | Туре   | Description                                                                                                    |
|------|--------|----------------------------------------------------------------------------------------------------|
| name | string | The name of the consistency<br>group to which the volume<br>belongs. Available only when the<br>volume is part of a consistency<br>group. If this volume belongs to a<br>child consistency group, then this<br>will be the UUID of the parent<br>consistency group. |
| uuid | string | The UUID of the consistency<br>group to which the volume<br>belongs. Available only when the<br>volume is part of a consistency<br>group. If this volume belongs to a<br>child consistency group, then this<br>will be the UUID of the parent<br>consistency group. |

# aggregates

| Name | Туре   | Description                                              |
|------|--------|----------------------------------------------------------|
| name | string | Name of the aggregate hosting the FlexGroup Constituent. |
| uuid | string | Unique identifier for the aggregate.                     |

# destination\_aggregate

# Aggregate

| Name   | Туре   | Description |
|--------|--------|-------------|
| _links | _links |             |

| Name | Туре   | Description |
|------|--------|-------------|
| name | string |             |
| uuid | string |             |

### movement

Volume movement. All attributes are modify, that is, not writable through POST. Set PATCH state to destination\_aggregate to initiate a volume move operation. Volume movement on FlexGroup constituents are not supported.

| Name                  | Туре                  | Description                                                                                                    |
|-----------------------|-----------------------|----------------------------------------------------------------------------------------------------|
| cutover_window        | integer               | Time window in seconds for<br>cutover. The allowed range is<br>between 30 to 300 seconds.                                                                                                    |
| destination_aggregate | destination_aggregate | Aggregate                                                                                                    |
| percent_complete      | integer               | Completion percentage                                                                                                    |
| state                 | string                | State of volume move operation.<br>PATCH the state to "aborted" to<br>abort the move operation. PATCH<br>the state to "cutover" to trigger<br>cutover. PATCH the state to<br>"paused" to pause the volume<br>move operation in progress.<br>PATCH the state to "replicating"<br>to resume the paused volume<br>move operation. PATCH the state<br>to "cutover_wait" to go into<br>cutover manually. When volume<br>move operation is waiting to go<br>into "cutover" state, this is<br>indicated by the<br>"cutover_pending" state. A<br>change of state is only supported<br>if volume movement is in<br>progress. |
| tiering_policy        | string                | Tiering policy for FabricPool                                                                                                    |

### logical\_space

| Name        | Туре    | Description                                                                                                    |
|-------------|---------|----------------------------------------------------------------------------------------------------|
| available   | integer | The amount of space available in<br>this volume with storage<br>efficiency space considered used,<br>in bytes.       |
| enforcement | boolean | Specifies whether space<br>accounting for operations on the<br>volume is done along with<br>storage efficiency.      |
| reporting   | boolean | Specifies whether space<br>reporting on the volume is done<br>along with storage efficiency.                         |
| used_by_afs | integer | The virtual space used by AFS<br>alone (includes volume reserves)<br>and along with storage efficiency,<br>in bytes. |

### snapshot

| Name               | Туре    | Description                                                                               |
|--------------------|---------|-------------------------------------------------------------------------------------------|
| autodelete_enabled | boolean | Specifies whether Snapshot copy<br>autodelete is currently enabled on<br>this volume.     |
| reserve_percent    | integer | The space that has been set<br>aside as a reserve for Snapshot<br>copy usage, in percent. |
| used               | integer | The total space used by<br>Snapshot copies in the volume, in<br>bytes.                    |

### space

| Name              | Туре    | Description                                          |
|-------------------|---------|------------------------------------------------------|
| afs_total         | integer | Total size of AFS, excluding snap-reserve, in bytes. |
| available         | integer | The available space, in bytes.                       |
| available_percent | integer | The space available, as a percent.                   |

| Name                                 | Туре          | Description                                                                                                    |
|--------------------------------------|---------------|----------------------------------------------------------------------------------------------------|
| block_storage_inactive_user_dat<br>a | integer       | The size that is physically used in<br>the block storage of the volume<br>and has a cold temperature. In<br>bytes. This parameter is only<br>supported if the volume is in an<br>aggregate that is either attached<br>to a cloud store or could be<br>attached to a cloud store. |
| capacity_tier_footprint              | integer       | Space used by capacity tier for<br>this volume in the FabricPool<br>aggregate, in bytes.                                                                                                    |
| footprint                            | integer       | Data used for this volume in the aggregate, in bytes.                                                                                                    |
| local_tier_footprint                 | integer       | Space used by the local tier for<br>this volume in the aggregate, in<br>bytes.                                                                                                    |
| logical_space                        | logical_space |                                                                                                    |
| metadata                             | integer       | Space used by the volume<br>metadata in the aggregate, in<br>bytes.                                                                                                    |
| over_provisioned                     | integer       | The amount of space not<br>available for this volume in the<br>aggregate, in bytes.                                                                                                    |
| performance_tier_footprint           | integer       | Space used by the performance<br>tier for this volume in the<br>FabricPool aggregate, in bytes.                                                                                                    |
| size                                 | integer       | Total provisioned size. The<br>default size is equal to the<br>minimum size of 20MB, in bytes.                                                                                                    |
| snapshot                             | snapshot      |                                                                                                    |
| total_footprint                      | integer       | Data and metadata used for this volume in the aggregate, in bytes.                                                                                                    |
| used                                 | integer       | The virtual space used (includes volume reserves) before storage efficiency, in bytes.                                                                                                    |

| Name         | Туре    | Description                                                                                |
|--------------|---------|--------------------------------------------------------------------------------------------|
| used_by_afs  | integer | The space used by Active Filesystem, in bytes.                                             |
| used_percent | integer | The virtual space used (includes volume reserves) before storage efficiency, as a percent. |

#### constituents

| Name       | Туре       | Description                                                                                                    |
|------------|------------|----------------------------------------------------------------------------------------------------|
| aggregates | aggregates |                                                                                                    |
| movement   | movement   | Volume movement. All attributes<br>are modify, that is, not writable<br>through POST. Set PATCH state<br>to destination_aggregate to<br>initiate a volume move operation.<br>Volume movement on FlexGroup<br>constituents are not supported. |
| name       | string     | FlexGroup Constituents name.                                                                                                    |
| space      | space      |                                                                                                    |

### policy

| Name | Туре   | Description                                  |
|------|--------|----------------------------------------------|
| name | string | Specifies the name of the efficiency policy. |

#### scanner

| Name          | Туре    | Description                                                               |
|---------------|---------|---------------------------------------------------------------------------|
| compression   | boolean | Start compression if scanning old data. Valid for PATCH and GET.          |
| dedupe        | boolean | Start deduplication if scanning old data. Valid for PATCH and GET.        |
| scan_old_data | boolean | Indicates whether or not to scan<br>old data. Valid for PATCH and<br>GET. |

| Name  | Туре   | Description                                                                                                    |
|-------|--------|----------------------------------------------------------------------------------------------------|
| state | string | State of the volume efficiency<br>scanner. Valid for PATCH and<br>GET. Valid options for PATCH are<br>"idle" and "active". |

# space\_savings

| Name                | Туре    | Description                                                                                                    |
|---------------------|---------|----------------------------------------------------------------------------------------------------|
| compression         | integer | Total disk space that is saved by<br>compressing blocks on the<br>referenced file system, in bytes.             |
| compression_percent | integer | Percentage of total disk space<br>that is saved by compressing<br>blocks on the referenced file<br>system.      |
| dedupe              | integer | Total disk space that is saved by deduplication and file cloning, in bytes.                                     |
| dedupe_percent      | integer | Percentage of total disk space<br>that is saved by deduplication<br>and file cloning.                           |
| dedupe_sharing      | integer | Total disk space that is shared<br>due to deduplication and file<br>cloning.                                    |
| total               | integer | Total disk space saved in the volume due to deduplication, compression and file cloning, in bytes.              |
| total_percent       | integer | Percentage of total disk space<br>saved in the volume due to<br>deduplication, compression and<br>file cloning. |

### efficiency

| Name                | Туре   | Description                       |
|---------------------|--------|-----------------------------------|
| application_io_size | string | Block size to use by compression. |

| Name             | Туре   | Description                                                                                                    |  |
|------------------|--------|----------------------------------------------------------------------------------------------------|--|
| compaction       | string | The system can be<br>enabled/disabled compaction.<br>inline ‐ Data will be<br>compacted first and written to the<br>volume. none ‐ None mixe<br>‐ Read only field for<br>FlexGroups, where some of the<br>constituent volumes are<br>compaction enabled and some<br>are disabled.                                                                                                    |  |
| compression      | string | The system can be<br>enabled/disabled compression.<br>inline ‐ Data will be<br>compressed first and written to<br>the volume. background ‐<br>Data will be written to the volume<br>and compressed later. both<br>‐ Inline compression<br>compresses the data and write t<br>the volume, background<br>compression compresses only<br>the blocks on which inline<br>compression is not run. none<br>‐ None mixed ‐ Rea<br>only field for FlexGroups, where<br>some of the constituent volumes<br>are compression enabled and<br>some are disabled. |  |
|                  |        | i that On volumes<br>with container<br>compression<br>enabled,<br>background<br>compression refers<br>to inactive data<br>compression scan<br>enabled on the<br>volume.                                                                                                    |  |
| compression_type | string | Compression type to use by compression. Valid for PATCH and GET.                                                                                                    |  |

| Name                | Туре    | Description                                                                                                    |
|---------------------|---------|----------------------------------------------------------------------------------------------------|
| cross_volume_dedupe | string  | The system can be<br>enabled/disabled cross volume<br>dedupe. it can be enabled only<br>when dedupe is enabled. inline<br>‐ Data will be cross volume<br>deduped first and written to the<br>volume. background ‐ Data<br>will be written to the volume and<br>cross volume deduped later. both<br>‐ Inline cross volume<br>dedupe dedupes the data and<br>write to the volume, background<br>cross volume dedupe dedupes<br>only the blocks on which inline<br>dedupe is not run. none ‐<br>None mixed ‐ Read only<br>field for FlexGroups, where some<br>of the constituent volumes are<br>cross volume dedupe enabled<br>and some are disabled. |
| dedupe              | string  | The system can be<br>enabled/disabled dedupe. inline<br>‐ Data will be deduped first<br>and written to the volume.<br>background ‐ Data will be<br>written to the volume and<br>deduped later. both ‐ Inline<br>dedupe dedupes the data and<br>write to the volume, background<br>dedupe dedupes only the blocks<br>on which inline dedupe is not run.<br>none ‐ None mixed ‐<br>Read only field for FlexGroups,<br>where some of the constituent<br>volumes are dedupe enabled and<br>some are disabled.                                                                                                    |
| has_savings         | boolean | When true, indicates that the<br>volume contains<br>shared(deduplication, file clones)<br>or compressed data.                                                                                                    |
| last_op_begin       | string  | Last sis operation begin timestamp.                                                                                                    |
| last_op_end         | string  | Last sis operation end timestamp.                                                                                                    |
| last_op_err         | string  | Last sis operation error text.                                                                                                    |

| Name            | Туре          | Description                                                                                |
|-----------------|---------------|--------------------------------------------------------------------------------------------|
| last_op_size    | integer       | Last sis operation size.                                                                   |
| last_op_state   | string        | Last sis operation state.                                                                  |
| logging_enabled | boolean       | When true, indicates that space<br>savings for any newly-written<br>data are being logged. |
| op_state        | string        | Sis status of the volume.                                                                  |
| path            | string        | Absolute volume path of the volume.                                                        |
| policy          | policy        |                                                                                            |
| progress        | string        | Sis progress of the volume.                                                                |
| scanner         | scanner       |                                                                                            |
| schedule        | string        | Schedule associated with volume.                                                           |
| space_savings   | space_savings |                                                                                            |

| Name                    | Туре   | Description                                                                                                    |
|-------------------------|--------|----------------------------------------------------------------------------------------------------|
| state                   | string | Storage efficiency state of the<br>volume. Currently, this field<br>supports POST/PATCH only for<br>RW (Read-Write) volumes on<br>FSx for ONTAP and Cloud<br>Volumes ONTAP. disabled ‐<br>All storage efficiency features are<br>disabled. mixed ‐ Read-<br>only field for FlexGroup volumes,<br>storage efficiency is enabled on<br>certain constituents and disabled<br>on others. On FSx for ONTAP<br>and Cloud Volumes ONTAP<br>‐   enabled ‐<br>All supported storage efficiency<br>features for the volume are<br>enabled.   custom ‐<br>Read-only field currently only<br>supported for the FSx for ONTAP<br>and Cloud Volumes ONTAP, user-<br>defined storage efficiency<br>features are enabled. For other<br>platforms ‐   enabled<br>‐ At least one storage<br>efficiency feature for the volume<br>is enabled. |
| storage_efficiency_mode | string | Storage efficiency mode used by volume. This parameter is supported only on AFF platform.                                                                                                    |
| type                    | string | Sis Type of the volume.                                                                                                    |

#### status

| Name    | Туре   | Description                       |
|---------|--------|-----------------------------------|
| code    | string | Encryption progress message code. |
| message | string | Encryption progress message.      |

# encryption

| Name                  | Туре    | Description                                                                                                    |
|-----------------------|---------|----------------------------------------------------------------------------------------------------|
| enabled               | boolean | Creates an encrypted or an<br>unencrypted volume. For POST,<br>when set to 'true', a new key is<br>generated and used to encrypt<br>the given volume. In that case,<br>the underlying SVM must be<br>configured with the key manager.<br>When set to 'false', the volume<br>created will be unencrypted. For<br>PATCH, when set to 'true', it<br>encrypts an unencrypted volume.<br>Specifying the parameter as<br>'false' in a PATCH operation for<br>an encrypted volume is only<br>supported when moving the<br>volume to another aggregate. |
| key_create_time       | string  | Encryption key creation time of the volume.                                                                                                    |
| key_id                | string  | The key ID used for creating<br>encrypted volume. A new key-id<br>is generated for creating an<br>encrypted volume. This key-id is<br>associated with the generated<br>key.                                                                                                    |
| key_manager_attribute | string  | Specifies an additional key<br>manager attribute that is an<br>identifier-value pair, separated by<br>'='. For example, CRN=unique-<br>value. This parameter is required<br>when using the POST method<br>and an IBM Key Lore key<br>manager is configured on the<br>SVM.                                                                                                    |
| rekey                 | boolean | If set to 'true', re-encrypts the volume with a new key. Valid in PATCH.                                                                                                    |

| Name   | Туре   | Description                                                                                                    |
|--------|--------|----------------------------------------------------------------------------------------------------|
| state  | string | Volume encryption state.<br>encrypted ‐ The volume is<br>completely encrypted. encrypting<br>‐ Encryption operation is in<br>progress. partial ‐ Some<br>constituents are encrypted and<br>some are not. Applicable only for<br>FlexGroup volume. rekeying.<br>Encryption of volume with a new<br>key is in progress. unencrypted<br>‐ The volume is a plain-text<br>one. |
| status | status |                                                                                                    |
| type   | string | Volume encryption type. none<br>‐ The volume is a plain-text<br>one. volume ‐ The volume<br>is encrypted with NVE (NetApp<br>Volume Encryption). aggregate<br>‐ The volume is encrypted<br>with NAE (NetApp Aggregate<br>Encryption).                                                                                                    |

## error\_state

| Name            | Туре    | Description                                                                                                    |
|-----------------|---------|----------------------------------------------------------------------------------------------------|
| has_bad_blocks  | boolean | Indicates whether the volume has<br>any corrupt data blocks. If the<br>damaged data block is accessed,<br>an IO error, such as EIO for NFS<br>or STATUS_FILE_CORRUPT for<br>CIFS, is returned. |
| is_inconsistent | boolean | Indicates whether the file system<br>has any inconsistencies. true<br>‐ File system is<br>inconsistent. false ‐ File<br>system in not inconsistent.                                            |

files

| Name    | Туре    | Description                                                                                                    |
|---------|---------|----------------------------------------------------------------------------------------------------|
| maximum | integer | The maximum number of files<br>(inodes) for user-visible data<br>allowed on the volume. This<br>value can be increased or<br>decreased. Increasing the<br>maximum number of files does<br>not immediately cause additional<br>disk space to be used to track<br>files. Instead, as more files are<br>created on the volume, the<br>system dynamically increases the<br>number of disk blocks that are<br>used to track files. The space<br>assigned to track files is never<br>freed, and this value cannot be<br>decreased below the current<br>number of files that can be<br>tracked within the assigned space<br>for the volume. Valid in PATCH. |
| used    | integer | Number of files (inodes) used for<br>user-visible data permitted on the<br>volume. This field is valid only<br>when the volume is online.                                                                                                    |

# flash\_pool

| Name                     | Туре   | Description                                                                                                    |
|--------------------------|--------|----------------------------------------------------------------------------------------------------|
| cache_eligibility        | string | If this parameter is specified, the<br>command displays information<br>only about the volume or volumes<br>with the specified Flash Pool<br>caching attributes.                                                                                                    |
| cache_retention_priority | string | If this parameter is specified, the<br>command displays the volumes<br>that match the specified cache<br>retention priority policy. A cache<br>retention priority defines how long<br>the blocks of a volume will be<br>cached in the Flash Pool once<br>they become cold. |

| Name           | Туре   | Description                                                                                                    |
|----------------|--------|----------------------------------------------------------------------------------------------------|
| caching_policy | string | This optionally specifies the<br>caching policy to apply to the<br>volume. A caching policy defines<br>how the system caches a<br>volume's data in Flash Cache<br>modules. If a caching policy is no<br>assigned to a volume, the system<br>uses the caching policy that is<br>assigned to the containing SVM.<br>If a caching policy is not assigned<br>to the containing SVM, the<br>system uses the default cluster-<br>wide policy. |

## flexgroup

| Name | Туре   | Description                                                                       |
|------|--------|-----------------------------------------------------------------------------------|
| name | string | Name of the FlexGroup volume that the constituent is part of.                     |
| uuid | string | Unique identifier for the<br>FlexGroup volume that the<br>constituent is part of. |

### guarantee

| Name    | Туре    | Description                                                     |
|---------|---------|-----------------------------------------------------------------|
| honored | boolean | Is the space guarantee of this volume honored in the aggregate? |
| type    | string  | The type of space guarantee of this volume in the aggregate.    |

#### idcs\_scanner

Inactive data compression scan looks and picks up blocks that have not been read for a certain amount of time(threshold\_inactive\_days). These blocks are then compressed in 32K chunks. All attributes are valid for GET only, expect for 'op\_state' that is valid for PATCH and GET, and is used to start/stop the scanner.

| Name    | Туре    | Description                                                                        |
|---------|---------|------------------------------------------------------------------------------------|
| enabled | boolean | Specifies the adminsitrative state<br>of the inactive data compression<br>scanner. |

| Name                    | Туре   | Description                                                                                                    |
|-------------------------|--------|----------------------------------------------------------------------------------------------------|
| mode                    | string | Specifies the mode of inactive data compression scanner. Valid for PATCH and GET.                                                                                                    |
| operation_state         | string | Specifies the operational state of<br>the inactive data compression<br>scanner. VALID for PATCH and<br>GET. Valid options for PATCH are<br>"idle" and "active".                                                                                   |
| status                  | string | Status of last inactive data compression scan on the volume.                                                                                                    |
| threshold_inactive_time | string | Time interval after which inactive<br>data compression will be<br>triggered automatically.The value<br>is in days and is represented in<br>the ISO-8601 format as<br>"P <num>D", for example "P3D"<br/>represents a duration of 3<br/>days.</num> |

## iops

The rate of I/O operations observed at the storage object.

| Name  | Туре    | Description                                                                                                    |
|-------|---------|----------------------------------------------------------------------------------------------------|
| other | integer | Performance metric for other I/O<br>operations. Other I/O operations<br>can be metadata operations,<br>such as directory lookups and so<br>on. |
| read  | integer | Performance metric for read I/O operations.                                                                                                    |
| total | integer | Performance metric aggregated over all types of I/O operations.                                                                                |
| write | integer | Peformance metric for write I/O operations.                                                                                                    |

# latency

The round trip latency in microseconds observed at the storage object.

| Name  | Туре    | Description                                                                                                    |
|-------|---------|----------------------------------------------------------------------------------------------------|
| other | integer | Performance metric for other I/O<br>operations. Other I/O operations<br>can be metadata operations,<br>such as directory lookups and so<br>on. |
| read  | integer | Performance metric for read I/O operations.                                                                                                    |
| total | integer | Performance metric aggregated over all types of I/O operations.                                                                                |
| write | integer | Peformance metric for write I/O operations.                                                                                                    |

### cloud

Performance numbers (IOPS and latency) for cloud store. These numbers are relevant only for volumes hosted on FabricPools.

| Name     | Туре    | Description                                                                                                    |
|----------|---------|----------------------------------------------------------------------------------------------------|
| duration | string  | The duration over which this<br>sample is calculated. The time<br>durations are represented in the<br>ISO-8601 standard format.<br>Samples can be calculated over<br>the following durations: |
| iops     | iops    | The rate of I/O operations observed at the storage object.                                                                                                    |
| latency  | latency | The round trip latency in microseconds observed at the storage object.                                                                                                    |

| Name      | Туре   | Description                                                                                                    |
|-----------|--------|----------------------------------------------------------------------------------------------------|
| status    | string | Errors associated with the<br>sample. For example, if the<br>aggregation of data over multiple<br>nodes fails, then any partial<br>errors might return "ok" on<br>success or "error" on an internal<br>uncategorized failure. Whenever<br>a sample collection is missed but<br>done at a later time, it is back<br>filled to the previous 15 second<br>timestamp and tagged with<br>"backfilled_data". "Inconsistent_<br>delta_time" is encountered when<br>the time between two collections<br>is not the same for all nodes.<br>Therefore, the aggregated value<br>might be over or under inflated.<br>"Negative_delta" is returned<br>when an expected monotonically<br>increasing value has decreased<br>in value. "Inconsistent_old_data"<br>is returned when one or more<br>nodes do not have the latest<br>data. |
| timestamp | string | The timestamp of the performance data.                                                                                                    |

### flexcache

Performance number for FlexCache used to measure cache effectiveness.

| Name               | Туре    | Description                                                                                                    |
|--------------------|---------|----------------------------------------------------------------------------------------------------|
| bandwidth_savings  | integer | Bandwidth savings denoting the amount of data served locally by the cache, in bytes.                                                                                                    |
| cache_miss_percent | integer | Cache miss percentage.                                                                                                    |
| duration           | string  | The duration over which this<br>sample is calculated. The time<br>durations are represented in the<br>ISO-8601 standard format.<br>Samples can be calculated over<br>the following durations: |

| Name      | Туре   | Description                                                                                                    |
|-----------|--------|----------------------------------------------------------------------------------------------------|
| status    | string | Errors associated with the<br>sample. For example, if the<br>aggregation of data over multiple<br>nodes fails, then any partial<br>errors might return "ok" on<br>success or "error" on an internal<br>uncategorized failure. Whenever<br>a sample collection is missed but<br>done at a later time, it is back<br>filled to the previous 15 second<br>timestamp and tagged with<br>"backfilled_data". "Inconsistent_<br>delta_time" is encountered when<br>the time between two collections<br>is not the same for all nodes.<br>Therefore, the aggregated value<br>might be over or under inflated.<br>"Negative_delta" is returned<br>when an expected monotonically<br>increasing value has decreased<br>in value. "Inconsistent_old_data"<br>is returned when one or more<br>nodes do not have the latest<br>data. |
| timestamp | string | The timestamp of the performance data.                                                                                                    |

# throughput

The rate of throughput bytes per second observed at the storage object.

| Name  | Туре    | Description                                                                                                    |
|-------|---------|----------------------------------------------------------------------------------------------------|
| other | integer | Performance metric for other I/O<br>operations. Other I/O operations<br>can be metadata operations,<br>such as directory lookups and so<br>on. |
| read  | integer | Performance metric for read I/O operations.                                                                                                    |
| total | integer | Performance metric aggregated over all types of I/O operations.                                                                                |
| write | integer | Peformance metric for write I/O operations.                                                                                                    |

metric

Performance numbers, such as IOPS, latency and throughput.

| Name      | Туре      | Description                                                                                                    |
|-----------|-----------|----------------------------------------------------------------------------------------------------|
| _links    | _links    |                                                                                                    |
| cloud     | cloud     | Performance numbers (IOPS and<br>latency) for cloud store. These<br>numbers are relevant only for<br>volumes hosted on FabricPools.                                                           |
| duration  | string    | The duration over which this<br>sample is calculated. The time<br>durations are represented in the<br>ISO-8601 standard format.<br>Samples can be calculated over<br>the following durations: |
| flexcache | flexcache | Performance number for<br>FlexCache used to measure<br>cache effectiveness.                                                                                                    |
| iops      | iops      | The rate of I/O operations observed at the storage object.                                                                                                    |
| latency   | latency   | The round trip latency in microseconds observed at the storage object.                                                                                                    |

| Name       | Туре       | Description                                                                                                    |
|------------|------------|----------------------------------------------------------------------------------------------------|
| status     | string     | Errors associated with the<br>sample. For example, if the<br>aggregation of data over multiple<br>nodes fails, then any partial<br>errors might return "ok" on<br>success or "error" on an internal<br>uncategorized failure. Whenever<br>a sample collection is missed but<br>done at a later time, it is back<br>filled to the previous 15 second<br>timestamp and tagged with<br>"backfilled_data". "Inconsistent_<br>delta_time" is encountered when<br>the time between two collections<br>is not the same for all nodes.<br>Therefore, the aggregated value<br>might be over or under inflated.<br>"Negative_delta" is returned<br>when an expected monotonically<br>increasing value has decreased<br>in value. "Inconsistent_old_data"<br>is returned when one or more<br>nodes do not have the latest<br>data. |
| throughput | throughput | The rate of throughput bytes per second observed at the storage object.                                                                                                    |
| timestamp  | string     | The timestamp of the performance data.                                                                                                    |

### movement

Volume movement. All attributes are modify, that is, not writable through POST. Set PATCH state to destination\_aggregate to initiate a volume move operation. Volume movement on FlexGroup constituents are not supported.

| Name                  | Туре                  | Description                                                                               |
|-----------------------|-----------------------|-------------------------------------------------------------------------------------------|
| cutover_window        | integer               | Time window in seconds for<br>cutover. The allowed range is<br>between 30 to 300 seconds. |
| destination_aggregate | destination_aggregate | Aggregate                                                                                 |
| percent_complete      | integer               | Completion percentage                                                                     |
| start_time            | string                | Start time of volume move.                                                                |

| Name           | Туре   | Description                                                                                                    |
|----------------|--------|----------------------------------------------------------------------------------------------------|
| state          | string | State of volume move operation.<br>PATCH the state to "aborted" to<br>abort the move operation. PATCH<br>the state to "cutover" to trigger<br>cutover. PATCH the state to<br>"paused" to pause the volume<br>move operation in progress.<br>PATCH the state to "replicating"<br>to resume the paused volume<br>move operation. PATCH the state<br>to "cutover_wait" to go into<br>cutover manually. When volume<br>move operation is waiting to go<br>into "cutover" state, this is<br>indicated by the<br>"cutover_pending" state. A<br>change of state is only supported<br>if volume movement is in<br>progress. |
| tiering_policy | string | Tiering policy for FabricPool                                                                                                    |

# export\_policy

# Export Policy

| Name   | Туре    | Description |
|--------|---------|-------------|
| _links | _links  |             |
| id     | integer |             |
| name   | string  |             |

# junction\_parent

| Name   | Туре   | Description                                                                                                    |
|--------|--------|----------------------------------------------------------------------------------------------------|
| _links | _links |                                                                                                    |
| name   | string | The name of the parent volume<br>that contains the junction inode of<br>this volume. The junction parent<br>volume must belong to the same<br>SVM that owns this volume. |
| uuid   | string | Unique identifier for the parent volume.                                                                                                    |

nas

| Name            | Туре            | Description                                                                                                    |
|-----------------|-----------------|----------------------------------------------------------------------------------------------------|
| export_policy   | export_policy   | Export Policy                                                                                                    |
| gid             | integer         | The UNIX group ID of the volume. Valid in POST or PATCH.                                                                                                    |
| junction_parent | junction_parent |                                                                                                    |
| path            | string          | The fully-qualified path in the<br>owning SVM's namespace at<br>which the volume is mounted.<br>The path is case insensitive and<br>must be unique within a SVM's<br>namespace. Path must begin with<br>'/' and must not end with '/'. Only<br>one volume can be mounted at<br>any given junction path. An empty<br>path in POST creates an<br>unmounted volume. An empty<br>path in PATCH deactivates and<br>unmounts the volume. Taking a<br>volume offline or restricted state<br>removes its junction path. This<br>attribute is reported in GET only<br>when the volume is mounted. |
| security_style  | string          | Security style associated with the<br>volume. Valid in POST or PATCH.<br>mixed ‐ Mixed-style<br>security ntfs ‐<br>NTFS/WIndows-style security<br>unified ‐ Unified-style<br>security, unified UNIX, NFS and<br>CIFS permissions unix ‐<br>Unix-style security.                                                                                                    |
| uid             | integer         | The UNIX user ID of the volume.<br>Valid in POST or PATCH.                                                                                                    |

| Name             | Туре    | Description                                                                                                    |
|------------------|---------|----------------------------------------------------------------------------------------------------|
| unix_permissions | integer | UNIX permissions to be viewed<br>as an octal number. It consists o<br>4 digits derived by adding up bits<br>4 (read), 2 (write) and 1<br>(execute). First digit selects the<br>set user ID(4), set group ID (2)<br>and sticky (1) attributes. The<br>second digit selects permission<br>for the owner of the file; the third<br>selects permissions for other<br>users in the same group; the<br>fourth for other users not in the<br>group. Valid in POST or PATCH.<br>For security style "mixed" or<br>"unix", the default setting is 0755<br>in octal (493 in decimal) and for<br>security style "ntfs", the default<br>setting is 0000. In cases where<br>only owner, group and other<br>permissions are given (as in 755<br>representing the second, third<br>and fourth dight), first digit is<br>assumed to be zero. |

## policy

| Name                | Туре    | Description                                                                                                    |
|---------------------|---------|----------------------------------------------------------------------------------------------------|
| _links              | _links  |                                                                                                    |
| max_throughput_iops | integer | Specifies the maximum<br>throughput in IOPS, 0 means<br>none. This is mutually exclusive<br>with name and UUID during<br>POST and PATCH.                                                                                                    |
| max_throughput_mbps | integer | Specifies the maximum<br>throughput in Megabytes per sec,<br>0 means none. This is mutually<br>exclusive with name and UUID<br>during POST and PATCH.                                                                                                    |
| min_throughput_iops | integer | Specifies the minimum<br>throughput in IOPS, 0 means<br>none. Setting "min_throughput" is<br>supported on AFF platforms only,<br>unless FabricPool tiering policies<br>are set. This is mutually exclusive<br>with name and UUID during<br>POST and PATCH. |

| Name                | Туре    | Description                                                                                                    |
|---------------------|---------|----------------------------------------------------------------------------------------------------|
| min_throughput_mbps | integer | Specifies the minimum<br>throughput in Megabytes per sec,<br>0 means none. This is mutually<br>exclusive with name and UUID<br>during POST and PATCH. |
| name                | string  | The QoS policy group name. This<br>is mutually exclusive with UUID<br>and other QoS attributes during<br>POST and PATCH.                              |
| uuid                | string  | The QoS policy group UUID. This<br>is mutually exclusive with name<br>and other QoS attributes during<br>POST and PATCH.                              |

qos

# QoS information

| Name   | Туре   | Description |
|--------|--------|-------------|
| policy | policy |             |

quota

Quotas track the space or file usage of a user, group, or qtree in a FlexVol or a FlexGroup volume.

| Name    | Туре    | Description                                                                                                    |
|---------|---------|----------------------------------------------------------------------------------------------------|
| enabled | boolean | This option is used to enable or<br>disable the quota for the volume.<br>This option is valid only in<br>PATCH. Quotas are enabled for<br>FlexVols or FlexGroup volumes<br>when the quota state is "on".<br>Quotas are disabled for FlexVols<br>or FlexGroup volumes when the<br>quota state is "off". |
| state   | string  | Quota state of the volume                                                                                                    |

# failure\_reason

| Name | Туре   | Description                                          |
|------|--------|------------------------------------------------------|
| code | string | Error code of volume capacity rebalancing operation. |

| Name    | Туре   | Description                                                   |
|---------|--------|---------------------------------------------------------------|
| message | string | Details why the volume capacity rebalancing operation failed. |

# rebalancing

Configurations and settings involving non-disruptive volume capacity rebalancing for a FlexGroup volume.

| Name                                  | Туре           | Description                                                                                                    |
|---------------------------------------|----------------|----------------------------------------------------------------------------------------------------|
| _links                                | _links         |                                                                                                    |
| data_moved                            | integer        | The amount of data that has been<br>moved in or out of a constituent.<br>A positive value represents data<br>moving into the constituent while<br>a negative value is data moving<br>out of the constituent.                                                                                                    |
| exclude_snapshots                     | boolean        | Specifies whether or not to<br>exclude files that are stuck in<br>Snapshot copies during<br>rebalancing operation. When a<br>new capacity rebalancing<br>operation is started on a<br>FlexGroup volume, it uses the<br>current "exclude_snapshots"<br>value. Once the operation is<br>started, any changes to the<br>"exclude_snapshots" value do not<br>affect the currently running<br>capacity rebalancing operation.<br>Only future capacity rebalancing<br>operations will use the new<br>"exclude_snapshots" value. |
| failure_reason                        | failure_reason |                                                                                                    |
| imbalance_percent                     | integer        | Represents the percentage the volume is out of balance.                                                                                                    |
| imbalance_size                        | integer        | Represents how much the volume is out of balance, in bytes.                                                                                                    |
| max_constituent_imbalance_perc<br>ent | integer        | Absolute percentage of the constituent that is most out of balance.                                                                                                    |

| Name           | Туре    | Description                                                                                                    |
|----------------|---------|----------------------------------------------------------------------------------------------------|
| max_file_moves | integer | Specifies the maximum number<br>of file moves in a volume capacity<br>rebalancing operation on a<br>constituent of the FlexGroup<br>volume. When a new capacity<br>rebalancing operation is started<br>on a FlexGroup volume, it uses<br>the current "max_file_moves"<br>value. Once the operation is<br>started, any changes to the<br>"max_file_moves" value do not<br>affect the currently running<br>capacity rebalancing operation.<br>Only future capacity rebalancing<br>operations will use the new<br>"max_file_moves" value.                                                                                                    |
| max_runtime    | string  | This optional field specifies the<br>maximum time a capacity<br>rebalancing operation runs for.<br>Once the maximum runtime has<br>passed, the capacity rebalancing<br>operation stops. If it is not set, the<br>default value is 6 hours. This<br>value cannot be updated while a<br>capacity rebalancing operation is<br>running. The maximum runtime<br>can be in years, months, days,<br>hours, and minutes. A period<br>specified for years, months, and<br>days is represented in the ISO-<br>8601 format as "P <num>Y",<br/>"P<num>M", "P<num>D"<br/>respectively, for example "P3D"<br/>represents a duration of 3 days. A<br/>duration in hours and minutes is<br/>represented by "PT<num>H" and<br/>"PT<num>M"<br/>respectively.</num></num></num></num></num> |

| Name          | Туре    | Description                                                                                                    |
|---------------|---------|----------------------------------------------------------------------------------------------------|
| max_threshold | integer | Specifies the maximum<br>imbalance percentage for<br>FlexGroup volume constituents.<br>When a constituent's imbalance<br>percentage is larger than this<br>value, files are moved from the<br>constituent. When a new capacity<br>rebalancing operation is started<br>on a FlexGroup volume, it uses<br>the current "max_threshold"<br>value. Once the operation is<br>started, any changes to the<br>"max_threshold" value do not<br>affect the currently running<br>capacity rebalancing operation.<br>Only future capacity rebalancing<br>operations will use the new<br>"max_threshold" value. |
| min_file_size | integer | Specifies the minimum file size to<br>consider for a volume capacity<br>rebalancing operation. When a<br>new capacity rebalancing<br>operation is started on a<br>FlexGroup volume, it uses the<br>current "min_file_size" value.<br>Once the operation is started, any<br>changes to the "min_file_size"<br>value do not affect the currently<br>running capacity rebalancing<br>operation. Only future capacity<br>rebalancing operations will use<br>the new "min_file_size" value.<br>The value must be a multiple of<br>4KB. If it is not set, the default<br>value will be 4KB.              |

| Name          | Туре    | Description                                                                                                    |
|---------------|---------|----------------------------------------------------------------------------------------------------|
| min_threshold | integer | Specifies the minimum imbalance<br>percentage for FlexGroup volume<br>constituents. When a<br>constituent's imbalance<br>percentage is smaller than this<br>value, files are not moved from<br>the constituent. When a new<br>capacity rebalancing operation is<br>started on a FlexGroup volume, it<br>will use the current<br>"min_threshold" value. Once the<br>operation is started, any changes<br>to the "min_threshold" value do<br>not affect the currently running<br>capacity rebalancing operation.<br>Only future capacity rebalancing<br>operations will use the new<br>"min_threshold" value. |
| runtime       | string  | Duration the capacity rebalancing operation has been running.                                                                                                    |
| start_time    | string  | Time when the current capacity rebalancing operation started.                                                                                                    |
| state         | string  | State of volume capacity<br>rebalancing operation. PATCH<br>the state to "starting" to trigger<br>the capacity rebalance operation.<br>PATCH the state to "stopping" to<br>stop the capacity rebalance<br>operation.                                                                                                    |
| stop_time     | string  | Time when the capacity rebalancing operation stopped.                                                                                                    |
| target_used   | integer | Represents the ideal used size of<br>each constituent. Calculated by<br>dividing the total FlexGroup<br>volume used size by the number<br>of constituents.                                                                                                    |

retention

| Name    | Туре   | Description                                                                                                    |
|---------|--------|----------------------------------------------------------------------------------------------------|
| default | string | Specifies the default retention<br>period that is applied to files while<br>committing them to the WORM<br>state without an associated<br>retention period. The retention<br>value represents a duration and<br>must be specified in the ISO-<br>8601 duration format. The<br>retention period can be in years,<br>months, days, hours, and<br>minutes. A duration specified for<br>years, months, and days is<br>represented in the ISO-8601<br>format as "P <num>Y",<br/>"P<num>M", "P<num>D"<br/>respectively, for example "P10Y"<br/>represents a duration of 10 years<br/>A duration in hours and minutes<br/>is represented by "PT<num>H"<br/>and "PT<num>M" respectively.<br/>The retention string must contain<br/>only a single time element that is,<br/>either years, months, days,<br/>hours, or minutes. A duration<br/>which combines different periods<br/>is not supported, for example<br/>"P1Y10M" is not supported. Apart<br/>from the duration specified in the<br/>ISO-8601 format, the duration<br/>field also accepts the string<br/>"infinite" to set an infinite<br/>retention period and the string<br/>"unspecified" to set an<br/>unspecified retention<br/>period.</num></num></num></num></num> |

| Name    | Туре   | Description                                                                                                    |
|---------|--------|----------------------------------------------------------------------------------------------------|
| maximum | string | Specifies the maximum allowed<br>retention period for files<br>committed to the WORM state or<br>the volume. The retention value<br>represents a duration and must<br>be specified in the ISO-8601<br>duration format. The retention<br>period can be in years, months,<br>days, hours, and minutes. A<br>duration specified for years,<br>months, and days is represented<br>in the ISO-8601 format as<br>"P <num>Y", "P<num>M",<br/>"P<num>P", "P<num>M",<br/>"P<num>D" respectively, for<br/>example "P10Y" represents a<br/>duration of 10 years. A duration in<br/>hours and minutes is represented<br/>by "PT<num>H" and<br/>"PT<num>M" respectively. The<br/>retention string must contain only<br/>a single time element that is,<br/>either years, months, days,<br/>hours, or minutes. A duration<br/>which combines different periods<br/>is not supported, for example<br/>"P1Y10M" is not supported. Apar<br/>from the duration specified in the<br/>ISO-8601 format, the duration<br/>field also accepts the string<br/>"infinite" to set an infinite<br/>retention<br/>period.</num></num></num></num></num></num></num> |

| Name    | Туре   | Description                                                                                                    |
|---------|--------|----------------------------------------------------------------------------------------------------|
| minimum | string | Specifies the minimum allowed<br>retention period for files<br>committed to the WORM state of<br>the volume. The retention value<br>represents a duration and must<br>be specified in the ISO-8601<br>duration format. The retention<br>period can be in years, months,<br>days, hours, and minutes. A<br>duration specified for years,<br>month,s and days is represented<br>in the ISO-8601 format as<br>"P <num>Y", "P<num>M",<br/>"P<num>Y", "P<num>M",<br/>"P<num>Y", "P<num>M",<br/>"P<num>Y", "P<num>M",<br/>"P<num>M" respectively, for<br/>example "P10Y" represents a<br/>duration of 10 years. A duration i<br/>hours and minutes is represented<br/>by "PT<num>H" and<br/>"PT<num>M" respectively. The<br/>retention string must contain only<br/>a single time element that is,<br/>either years, months, days,<br/>hours, or minutes. A duration<br/>which combines different periods<br/>is not supported, for example<br/>"P1Y10M" is not supported. Apait<br/>from the duration specified in the<br/>ISO-8601 format, the duration<br/>field also accepts the string<br/>"infinite" to set an infinite<br/>retention<br/>period.</num></num></num></num></num></num></num></num></num></num></num> |

# snaplock

| Name                | Туре    | Description                                                                                                    |
|---------------------|---------|----------------------------------------------------------------------------------------------------|
| append_mode_enabled | boolean | Specifies if the volume append<br>mode is enabled or disabled.<br>When it is enabled, all the files<br>created with write permissions on<br>the volume are, by default,<br>WORM appendable files. The<br>user can append the data to a<br>WORM appendable file but<br>cannot modify the existing<br>contents of the file nor delete the<br>file until it expires. |

| Name                  | Туре    | Description                                                                                                    |
|-----------------------|---------|----------------------------------------------------------------------------------------------------|
| autocommit_period     | string  | Specifies the autocommit period<br>for SnapLock volume. All files<br>which are not modified for a<br>period greater than the<br>autocommit period of the volume<br>are committed to the WORM<br>state. The autocommit period<br>value represents a duration and<br>must be specified in the ISO-<br>8601 duration format. The<br>autocommit period can be in<br>years, months, days, hours, and<br>minutes. A period specified for<br>years, months, and days is<br>represented in the ISO-8601<br>format as "P <num>Y",<br/>"P<num>M", "P<num>D"<br/>respectively, for example "P10Y"<br/>represents a duration of 10 years<br/>A duration in hours and minutes<br/>is represented by "PT<num>H"<br/>and "PT<num>M" respectively.<br/>The period string must contain<br/>only a single time element that is,<br/>either years, months, days,<br/>hours, or minutes. A duration<br/>which combines different periods<br/>is not supported, for example<br/>"P1Y10M" is not supported. Apart<br/>from the duration specified in the<br/>ISO-8601 format, the autocommit<br/>field also accepts the string<br/>"none".</num></num></num></num></num> |
| compliance_clock_time | string  | This is the volume compliance<br>clock time which is used to<br>manage the SnapLock objects in<br>the volume.                                                                                                    |
| expiry_time           | string  | Expiry time of the volume.                                                                                                    |
| is_audit_log          | boolean | Indicates if this volume has been<br>configured as SnapLock audit log<br>volume for the SVM .                                                                                                    |
| litigation_count      | integer | Litigation count indicates the<br>number of active legal-holds on<br>the volume.                                                                                                    |

| Name                             | Туре      | Description                                                                                                    |
|----------------------------------|-----------|----------------------------------------------------------------------------------------------------|
| privileged_delete                | string    | Specifies the privileged-delete<br>attribute of a SnapLock volume.<br>On a SnapLock Enterprise (SLE)<br>volume, a designated privileged<br>user can selectively delete files<br>irrespective of the retention time<br>of the file. SLE volumes can have<br>privileged delete as disabled,<br>enabled or permanently_disabled<br>and for SnapLock Compliance<br>(SLC) volumes it is always<br>permanently_disabled. |
| retention                        | retention |                                                                                                    |
| type                             | string    | The SnapLock type of the<br>volume. compliance ‐ A<br>SnapLock Compliance(SLC)<br>volume provides the highest level<br>of WORM protection and an<br>administrator cannot destroy a<br>SLC volume if it contains<br>unexpired WORM files. enterprise<br>‐ An administrator can<br>delete a SnapLock<br>Enterprise(SLE) volume.<br>non_snaplock ‐ Indicates<br>the volume is non-snaplock.                           |
| unspecified_retention_file_count | integer   | Indicates the number of files with<br>an unspecified retention time in<br>the volume.                                                                                                    |

## destinations

| Name     | Туре    | Description                                                                                                    |
|----------|---------|----------------------------------------------------------------------------------------------------|
| is_cloud | boolean | Specifies whether a volume is a<br>SnapMirror source volume, using<br>SnapMirror to protect its data to a<br>cloud destination.                                                                          |
| is_ontap | boolean | <ul> <li>Specifies whether a volume is a<br/>SnapMirror source volume, using<br/>SnapMirror to protect its data to<br/>an ONTAP destination.</li> <li>readOnly: 1</li> <li>Introduced in: 9.9</li> </ul> |

# snapmirror

Specifies attributes for SnapMirror protection.

| Name         | Туре         | Description                                                                                           |
|--------------|--------------|----------------------------------------------------------------------------------------------------|
| destinations | destinations |                                                                                                    |
| is_protected | boolean      | Specifies whether a volume is a<br>SnapMirror source volume, using<br>SnapMirror to protect its data. |

## snapshot\_policy

This is a reference to the Snapshot copy policy.

| Name   | Туре   | Description |
|--------|--------|-------------|
| _links | _links |             |
| name   | string |             |
| uuid   | string |             |

# logical\_space

| Name        | Туре    | Description                                                                                                    |
|-------------|---------|----------------------------------------------------------------------------------------------------|
| available   | integer | The amount of space available in<br>this volume with storage<br>efficiency space considered used,<br>in bytes.       |
| enforcement | boolean | Specifies whether space<br>accounting for operations on the<br>volume is done along with<br>storage efficiency.      |
| reporting   | boolean | Specifies whether space<br>reporting on the volume is done<br>along with storage efficiency.                         |
| used        | integer | SUM of (physical-used,<br>shared_refs,<br>compression_saved_in_plane0,<br>vbn_zero, future_blk_cnt), in<br>bytes.    |
| used_by_afs | integer | The virtual space used by AFS<br>alone (includes volume reserves)<br>and along with storage efficiency,<br>in bytes. |

| Name              | Туре    | Description                                                                                                    |
|-------------------|---------|----------------------------------------------------------------------------------------------------|
| used_by_snapshots | integer | Size that is logically used across<br>all Snapshot copies in the<br>volume, in bytes.                                    |
| used_percent      | integer | SUM of (physical-used,<br>shared_refs,<br>compression_saved_in_plane0,<br>vbn_zero, future_blk_cnt), as a<br>percentage. |

snapshot

| Name               | Туре    | Description                                                                                                    |
|--------------------|---------|----------------------------------------------------------------------------------------------------|
| autodelete_enabled | boolean | Specifies whether Snapshot copy<br>autodelete is currently enabled on<br>this volume.                                                                                                    |
| autodelete_trigger | string  | Specifies when the system<br>should trigger an autodelete of<br>Snapshot copies. When set to<br><i>volume</i> , autodelete is triggered<br>based on volume fullness. When<br>set to <i>snap_reserve</i> , autodelete is<br>triggered based on Snapshot<br>reserve fullness. The default<br>value is <i>volume</i> . |
| reserve_available  | integer | Size available for Snapshot copies within the Snapshot copy reserve, in bytes.                                                                                                    |
| reserve_percent    | integer | The space that has been set<br>aside as a reserve for Snapshot<br>copy usage, in percent.                                                                                                    |
| reserve_size       | integer | Size in the volume that has been<br>set aside as a reserve for<br>Snapshot copy usage, in bytes.                                                                                                    |
| space_used_percent | integer | Percentage of snapshot reserve size that has been used.                                                                                                    |
| used               | integer | The total space used by<br>Snapshot copies in the volume, in<br>bytes.                                                                                                    |

space

| Name                                                   | Туре    | Description                                                                                                    |
|--------------------------------------------------------|---------|----------------------------------------------------------------------------------------------------|
| afs_total                                              | integer | Total size of AFS, excluding snap-reserve, in bytes.                                                                                                    |
| auto_adaptive_compression_foot<br>print_data_reduction | integer | Savings achieved due to Auto<br>Adaptive Compression, in bytes.                                                                                                    |
| available                                              | integer | The available space, in bytes.                                                                                                    |
| available_percent                                      | integer | The space available, as a percent.                                                                                                    |
| block_storage_inactive_user_dat<br>a                   | integer | The size that is physically used in<br>the block storage of the volume<br>and has a cold temperature. In<br>bytes. This parameter is only<br>supported if the volume is in an<br>aggregate that is either attached<br>to a cloud store or could be<br>attached to a cloud store. |
| block_storage_inactive_user_dat<br>a_percent           | integer | Percentage of size that is physically used in the performance tier of the volume.                                                                                                    |
| capacity_tier_footprint                                | integer | Space used by capacity tier for<br>this volume in the FabricPool<br>aggregate, in bytes.                                                                                                    |
| cross_volume_dedupe_metafiles<br>_footprint            | integer | Cross volume deduplication metadata footprint, in bytes.                                                                                                    |
| cross_volume_dedupe_metafiles<br>_temporary_footprint  | integer | Cross volume temporary<br>deduplication metadata footprint,<br>in bytes.                                                                                                    |
| dedupe_metafiles_footprint                             | integer | Deduplication metadata footprint,<br>in bytes.                                                                                                    |
| dedupe_metafiles_temporary_foo<br>tprint               | integer | Temporary deduplication metadata footprint, in bytes.                                                                                                    |
| delayed_free_footprint                                 | integer | Delayed free blocks footprint, in bytes.                                                                                                    |
| effective_total_footprint                              | integer | Volume footprint after efficiency savings, in bytes.                                                                                                    |

| Name                          | Туре          | Description                                                                                                    |
|-------------------------------|---------------|----------------------------------------------------------------------------------------------------|
| expected_available            | integer       | Size that should be available for<br>the volume, irrespective of<br>available size in the aggregate, in<br>bytes.                                                                                          |
| file_operation_metadata       | integer       | File operation metadata footprint, in bytes.                                                                                                    |
| filesystem_size               | integer       | Total usable size of the volume, in bytes.                                                                                                    |
| filesystem_size_fixed         | boolean       | Specifies whether the file system<br>is to remain of the same size<br>when set to true or to grow when<br>set to false. This option is<br>automatically set to true when a<br>volume becomes SnapMirrored. |
| footprint                     | integer       | Data used for this volume in the aggregate, in bytes.                                                                                                    |
| fractional_reserve            | integer       | Used to change the amount of space reserved for overwrites of reserved objects in a volume.                                                                                                    |
| full_threshold_percent        | integer       | Volume full threshold percentage<br>at which EMS warnings can be<br>sent.                                                                                                    |
| local_tier_footprint          | integer       | Space used by the local tier for<br>this volume in the aggregate, in<br>bytes.                                                                                                    |
| logical_space                 | logical_space |                                                                                                    |
| metadata                      | integer       | Space used by the volume metadata in the aggregate, in bytes.                                                                                                    |
| nearly_full_threshold_percent | integer       | Volume nearly full threshold<br>percentage at which EMS<br>warnings can be sent.                                                                                                    |
| over_provisioned              | integer       | The amount of space not available for this volume in the aggregate, in bytes.                                                                                                    |

| Name                             | Туре     | Description                                                                                     |
|----------------------------------|----------|-------------------------------------------------------------------------------------------------|
| overwrite_reserve                | integer  | Reserved space for overwrites, in bytes.                                                        |
| overwrite_reserve_used           | integer  | Overwrite logical reserve space used, in bytes.                                                 |
| percent_used                     | integer  | Percentage of the volume size that is used.                                                     |
| performance_tier_footprint       | integer  | Space used by the performance<br>tier for this volume in the<br>FabricPool aggregate, in bytes. |
| physical_used                    | integer  | Size that is physically used in the volume, in bytes.                                           |
| physical_used_percent            | integer  | Size that is physically used in the volume, as a percentage.                                    |
| size                             | integer  | Total provisioned size. The default size is equal to the minimum size of 20MB, in bytes.        |
| size_available_for_snapshots     | integer  | Available space for Snapshot copies from snap-reserve, in bytes.                                |
| snapmirror_destination_footprint | integer  | SnapMirror destination footprint, in bytes.                                                     |
| snapshot                         | snapshot |                                                                                                 |
| snapshot_reserve_unusable        | integer  | Snapshot reserve that is not available for Snapshot copy creation, in bytes.                    |
| snapshot_spill                   | integer  | Space used by the snapshot copies beyond the snap-reserve, in bytes.                            |
| total_footprint                  | integer  | Data and metadata used for this volume in the aggregate, in bytes                               |
| used                             | integer  | The virtual space used (includes volume reserves) before storage efficiency, in bytes.          |

| Name                       | Туре    | Description                                               |
|----------------------------|---------|-----------------------------------------------------------|
| used_by_afs                | integer | The space used by Active Filesystem, in bytes.            |
| user_data                  | integer | User data, in bytes.                                      |
| volume_guarantee_footprint | integer | Space reserved for future writes in the volume, in bytes. |

#### access

Raw count and latency data for access operations.

| Name       | Туре    | Description                                                                                                    |
|------------|---------|----------------------------------------------------------------------------------------------------|
| count      | integer | Number of operations of the given type performed on this volume.                                                                                                    |
| total_time | integer | <ul> <li>The raw data component latency<br/>in microseconds measured within<br/>ONTAP for all operations of the<br/>given type.</li> <li>example: 200</li> <li>Introduced in: 9.11</li> </ul> |

#### audit

Raw count and latency data for audit operations. These statistics are only applicable for CIFS protocol operations.

| Name       | Туре    | Description                                                                                                    |
|------------|---------|----------------------------------------------------------------------------------------------------|
| count      | integer | Number of operations of the given type performed on this volume.                                                                                               |
| total_time | integer | The raw data component latency<br>in microseconds measured within<br>ONTAP for all operations of the<br>given type.<br>• example: 200<br>• Introduced in: 9.11 |

#### dir

Raw count and latency data for directory-create operations.

| Name       | Туре    | Description                                                                                                    |
|------------|---------|----------------------------------------------------------------------------------------------------|
| count      | integer | Number of operations of the given type performed on this volume.                                                                                               |
| total_time | integer | The raw data component latency<br>in microseconds measured within<br>ONTAP for all operations of the<br>given type.<br>• example: 200<br>• Introduced in: 9.11 |

#### file

Raw count and latency data for file-create operations.

| Name       | Туре    | Description                                                                                                    |
|------------|---------|----------------------------------------------------------------------------------------------------|
| count      | integer | Number of operations of the given type performed on this volume.                                                                                               |
| total_time | integer | The raw data component latency<br>in microseconds measured within<br>ONTAP for all operations of the<br>given type.<br>• example: 200<br>• Introduced in: 9.11 |

## other

Raw count and latency data for create operations on objects other than files, directories and symlinks.

| Name       | Туре    | Description                                                                                                    |
|------------|---------|----------------------------------------------------------------------------------------------------|
| count      | integer | Number of operations of the given type performed on this volume.                                                                                                    |
| total_time | integer | <ul> <li>The raw data component latency<br/>in microseconds measured within<br/>ONTAP for all operations of the<br/>given type.</li> <li>example: 200</li> <li>Introduced in: 9.11</li> </ul> |

### symlink

Raw count and latency data for symlink-create operations.

| Name       | Туре    | Description                                                                                                    |
|------------|---------|----------------------------------------------------------------------------------------------------|
| count      | integer | Number of operations of the given type performed on this volume.                                                                                               |
| total_time | integer | The raw data component latency<br>in microseconds measured within<br>ONTAP for all operations of the<br>given type.<br>• example: 200<br>• Introduced in: 9.11 |

#### create

Raw count and latency data for create operations.

| Name    | Туре    | Description                                                                                                    |
|---------|---------|----------------------------------------------------------------------------------------------------|
| dir     | dir     | Raw count and latency data for directory-create operations.                                                      |
| file    | file    | Raw count and latency data for file-create operations.                                                           |
| other   | other   | Raw count and latency data for<br>create operations on objects<br>other than files, directories and<br>symlinks. |
| symlink | symlink | Raw count and latency data for symlink-create operations.                                                        |

## getattr

Raw count and latency data for getattr operations.

| Name  | Туре | Description                                                      |
|-------|------|------------------------------------------------------------------|
| count | 0    | Number of operations of the given type performed on this volume. |

| Name       | Туре    | Description                                                                                                    |
|------------|---------|----------------------------------------------------------------------------------------------------|
| total_time | integer | The raw data component latency<br>in microseconds measured withir<br>ONTAP for all operations of the<br>given type. |
|            |         | <ul><li>example: 200</li><li>Introduced in: 9.11</li></ul>                                                          |

link

Raw count and latency data for link operations.

| Name       | Туре    | Description                                                                                                    |
|------------|---------|----------------------------------------------------------------------------------------------------|
| count      | integer | Number of operations of the given type performed on this volume.                                                    |
| total_time | integer | The raw data component latency<br>in microseconds measured within<br>ONTAP for all operations of the<br>given type. |
|            |         | • example: 200                                                                                                    |
|            |         | <ul> <li>Introduced in: 9.11</li> </ul>                                                                             |
|            |         |                                                                                                    |

### lock

Raw count and latency data for lock operations.

| Name       | Туре    | Description                                                                                                    |
|------------|---------|----------------------------------------------------------------------------------------------------|
| count      | integer | Number of operations of the given type performed on this volume.                                                                                                    |
| total_time | integer | <ul> <li>The raw data component latency<br/>in microseconds measured within<br/>ONTAP for all operations of the<br/>given type.</li> <li>example: 200</li> <li>Introduced in: 9.11</li> </ul> |

### lookup

Raw count and latency data for lookup operations.

| Name       | Туре    | Description                                                                                                    |
|------------|---------|----------------------------------------------------------------------------------------------------|
| count      | integer | Number of operations of the given type performed on this volume.                                                                                               |
| total_time | integer | The raw data component latency<br>in microseconds measured within<br>ONTAP for all operations of the<br>given type.<br>• example: 200<br>• Introduced in: 9.11 |

### open

Raw count and latency data for open operations.

| Name       | Туре    | Description                                                                                                    |
|------------|---------|----------------------------------------------------------------------------------------------------|
| count      | integer | Number of operations of the given type performed on this volume.                                                                                                    |
| total_time | integer | <ul> <li>The raw data component latency<br/>in microseconds measured within<br/>ONTAP for all operations of the<br/>given type.</li> <li>example: 200</li> <li>Introduced in: 9.11</li> </ul> |

### read

Raw count and latency data for read operations, including histograms categorizing operations by size and latency.

| Name  | Туре    | Description                                                      |
|-------|---------|------------------------------------------------------------------|
| count | integer | Number of operations of the given type performed on this volume. |

| Name                                         | Туре           | Description                                                                                                    |
|----------------------------------------------|----------------|----------------------------------------------------------------------------------------------------|
| total_time                                   | integer        | The raw data component latency<br>in microseconds measured within<br>ONTAP for all operations of the<br>given type.<br>• example: 200<br>• readOnly: 1<br>• x-ntap-advanced: true<br>• Introduced in: 9.11 |
| volume_protocol_latency_histogr<br>am_counts | array[integer] |                                                                                                    |
| volume_protocol_latency_histogr<br>am_labels | array[string]  | Labels for the latency histogram, ranging from <2us to >20s.                                                                                                    |
| volume_protocol_size_histogram<br>_counts    | array[integer] |                                                                                                    |
| volume_protocol_size_histogram<br>_labels    | array[string]  | Labels for the size histogram,<br>ranging from <4KB to >1024KB.                                                                                                    |

### readdir

Raw count and latency data for readdir operations.

| Name       | Туре    | Description                                                                                                    |
|------------|---------|----------------------------------------------------------------------------------------------------|
| count      | integer | Number of operations of the given type performed on this volume.                                                    |
| total_time | integer | The raw data component latency<br>in microseconds measured within<br>ONTAP for all operations of the<br>given type. |
|            |         | • example: 200                                                                                                    |
|            |         | Introduced in: 9.11                                                                                                 |
|            |         |                                                                                                    |

### readlink

Raw count and latency data for readlink operations.

| Name       | Туре    | Description                                                                                                    |
|------------|---------|----------------------------------------------------------------------------------------------------|
| count      | integer | Number of operations of the given type performed on this volume.                                                    |
| total_time | integer | The raw data component latency<br>in microseconds measured within<br>ONTAP for all operations of the<br>given type. |
|            |         | • example: 200                                                                                                    |
|            |         | Introduced in: 9.11                                                                                                 |

### rename

Raw count and latency data for rename operations.

| Name       | Туре    | Description                                                                                                    |
|------------|---------|----------------------------------------------------------------------------------------------------|
| count      | integer | Number of operations of the given type performed on this volume.                                                                                               |
| total_time | integer | The raw data component latency<br>in microseconds measured within<br>ONTAP for all operations of the<br>given type.<br>• example: 200<br>• Introduced in: 9.11 |

#### setattr

Raw count and latency data for setattr operations.

| Name       | Туре    | Description                                                                                                    |
|------------|---------|----------------------------------------------------------------------------------------------------|
| count      | integer | Number of operations of the given type performed on this volume.                                                                                                    |
| total_time | integer | <ul> <li>The raw data component latency<br/>in microseconds measured within<br/>ONTAP for all operations of the<br/>given type.</li> <li>example: 200</li> <li>Introduced in: 9.11</li> </ul> |

### unlink

Raw count and latency data for unlink operations.

| Name       | Туре    | Description                                                                                                    |
|------------|---------|----------------------------------------------------------------------------------------------------|
| count      | integer | Number of operations of the given type performed on this volume.                                                                                               |
| total_time | integer | The raw data component latency<br>in microseconds measured within<br>ONTAP for all operations of the<br>given type.<br>• example: 200<br>• Introduced in: 9.11 |

#### watch

Raw count and latency data for watch operations. These statistics are only applicable for CIFS protocol operations.

| Name       | Туре    | Description                                                                                                    |
|------------|---------|----------------------------------------------------------------------------------------------------|
| count      | integer | Number of operations of the given type performed on this volume.                                                                                                    |
| total_time | integer | <ul> <li>The raw data component latency<br/>in microseconds measured within<br/>ONTAP for all operations of the<br/>given type.</li> <li>example: 200</li> <li>Introduced in: 9.11</li> </ul> |

#### write

Raw count and latency data for write operations, including histograms categorizing operations by size and latency.

| Name  | Туре | Description                                                      |
|-------|------|------------------------------------------------------------------|
| count |      | Number of operations of the given type performed on this volume. |

| Name                                         | Туре           | Description                                                                                                    |
|----------------------------------------------|----------------|----------------------------------------------------------------------------------------------------|
| total_time                                   | integer        | The raw data component latency<br>in microseconds measured within<br>ONTAP for all operations of the<br>given type.<br>• example: 200<br>• readOnly: 1<br>• x-ntap-advanced: true<br>• Introduced in: 9.11 |
| volume_protocol_latency_histogr<br>am_counts | array[integer] |                                                                                                    |
| volume_protocol_latency_histogr<br>am_labels | array[string]  | Labels for the latency histogram, ranging from <2us to >20s.                                                                                                    |
| volume_protocol_size_histogram<br>_counts    | array[integer] |                                                                                                    |
| volume_protocol_size_histogram<br>_labels    | array[string]  | Labels for the size histogram,<br>ranging from <4KB to >1024KB.                                                                                                    |

cifs\_ops\_raw

Raw data component performance values for CIFS operations on this volume, including number of operations and raw latency, in microseconds for each operation. The values are cumulative and increase while the volume is online.

| Name    | Туре    | Description                                                                                                    |
|---------|---------|----------------------------------------------------------------------------------------------------|
| access  | access  | Raw count and latency data for access operations.                                                                            |
| audit   | audit   | Raw count and latency data for<br>audit operations. These statistics<br>are only applicable for CIFS<br>protocol operations. |
| create  | create  | Raw count and latency data for create operations.                                                                            |
| getattr | getattr | Raw count and latency data for getattr operations.                                                                           |
| link    | link    | Raw count and latency data for link operations.                                                                              |

| Name     | Туре     | Description                                                                                                    |
|----------|----------|----------------------------------------------------------------------------------------------------|
| lock     | lock     | Raw count and latency data for lock operations.                                                                              |
| lookup   | lookup   | Raw count and latency data for lookup operations.                                                                            |
| open     | open     | Raw count and latency data for open operations.                                                                              |
| read     | read     | Raw count and latency data for<br>read operations, including<br>histograms categorizing<br>operations by size and latency.   |
| readdir  | readdir  | Raw count and latency data for readdir operations.                                                                           |
| readlink | readlink | Raw count and latency data for readlink operations.                                                                          |
| rename   | rename   | Raw count and latency data for rename operations.                                                                            |
| setattr  | setattr  | Raw count and latency data for setattr operations.                                                                           |
| unlink   | unlink   | Raw count and latency data for unlink operations.                                                                            |
| watch    | watch    | Raw count and latency data for<br>watch operations. These statistics<br>are only applicable for CIFS<br>protocol operations. |
| write    | write    | Raw count and latency data for<br>write operations, including<br>histograms categorizing<br>operations by size and latency.  |

## iops\_raw

The number of I/O operations observed at the storage object. This can be used along with delta time to calculate the rate of I/O operations per unit of time.

| Name  | Туре    | Description                                                                                                    |
|-------|---------|----------------------------------------------------------------------------------------------------|
| other | integer | Performance metric for other I/O<br>operations. Other I/O operations<br>can be metadata operations,<br>such as directory lookups and so<br>on. |
| read  | integer | Performance metric for read I/O operations.                                                                                                    |
| total | integer | Performance metric aggregated over all types of I/O operations.                                                                                |
| write | integer | Peformance metric for write I/O operations.                                                                                                    |

#### latency\_raw

The raw latency in microseconds observed at the storage object. This can be divided by the raw IOPS value to calculate the average latency per I/O operation.

| Name  | Туре    | Description                                                                                                    |
|-------|---------|----------------------------------------------------------------------------------------------------|
| other | integer | Performance metric for other I/O<br>operations. Other I/O operations<br>can be metadata operations,<br>such as directory lookups and so<br>on. |
| read  | integer | Performance metric for read I/O operations.                                                                                                    |
| total | integer | Performance metric aggregated over all types of I/O operations.                                                                                |
| write | integer | Peformance metric for write I/O operations.                                                                                                    |

#### cloud

These are raw performance numbers (IOPS and latency) for the cloud store. These numbers are aggregated across all nodes in the cluster and increase with the uptime of the cluster. These numbers are relevant only for volumes hosted on FabricPools.

| Name        | Туре        | Description                                                                                                    |
|-------------|-------------|----------------------------------------------------------------------------------------------------|
| iops_raw    | iops_raw    | The number of I/O operations<br>observed at the storage object.<br>This can be used along with delta<br>time to calculate the rate of I/O<br>operations per unit of time.                                                                                                    |
| latency_raw | latency_raw | The raw latency in microseconds<br>observed at the storage object.<br>This can be divided by the raw<br>IOPS value to calculate the<br>average latency per I/O<br>operation.                                                                                                    |
| status      | string      | Errors associated with the<br>sample. For example, if the<br>aggregation of data over multiple<br>nodes fails, then any partial<br>errors might return "ok" on<br>success or "error" on an internal<br>uncategorized failure. Whenever<br>a sample collection is missed but<br>done at a later time, it is back<br>filled to the previous 15 second<br>timestamp and tagged with<br>"backfilled_data". "Inconsistent_<br>delta_time" is encountered when<br>the time between two collections<br>is not the same for all nodes.<br>Therefore, the aggregated value<br>might be over or under inflated.<br>"Negative_delta" is returned<br>when an expected monotonically<br>increasing value has decreased<br>in value. "Inconsistent_old_data"<br>is returned when one or more<br>nodes do not have the latest<br>data. |
| timestamp   | string      | The timestamp of the performance data.                                                                                                    |

# flexcache\_raw

Performance numbers for FlexCache used to measure cache effectiveness.

| Name                    | Туре    | Description                                                                                                    |
|-------------------------|---------|----------------------------------------------------------------------------------------------------|
| cache_miss_blocks       | integer | Blocks retrieved from origin in<br>case of a cache miss. This can<br>be divided by the raw<br>client_requested_blocks and<br>multiplied by 100 to calculate the<br>cache miss percentage.                                                                                                    |
| client_requested_blocks | integer | Total blocks requested by the client.                                                                                                    |
| status                  | string  | Errors associated with the<br>sample. For example, if the<br>aggregation of data over multiple<br>nodes fails, then any partial<br>errors might return "ok" on<br>success or "error" on an internal<br>uncategorized failure. Whenever<br>a sample collection is missed but<br>done at a later time, it is back<br>filled to the previous 15 second<br>timestamp and tagged with<br>"backfilled_data". "Inconsistent_<br>delta_time" is encountered when<br>the time between two collections<br>is not the same for all nodes.<br>Therefore, the aggregated value<br>might be over or under inflated.<br>"Negative_delta" is returned<br>when an expected monotonically<br>increasing value has decreased<br>in value. "Inconsistent_old_data"<br>is returned when one or more<br>nodes do not have the latest<br>data. |
| timestamp               | string  | The timestamp of the performance data.                                                                                                    |

## nfs\_ops\_raw

Raw data component performance values for NFS operations on this volume, including number of operations and raw latency, in microseconds for each operation. The values are cumulative and increase while the volume is online.

| Name   | Туре   | Description                                       |
|--------|--------|---------------------------------------------------|
| access | access | Raw count and latency data for access operations. |

| Name     | Туре     | Description                                                                                                    |
|----------|----------|----------------------------------------------------------------------------------------------------|
| audit    | audit    | Raw count and latency data for<br>audit operations. These statistics<br>are only applicable for CIFS<br>protocol operations. |
| create   | create   | Raw count and latency data for create operations.                                                                            |
| getattr  | getattr  | Raw count and latency data for getattr operations.                                                                           |
| link     | link     | Raw count and latency data for link operations.                                                                              |
| lock     | lock     | Raw count and latency data for lock operations.                                                                              |
| lookup   | lookup   | Raw count and latency data for lookup operations.                                                                            |
| open     | open     | Raw count and latency data for open operations.                                                                              |
| read     | read     | Raw count and latency data for<br>read operations, including<br>histograms categorizing<br>operations by size and latency.   |
| readdir  | readdir  | Raw count and latency data for readdir operations.                                                                           |
| readlink | readlink | Raw count and latency data for readlink operations.                                                                          |
| rename   | rename   | Raw count and latency data for rename operations.                                                                            |
| setattr  | setattr  | Raw count and latency data for setattr operations.                                                                           |
| unlink   | unlink   | Raw count and latency data for unlink operations.                                                                            |

| Name  | Туре  | Description                                                                                                    |
|-------|-------|----------------------------------------------------------------------------------------------------|
| watch | watch | Raw count and latency data for<br>watch operations. These statistics<br>are only applicable for CIFS<br>protocol operations. |
| write | write | Raw count and latency data for<br>write operations, including<br>histograms categorizing<br>operations by size and latency.  |

### throughput\_raw

Throughput bytes observed at the storage object. This can be used along with delta time to calculate the rate of throughput bytes per unit of time.

| Name  | Туре    | Description                                                                                                    |
|-------|---------|----------------------------------------------------------------------------------------------------|
| other | integer | Performance metric for other I/O<br>operations. Other I/O operations<br>can be metadata operations,<br>such as directory lookups and so<br>on. |
| read  | integer | Performance metric for read I/O operations.                                                                                                    |
| total | integer | Performance metric aggregated over all types of I/O operations.                                                                                |
| write | integer | Peformance metric for write I/O operations.                                                                                                    |

### statistics

These are raw performance numbers, such as IOPS latency and throughput. These numbers are aggregated across all nodes in the cluster and increase with the uptime of the cluster.

| Name         | Туре         | Description                                                                                                    |
|--------------|--------------|----------------------------------------------------------------------------------------------------|
| cifs_ops_raw | cifs_ops_raw | Raw data component<br>performance values for CIFS<br>operations on this volume,<br>including number of operations<br>and raw latency, in microseconds<br>for each operation. The values<br>are cumulative and increase<br>while the volume is online. |

| Name          | Туре          | Description                                                                                                    |
|---------------|---------------|----------------------------------------------------------------------------------------------------|
| cloud         | cloud         | These are raw performance<br>numbers (IOPS and latency) for<br>the cloud store. These numbers<br>are aggregated across all nodes<br>in the cluster and increase with<br>the uptime of the cluster. These<br>numbers are relevant only for<br>volumes hosted on FabricPools. |
| flexcache_raw | flexcache_raw | Performance numbers for<br>FlexCache used to measure<br>cache effectiveness.                                                                                                    |
| iops_raw      | iops_raw      | The number of I/O operations<br>observed at the storage object.<br>This can be used along with delta<br>time to calculate the rate of I/O<br>operations per unit of time.                                                                                                   |
| latency_raw   | latency_raw   | The raw latency in microseconds<br>observed at the storage object.<br>This can be divided by the raw<br>IOPS value to calculate the<br>average latency per I/O<br>operation.                                                                                                |
| nfs_ops_raw   | nfs_ops_raw   | Raw data component<br>performance values for NFS<br>operations on this volume,<br>including number of operations<br>and raw latency, in microseconds<br>for each operation. The values<br>are cumulative and increase<br>while the volume is online.                        |

| Name           | Туре           | Description                                                                                                    |
|----------------|----------------|----------------------------------------------------------------------------------------------------|
| status         | string         | Errors associated with the<br>sample. For example, if the<br>aggregation of data over multiple<br>nodes fails, then any partial<br>errors might return "ok" on<br>success or "error" on an internal<br>uncategorized failure. Whenever<br>a sample collection is missed but<br>done at a later time, it is back<br>filled to the previous 15 second<br>timestamp and tagged with<br>"backfilled_data". "Inconsistent_<br>delta_time" is encountered when<br>the time between two collections<br>is not the same for all nodes.<br>Therefore, the aggregated value<br>might be over or under inflated.<br>"Negative_delta" is returned<br>when an expected monotonically<br>increasing value has decreased<br>in value. "Inconsistent_old_data"<br>is returned when one or more<br>nodes do not have the latest<br>data. |
| throughput_raw | throughput_raw | Throughput bytes observed at the<br>storage object. This can be used<br>along with delta time to calculate<br>the rate of throughput bytes per<br>unit of time.                                                                                                    |
| timestamp      | string         | The timestamp of the performance data.                                                                                                    |

#### svm

SVM containing the volume. Required on POST.

| Name   | Туре   | Description                       |
|--------|--------|-----------------------------------|
| _links | _links |                                   |
| name   | string | The name of the SVM.              |
| uuid   | string | The unique identifier of the SVM. |

tiering

| Name             | Туре          | Description                                                                                                    |
|------------------|---------------|----------------------------------------------------------------------------------------------------|
| min_cooling_days | integer       | This parameter specifies the<br>minimum number of days that<br>user data blocks of the volume<br>must be cooled before they can<br>be considered cold and tiered out<br>to the cloud tier. Note that this<br>parameter is only used for tiering<br>purposes and does not affect the<br>reporting of inactive data. The<br>value specified should be greater<br>than the frequency with which<br>applications in the volume shift<br>between different sets of data.<br>This parameter cannot be set<br>when volume tiering policy is<br>either "none" or "all". The default<br>value of this parameter depends<br>on the volume's tiering policy.<br>See the tiering policy section of<br>this documentation for<br>corresponding default values. If<br>the tiering policy on the volume<br>gets changed, then this<br>parameter will be reset to the<br>default value corresponding to<br>the new tiering policy. |
| object_tags      | array[string] | This parameter specifies tags of a<br>volume for objects stored on a<br>FabricPool-enabled aggregate.<br>Each tag is a key,value pair and<br>should be in the format<br>"key=value".                                                                                                    |

| Name   | Туре   | Description                                                                                                    |
|--------|--------|----------------------------------------------------------------------------------------------------|
| policy | string | Policy that determines whether<br>the user data blocks of a volume<br>in a FabricPool will be tiered to<br>the cloud store when they<br>become cold. FabricPool<br>combines flash (performance tier<br>with a cloud store into a single<br>aggregate. Temperature of a<br>volume block increases if it is<br>accessed frequently and<br>decreases when it is not. Valid in<br>POST or PATCH. all ‐ This<br>policy allows tiering of both<br>Snapshot copies and active file<br>system user data to the cloud<br>store as soon as possible by<br>ignoring the temperature on the<br>volume blocks. auto ‐ This<br>policy allows tiering of both<br>snapshot and active file system<br>user data to the cloud store none<br>‐ Volume blocks will not be<br>tiered to the cloud store.<br>snapshot_only ‐ This policy<br>allows tiering of only the volume<br>Snapshot copies not associated<br>with the active file system. The<br>default tiering policy is "snapshot<br>only" for a FlexVol and "none" for<br>a FlexGroup. The default<br>minimum cooling period for the<br>"snapshot-only" tiering policy is 2<br>days and for the "auto" tiering<br>policy is 31 days. |

| Name      | Туре    | Description                                                                                                    |
|-----------|---------|----------------------------------------------------------------------------------------------------|
| supported | boolean | This parameter specifies whether<br>or not FabricPools are selected<br>when provisioning a FlexGroup<br>without specifying<br>"aggregates.name" or<br>"aggregates.name" or<br>"aggregates.uuid". Only<br>FabricPool aggregates are used it<br>this parameter is set to true and<br>only non FabricPool aggregates<br>are used if this parameter is set<br>to false. Tiering support for a<br>FlexGroup can be changed by<br>moving all of the constituents to<br>the required aggregates. Note<br>that in order to tier data, not only<br>does the volume need to support<br>tiering by using FabricPools, the<br>tiering "policy" must not be 'none'<br>A volume that uses FabricPools<br>but has a tiering "policy" of 'none'<br>supports tiering, but will not tier<br>any data. |

## volume

| Name                | Туре              | Description                                                                   |
|---------------------|-------------------|-------------------------------------------------------------------------------|
| _links              | _links            |                                                                               |
| access_time_enabled | boolean           | Indicates whether or not access<br>time updates are enabled on the<br>volume. |
| activity_tracking   | activity_tracking |                                                                               |
| aggregates          | array[aggregates] | Aggregate hosting the volume.<br>Required on POST.                            |
| analytics           | analytics         |                                                                               |
| anti_ransomware     | anti_ransomware   | Anti-ransomware related information of the volume.                            |

| Name                  | Туре        | Description                                                                                                    |
|-----------------------|-------------|----------------------------------------------------------------------------------------------------|
| anti_ransomware_state | string      | The Anti-ransomware state of the volume. If no<br>"anti_ransomware_state"<br>property is specified, the volume<br>inherits the value from its parent<br>SVM's<br>"anti_ransomware_default_volum<br>e_state" property. If this value is<br>"disabled", Anti-ransomware is<br>disabled on the volume. If this<br>value is "enabled", Anti-<br>ransomware is enabled on the<br>volume and alerts are raised if<br>any suspect is detected for those<br>volumes. If this value is "dry_run",<br>Anti-ransomware is enabled in<br>the dry-run or learning mode on<br>the volume. The "dry_run" state is<br>same as the "enabled" state<br>except that the analytics data is<br>used here for learning. No alerts<br>are raised for any detections or<br>violations. If this value is<br>"paused", Anti-ransomware is<br>paused on the volume.<br>Additionally, three more states<br>are available, which are only valid<br>for GET. If this value is<br>"disable_in_progress", Anti-<br>ransomware monitoring is being<br>disabled and a cleanup operation<br>is in effect. If this value is<br>"enable_paused", Anti-<br>ransomware is paused on the<br>volume from its earlier enabled<br>state. If this value is<br>"dry_run_paused", Anti-<br>ransomware monitoring is paused<br>on the volume from its earlier<br>dry_run state. For POST, the<br>valid Anti-ransomware states are<br>only "disabled", "enabled" and<br>"dry_run", whereas for PATCH,<br>"paused" is also valid along with<br>the three valid states for POST. |
| application           | application |                                                                                                    |

| Name                          | Туре                          | Description                                                                                                    |
|-------------------------------|-------------------------------|----------------------------------------------------------------------------------------------------|
| asynchronous_directory_delete | asynchronous_directory_delete | Configuration for asynchronous<br>directory delete from the client.<br>This is only supported on Flexible<br>volumes and FlexGroup volumes                                                                                                    |
| autosize                      | autosize                      |                                                                                                    |
| clone                         | clone                         |                                                                                                    |
| cloud_retrieval_policy        | string                        | This parameter specifies the<br>cloud retrieval policy for the<br>volume. This policy determines<br>which tiered out blocks to retrieve<br>from the capacity tier to the<br>performance tier. The available<br>cloud retrieval policies are<br>"default" policy retrieves tiered<br>data based on the underlying<br>tiering policy. If the tiering policy<br>is 'auto', tiered data is retrieved<br>only for random client driven data<br>reads. If the tiering policy is 'none<br>or 'snapshot_only', tiered data is<br>retrieved for random and<br>sequential client driven data<br>reads. If the tiering policy is 'all',<br>tiered data is not retrieved.<br>"on_read" policy retrieves tiered<br>data for all client driven data<br>reads. "never" policy never<br>retrieves tiered data. "promote"<br>policy retrieves all eligible tiered<br>data automatically during the nex<br>scheduled scan. It is only<br>supported when the tiering policy<br>is 'none' or 'snapshot_only'. If the<br>tiering policy is 'snapshot_only',<br>the only data brought back is the<br>data in the AFS. Data that is only<br>in a snapshot copy stays in the<br>cloud and if tiering policy is 'none' |
| comment                       | string                        | A comment for the volume. Valid in POST or PATCH.                                                                                                    |
| consistency_group             | consistency_group             | Consistency group the volume is part of.                                                                                                    |

| Name                       | Туре                | Description                                                                                                    |
|----------------------------|---------------------|----------------------------------------------------------------------------------------------------|
| constituents               | array[constituents] | FlexGroup Constituents.<br>FlexGroup Constituents can be<br>retrieved more efficiently by<br>specifying "is_constituent=true" or<br>"is_constituent=true&flexgro<br>up.uuid= <flexgroup.uuid>" as<br/>query<br/>parameters.</flexgroup.uuid>                                                                                                    |
| constituents_per_aggregate | integer             | Specifies the number of times to<br>iterate over the aggregates listed<br>with the "aggregates.name" or<br>"aggregates.uuid" when creating<br>or expanding a FlexGroup<br>volume. If a volume is being<br>created on a single aggregate,<br>the system creates a flexible<br>volume if the<br>"constituents_per_aggregate"<br>field is not specified, or a<br>FlexGroup volume if it is<br>specified. If a volume is being<br>created on multiple aggregates,<br>the system always creates a<br>FlexGroup volume. The root<br>constituent of a FlexGroup<br>volume is always placed on the<br>first aggregate in the list. |
| convert_unicode            | boolean             | Specifies whether directory<br>Unicode format conversion is<br>enabled when directories are<br>accessed by NFS clients.                                                                                                    |
| create_time                | string              | Creation time of the volume. This field is generated when the volume is created.                                                                                                    |
| efficiency                 | efficiency          |                                                                                                    |
| encryption                 | encryption          |                                                                                                    |
| error_state                | error_state         |                                                                                                    |
| files                      | files               |                                                                                                    |
| flash_pool                 | flash_pool          |                                                                                                    |

| Name                    | Туре         | Description                                                                                                    |
|-------------------------|--------------|----------------------------------------------------------------------------------------------------|
| flexcache_endpoint_type | string       | FlexCache endpoint type. none<br>‐ The volume is neither a<br>FlexCache nor origin of any<br>FlexCache. cache ‐ The<br>volume is a FlexCache volume.<br>origin ‐ The volume is<br>origin of a FlexCache volume.                                                                                                    |
| flexgroup               | flexgroup    |                                                                                                    |
| granular_data           | boolean      | State of granular data on the<br>volume. This setting is true by<br>default when creating a new<br>FlexGroup volume, but can be<br>specified as false at the time of<br>creation via a POST request. On<br>FlexVol volumes, the setting is<br>always false, as only FlexGroup<br>volumes and FlexGroup<br>constituents support this feature.<br>Once enabled, this setting can<br>only be disabled by restoring a<br>Snapshot copy. Earlier versions<br>of ONTAP (pre 9.11) are not<br>compatible with this feature.<br>Therefore, reverting to an earlier<br>version of ONTAP is not possible<br>unless this volume is deleted or<br>restored to a Snapshot copy that<br>was taken before the setting was<br>enabled.<br>• Introduced in: 9.11 |
| guarantee               | guarantee    |                                                                                                    |
| idcs_scanner            | idcs_scanner | Inactive data compression scan<br>looks and picks up blocks that<br>have not been read for a certain<br>amount of<br>time(threshold_inactive_days).<br>These blocks are then<br>compressed in 32K chunks. All<br>attributes are valid for GET only,<br>expect for 'op_state' that is valid<br>for PATCH and GET, and is used<br>to start/stop the scanner.                                                                                                    |
| is_object_store         | boolean      | Specifies whether the volume is provisioned for an object store server.                                                                                                    |

| Name         | Туре     | Description                                                                                                    |
|--------------|----------|----------------------------------------------------------------------------------------------------|
| is_svm_root  | boolean  | Specifies whether the volume is a root volume of the SVM it belongs to.                                                                                                    |
| language     | string   | Language encoding setting for<br>volume. If no language is<br>specified, the volume inherits its<br>SVM language encoding setting.                                                                                                    |
| max_dir_size | integer  | Maximum directory size. This<br>value sets maximum size, in<br>bytes, to which a directory can<br>grow. The default maximum<br>directory size for FlexVol volumes<br>is model-dependent, and<br>optimized for the size of system<br>memory. Before increasing the<br>maximum directory size, involve<br>technical support.                           |
| metric       | metric   | Performance numbers, such as IOPS, latency and throughput.                                                                                                    |
| movement     | movement | Volume movement. All attributes<br>are modify, that is, not writable<br>through POST. Set PATCH state<br>to destination_aggregate to<br>initiate a volume move operation.<br>Volume movement on FlexGroup<br>constituents are not supported.                                                                                                    |
| msid         | integer  | The volume's Mirror Set ID.                                                                                                    |
| name         | string   | Volume name. The name of<br>volume must start with an<br>alphabetic character (a to z or A<br>to Z) or an underscore (_). The<br>name must be 197 or fewer<br>characters in length for<br>FlexGroups, and 203 or fewer<br>characters in length for all other<br>types of volumes. Volume names<br>must be unique within an SVM.<br>Required on POST. |
| nas          | nas      |                                                                                                    |
| qos          | qos      | QoS information                                                                                                    |

| Name                                 | Туре            | Description                                                                                                    |
|--------------------------------------|-----------------|----------------------------------------------------------------------------------------------------|
| queue_for_encryption                 | boolean         | Specifies whether the volume is queued for encryption.                                                                                                    |
| quota                                | quota           | Quotas track the space or file<br>usage of a user, group, or qtree ir<br>a FlexVol or a FlexGroup volume.                                                                                                    |
| rebalancing                          | rebalancing     | Configurations and settings<br>involving non-disruptive volume<br>capacity rebalancing for a<br>FlexGroup volume.                                                                                                    |
| scheduled_snapshot_naming_sch<br>eme | string          | <ul> <li>Naming Scheme for automatic<br/>Snapshot copies:</li> <li>create_time - Automatic<br/>Snapshot copies are saved<br/>as per the start of their<br/>current date and time.</li> <li>ordinal - Latest automatic<br/>snapshot copy is saved as<br/><scheduled_frequency>.0<br/>and subsequent copies will<br/>follow the create_time naming<br/>convention.uency&gt;</scheduled_frequency></li> </ul> |
| size                                 | integer         | Physical size of the volume, in<br>bytes. The minimum size for a<br>FlexVol volume is 20MB and the<br>minimum size for a FlexGroup<br>volume is 200MB per constituent.<br>The recommended size for a<br>FlexGroup volume is a minimum<br>of 100GB per constituent. For all<br>volumes, the default size is equal<br>to the minimum size.                                                                   |
| snaplock                             | snaplock        |                                                                                                    |
| snapmirror                           | snapmirror      | Specifies attributes for SnapMirror protection.                                                                                                    |
| snapshot_count                       | integer         | Number of Snapshot copies in the volume.                                                                                                    |
| snapshot_policy                      | snapshot_policy | This is a reference to the Snapshot copy policy.                                                                                                    |

| Name       | Туре          | Description                                                                                                    |
|------------|---------------|----------------------------------------------------------------------------------------------------|
| space      | space         |                                                                                                    |
| state      | string        | Volume state. Client access is<br>supported only when volume is<br>online and junctioned. Taking<br>volume to offline or restricted<br>state removes its junction path<br>and blocks client access. When<br>volume is in restricted state some<br>operations like parity<br>reconstruction and iron on<br>commit are allowed. The 'mixed'<br>state applies to FlexGroup<br>volumes only and cannot be<br>specified as a target state. An<br>'error' state implies that the<br>volume is not in a state to serve<br>data. |
| statistics | statistics    | These are raw performance<br>numbers, such as IOPS latency<br>and throughput. These numbers<br>are aggregated across all nodes<br>in the cluster and increase with<br>the uptime of the cluster.                                                                                                    |
| status     | array[string] | Describes the current status of a volume.                                                                                                    |

| Name    | Туре    | Description                                                                                                    |
|---------|---------|----------------------------------------------------------------------------------------------------|
| style   | string  | The style of the volume. If "style"<br>is not specified, the volume type<br>is determined based on the<br>specified aggregates. Specifying<br>a single aggregate, without<br>"constituents_per_aggregate",<br>creates a flexible volume.<br>Specifying multiple aggregates,<br>or a single aggregate with<br>"constituents_per_aggregate",<br>creates a FlexGroup. Specifying<br>a volume "style" creates a volume<br>of that type. For example, if the<br>style is "flexvol" you must specify<br>a single aggregate. If the style is<br>"flexgroup", the system either<br>uses the specified aggregates or<br>automatically provisions<br>aggregates if there are no<br>specified aggregates. The style<br>"flexgroup_constituent" is not<br>supported when creating a<br>volume. flexvol ‐ flexible<br>volumes and FlexClone volumes<br>flexgroup ‐ FlexGroup<br>volumes flexgroup_constituent<br>‐ FlexGroup constituents. |
| svm     | svm     | SVM containing the volume.<br>Required on POST.                                                                                                    |
| tiering | tiering |                                                                                                    |
| type    | string  | Type of the volume. rw ‐<br>read-write volume. dp ‐<br>data-protection volume. ls ‐<br>load-sharing <code>dp</code><br>volume. Valid in GET.                                                                                                    |

| Name                    | Туре    | Description                                                                                                    |
|-------------------------|---------|----------------------------------------------------------------------------------------------------|
| use_mirrored_aggregates | boolean | Specifies whether mirrored<br>aggregates are selected when<br>provisioning a FlexGroup without<br>specifying "aggregates.name" or<br>"aggregates.uuid". Only mirrored<br>aggregates are used if this<br>parameter is set to 'true' and only<br>unmirrored aggregates are used<br>if this parameter is set to 'false'.<br>Aggregate level mirroring for a<br>FlexGroup can be changed by<br>moving all of the constituents to<br>the required aggregates. The<br>default value is 'true' for a<br>MetroCluster configuration and is<br>'false' for a non-MetroCluster<br>configuration. |
| uuid                    | string  | <ul> <li>Unique identifier for the volume.<br/>This corresponds to the instance-<br/>uuid that is exposed in the CLI<br/>and ONTAPI. It does not change<br/>due to a volume move.</li> <li>example: 028baa66-41bd-<br/>11e9-81d5-00a0986138f7</li> <li>readOnly: 1</li> <li>Introduced in: 9.6</li> </ul>                                                                                                    |

# job\_link

| Name   | Туре   | Description                                                                                     |
|--------|--------|-------------------------------------------------------------------------------------------------|
| _links | _links |                                                                                                 |
| uuid   | string | The UUID of the asynchronous<br>job that is triggered by a POST,<br>PATCH, or DELETE operation. |

# error\_arguments

| Name    | Туре   | Description      |
|---------|--------|------------------|
| code    | string | Argument code    |
| message | string | Message argument |

error

| Name      | Туре                   | Description                                 |
|-----------|------------------------|---------------------------------------------|
| arguments | array[error_arguments] | Message arguments                           |
| code      | string                 | Error code                                  |
| message   | string                 | Error message                               |
| target    | string                 | The target parameter that caused the error. |

### **Copyright information**

Copyright © 2024 NetApp, Inc. All Rights Reserved. Printed in the U.S. No part of this document covered by copyright may be reproduced in any form or by any means—graphic, electronic, or mechanical, including photocopying, recording, taping, or storage in an electronic retrieval system—without prior written permission of the copyright owner.

Software derived from copyrighted NetApp material is subject to the following license and disclaimer:

THIS SOFTWARE IS PROVIDED BY NETAPP "AS IS" AND WITHOUT ANY EXPRESS OR IMPLIED WARRANTIES, INCLUDING, BUT NOT LIMITED TO, THE IMPLIED WARRANTIES OF MERCHANTABILITY AND FITNESS FOR A PARTICULAR PURPOSE, WHICH ARE HEREBY DISCLAIMED. IN NO EVENT SHALL NETAPP BE LIABLE FOR ANY DIRECT, INDIRECT, INCIDENTAL, SPECIAL, EXEMPLARY, OR CONSEQUENTIAL DAMAGES (INCLUDING, BUT NOT LIMITED TO, PROCUREMENT OF SUBSTITUTE GOODS OR SERVICES; LOSS OF USE, DATA, OR PROFITS; OR BUSINESS INTERRUPTION) HOWEVER CAUSED AND ON ANY THEORY OF LIABILITY, WHETHER IN CONTRACT, STRICT LIABILITY, OR TORT (INCLUDING NEGLIGENCE OR OTHERWISE) ARISING IN ANY WAY OUT OF THE USE OF THIS SOFTWARE, EVEN IF ADVISED OF THE POSSIBILITY OF SUCH DAMAGE.

NetApp reserves the right to change any products described herein at any time, and without notice. NetApp assumes no responsibility or liability arising from the use of products described herein, except as expressly agreed to in writing by NetApp. The use or purchase of this product does not convey a license under any patent rights, trademark rights, or any other intellectual property rights of NetApp.

The product described in this manual may be protected by one or more U.S. patents, foreign patents, or pending applications.

LIMITED RIGHTS LEGEND: Use, duplication, or disclosure by the government is subject to restrictions as set forth in subparagraph (b)(3) of the Rights in Technical Data -Noncommercial Items at DFARS 252.227-7013 (FEB 2014) and FAR 52.227-19 (DEC 2007).

Data contained herein pertains to a commercial product and/or commercial service (as defined in FAR 2.101) and is proprietary to NetApp, Inc. All NetApp technical data and computer software provided under this Agreement is commercial in nature and developed solely at private expense. The U.S. Government has a non-exclusive, non-transferrable, nonsublicensable, worldwide, limited irrevocable license to use the Data only in connection with and in support of the U.S. Government contract under which the Data was delivered. Except as provided herein, the Data may not be used, disclosed, reproduced, modified, performed, or displayed without the prior written approval of NetApp, Inc. United States Government license rights for the Department of Defense are limited to those rights identified in DFARS clause 252.227-7015(b) (FEB 2014).

### **Trademark information**

NETAPP, the NETAPP logo, and the marks listed at http://www.netapp.com/TM are trademarks of NetApp, Inc. Other company and product names may be trademarks of their respective owners.